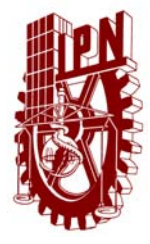

**INSTITUTO POLITÉCNICO NACIONAL** 

### **ESCUELA SUPERIOR DE INGENIERÍA MECÁNICA Y ELÉCTRICA**

### **SECCIÓN DE ESTUDIOS DE POSGRADO E INVESTIGACIÓN**

DEPARTAMENTO DE INGENIERÍA ELÉCTRICA

UNIDAD PROFESIONAL "ADOLFO LÓPEZ MATEOS"

# **IDENTIFICACIÓN DE FUENTES ARMÓNICAS POR MÉTODOS DE ESTIMACIÓN EN SISTEMAS ELÉCTRICOS DE POTENCIA**

# **T E S I S**

QUE PARA OBTENER EL GRADO DE

MAESTRO EN CIENCIAS CON ESPECIALIDAD EN INGENIERÍA ELÉCTRICA

P R E S E N T A

LUIS ALBERTO HERNÁNDEZ ARMENTA

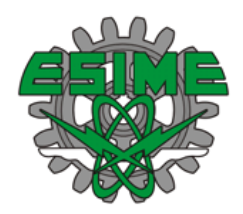

MÉXICO, D.F. 2012

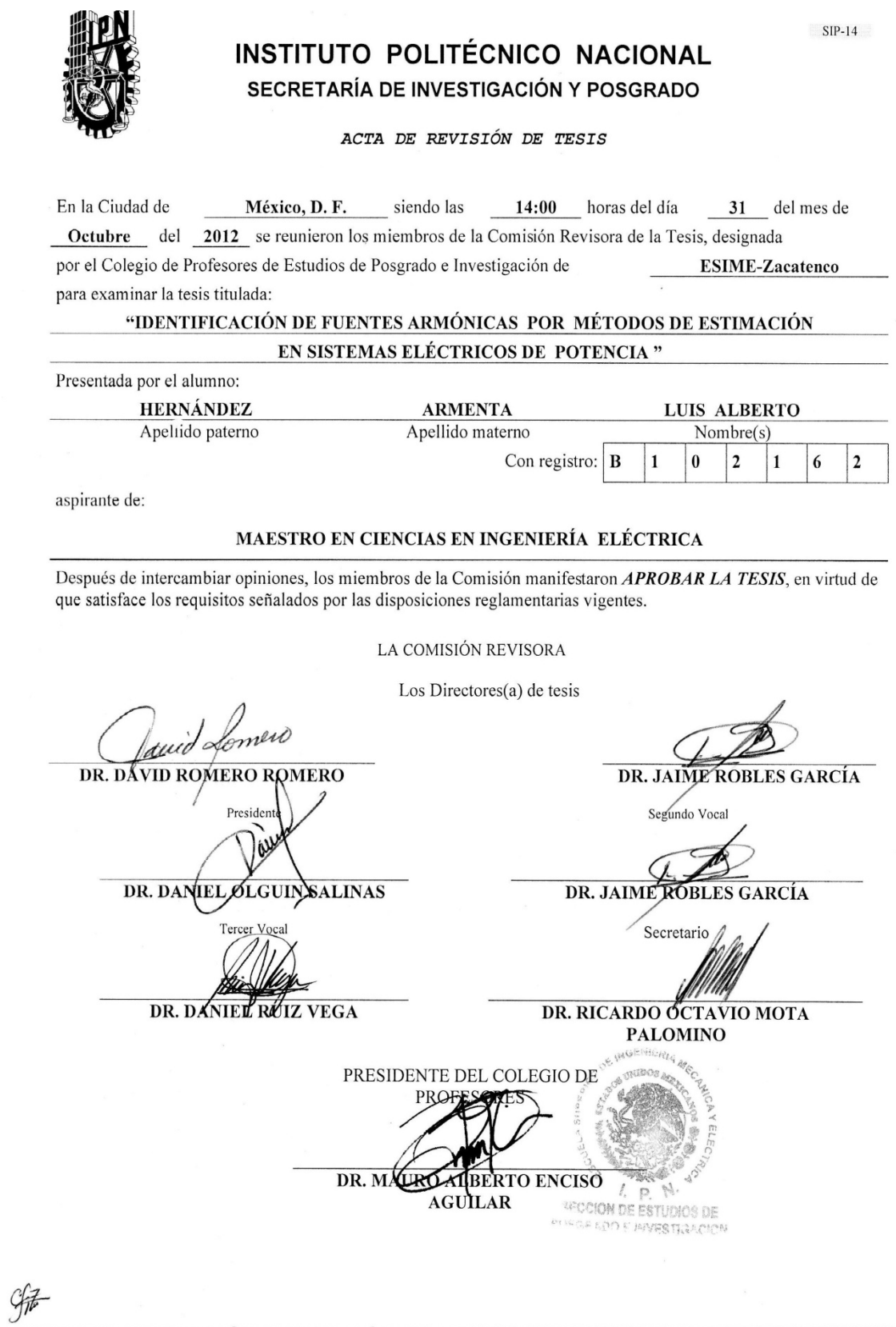

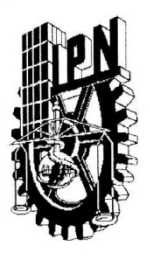

## **INSTITUTO POLITECNICO NACIONAL**

SECRETARÍA DE INVESTIGACION Y POSGRADO

### CARTA CESIÓN DE DERECHOS

En la Ciudad de México, Distrito Federal, el día 31 del mes de Octubre del año 2012, el que suscribe Luis Alberto Hernández Armenta, alumno del Programa de Maestría en Ciencias en Ingeniería Eléctrica con número de registro B102162, adscrito a la Sección de Estudios de Posgrado e Investigación de la ESIME Unidad Zacatenco del IPN, manifiesta que es autor(a) intelectual del presente trabajo de Tesis bajo la dirección del Dr. David Romero Romero y el Dr. Jaime Robles García y cede los derechos del trabajo intitulado "Identificación de Fuentes Armónicas por Métodos de Estimación en Sistemas Eléctricos de Potencia", al Instituto Politécnico Nacional para su difusión, con fines académicos y de investigación.

Los usuarios de la información no deben reproducir el contenido textual, gráficas o datos del trabajo sin el permiso expreso del autor y/o directores del trabajo, este puede ser obtenido escribiendo a las siguientes direcciones, gorson1@hotmail.com, dromero@ieee.org y/o jarobles@ipn.mx. Si el permiso se otorga, el usuario deberá dar el agradecimiento correspondiente y citar las fuentes del mismo.

Affaith

Ing. Luis Alberto Hernández Armenta

## **AGRADECIMIENTOS**

*A mis padres que brindaron el apoyo incondicional y sabios consejos en todo momento.* 

*A mi esposa Anabelle y mi hija Michelle que formaron parte de este camino, fueron mi apoyo y la fuerza para no darme por vencido.* 

*A los Doctores David Romero Romero y Jaime Robles García por ser los guías en este proceso, por su tiempo y los conocimientos transmitidos.* 

*A los Doctores Daniel Olguín Salinas, Ricardo Mota Palomino, Daniel Ruiz Vega y Jesús Reyes por los comentarios hechos hacia este trabajo.* 

*Al M. en C. Sergio Baruch quien además de un gran profesor es un excelente amigo, y del cual siempre obtuve el tiempo para un consejo o su orientación.* 

*A mis compañeros con los que juntos compartimos este viaje de mas de dos años.* 

*Al Instituto Politécnico Nacional y al Conacyt por el apoyo económico dado durante el desarrollo de este trabajo.*

## **RESUMEN**

El análisis de armónicas en Sistemas Eléctricos de Potencia es importante debido al incremento de cargas no lineales y dispositivos controlados por electrónica de potencia en la red. Las fuentes armónicas pueden generar problemas en la red, como resonancias disparos intempestivos en cargas sensibles, degradación de la capacitancia interna, calentamiento excesivo en los transformadores, etc.

Las compañías suministradoras de energía eléctrica a menudo desconocen la ubicación de las fuentes armónicas en la red, mismas que pueden no cumplir los estándares de calidad. Por ello se han desarrollado técnicas para estimar la ubicación de estas fuentes, y en caso de sobrepasar los niveles especificados en las normas, aplicar penalizaciones.

El objetivo principal de este trabajo es identificar la ubicación de fuentes armónicas en sistemas eléctricos de potencia empleando métodos de estimación de estado basados en cuadrados mínimos. (Investigación de los métodos Heydt y Nguyen).

Se usaron dos sistemas de prueba de la literatura; uno de 5 nodos y el otro de 14. Para comprobar los resultados se utilizaron soluciones dadas en la literatura. De los resultados de los sistemas de prueba se observa que el método de Heydt no identificó la fuente de armónicas para el sistema de 5 nodos, mientras que el método de Nguyen encontró en todos los sistemas la localización de las fuentes de armónicas. El método de Heydt tuvo resultados exactos en los sistemas de 14 nodos. El método de Nguyen se probó también con error en las mediciones sin buenos resultados.

Se desarrollaron programas con los dos métodos de estimación de estado y un programa de flujos armónicos elaborados en FORTRAN.

## **ABSTRACT**

The harmonic analysis of Electric Power Systems is important due to the increase in nonlinear loads and electronically controlled devices in the network power. Harmonic sources can lead to problems in the network, such as tripping resonances in sensitive loads, internal capacitance degradation, overheating in transformers, etc..

The electricity supply companies are often unaware of the location of harmonic sources in the network, which may not comply the same quality standards. Therefore we have developed techniques for estimating the location of these sources, and in case of exceeding the levels specified in the rules, apply penalties.

The main objective of this paper is to identify the location of harmonic sources in power systems using state estimation methods based on least squares. (Research methods Heydt and Nguyen).

There were two test systems from literature; a system of 5 nodes and the other of 14. To test the results were used solutions given in the literature. From the results of test systems it is noted that the Heydt method doesn't identify the harmonic source for the 5 nodes system, whereas the Nguyen's method found in the location of sources of harmonics of all systems. The Heydt's method was very accurate results in 14 nodes systems. The method was also tested with Nguyen measurement error without accurate outcomes.

Programs were developed with the two methods of state estimation and a harmonic flow program elaborated in FORTRAN.

## **CONTENIDO**

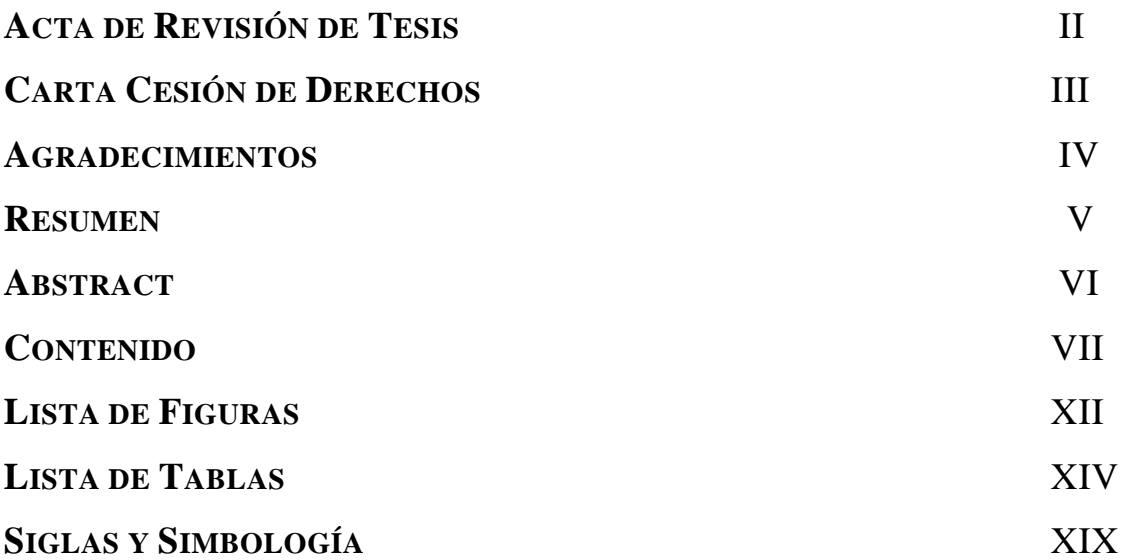

# **CAPÍTULO 1 INTRODUCCIÓN**

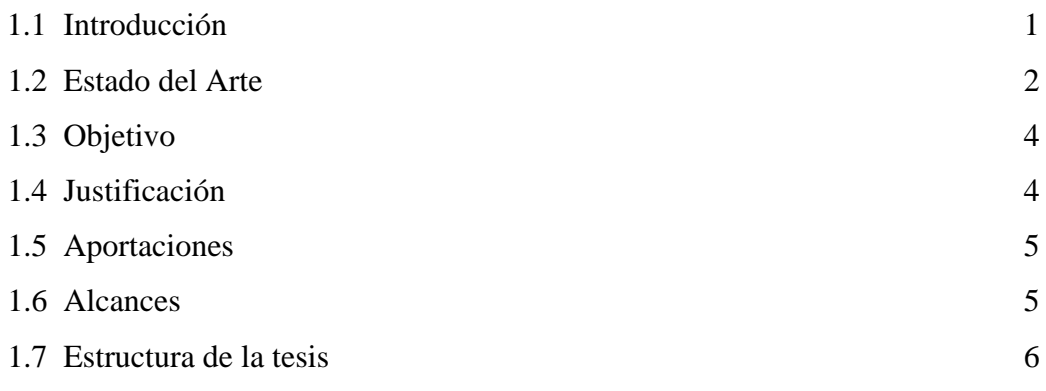

# **CAPÍTULO 2 ESTUDIOS DE FLUJOS ARMÓNICOS EN EL DOMINIO DE LA FRECUENCIA PARA SISTEMAS ELÉCTRICOS DE POTENCIA**

2.1 Introducción 8

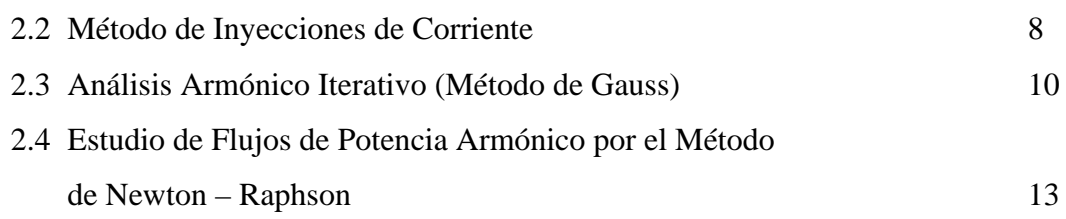

# **CAPÍTULO 3 IDENTIFICACIÓN DE FUENTES ARMÓNICAS USANDO ESTIMACIÓN DE ESTADO**

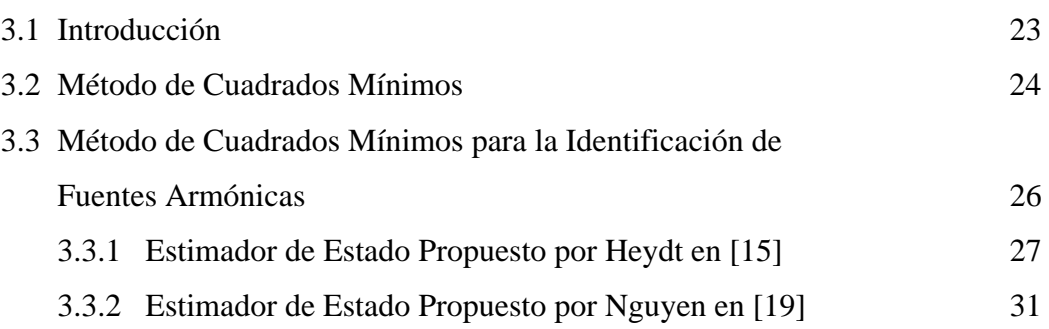

## **CAPÍTULO 4 RESULTADO DE APLICACIÓN Y DESCRIPCIÓN DE PRUEBAS**

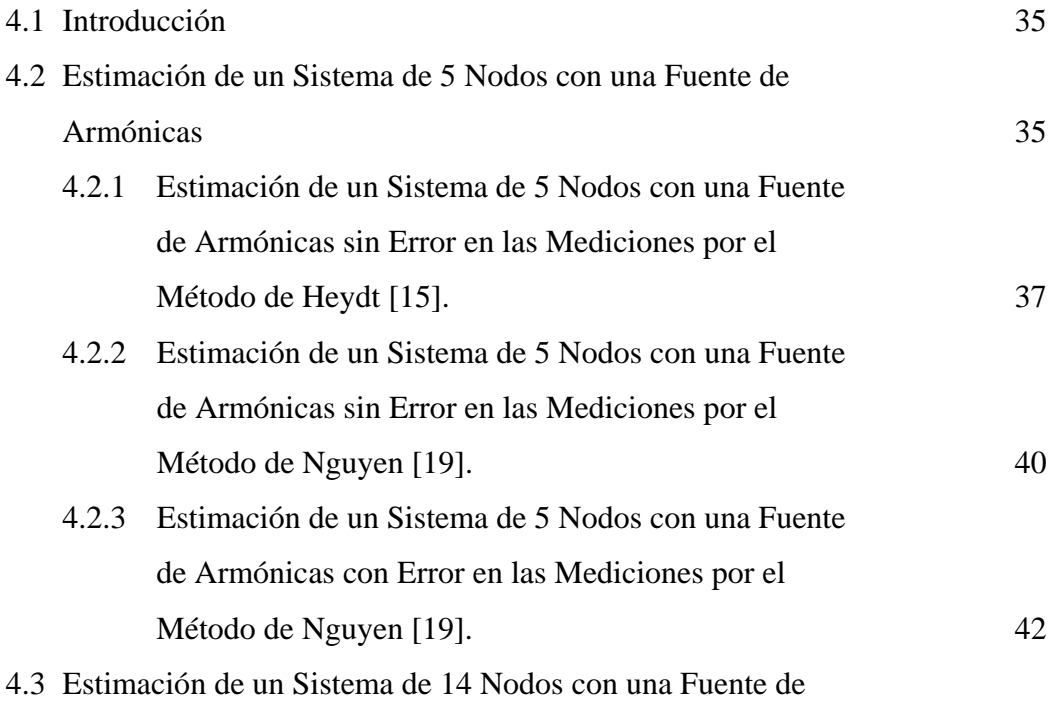

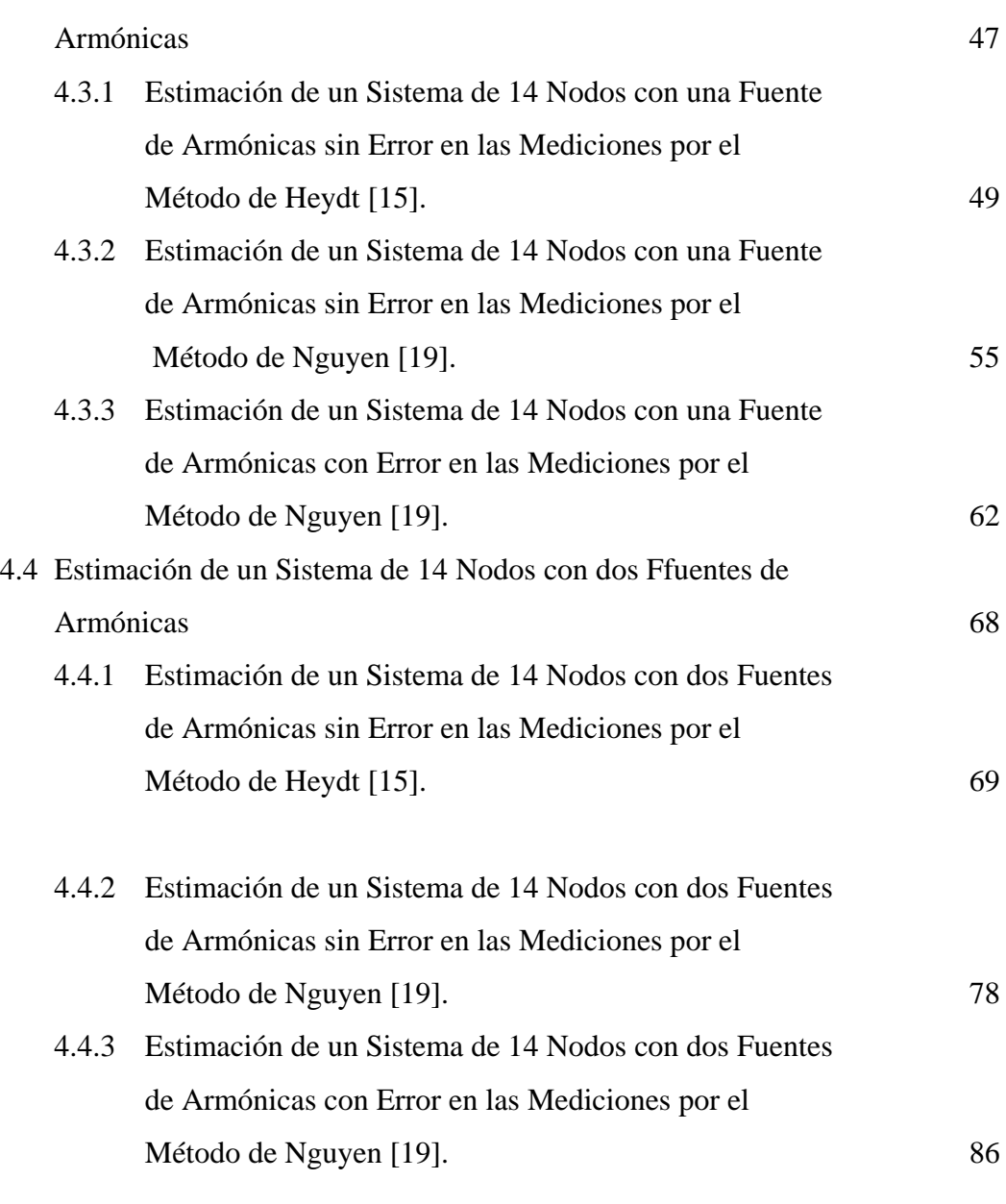

### **CAPÍTULO 5**

### **CONCLUSIONES Y RECOMENDACIONES PARA TRABAJOS FUTUROS**

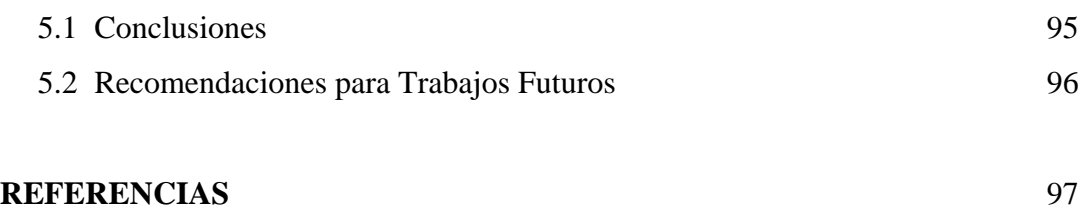

## **APÉNDICE A INFORMACIÓN CARACTERÍSTICA DE LOS SISTEMAS DE PRUEBA**

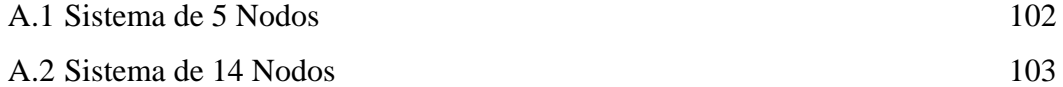

## **APÉNDICE B**

## **TEORÍA DE ARMÓNICAS**

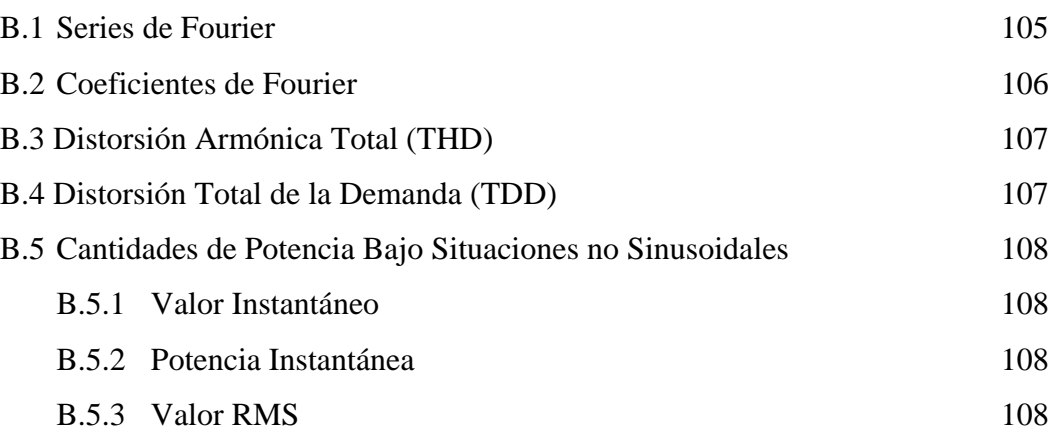

### **APÉNDICE C**

## **PROGRAMA PARA EL CÁLCULO DE FLUJOS ARMÓNICOS POR EL MÉTODO DE INYECCIONES DE CORRIENTE**

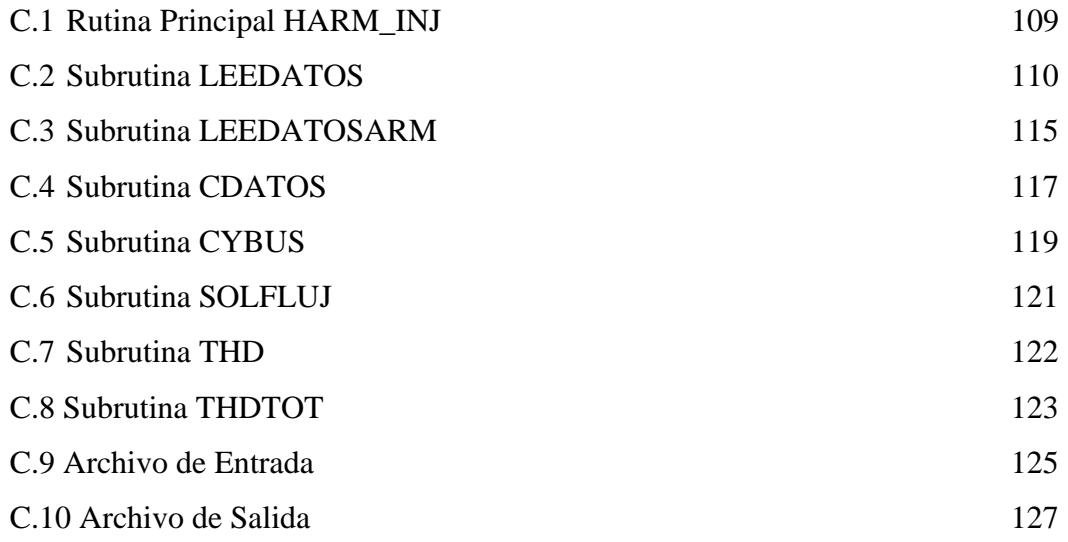

## **APÉNDICE D**

## **PROGRAMAS PARA LA IDENTIFICACIÓN DE FUENTES ARMÓNICAS**

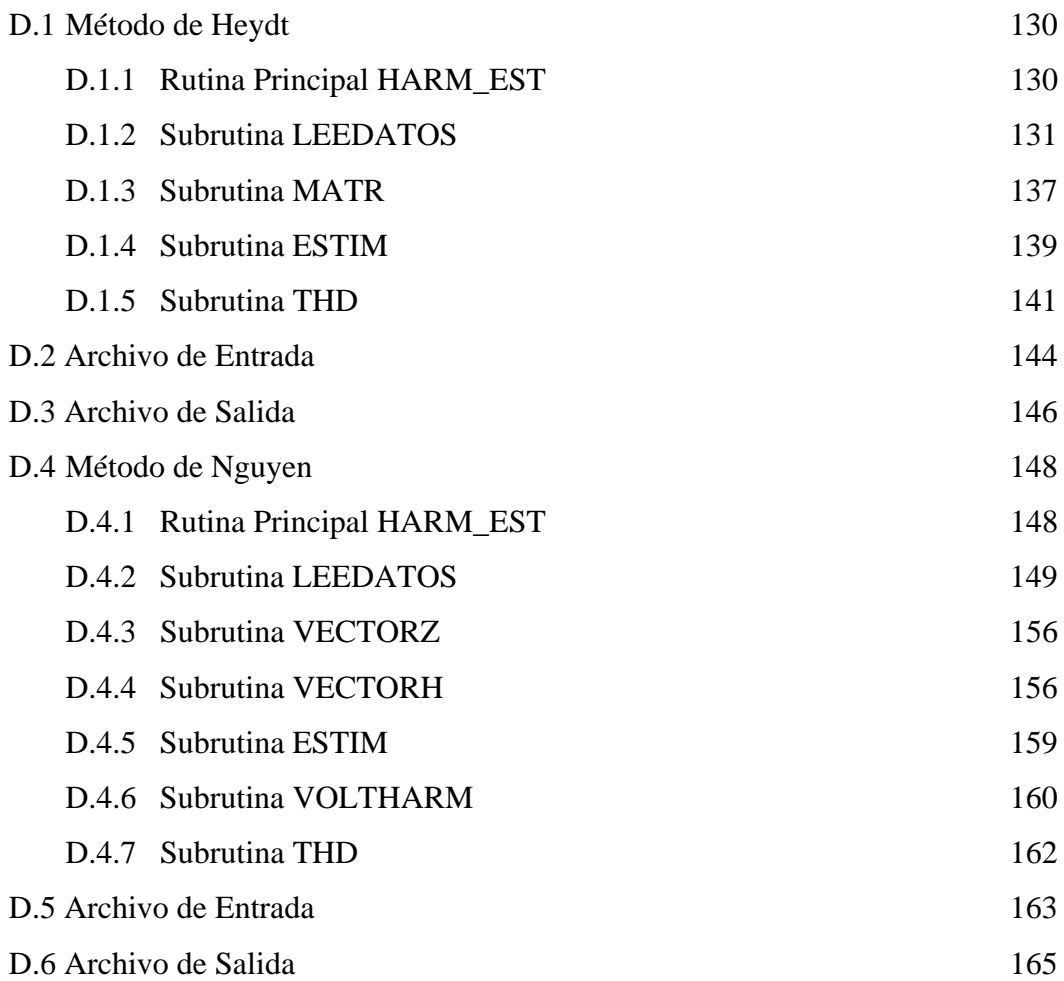

# **LISTA DE FIGURAS**

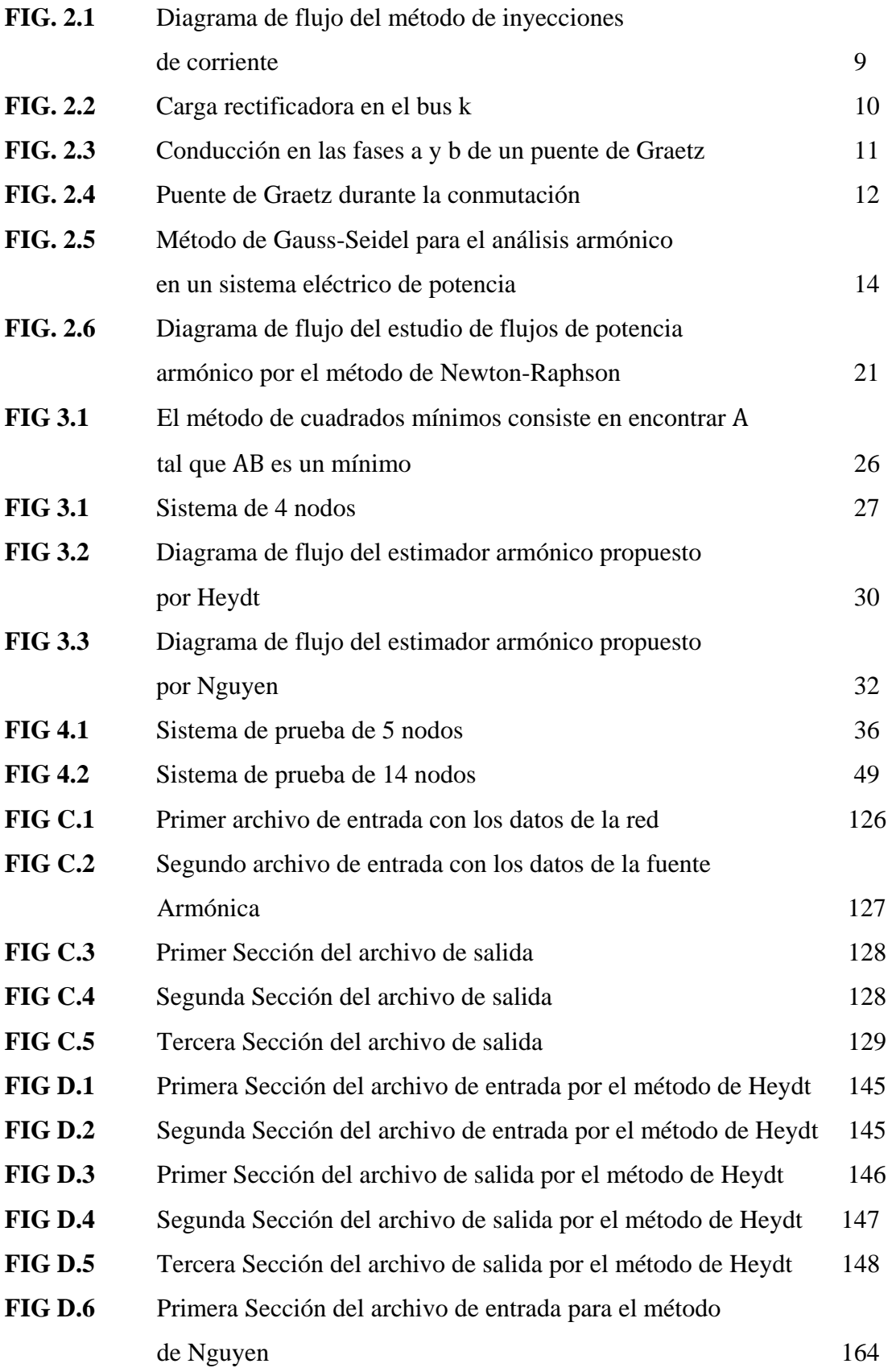

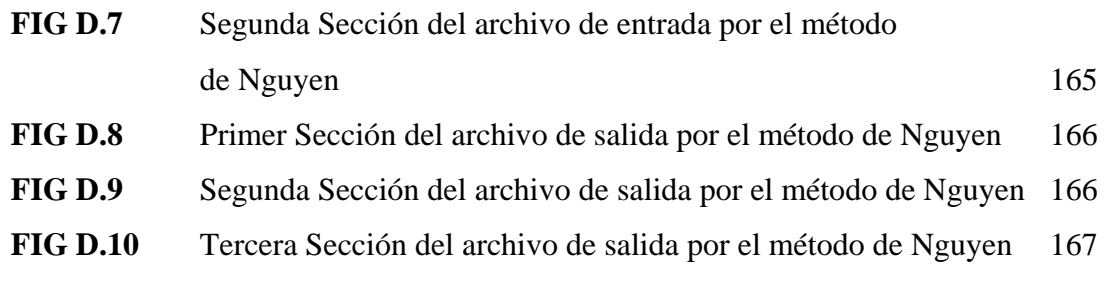

# **LISTA DE TABLAS**

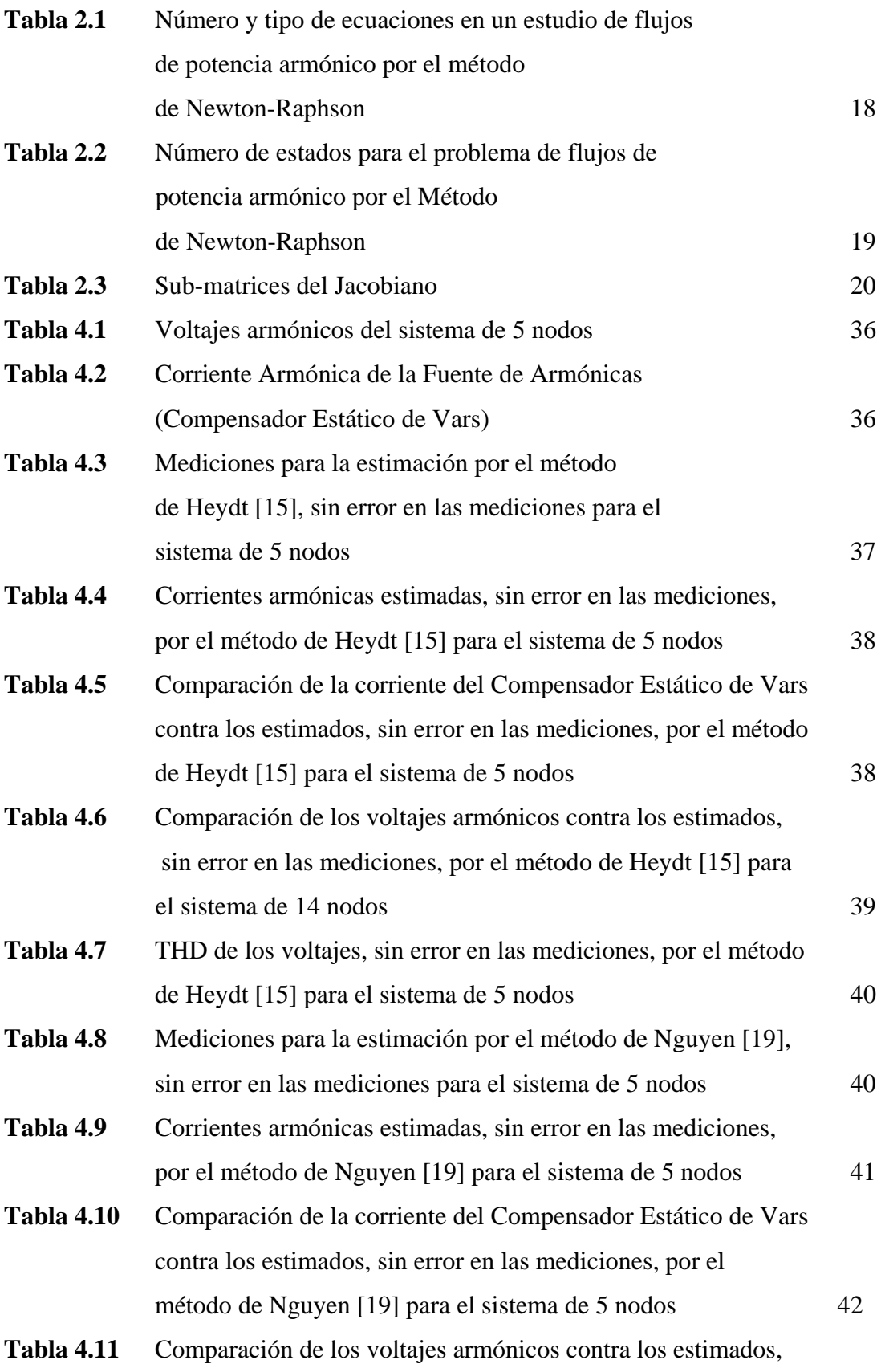

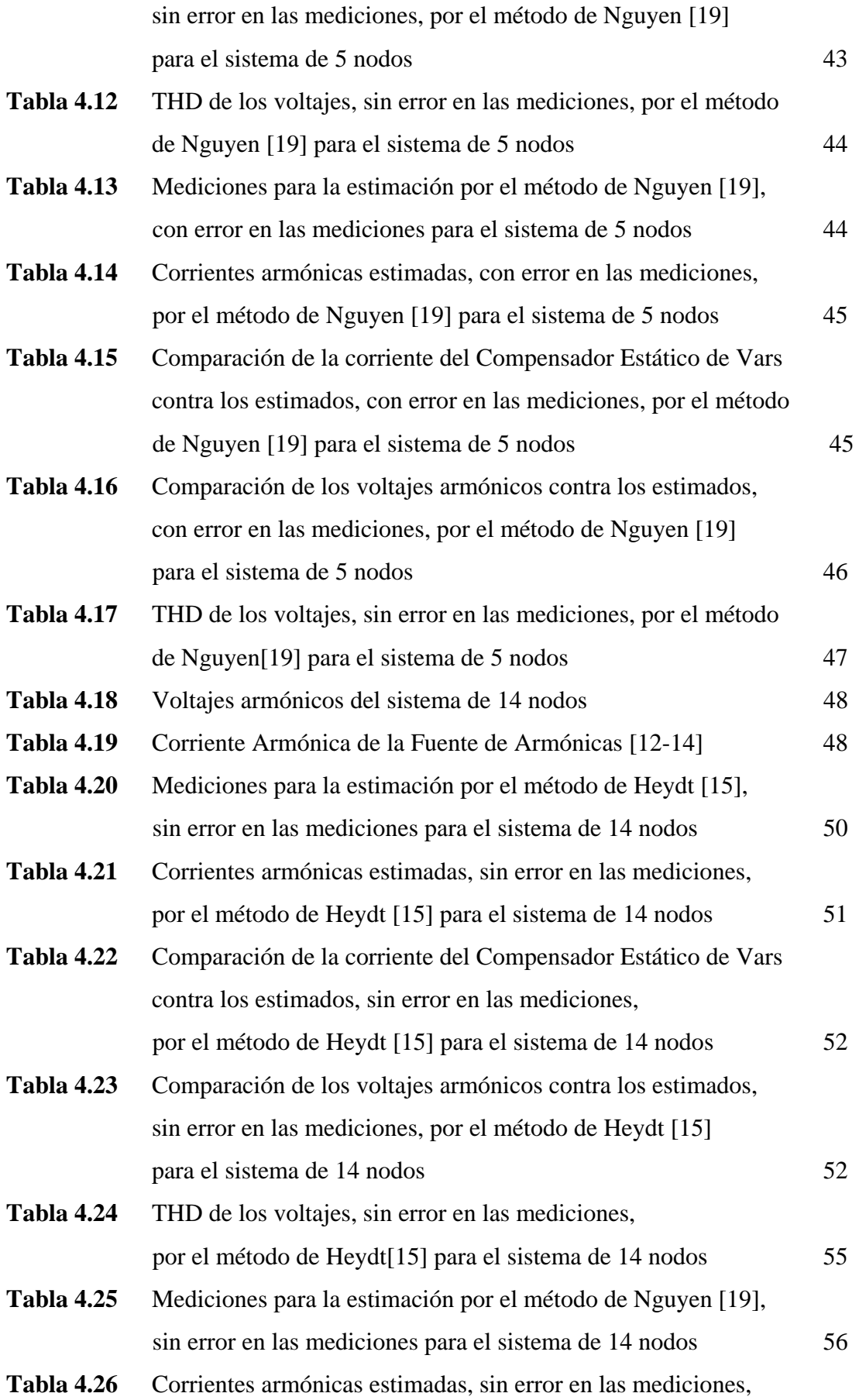

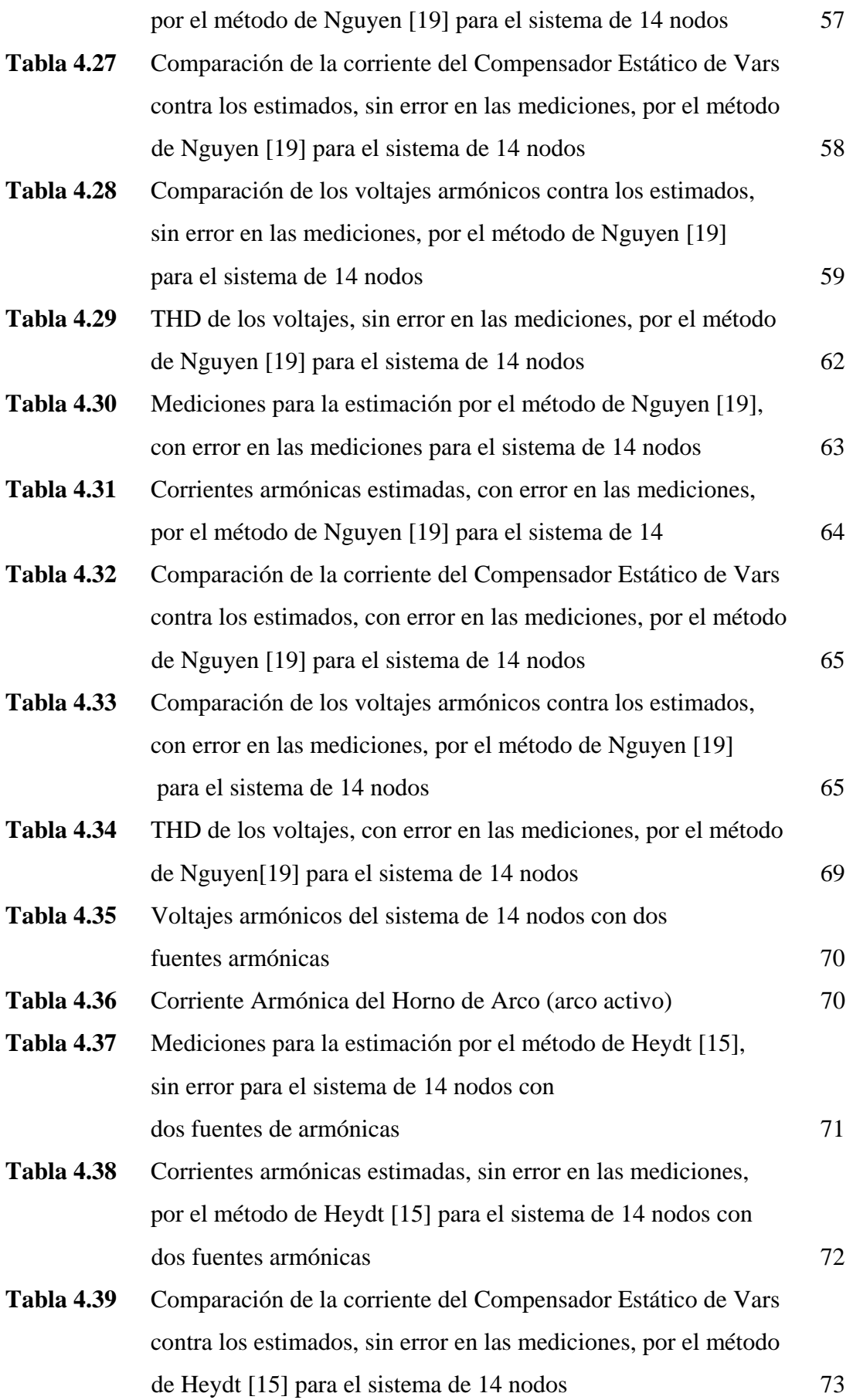

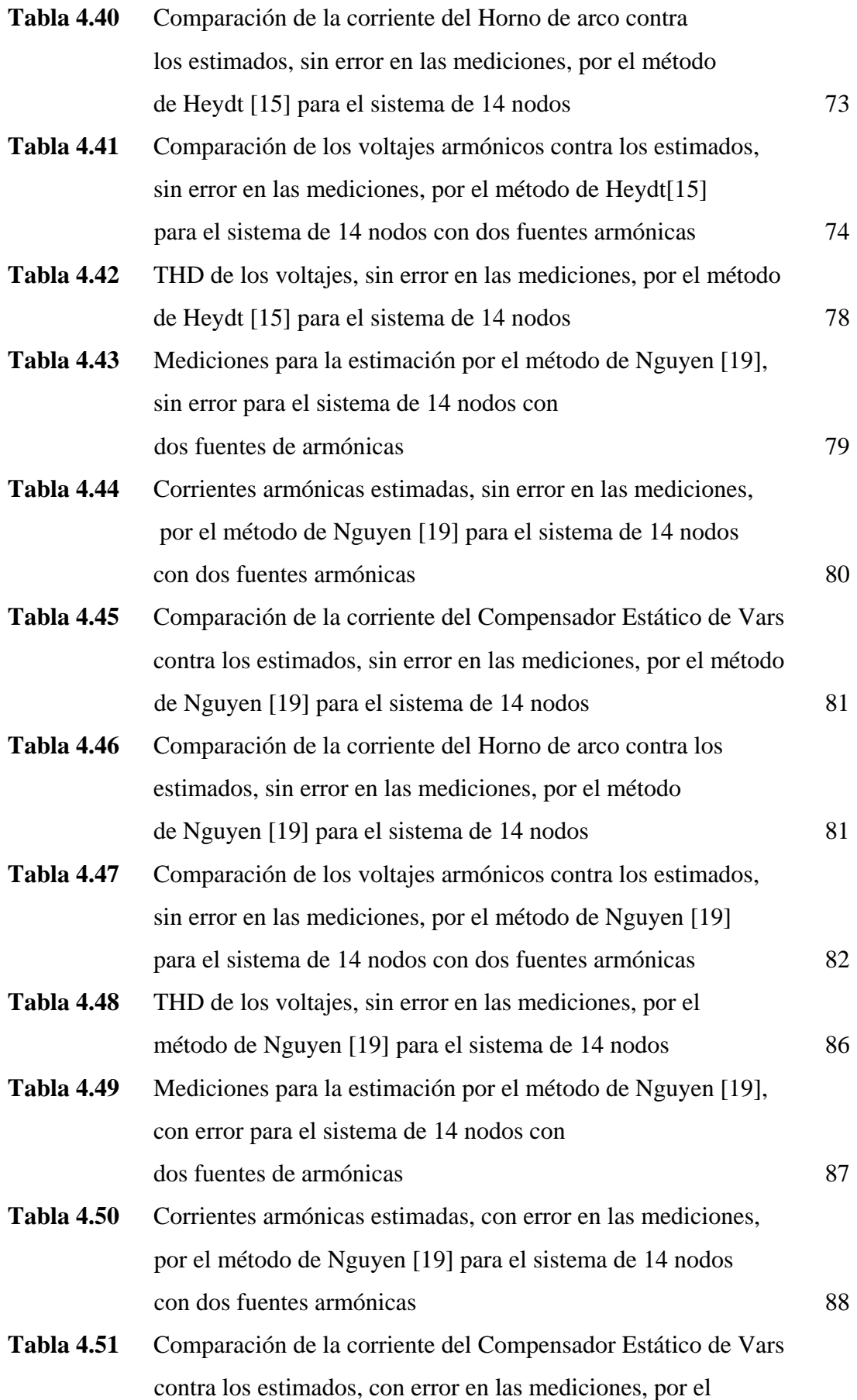

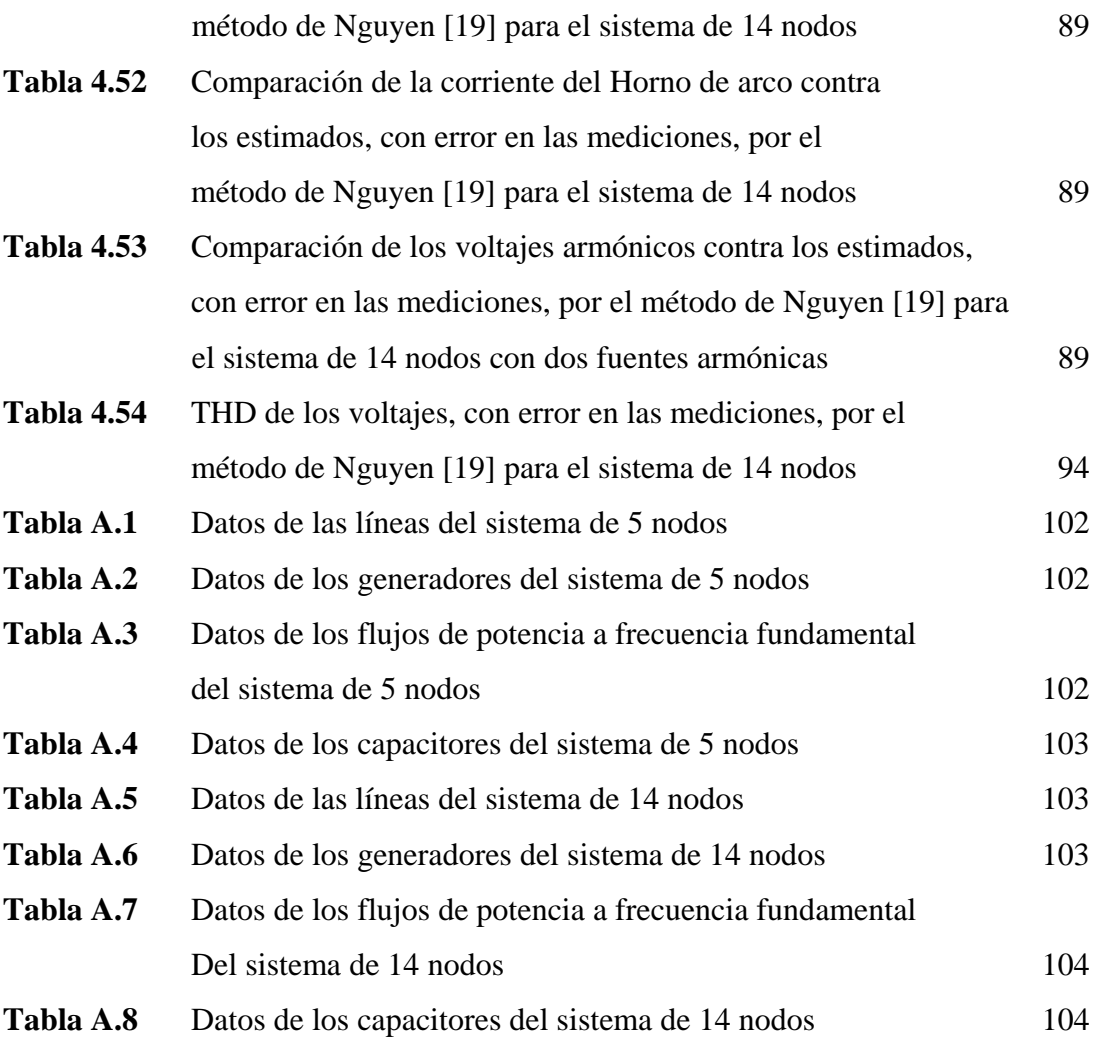

# **SIGLAS Y SIMBOLOGÍA**

### **SIGLAS**

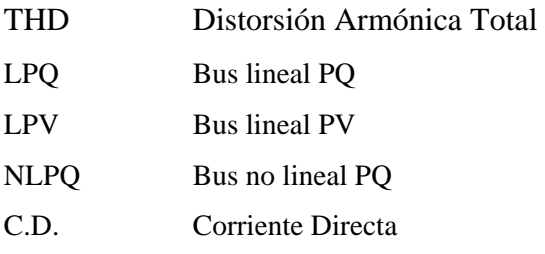

### **SIMBOLOGÍA**

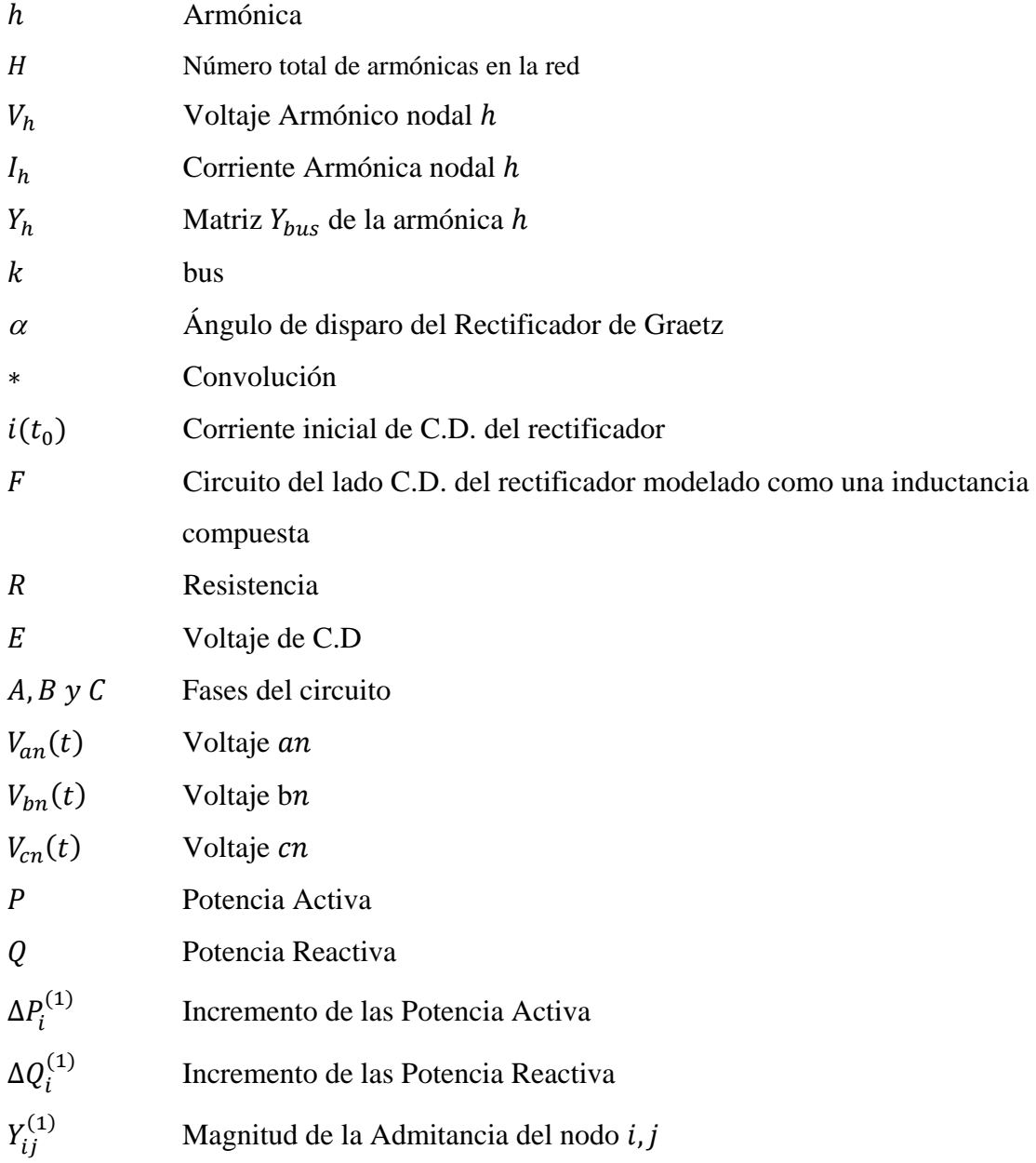

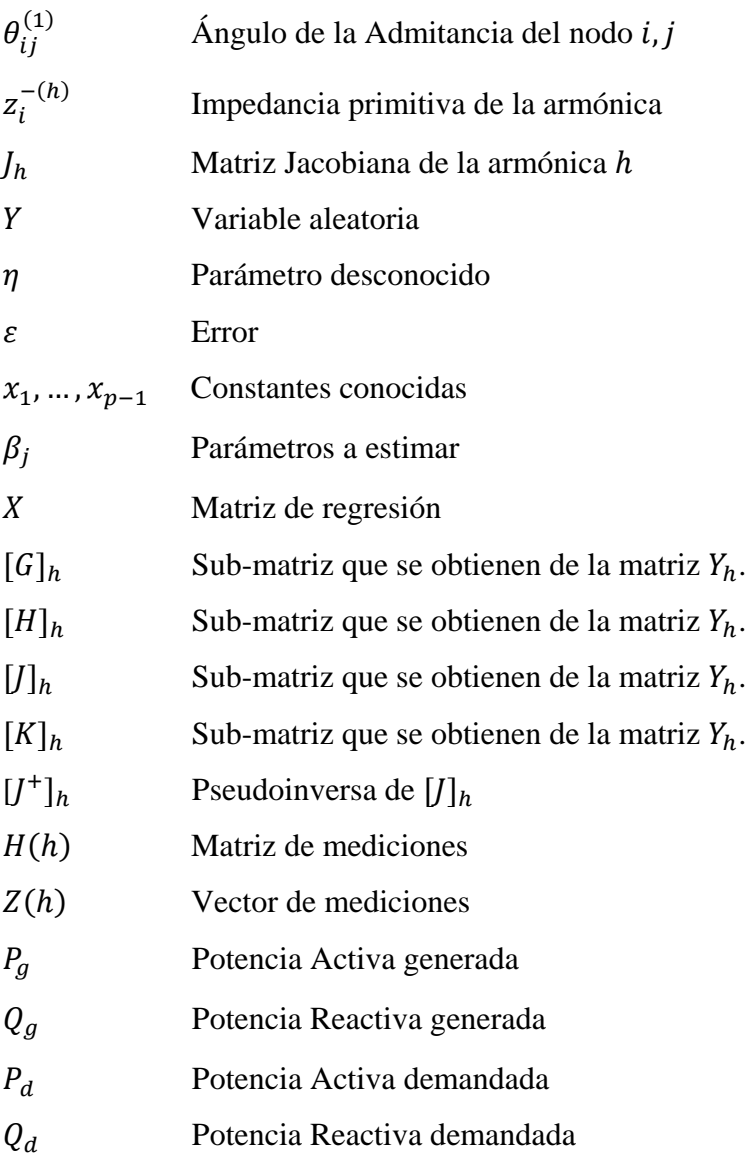

# **CAPÍTULO 1 INTRODUCCIÓN**

 Con el incremento de cargas no lineales y la electrónica de potencia el análisis armónico en los Sistemas Eléctricos de Potencia se ha vuelto fundamental, ya que las fuentes de armónicas pueden generar problemas de resonancia, disparos intempestivos en cargas sensibles, degradación de la capacitancia interna, falla en las celdas de los capacitores, calentamiento excesivo en los transformadores, etc.

 Las compañías suministradoras desconocen la ubicación de estas fuentes, mismas que pueden no cumplir los estándares de calidad.

La ubicación de fuentes armónicas no puede ser hecha mediante mediciones en la red, ya que las armónicas se distribuyen en el sistema y es difícil identificar en que nodo se encuentran conectadas. Por ello se desarrollaron métodos para localizar las fuentes de armónicas, mismas que pueden ser penalizadas si no cumplen con la normatividad.

Los métodos de cuadrados mínimos para la identificación de fuentes armónicas están basados en el método de inyecciones de corriente, y no son iterativos, por lo que son de fácil implementación. En la literatura se han propuesto distintas metodologías [15-21, 24-25]. En este trabajo sólo se toman en cuenta los métodos propuestos por Heydt en [15] y por Nguyen en [19].

Los métodos por filtros de Kalman [20-21,24.25] son una variante de los métodos de cuadrados mínimos.

También es posible identificar fuentes armónicas con redes neuronales [23], aunque el inconveniente de estas es que se tiene que hacer una red para cada caso.

Con el estimador de estado armónico se puede obtener la corriente inyectada por la fuente armónica a la red, así como los voltajes y corrientes armónicos nodales, la Distorsión Armónica Total (THD) en el sistema, entre otros.

#### **1.2 ESTADO DEL ARTE**

La estimación de estado aplicada a los Sistemas Eléctricos de Potencia se dió alrededor de los años setentas por Fred C. Schweppe [29]. Los trabajos sobre estimación de estado en transmisión y distribución son variados; la estimación de estado para la identificación de fuentes de armónicas se propuso por primera vez por Heydt en [15] a finales de los años ochenta, en el cual propone dos metodologías, una con mediciones de Potencias nodales, y la última con mediciones de corrientes nodales, la cual está basada en el método de inyecciones de corrientes propuesto por Mahmoud en [1] a principio de los ochentas.

Los diferentes métodos para la estimación de estado armónica emplean el método de cuadrados mínimos [15-22, 24-25]. La estimación de estado armónica en redes neuronales está documentada en [23].

 Por otro lado, Meliopolus en [16], propone que las mediciones de corriente sean trifásicas, y además agrega mediciones de voltaje. La estimación se realiza en parte real e imaginaria, empleando la función Lagrangiana para optimizar la solución.

 Arrillaga en [17], desarrolla un estimador donde las mediciones pueden ser voltajes y corrientes armónicas nodales y además corrientes armónicas de rama. Los voltajes y corrientes armónicas estimadas se utilizan para comprobar si las fuentes inyectan o absorben armónicas de acuerdo al impacto que se tiene en la red.

 Nguyen en [19] propone una extensión del método de Heydt [15], donde agrega mediciones de voltajes armónicos, clasificando los nodos en cuatro tipos de acuerdo a las mediciones que se tengan. También se propone un método para evaluar la contribución de potencia de las fuentes armónicas.

 Se han desarrollado trabajos de estimación empleando los filtros de Kalman que son una derivación del método de cuadrados mínimos [20-22, 24-25]. El método de cuadrados mínimos se aplica en sistemas estáticos, mientras que los filtros de Kalman son empleados para sistemas dinámicos.

 Beides y Heydt [21] emplean los filtros de Kalman para estimar por medio de mediciones de potencia real y reactiva, los voltajes en el sistema de potencia a diferentes niveles de voltaje.

 Ma y Giris [22] proponen como variables de estado las inyecciones de corrientes, el problema es dependiente de la frecuencia.

1.2.1 Trabajos desarrollados en la SEPI.

 Dentro de los trabajos que se han realizado en la SEPI para la identificación de fuentes armónicas se encuentra el de Montero [33], en el cual se empleó el método de redes neuronales para resolver el sistema de 5 nodos.

 En cuanto a los trabajos de armónicas, en [35] Gómez analizó la sensibilidad de diferentes modelos de cargas ante las variaciones de las formas de onda de voltajes y corrientes armónicos. Luna [34] hace un estudio de flujos armónico a una red eléctrica y plantea diferentes formas para la mitigación de las armónicas en dicha red. Reyen en [36] mediante simulaciones en MatLab modeló y analizó el comportamiento de un filtro activo de corriente.

 Dentro de los trabajos de estimación por cuadrados mínimos se encuentra el de Michel [37] que desarrolló un algoritmo para la estimación de estado por cuadrados mínimos en sistemas de transmisión, mientras que Trejo en [38] lo hizo para redes de distribución. Ávila en [39] analiza la robustez del Jacobiano y la matriz de Ganancias del método de cuadrados mínimos para sistemas de transmisión.

#### **1.3 OBJETIVO**

Investigar, desarrollar códigos y evaluar métodos para la identificación de la ubicación de fuentes armónicas por métodos de estimación.

#### **1.4 JUSTIFICACIÓN**

Debido al incremento de cargas no lineales que introducen armónicas al sistema, ha sido necesario desarrollar métodos para el análisis armónico en Sistemas Eléctricos de Potencia [1]. Estos métodos ayudan a conocer la propagación de armónicas en el sistema, lo cual puede usarse para el cálculo de capacitores, o simplemente conocer en que parte de la red se tiene mayor problema.

Las compañías suministradoras no siempre conocen la ubicación de las fuentes armónicas, por lo se han desarrollado métodos para detectar su ubicación, y así poder conocer las armónicas inyectadas a la red para que en caso de ser necesario, la compañía suministradora aplique sanciones a los consumidores.

No es posible conocer la ubicación de fuentes armónicas midiendo cada nodo de la red, ya que las armónicas se distribuyen por la red. Si se tienen varias fuentes armónicas en el sistema, no es viable fiarse en las mediciones, ya que los nodos con mayor Distorsión Armónica Total (THD) de voltaje no son los que tienen conectadas las distintas fuentes.

 También los métodos para localizar las fuentes armónicas ayudan al diseño de bancos de capacitores para disminuir las armónicas en la red.

Para llevar a cabo un estudio de flujos armónicos es necesario conocer la ubicación y los datos de las distintas fuentes armónicas conectadas al sistema.

Los métodos empleados para la identificación de fuentes armónicas son: cuadrados mínimos y redes neuronales. Los métodos de cuadrados mínimos son de fácil implementación, ya que no son iterativos y deterministas, además están basados en el método de inyecciones de corriente. Las redes neuronales presentan la desventaja de que para cada caso se requiere una nueva red neuronal, lo cual las hace ineficaces en sistemas eléctricos de potencia reales.

#### **1.5 APORTACIONES**

 Desarrollo de una herramienta computacional en FORTRAN 90, que resuelve flujos de potencia armónicos por el método de inyecciones de corriente para más de una fuente armónica.

 Desarrollo de una herramienta computacional en FORTRAN 90, que identifica las fuentes armónicas en Sistemas Eléctricos de Potencia por el método de Heydt [15] para mas de una fuente armónica.

Desarrollo de una herramienta computacional en FORTRAN 90, que identifica las fuentes armónicas en Sistemas Eléctricos de Potencia por el método de Nguyen [19] para mas de una fuente armónica.

Se verifica que los índices de Distorsión Armónica Total no identifican la ubicación de las fuentes de armónicas.

#### **1.6 ALCANCES**

 Se utilizan dos métodos para identificar fuentes de armónicas en Sistemas Eléctricos de Potencia hasta para dos fuentes armónicas.

 Se demostró que el THD del voltaje no es un índice que ayude a identificar fuentes de armónicas en la red.

#### **1.7 ESTRUCTURA DE LA TESIS**

 Este trabajo consta de cinco capítulos y tres apéndices. El primer capítulo contiene el objetivo, justificación, estado del arte y la aportación de este trabajo.

 En el segundo capítulo se describen los métodos para la solución de flujos armónicos (Método de inyecciones de corriente, Gauss-Seidel y Newton-Raphson), además de describir sus características, ventajas, desventajas, y un diagrama de flujo para facilitar el entendimiento de cada método.

 El tercer capítulo presenta una breve explicación del método de cuadrados mínimos. También se comentan los dos métodos empleados para la identificación de fuentes armónicas, el Método de Heydt [15] y de Nguyen [19]; se mencionan las características de cada método, se da un diagrama de flujo para facilitar su implementación y además de enlistas sus ventajas y desventajas.

 En el cuarto capítulo se enlistan los resultados obtenidos para los diferentes casos, mismos que fueron resueltos por el Método de Heydt [15] y de Nguyen [19]. El primer caso que se reporta es el de un sistema de 5 nodos con una fuente armónica sin error en las mediciones, para el segundo caso se emplea el mismo sistema pero ahora con error en las mediciones. El tercer y cuarto caso se implementa con un sistema de 14 nodos con una fuente armónica, lo que difiere es que en el tercero no hay error en las mediciones, mientras que en el cuarto si lo hay. El quinto caso emplea el mismo sistema de 14 nodos pero conectando dos fuentes armónicas, sin tener error en las mediciones, y el último caso es el mismo sistema con las mismas fuentes armónicas pero con error en las mediciones.

 El capítulo 5 contiene las conclusiones y observaciones que se obtuvieron durante el desarrollo de este trabajo, además de las recomendaciones para realizar trabajos futuros.

 El Apéndice A tiene los datos de los sistemas de prueba empleados para este trabajo.

 El Apéndice B una explicación básica de armónicas y algunas definiciones como la Distorsión Armónica Total, Valor RMS, Series de Fourier, etc.

 En el Apéndice C se encuentra el programa empleado para la solución de flujos armónicos por el método de inyecciones de corriente.

 Por último el Apéndice D contiene los programas usados para la identificación de fuentes armónicas (Método de Heydt y Nguyen).

## **CAPÍTULO 2**

# **ESTUDIOS DE ARMÓNICAS EN EL DOMINIO DE LA FRECUENCIA PARA SISTEMAS ELÉCTRICOS DE POTENCIA**

### **2.1 INTRODUCCIÓN**

En los últimos años ha habido un incremento en las cargas con comportamiento no lineal, como los dispositivos controlados por la electrónica de potencia, mismos que introducen armónicas al Sistema Eléctrico de Potencia. Por ello se han desarrollado varios métodos para el estudio de las armónicas en los Sistemas Eléctricos de Potencia, dentro de los cuales se encuentran los métodos en el dominio de la frecuencia y los métodos en el dominio del tiempo [1-3, 5].

Dentro de los métodos en el dominio de la frecuencia se encuentran: el método de inyecciones de corriente [1,4-7], y reformulaciones de los métodos de flujos de potencia convencionales (Gauss-Seidel [4-11] y Newton-Raphson [2-3,4-7]) para el cálculo de la penetración armónica en la red. En este capítulo se explican los tres métodos mencionados.

#### **2.2 MÉTODO DE INYECCIONES DE CORRIENTE**

El método de inyecciones de corriente consiste en cambiar las fuentes de armónicas por fuentes de corriente que inyectan corrientes armónicas al sistema y así conocer el voltaje armónico nodal y su ángulo de fase. Para poder implementar el método es necesario conocer algunos datos de la fuente armónica, como las armónicas inyectadas por la fuente al sistema y la magnitud de cada corriente. También debe realizarse un estudio de flujos de potencia convencional a la red [1].

Una vez realizados los pasos previos al método, es necesario calcular la matriz de admitancias nodales para cada armónico y resolver la siguiente ecuación algebraica:

$$
I_h = Y_h V_h \tag{2.1}
$$

Donde  $Y_h$  es la matriz de admitancias de la armónica  $h$ ,  $V_h$  es un vector que contiene el voltaje armónico nodal  $h$ , e  $I_h$  es un vector con la corriente de la armónica  $h$ inyectada por las cargas no lineales del sistema.

Como se observa en la Ecuación (1), este método no es iterativo, por lo que su resultado se obtiene directamente. De igual forma es el método mas sencillo ya que consiste en resolver la ecuación (1) para cada armónica de la red. En la figura 2.1 se ilustra por medio de un diagrama de flujo el método de inyecciones de corriente [1].

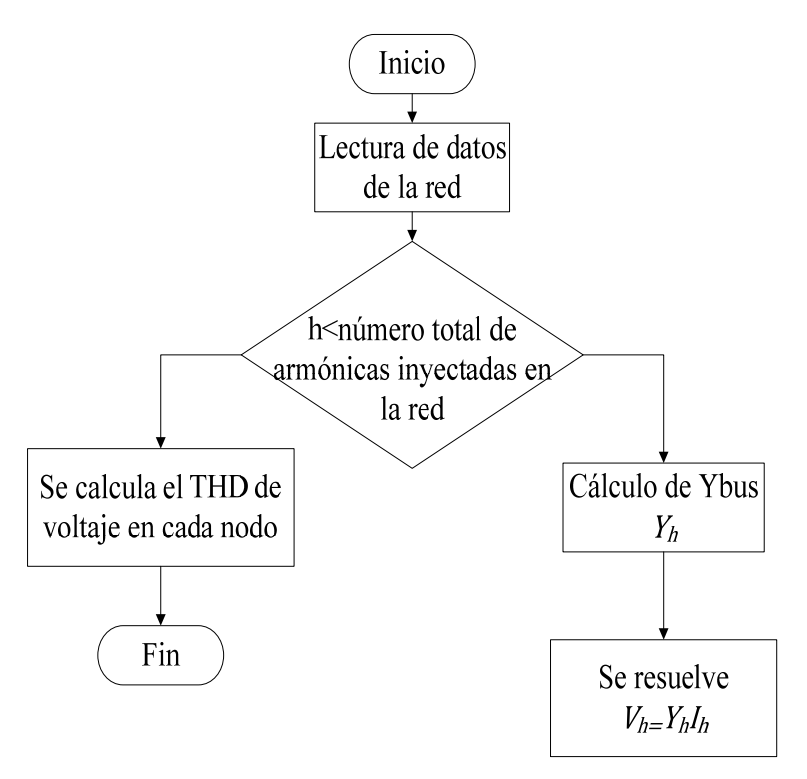

*Fig. 2.1 Diagrama de flujo del método de inyecciones de corriente* 

Las ventajas de la metodología descrita son que la velocidad y eficiencia del método [4]. Debido a que el método no es iterativo, siempre se obtiene una solución [4]. Para una Distorsión Armónica Total (THD) baja en los voltajes nodales del bus y de corriente de la fuente armónica, se obtienen resultados precisos [6].

Desafortunadamente, el método de inyecciones de corriente no puede ser empleado con alta penetración armónica; esto es que con un THD arriba del 5% este método se vuelve impreciso [6].

### **2.3 ANÁLISIS ARMÓNICO ITERATIVO (MÉTODO DE GAUSS-SEIDEL)**

Para facilitar la explicación de este método, consideremos un rectificador, el cual es un puente de Graetz de seis pulsos, conectado en el bus  $k$  de un sistema de transmisión como se muestra en la figura 2.2. El ángulo de disparo de este rectificador puede expresarse como [6]:

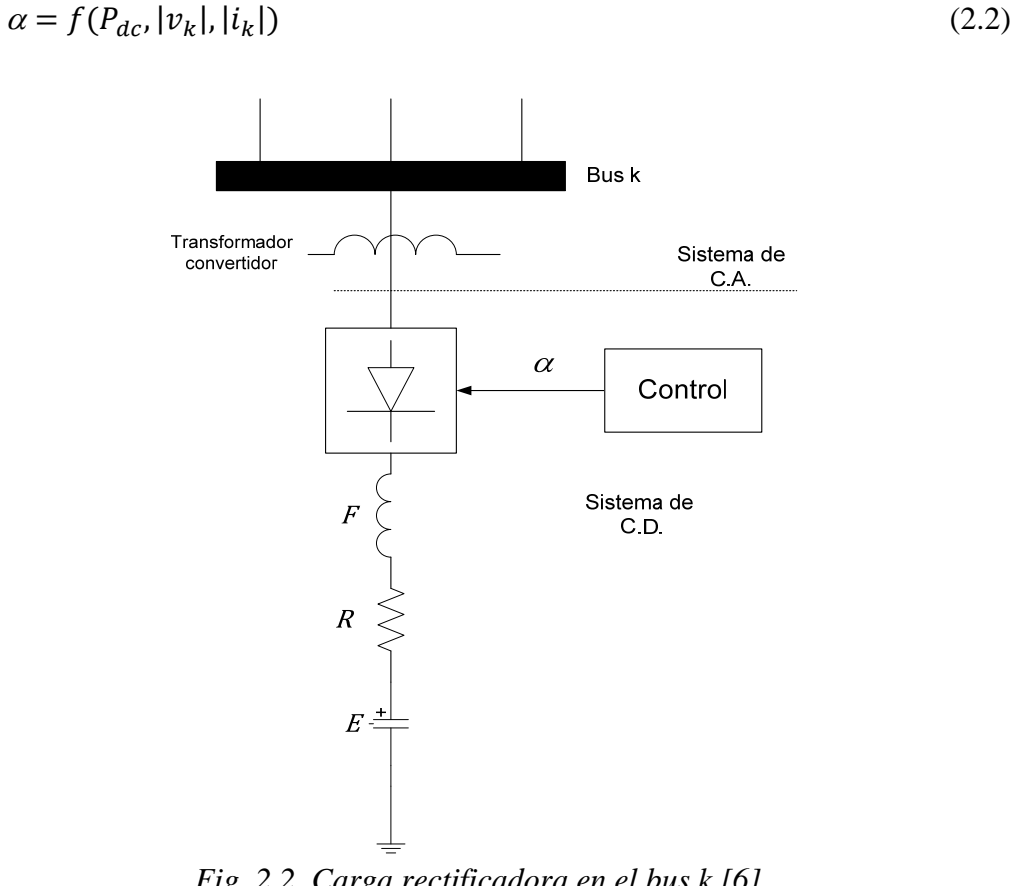

*Fig. 2.2. Carga rectificadora en el bus k [6]* 

Después de un desarrollo mostrado en [6], cuando se encuentran conduciendo las fases A y B, se tiene la siguiente corriente de fase:

$$
i(t) = e^{-\frac{Rt}{F+2T}}i(t_0) + e^{-\frac{Rt}{F+2T}} * (V_{an}(t) - V_{bn}(t) - E)
$$
\n(2.3)

Donde  $*$  denota la convolución, e  $i(t_0)$  es el valor de la corriente de C.D. al principio del intervalo,  $F$  es un circuito del lado C.D. del rectificador que se modela como una inductancia compuesta,  $R$  es una resistencia y  $E$  un voltaje de C.D [6]. La figura 2.3 muestra el circuito equivalente del rectificador cuando conducen las fases A y B [6].

Este tiempo de conducción no es el único en resolverse, ya que existen seis regiones diferentes de conducción y seis periodos de conmutación. Por ejemplo cuando conmutan las fases B y C, se tiene el circuito equivalente mostrado en la figura 2.4, y la corriente de fase es [6]:

$$
i(t) = e^{\left(\frac{-Rt}{F + \frac{3}{2}T}\right)} i(t_0) + e^{\left(\frac{-Rt}{F + \frac{3}{2}T}\right)} * (V_{an}(t) - V_{cn}(t) - \frac{1}{2}V_{bn}(t)
$$
\n(2.4)

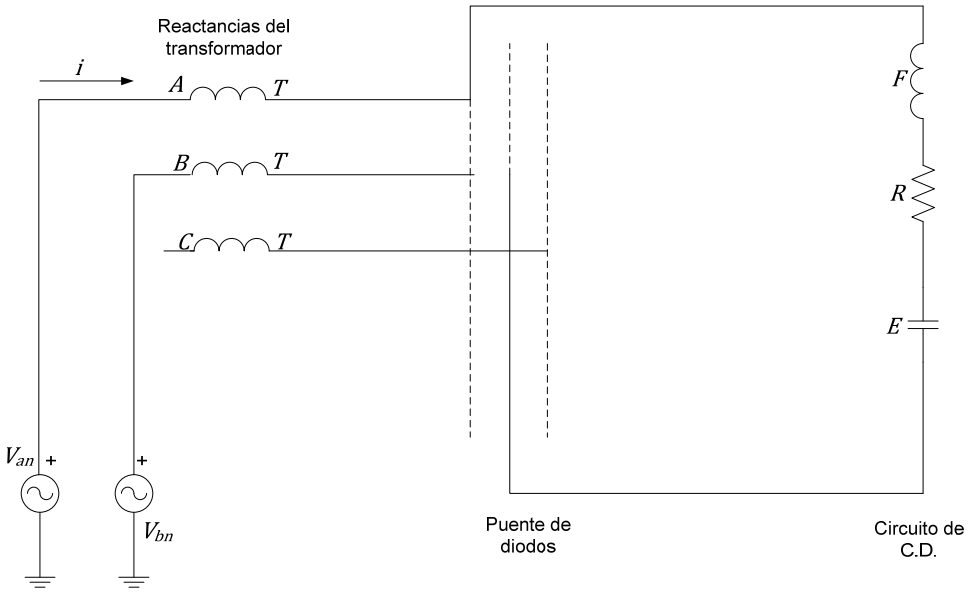

*Fig. 2.3. Conducción en las fases A y B de un puente de Graetz [6]* 

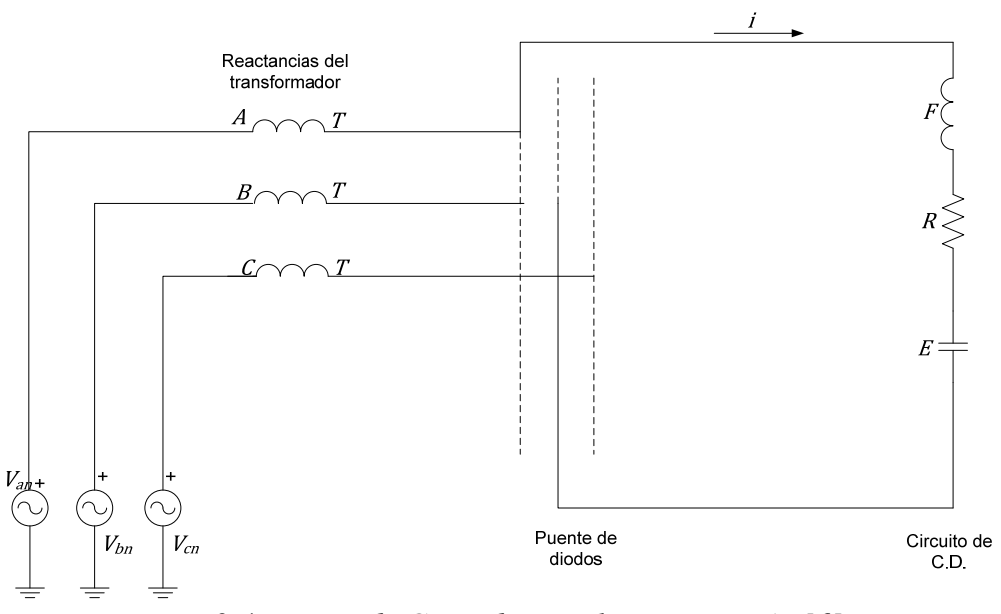

*Fig. 2.4. Puente de Gaetz durante la conmutación [6]*

Las condiciones que deben conocerse para la solución de la corriente de fase  $i(t)$  son las siguientes:

 Cuando se tiene una alimentación de voltaje desbalanceado, es necesario resolver la ecuación de corriente en forma trifásica para los seis periodos de conducción y de conmutación [6].

 Si la alimentación de voltaje es balanceada, la ecuación de corriente debe resolverse para los seis periodos de conducción y conmutación solo para la fase A. Las corrientes de las demás fases serán idénticas en magnitud y desplasadas en ángulo 120º [6].

 Debido a la simetría de la onda de corriente, solo es necesario obtener las corrientes para tres periodos de conducción y conmutación. Los demás serán idénticas, solo que con signo contrario [6].

 Es necesario inicializar el ángulo de disparo, se encuentra una solución para los seis periodos de conducción y conmutación; se calcula la potencia promedio por ciclo y se actualiza el ángulo de disparo, este proceso se repite hasta que la potencia especificada y la calculada concuerden con una tolerancia dada [6].

 El proceso iterativo para calcular el ángulo de disparo del convertidor puede presentar problemas de divergencia [6].

 La solución puede diferenciarse por el ángulo de disparo, por lo que se debe obtener una ecuación para actualizar el ángulo de disparo [6]:

 $\alpha_{n+1} = \alpha_n + \frac{\partial \alpha}{\partial P} \Delta P$ 

 Debido a que la solución de flujos armónicos requiere del Método de Gauss-Seidel, se debe pensar en limitar el número de armónicas a analizar [6].

 Se puede modificar el algoritmo para hacer un análisis con varias cargas rectificadoras. El análisis para los inversores es el mismo [6].

La explicación dada es la forma de realizar el estudio de flujos armónicos por el método de análisis armónico iterativo, que también se resume en el diagrama de flujos de la figura 2.5.

La principal desventaja de este método es que consume demasiado tiempo computacional en su ejecución [6]. Las razones principales de esta desventaja son:

El estudio de Gauss-Seidel debe aplicarse para cada armónica del sistema [6].

 La inicialización de los datos para el estudio armónico es mucho más complicado que para el estudio de flujos convencional [6].

 El Método de Gauss-Seidel puede presentar problemas de divergencia si la inicialización esta lejana de la solución [6].

## **2.4 ESTUDIO DE FLUJOS DE POTENCIA ARMÓNICO POR EL MÉTODO DE NEWTON - RAPHSON**

Para realizar el cálculo de flujos de potencia armónico por el Método de Newton-Raphson, es necesario agregar el desajuste de potencia, considerando las frecuencias armónicas, y las corrientes armónicas [2-3].

Al igual que en el estudio de flujos de potencia convencional, se tienen diferentes tipos de buses, entre los cuales se encuentran los *buses lineales* y los *buses no lineales [2-3].* El término bus lineal es aquel que no presenta una distorsión de corriente de línea cuando el voltaje de bus es sinusoidal, estos buses son los empleados en el problema de flujos de potencia convencional, por ejemplo los buses convencionales de generación o con cargas convencionales (no rectificadores) conectadas [6]. El bus no lineal es aquel que presenta una distorsión en la corriente de línea provocada por fuentes o cargas, aunque la alimentación de voltaje sea sinusoidal, es decir buses con cargas conectadas como rectificadores, inversores, lámparas fluorescentes, etc [6].

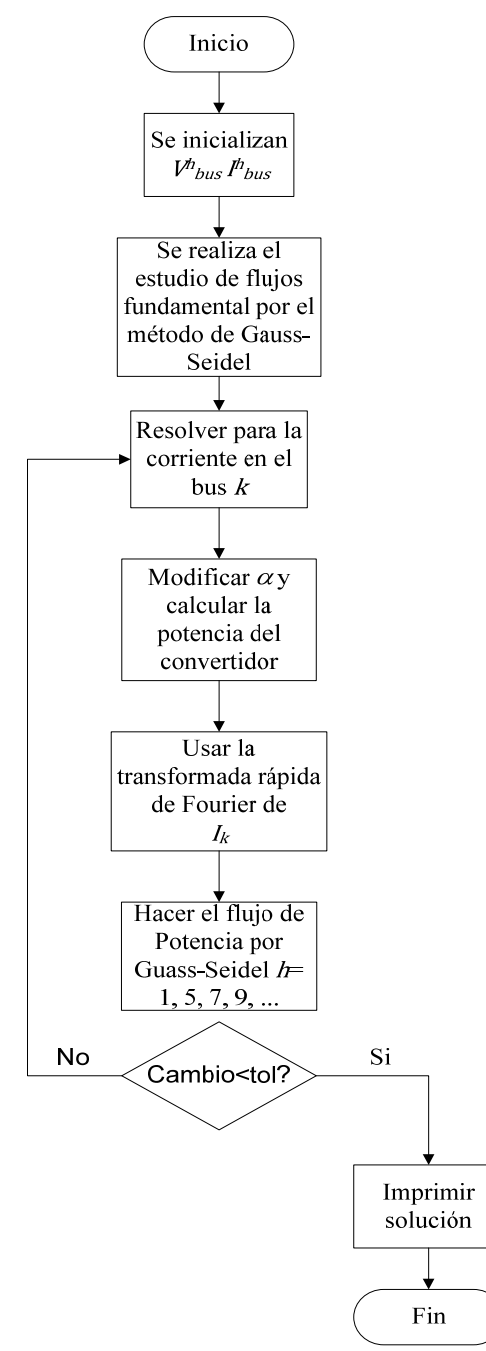

*Fig. 2.5 Método de Gauss-Seidel para el análisis armónico en un Sistema Eléctrico de Potencia* 

Los tipos de buses en el flujo de potencia armónico son:

Bus compensador: es solo un bus lineal y de voltaje controlado [2-3].

 Buses lineales PQ: son buses de carga, donde se especifica la Potencia Activa y Reactiva  $(P \vee Q)$  a la frecuencia fundamental, esto es sus cargas no introducen armónicos al sistema [2-3].

 Buses no lineales PQ: Son buses con dispositivos no lineales conectados como convertidores [2-3].

 Buses lineales PV: Son buses en los que se especifican la Potencia Activa y la magnitud del Voltaje  $(P \vee V)$  a la frecuencia fundamental [2-3].

Puede haber buses no lineales PV, los cuales son buses de voltaje controlado donde se encuentre conectado un inversor, estos pueden considerarse de forma análoga a los buses lineales PV, pero esto no será abordado en este trabajo [2-3].

Para el caso de flujos de potencia armónico, no es conveniente emplear los voltajes en forma polar, ya que los flujos de potencia activa y reactiva no son los únicos presentes, y por ello no existe una relación entre la magnitud del voltaje y el ángulo de fase con los flujos de potencia presentes, por ello es recomendable escribir los voltajes y las corrientes en forma rectangular [6].

Debido al comportamiento del generador en la presencia de armónicos se tiene una impedancia de secuencia negativa, la cual se asume que los buses de generación existe una impedancia de lazo cerrado a tierra la cual existe solo a las frecuencias armónicas, esta impedancia es conocida como *impedancia única armónica* [6]*.* La impedancia de secuencia negativa puede obtenerse al aplicar un estudio de corto circuito al generador [6].

En los buses lineales PQ, se tienen las siguientes expresiones de desajuste [2-3]:

$$
\Delta P_i^{(1)} = P_i^{(1)} - \left| Y_{ij}^{(1)} \right| \left| v_i^{(1)} \right| \left| v_i^{(1)} \right| \cos\left( -\theta_{ij}^{(1)} \right) - \sum_{j \neq 1} \left| Y_{ij}^{(1)} \right| \left| v_j^{(1)} \right| \left| v_i^{(1)} \right| \cos\left( -\theta_{ij}^{(1)} - \delta_j^{(1)} + \delta_i^{(1)} \right) \tag{2.5}
$$

$$
\Delta Q_i^{(1)} = Q_i^{(1)} - \left| Y_{ij}^{(1)} \right| \left| v_i^{(1)} \right| \left| v_i^{(1)} \right| \sin \left( -\theta_{ij}^{(1)} \right) - \sum_{j \neq 1} \left| Y_{ij}^{(1)} \right| \left| v_j^{(1)} \right| \left| v_i^{(1)} \right| \sin \left( -\theta_{ij}^{(1)} - \delta_j^{(1)} + \delta_i^{(1)} \right) \tag{2.6}
$$

La corriente a las frecuencias armónicas para los buses no lineales se calcula como [2-3]:

$$
I_{bus}^{(h)} = Y_{bus}^{(h)} V_{bus}^{(h)}
$$
 (2.7)

Los voltajes armónicos en el bus están relacionados por la siguiente expresión [2-3]:

$$
v_i^{(h)} = z_i^{-(h)} i_i^{(h)}
$$
(2.8)

Donde  $z_i^{-(h)}$  indica la impedancia primitiva, mientras que el superíndice  $(h)$  el armónico estudiado.

Para el caso de los buses PQ no lineales, se tomará en cuenta cuando el bus es un rectificador [2-3]. Debido a que un inversor tiene las mismas características de un rectificador, es sencillo extender el análisis [2-3]. En lo que respecta a las lámparas fluorescentes y de descarga de gas, hay un programa comercial que realiza el análisis de armónicas, y no ha existido nada nuevo al respecto [6].

Dado un bus de voltaje y un ángulo de disparo, es posible encontrar las corrientes armónicas del convertidor con la siguiente ecuación [2-3]:

$$
i_i^{(h)} = f_1(v_i^{(h)}, \alpha) \qquad h = 1, 2, 3, ..., H
$$
 (2.9)
Donde  $\propto$  es el ángulo de disparo y  $H$  es la armónica de mayor orden. La potencia activa es [2-3]:

$$
P_i^{(1)} = f_2(v_i^{(h)}, \alpha)
$$
 (2.10)

Por ultimo las expresiones de desajuste para nos buses PQ no lineales es [2-3]:

$$
\Delta P_i^{(1)} = 0 \tag{2.11}
$$

$$
\Delta Q_i^{(1)} = 0 \tag{2.12}
$$

En los buses lineales PV, el desajuste en la potencia activa es [2-3]:

$$
\Delta P_i^{(h)} = 0 \tag{2.13}
$$

Y también una expresión que incluya la impedancia única armónica de los generadores explicada anteriormente [2-3]:

$$
v_i^{(h)} - z_i^{-(h)} i_i^{(h)} = 0
$$
\n(2.14)

El número y tipo de ecuaciones se muestra en la tabla 2.1, mientras que la tabla 2.2 enlista el número de incógnitas [6].

Para el caso de flujos de potencia armónicos por el Método de Newton-Raphson el Jacobiano  $J_h$  queda de la siguiente manera [6]:

$$
J_h = \begin{pmatrix} J_1 & J_2 & J_3 \\ J_4 & J_5 & J_6 \\ J_7 & J_8 & J_9 \end{pmatrix}
$$
 (2.15)

La tabla 2.3 muestra un resumen de las sub-matrices que forman el Jacobiano  $J_h$ [6].

|             |                            | por et metodo de tvewton-Kapuson [0]              |                                                  |                                        |
|-------------|----------------------------|---------------------------------------------------|--------------------------------------------------|----------------------------------------|
| Tipo de bus | Tipo de<br>ecuación        | Forma de la ecuación                              | Válido para<br>el armónico<br>$\boldsymbol{h}$   | Numero de<br>ecuación                  |
|             | MP,MQ                      | $\Delta P^{(1)}=0$                                | 1                                                | $2n_{lpq}$                             |
| LPQ         |                            | $\Delta Q^{(1)}=0$                                |                                                  |                                        |
|             | CC                         | $I_{bus}^{(h)} - Y_{bus}^{(h)} V_{bus}^{(h)} = 0$ | $1 < h \leq H$                                   | $2(H-1)n_{lpq}$                        |
|             | ZL                         | $v_i^{(h)} - z_i^{-(h)} i_i^{(h)} = 0$            | $1 < h \leq H$                                   | $2(H-1)n_{lpq}$                        |
|             |                            |                                                   | Subtotal                                         | $4Hn_{lpq}$                            |
|             | <b>FTC</b>                 | $i_i^{(h)} - f_1(v_i^{(h)}, \alpha_i) = 0$        | $1 < h \leq H$                                   | $2Hn_{nlpq}$                           |
| <b>NLPQ</b> | <b>CPC</b>                 | $P_h^{(1)} - f_2(v_i^{(h)}, \alpha_i)$            | 1                                                | $n_{nlpq}$                             |
|             |                            | $= 0$                                             |                                                  |                                        |
|             | MP, MQ                     | $\Delta P^{(1)} = 0$                              | $\mathbf{1}$                                     | $2n_{nlpq}$                            |
|             |                            | $\Delta Q^{(1)}=0$                                |                                                  |                                        |
|             | CC                         | $I_{bus}^{(h)} - Y_{bus}^{(h)} V_{bus}^{(h)} = 0$ | $1 < h \leq H$                                   | $2(H-1)n_{nlpq}$                       |
|             |                            |                                                   | Subtotal                                         | $4(H+1)n_{nlpq}$                       |
|             | <b>MP</b>                  | $\Delta P^{(1)}=0$                                | 1                                                | $n_{lpv}$                              |
| LPV         | HO                         | $v_i^{(h)} - z_i^{-(h)} i_i^{(h)} = 0$            | $1 < h \leq H$                                   | $\frac{2(H-1)n_{lpv}}{2(1+n_{lpv})}$   |
|             | CC                         | $I_{bus}^{(h)} - Y_{bus}^{(h)} V_{bus}^{(h)} = 0$ | $1 < h \leq H$                                   | $2(H-1)n_{lpv}$                        |
|             |                            |                                                   | Subtotal                                         | $4(H-3)n_{lpv}$                        |
|             | Número total de ecuaciones |                                                   | $4Hn_{lpq} + 4(H + 1)n_{nlpq} + 4(H - 3)n_{lpv}$ |                                        |
|             |                            | Nomenclatura                                      |                                                  |                                        |
|             | Tipos de bus               |                                                   | Tipos de ecuación                                |                                        |
|             |                            | CC                                                | Continuidad de la corriente                      |                                        |
|             |                            | <b>CPC</b>                                        |                                                  | Cálculo de la potencia del convertidor |
| <b>LPQ</b>  | Bus lineal PQ              | <b>FTC</b>                                        | FFT de la corriente del convertidor              |                                        |
| <b>LPV</b>  | <b>Bus lineal PV</b>       | HO                                                | Única impedancia armónica                        |                                        |
| <b>NLPQ</b> | Bus no lineal PQ           | <b>MP</b>                                         | Desajuste de Potencia                            |                                        |
|             |                            | MQ                                                | Desajuste de potencia reactiva                   |                                        |

*Tabla 2.1 Número y tipo de ecuaciones en un estudio de flujos de potencia armónico por el método de Newton-Raphson [6]*

La metodología para la solución de los flujos de potencia armónico por el Método de Newton-Raphson consta en los siguientes pasos [2-3]:

ZL

Impedancia de la carga

1.- Se obtiene una solución de la red por el Método de Newton-Raphson convencional (es decir a la frecuencia fundamental) [2-3,6].

2.- Se inicializan las variables de estado y se calcula el Jacobiano. Ya que el Jacobiano es muy disperso se recomienda usar técnicas de esparsidad [2-3, 6].

3.- Se factoriza el Jacobiano en la Matriz triangular superior y en la matriz triangular inferior [2-3,6]:

$$
J_h = (L)(U) \tag{2.16}
$$

4.- Una vez factorizado el Jacobiano, se emplea la siguiente fórmula para actualizar [2-3,6]

$$
\Delta F = -(L)(U)\Delta X \tag{2.17}
$$

Donde  $\Delta F$  es el vector con las expresiones de desajuste y  $\Delta X$  es el vector de correcciones de las variables de estado  $X$ .

5.- Una vez encontradas las correcciones Δ*X* se actualizan los valores [2-3,6]

$$
X_{k+1} = X_k + \Delta X \tag{2.18}
$$

6.- Este proceso continua hasta que el vector de desajuste es lo suficientemente pequeño.

La figura 2.6 muestra un diagrama de flujo del método de Newton-Raphson para el cálculo de flujos de potencia armónicos.

*Tabla 2.2. Número de estados para el problema de flujos de potencia armónico por el Método de Newton-Raphson [6]* 

| $\frac{1}{2}$      |                 |                    |                   |  |  |  |  |  |
|--------------------|-----------------|--------------------|-------------------|--|--|--|--|--|
| Variable de estado | <b>Bus LPQ</b>  | <b>Bus NLPQ</b>    | <b>Bus LPV</b>    |  |  |  |  |  |
| $ V^{(1)} $        | $n_{lpq}$       |                    |                   |  |  |  |  |  |
| $\delta^{(1)}$     |                 |                    | $n_{lpv}$         |  |  |  |  |  |
| $\propto$          |                 | $n_{nlpq}$         |                   |  |  |  |  |  |
| I(h)               | $2(H-1)n_{lpq}$ | $2(H-1)n_{nlpq}$   | $2(H-1)n_{lpv}$   |  |  |  |  |  |
| h > 1              |                 |                    |                   |  |  |  |  |  |
| $V^{(h)}$          | $2(H-1)n_{lpq}$ | $2(H-1)n_{nlpq}$   | $2(H-1)n_{lpv}$   |  |  |  |  |  |
| h > 1              |                 |                    |                   |  |  |  |  |  |
| I <sub>1</sub>     |                 | $n_{nlpq}$         |                   |  |  |  |  |  |
| $V^{(1)}$          |                 | $n_{nlpq}$         |                   |  |  |  |  |  |
| <b>Total</b>       | $4Hn_{lpq}$     | $(4H + 1)n_{nlpq}$ | $(4H - 3)n_{lpv}$ |  |  |  |  |  |

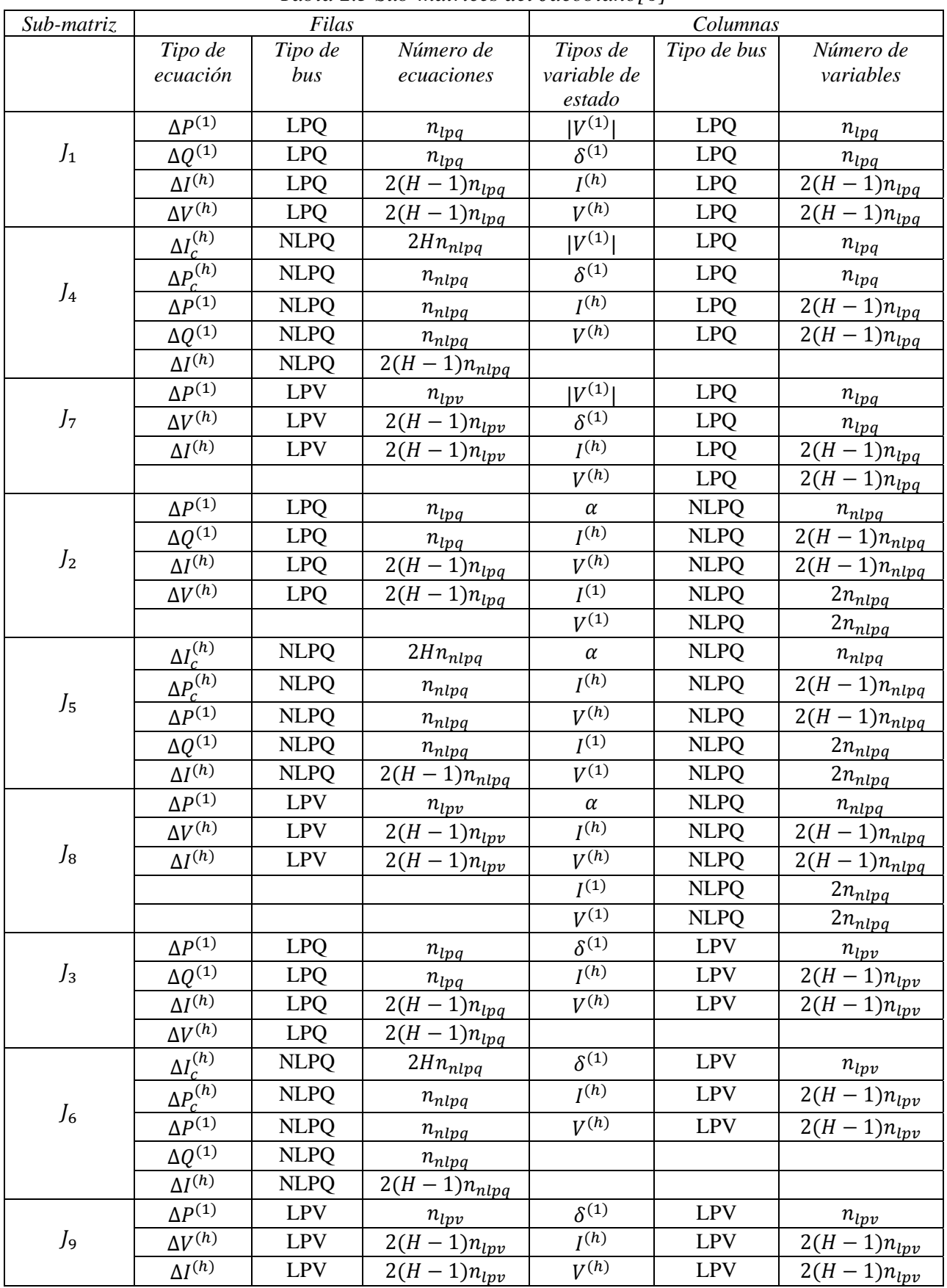

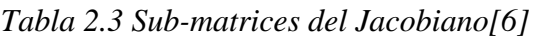

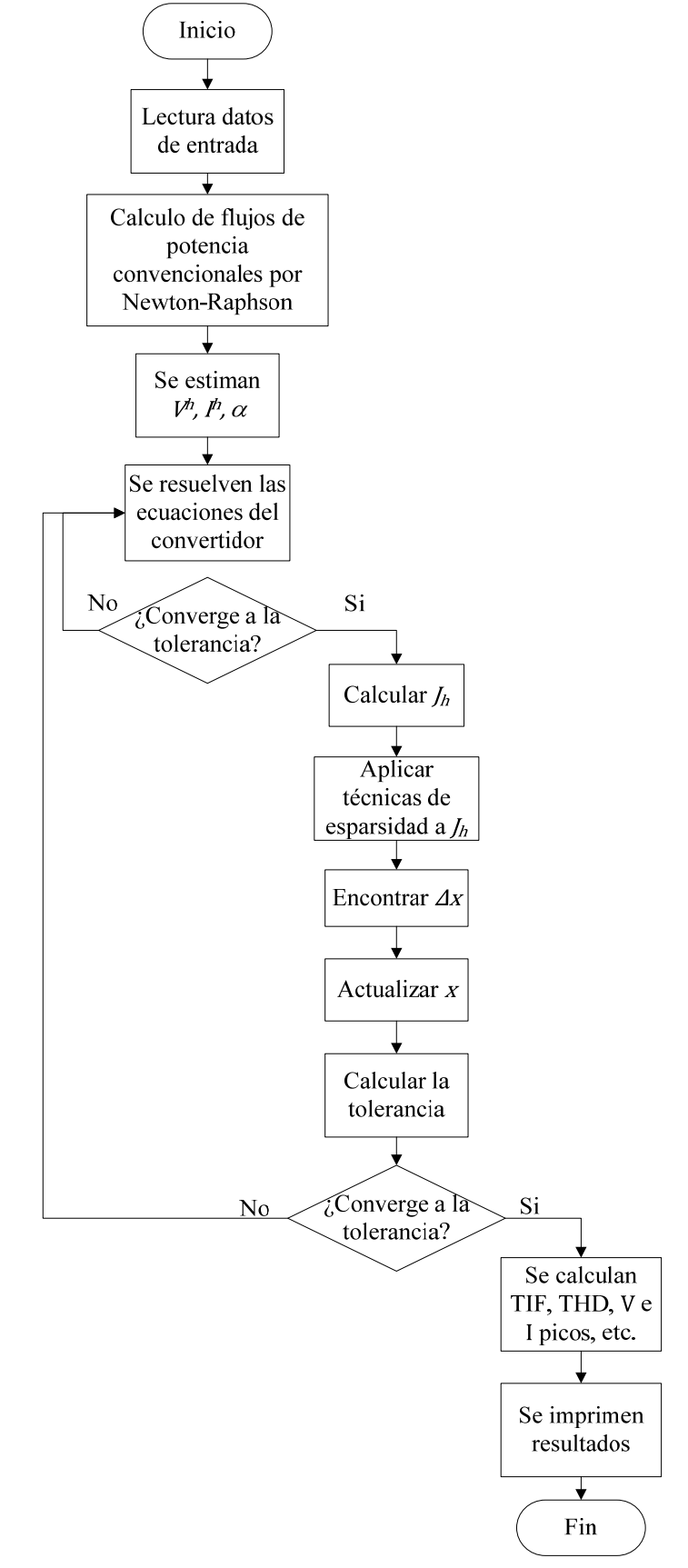

*Fig. 2.6 Diagrama de flujo del estudio de flujos de potencia armónico por el método de Newton-Raphson [6]* 

Como es posible observar este método es más complicado que el método de inyecciones de corriente. El método es iterativo, y el Jacobiano de este es mayor que el de flujos convencional. Mientras que en el estudio de flujos convencional el número de iteraciones para resolver un sistema esta entre 2-6 iteraciones, para el caso del problema de flujos armónicos las iteraciones son alrededor de 20, por lo que se requiere un mayor tiempo computacional para la solución del método. Un estudio de flujos de potencia armónico de ninguna forma puede reemplazar al estudio de flujos convencional, ya que en este no se toman en cuenta los taps de los transformadores, ni los límites de Q entre otras consideraciones que se hacen en los estudios de flujos convencionales [6]. Además es necesario emplear técnicas de esparsidad para el Jacobiano, ya que, por ejemplo, para un estudio arriba del 15º armónico se tiene un Jacobiano con el 96% de esparsidad [11]. Este método solo puede ser aplicado a redes simétricas [8].

Se utilizó el método de inyecciones de corriente para comprobar los estimadores de estado en el sistema de 14 nodos; mismo que se encuentra en el Apéndice C de este trabajo.

# **CAPÍTULO 3**

# **IDENTIFICACIÓN DE FUENTES ARMÓNICAS USANDO ESTIMACIÓN DE ESTADO**

#### **3.1 INTRODUCCIÓN**

Debido al incremento de dispositivos controlados por electrónica de potencia, cargas armónicas, además del uso de sistemas de C.D. de alto voltaje, las diferentes alternativas de fuentes de energía y los sistemas con un gran porcentaje de iluminación fluorescente, se ha renovado el interés en el análisis de armónicas en los sistemas de potencia [15-17].

Según Heydt en [15] "la atención en sistemas de potencia se ha centrado en la propagación de señales para fuentes dadas, prestando poca atención al problema *inverso:* identificar la fuente de inyección armónica dando ciertas mediciones de línea y bus".

Las compañías suministradoras generalmente no conocen la ubicación de las fuentes armónicas [17], por lo que es necesario desarrollar metodologías para conocer la ubicación de estas fuentes, así como la cantidad de armónicas que introducen al sistema, como se presenta en los trabajos [6, 15-25].

Las fuentes armónicas no se pueden identificar por medio de mediciones, ya que las armónicas se distribuyen por el sistema, y se puede tener un Voltaje armónico en algún nodo o un porcentaje de Distorsión Armónica Total (THD) [28].

Para poder realizar la estimación de estado armónica, es necesario tener las siguientes mediciones [16]:

- Ángulos de fase
- Mediciones trifásicas
- Formas de onda de voltaje y corriente

Los métodos más comunes para la identificación de fuentes armónicas son el de cuadrados mínimos [6, 15-18], filtros de Kalman [6, 20-22, 24], redes neuronales [6, 23], o despejando la fórmula empleada para la solución de flujos armónicos por el método de inyecciones de corriente [19]. Los métodos que se usarán en este trabajo son el de cuadrados mínimos de Heydt [15], y el método de despeje de Nguyen [19], mismos que se explicarán más adelante.

Los filtros de Kalman son una extensión del método de cuadrados mínimos, se ocupan para estimación dinámica como se menciona en [6, 20-22, 24-25]. Este método es muy eficiente debido a la naturaleza dinámica de las inyecciones armónicas, además no requiere tantas mediciones como en los demás métodos [20]. En [21] la metodología del estimador es usar mediciones de potencias activas y reactivas para estimar los voltajes armónicos en los buses. El modelo dado en [22] incluye la matriz de admitancias del sistema, la técnica propuesta es dependiente de la frecuencia, por ello es necesario conocer la frecuencia fundamental. [20] propone un modelo independiente de la frecuencia. El problema encontrado a esta metodología es que la ganancia puede ser insensible a la escala de la matriz de covarianza [25].

Los estimadores de estado armónicos tiene diversas aplicaciones, como dar información de la generación y penetración armónica en la red [15], y ayuda a cumplir los estándares armónicos [17].

#### **3.2 MÉTODO DE CUADRADOS MÍNIMOS [27]**

Si Y es una variable aleatoria que fluctúa alrededor de un parámetro desconocido  $\eta$ ; esto es  $Y = \eta + \varepsilon$ , donde  $\varepsilon$  es el error. Si el modelo es lineal, se asume que  $\eta$  puede expresarse de forma

$$
\eta = \beta_0 + \beta_1 x_1 + \dots + \beta_{p-1} x_{p-1},
$$

Donde las variables  $x_1, x_2, ..., x_{p-1}$  son constantes conocidas, y  $\beta_j$  (j = 0,1, ...,  $p - 1$ ) son parámetros desconocidos a estimar. Si las  $x_i$  son variadas y *n* valores de Y son observadas, entonces

$$
Y_i = \beta_0 + \beta_1 x_{i,1} + \dots + \beta_{p-1} x_{i,p-1} + \varepsilon_i, \quad (i = 1, 2, \dots, n)
$$
 (3.1)

Escribiendo estas ecuaciones en forma matricial se tiene

$$
\begin{bmatrix} Y_1 \\ Y_2 \\ \vdots \\ Y_n \end{bmatrix} = \begin{bmatrix} x_{10} & x_{11} & x_{12} & \cdots & x_{1,p-1} \\ x_{20} & x_{21} & x_{22} & \cdots & x_{2,p-1} \\ \vdots & \vdots & \vdots & & \vdots \\ x_{n0} & x_{n1} & x_{n2} & \cdots & x_{n,p-1} \end{bmatrix} \begin{bmatrix} \beta_0 \\ \beta_1 \\ \vdots \\ \beta_{p-1} \end{bmatrix} + \begin{bmatrix} \varepsilon_1 \\ \varepsilon_2 \\ \vdots \\ \varepsilon_n \end{bmatrix}
$$

O

$$
Y = X\beta + \varepsilon \tag{3.2}
$$

Donde  $X$  se conoce como matriz de regresión.

Para estimar  $\beta$  por el método de cuadrados mínimos se debe minimizar  $\sum_i \varepsilon_i^2$ con respecto a  $\beta$ ; es decir, ajustando  $\theta = X\beta$ , se minimiza  $\varepsilon' \varepsilon = ||Y - \theta||^2$  sujeto a  $\theta \in C(X) = \Omega$ , donde  $\Omega$  es la columna espacio de  $X(=\{y: y = Xx \text{ para cualquier } x \})$ . Si se deja  $\theta$  variar en  $\Omega$ ,  $||Y - \theta||^2$  será mínimo para  $\theta = \hat{\theta}$  cuando  $(Y - \hat{\theta}) \perp \Omega$  (fig 3.1).

Por lo tanto  $\hat{\theta}$  es la única proyección ortogonal de Y sobre  $\Omega$ .

$$
X'\hat{\theta} = X'Y
$$
\n<sup>(3.3)</sup>

Se supone que las columnas de  $X$  son linealmente independientes por lo que existe un vector unitario  $\hat{\beta}$  tal que  $\hat{\theta} = X\hat{\beta}$ . Entonces sustituyendo en (3.3) se tiene

$$
X'X\hat{\beta} = X'Y\tag{3.4}
$$

Por lo tanto  $\hat{\beta}$  se puede resolver

$$
\hat{\beta} = (X'X)^{-1}X'Y\tag{3.5}
$$

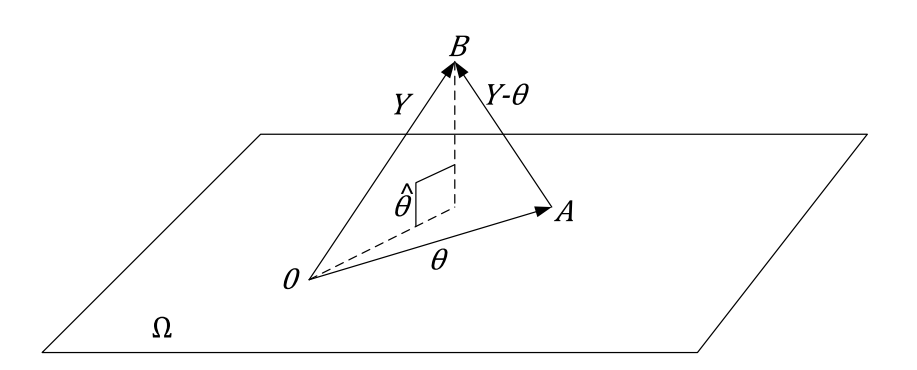

*Fig. 3.1 El método de cuadrados mínimos consiste en encontrar A tal que AB es un mínimo.* 

## **3.3 MÉTODO DE CUADRADOS MÍNIMOS PARA LA IDENTIFICACIÓN DE FUENTES ARMÓNICAS**

En este trabajo se abordan dos de los métodos usados para localizar fuentes armónicas en sistemas de potencia empleando algoritmos de estimación de estado, los cuales se conocerán como, *estimadores de armónicas o estimadores de estado armónico*; uno propuesto por Heydt en [15], y la otra metodología propuesta en [19] por Nguyen.

Ambos métodos parten de la ecuación empleada para resolver el problema de flujos armónicos usando la técnica de inyecciones de corrientes [15, 19]:

$$
I_h = Y_h V_h \tag{3.6}
$$

Donde:

 $I_h$  y  $V_h$  son la corriente y voltaje nodal de la armónica  $h$ .

 $Y_h$  es la matriz Ybus para la armónica  $h$ .

A continuación se explican con más detalle ambos métodos.

#### **3.3.1 ESTIMADOR DE ESTADO ARMÓNICO PROPUESTO POR HEYDT EN [15]**

Se tiene el sistema mostrado en la figura 3.1, del cual se desconoce la ubicación de la fuente armónica, y se tienen mediciones de voltajes y corrientes armónicas en los nodos 1, 2 y 3, entonces la ecuación (3.6) queda de la forma.

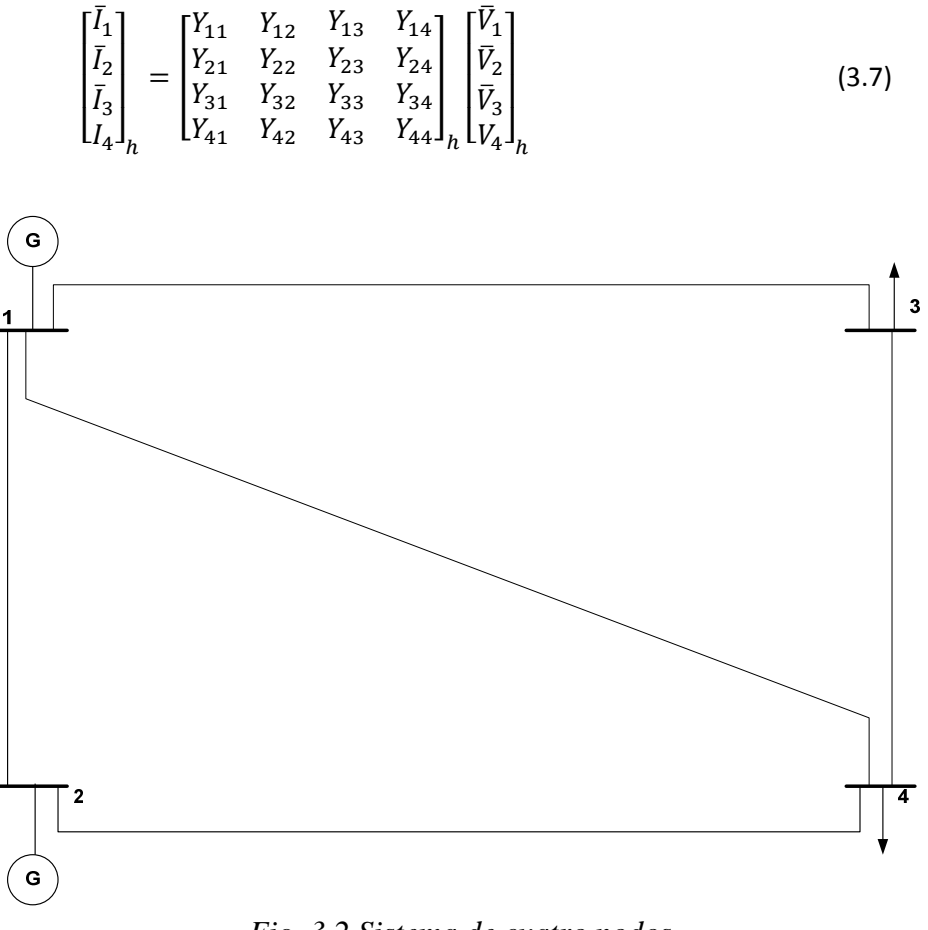

*Fig. 3.2 Sistema de cuatro nodos* 

Si se reacomoda (3.7) agrupando los datos conocidos y los desconocidos se tiene [15]:

$$
\begin{bmatrix} I_i \\ \bar{I}_j \end{bmatrix}_h = \begin{bmatrix} G & H \\ J & K \end{bmatrix}_h \begin{bmatrix} V_i \\ \bar{V}_j \end{bmatrix}_h \tag{3.8}
$$

De acuerdo al ejemplo la ecuación (3.8) se puede reescribir como:

$$
\begin{bmatrix} I_4 \\ \bar{I}_1 \\ \bar{I}_2 \\ \bar{I}_3 \end{bmatrix}_{h} = \begin{bmatrix} Y_{44} & Y_{41} & Y_{42} & Y_{43} \\ Y_{14} & Y_{11} & Y_{12} & Y_{13} \\ Y_{24} & Y_{21} & Y_{22} & Y_{23} \\ Y_{34} & Y_{31} & Y_{32} & Y_{33} \end{bmatrix}_{h} \begin{bmatrix} V_4 \\ \bar{V}_1 \\ \bar{V}_2 \\ \bar{V}_3 \end{bmatrix}_{h}
$$

Resolviendo la ecuación:

$$
[I_i]_h = [G]_h [V_i]_h + [H]_h [\bar{V}_j]_h \tag{3.9}
$$

$$
[\bar{I}_j]_h = [J]_h [V_i]_h + [K]_h [\bar{V}_j]_h \tag{3.10}
$$

Donde:

 $[\bar{I}_i]_h$ ,  $[\bar{V}_i]_h$  Son vectores que contienen las corrientes y voltajes armónicos medidos en el nodo i.

 $[I_j]_h, [V_j]_h$  Son vectores de corrientes y voltajes nodales armónicos desconocidos del nodo j.

 $[G]_h$ ,  $[H]_h$ ,  $[J]_h$ ,  $[K]_h$  Son sub-matrices que se obtienen al reacomodar la matriz  $Y_h$ .

Y " " significa que el dato es conocido o medido

Despejando  $[V_j]_h$  de la ecuación (3.10)

$$
[J]_h[V_j]_h = [\bar{I}_i]_h - [K]_h[\bar{V}_i]_h
$$

Debido a que  $[J]_h$  no es una matriz cuadrada, se emplea la pseudoinversa para poder despejar  $[V_j]_h$ .

$$
[V_j]_h = [J^+]_h [\bar{I}_i]_h - [J^+]_h [K]_h [\bar{V}_i]_h
$$
\n(3.11)

Donde:

$$
[J^+]_h = [[J^T]_h [J]_h]^{-1} [J^T]_h
$$
, es la pseudoinversa de [J]\_h.  

$$
[J^T]_h
$$
es la transpuesta de [J]\_h.

Sustituyendo (3.11) en (3.9):

$$
[I_j]_h = [G]_h \{ [J^+]_h [\bar{I}_i]_h - [J^+]_h [K]_h [\bar{V}_i]_h \} + [H]_h [\bar{V}_i]_h
$$
  

$$
[I_j]_h = [G]_h [J^+]_h [\bar{I}_i]_h - [G]_h [J^+]_h [K]_h [\bar{V}_i]_h + [H]_h [\bar{V}_i]_h
$$

Agrupando los términos de la ecuación anterior:

$$
[I_j]_h = [G]_h [J^+]_h [\bar{I}_i]_h - \{[G]_h [J^+]_h [K]_h + [H]_h\} [\bar{V}_i]_h
$$
\n(3.12)

O bien reescribiendo la ecuación (3.12) con el ejemplo mostrado en la figura 3.2

$$
\begin{aligned} [I_4]_h &= [Y_{44}]_h \begin{bmatrix} Y_{14} \\ Y_{24} \\ Y_{34} \end{bmatrix}_h^+ \begin{bmatrix} \bar{I}_1 \\ \bar{I}_2 \\ \bar{I}_3 \end{bmatrix}_h \\ &- \begin{Bmatrix} \left[Y_{44}\right]_h \begin{bmatrix} Y_{14} \\ Y_{24} \\ Y_{34} \end{bmatrix}_h^+ \begin{bmatrix} Y_{11} & Y_{12} & Y_{13} \\ Y_{21} & Y_{22} & Y_{23} \\ Y_{31} & Y_{32} & Y_{33} \end{bmatrix}_h + \begin{bmatrix} Y_{41} & Y_{42} & Y_{43} \end{bmatrix}_h \end{aligned} \begin{bmatrix} \bar{V}_1 \\ \bar{V}_2 \\ \bar{V}_3 \end{bmatrix}_h \end{aligned}
$$

La ecuación (3.12) es la reportada por Heydt en [15]. La figura 3.3 muestra el diagrama de flujo de este método.

La metodología para la identificación de fuentes armónicas por el método propuesto por Heydt en [15] consta en los siguientes pasos:

1.- Se obtienen los datos del sistema y las mediciones de voltajes y corrientes armónicas nodales para cada armónica  $h$  del sistema.

2.- Se calcula la matriz de admitancias nodales  $Y_h$  para cada armónica h del sistema.

3.- Se reacomoda la matriz de admitancias nodales  $Y_h$ , para obtener las submatrices  $G$ ,  $H$ ,  $J$ ,  $K$  para cada armónica  $h$ .

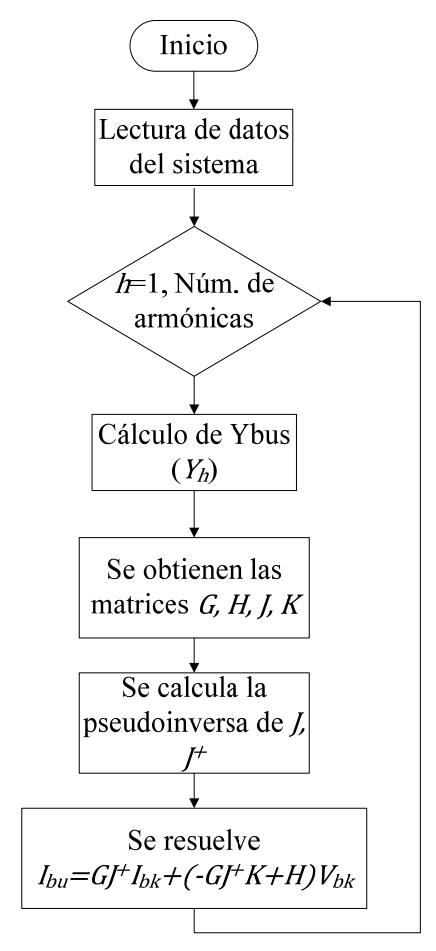

*Fig. 3.3 Diagrama de flujo del Estimador de estado armónico propuesto por Heydt* 

4.- Se calcula la pseudoinversa de *J*.

5.- Se resuelve la ecuación (3.12) para cada armónica en el sistema.

6.- Se resuelve la ecuación (3.6) para obtener los voltajes armónicos nodales de la red.

Debido a que este método proviene del estudio de flujos por inyección de corrientes armónicas, las mediciones de corrientes armónicas nodales donde no este conectada una fuente armónica, o se sospeche que no haya alguna, serán consideradas igual a cero.

El proceso no es iterativo, por lo que el resultado se obtiene en forma directa para cada armónica medida en el sistema. Las mediciones de corrientes y voltajes armónicas nodales deben ser del mismo nodo.

Este método sólo calcula las corrientes armónicas nodales desconocidas, por lo que es necesario usar la ecuación (3.6) para conocer los voltajes armónicos que se desconocen.

#### **3.3.2 ESTIMADOR DE ESTADO ARMÓNICO PROPUESTO POR NGUYEN EN [19]**

El método propuesto por Nguyen en [19] también parte de la ecuación (3.6), y se emplean despejes para llegar a la ecuación final. Al igual que en el método propuesto por Heydt en [15], se usa la pseudoinversa para la estimación, y la diferencia entre estos métodos es que la metodología puede tener diferentes conjuntos de mediciones. Para facilitar el entendimiento del método se retoma la figura 3.2, en la cual se conocen las siguientes mediciones:  $\bar{V}_1$ ,  $\bar{I}_1$ ,  $\bar{V}_2$ e  $\bar{I}_3$ : mientras que se desconoce:  $I_2$ ,  $V_3$ ,  $V_4$ e  $I_4$ .

Acomodando los conjuntos con la ecuación (3.6) [19].

$$
\begin{bmatrix}\nY_{11} & Y_{12} & Y_{13} & Y_{14} \\
Y_{21} & Y_{22} & Y_{23} & Y_{24} \\
Y_{31} & Y_{32} & Y_{33} & Y_{34} \\
Y_{41} & Y_{42} & Y_{43} & Y_{44}\n\end{bmatrix}_{h}\n\begin{bmatrix}\n\overline{V}_{1} \\
\overline{V}_{2} \\
\overline{V}_{3} \\
\overline{V}_{4}\n\end{bmatrix}_{h}\n=\n\begin{bmatrix}\n\overline{I}_{1} \\
I_{2} \\
\overline{I}_{3} \\
\overline{I}_{4}\n\end{bmatrix}_{h}
$$
\n(3.13)

O también:

 $Y_{11}\overline{V}_1 + Y_{12}\overline{V}_2 + Y_{13}V_3 + Y_{14}V_4 = \overline{I}_1$  $Y_{21}\bar{V}_1 + Y_{22}\bar{V}_2 + Y_{23}V_3 + Y_{24}V_4 = I_2$  $Y_{31}\bar{V}_1 + Y_{32}\bar{V}_2 + Y_{33}V_3 + Y_{34}V_4 = \bar{I}_3$  $Y_{41}\bar{V}_1 + Y_{42}\bar{V}_2 + Y_{43}V_3 + Y_{44}V_4 = I_4$ 

Despejando las mediciones de los datos desconocidos

$$
Y_{13}V_3 + Y_{14}V_4 = -Y_{11}\bar{V}_1 - Y_{12}\bar{V}_2 + \bar{I}_1
$$
  
\n
$$
Y_{23}V_3 + Y_{24}V_4 - I_2 = -Y_{21}\bar{V}_1 - Y_{22}\bar{V}_2
$$
  
\n
$$
Y_{33}V_3 + Y_{34}V_4 = -Y_{31}\bar{V}_1 - Y_{32}\bar{V}_2 + \bar{I}_3
$$
  
\n
$$
Y_{43}V_3 + Y_{44}V_4 - I_4 = -Y_{41}\bar{V}_1 - Y_{42}\bar{V}_2
$$
\n(3.14)

Agrupando (3.14) en forma matricial:

$$
\begin{bmatrix}\n0 & 0 & Y_{13} & Y_{14} \\
-1 & 0 & Y_{23} & Y_{24} \\
0 & 0 & Y_{33} & Y_{34} \\
0 & -1 & Y_{43} & Y_{44}\n\end{bmatrix}_{h}\n\begin{bmatrix}\nI_{2} \\
I_{4} \\
V_{3} \\
V_{4}\n\end{bmatrix}_{h} =\n\begin{bmatrix}\n-Y_{11}\bar{V}_{1} - Y_{12}\bar{V}_{2} + \bar{I}_{1} \\
-Y_{12}\bar{V}_{1} - Y_{22}\bar{V}_{2} \\
-Y_{31}\bar{V}_{1} - Y_{32}\bar{V}_{2} + \bar{I}_{3} \\
-Y_{41}\bar{V}_{1} - Y_{42}\bar{V}_{2}\n\end{bmatrix}_{h}
$$
\n(3.15)

O bien

$$
Z(h) = H(h)X(h) \tag{3.16}
$$

Donde:

La matrix de mediciones 
$$
H(h) = \begin{bmatrix} 0 & 0 & Y_{13} & Y_{14} \\ -1 & 0 & Y_{23} & Y_{24} \\ 0 & 0 & Y_{33} & Y_{34} \\ 0 & -1 & Y_{43} & Y_{44} \end{bmatrix}_h
$$
  
El vector de mediciones  $Z(h) = \begin{bmatrix} -Y_{11}\bar{V}_1 - Y_{12}\bar{V}_2 + \bar{I}_1 \\ -Y_{12}\bar{V}_1 - Y_{22}\bar{V}_2 \\ -Y_{31}\bar{V}_1 - Y_{32}\bar{V}_2 + \bar{I}_3 \\ -Y_{41}\bar{V}_1 - Y_{42}\bar{V}_2 \end{bmatrix}_h$ 

La ecuaciones (3.15) y (3.16) son las reportadas por Nguyen en [19], y la figura 3.4 muestra el diagrama de flujo del método.

La metodología para identificar las fuentes armónicas por el método de Nguyen [19] se resume con los siguientes pasos:

1.- Se obtienen los datos del sistema y las mediciones de voltajes y corrientes armónicas nodales para cada armónica h del sistema.

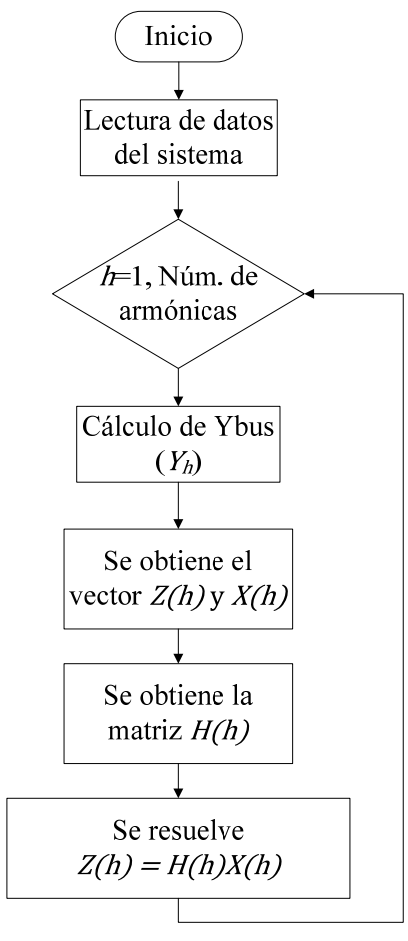

*Figura 3.4 Diagrama de flujo del Estimador de Estado Armónico propuesto por Nguyen* 

2.- Se calcula la matriz de admitancias nodales  $Y_h$  para cada armónica h del sistema.

3.- Se obtiene la matriz  $Z_h$ ,  $X_h$  y  $H_h$  para cada armónica h del sistema.

4.- Se resuelve la ecuación  $(3.16)$  para cada armónica h del sistema.

Una de las mayores diferencias entre los métodos abordados es que el propuesto por Heydt en [15] las mediciones de voltajes y corrientes armónicas deben ser hechas en el mismo nodo, mientras que en el de Nguyen [19] se pueden tener mediciones de voltajes y corriente armónicas en el mismo nodo o solo la medición de voltaje o corriente armónica. De igual forma que en el método propuesto en [15] por Heydt, el procedimiento no es iterativo, por ello el resultado se obtiene en forma directa para cada armónica medida del sistema.

A diferencia del método de Heydt que solo calcula las corrientes armónicas desconocidas, en este método se obtienen las corrientes y voltajes armónicos desconocidos.

Como se mencionó este método también proviene del método de inyecciones de corrientes armónicas, por ello las mediciones de corrientes armónicas nodales donde no se tenga una fuente armónica, o se sospeche que no haya alguna, serán igualadas a cero.

# **CAPÍTULO 4**

## **RESULTADOS DE APLICACIÓN Y DESCRIPCIÓN DE PRUEBAS**

#### **4.1 INTRODUCCIÓN**

Este Capítulo contiene los resultados obtenidos al aplicar los métodos de estimación de estado armónico descritos en el Capítulo 3.

Para verificar la veracidad de los resultados se desarrolló un programa en FORTRAN 90 para el cálculo de flujos armónicos empleando el método de inyecciones de corriente [1]; comprobando los resultados con el libro de Acha y Madrigal [4].

Los sistemas de prueba empleados son el de 5 y 14 nodos dados en [4, 12-14].

Los datos de los sistemas de prueba se encuentran en las referencias citadas, y en el Apéndice A de este trabajo.

Debido a que los sistemas de prueba solo tienen una fuente de armónicas conectada a la red, se emplean los datos dados en [28, 32] para añadir más fuentes de armónicas y hacer pruebas.

# **4.2 ESTIMACIÓN DE UN SISTEMA DE 5 NODOS CON UNA FUENTE DE ARMÓNICAS**

De acuerdo a los resultados mostrados por Acha y Madrigal en [4], los voltajes armónicos obtenidos con el método de inyecciones de corriente para el sistema de prueba de 5 nodos se encuentran en la tabla 4.1; mientras que los datos de la fuente armónica que para este caso es un Compensador Estático de Vars se enlistan en la tabla 4.2. La figura 4.1 muestra el sistema de prueba.

| V/h                     | 5      | $\overline{\tau}$ | 11       | 13       | 17       | 19       | 23       | 25       | THD%    |
|-------------------------|--------|-------------------|----------|----------|----------|----------|----------|----------|---------|
| $ V ^1$                 | 0.0007 | 0.00005           | 0.0      | 0.0      | 0.0      | 0.0      | 0.0      | 0.0      | 0.00009 |
| $\boldsymbol{\theta}^1$ | 108.12 | 58.543            | $-4.728$ | $-16.52$ | $-40.39$ | $-66.91$ | 162.95   | 142.81   |         |
| $ V ^2$                 | 0.0057 | 0.003             | 0.0015   | 0.0016   | 0.002    | 0.0026   | 0.0022   | 0.0012   | 0.008   |
| $\theta^2$              | 137.75 | 118.91            | 147.36   | 148.11   | 137.44   | 120.68   | 39.513   | 19.029   |         |
| $ V ^3$                 | 0.1675 | 0.1235            | 0.0304   | 0.0188   | 0.0126   | 0.0134   | 0.0098   | 0.0056   | 0.2122  |
| $\boldsymbol{\theta}^3$ | 99.919 | 50.809            | $-11.68$ | $-22.73$ | $-42.19$ | $-61.16$ | $-146.1$ | $-169.1$ |         |
| $ V ^4$                 | 0.2107 | 0.154             | 0.036    | 0.0213   | 0.0123   | 0.0116   | 0.006    | 0.0026   | 0.265   |
| $\theta^4$              | 103.58 | 55.324            | $-6.193$ | $-16.89$ | $-35.55$ | $-53.89$ | $-136.2$ | $-156.2$ |         |
| $ V ^{5}$               | 0.5213 | 0.3302            | 0.2307   | 0.2217   | 0.2621   | 0.3293   | 0.2795   | 0.1512   | 0.8725  |
| $\boldsymbol{\theta}^5$ | 148.76 | 145.76            | 150.37   | 148.3    | 136.65   | 119.83   | 38.673   | 18.173   |         |

*Tabla 4.1. Voltajes armónicos del sistema de 5 nodos [4]* 

*Tabla 4.2. Corriente Armónica de la Fuente de Armónicas (Compensador Estático de Vars) [4]* 

| <b>Armónica</b> | % de la corriente<br>fundamental | <b>Armónica</b> | % de la corriente<br>fundamental |
|-----------------|----------------------------------|-----------------|----------------------------------|
|                 | 5.05                             |                 | 0.44                             |
|                 | 2.59                             |                 |                                  |
|                 | .05                              |                 |                                  |
|                 | 75                               |                 |                                  |

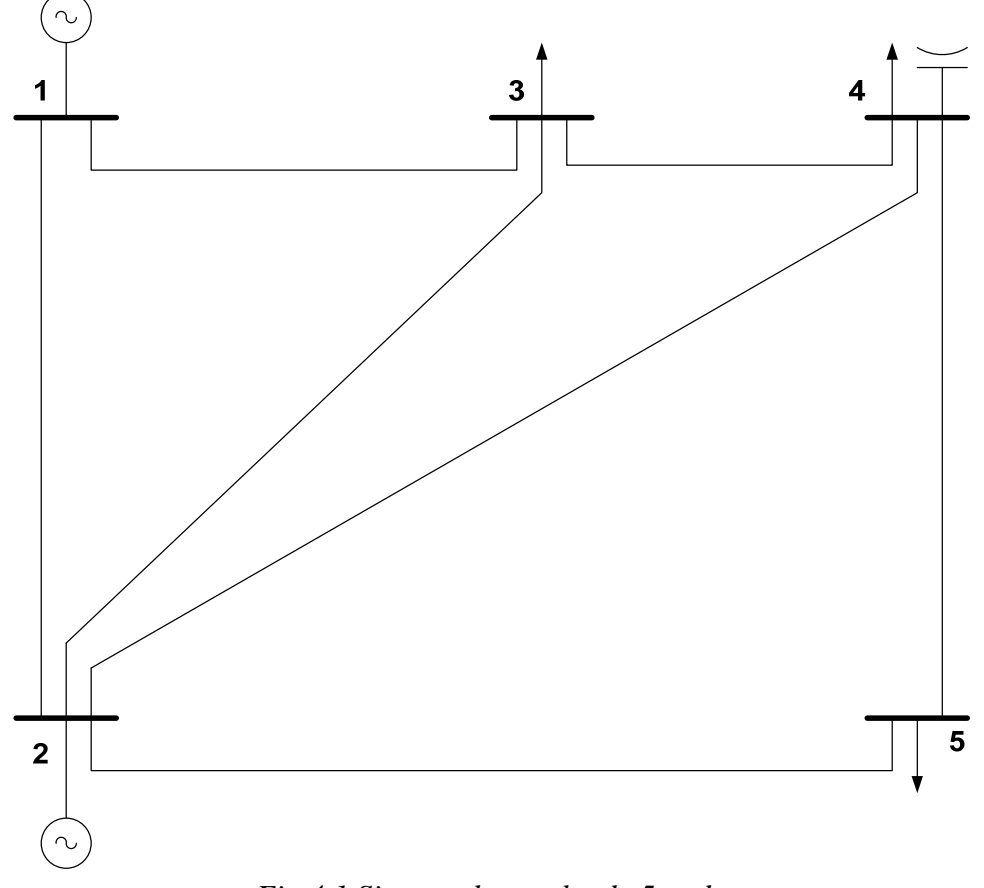

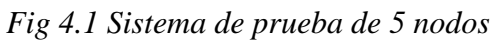

### **4.2.1 ESTIMACIÓN DE UN SISTEMA DE 5 NODOS CON UNA FUENTE DE ARMÓNICAS SIN ERROR EN MEDICIONES POR EL MÉTODO DE HEYDT[15]**

Para realizar la identificación de la fuente armónica por el método dado por Heydt en [15]. La tabla 4.3 tiene las mediciones sin error usadas para llevar a cabo la estimación.

|                         |         |                  |           |                  | mean iones para et sistema ac 5 nouvis |                  |           |           |
|-------------------------|---------|------------------|-----------|------------------|----------------------------------------|------------------|-----------|-----------|
| $Medición\h$            | 5       |                  | 11        | 13               | 17                                     | 19               | 23        | 25        |
| $ V ^2$                 | 0.0057  | 0.00296          | 0.00153   | 0.001586         | 0.002009                               | 0.002573         | 0.00215   | 0.00122   |
| $\mathbf{\Theta}^2$     | 137.756 | 118.915          | 147.369   | 148.1139         | 137.4432                               | 120.6839         | 39.513    | 19.0293   |
| $\mathbf{ V }^3$        | 0.16404 | 0.121            | 0.02973   | 0.018437         | 0.012373                               | 0.013101         | 0.00924   | 0.00547   |
| $\boldsymbol{\Theta}^3$ | 99.9193 | 50.8093          | -11.688   | $-22.7312$       | $-42.1913$                             | $-61.1692$       | $-146.11$ | $-169.17$ |
| $ V ^4$                 | 0.20602 | 0.15059          | 0.03514   | 0.020785         | 0.012009                               | 0.011373         | 0.00567   | 0.00253   |
| $\boldsymbol{\Theta}^4$ | 103.588 | 55.3242          | $-6.1935$ | $-16.8994$       | $-35.5594$                             | $-53.8979$       | $-136.22$ | $-156.22$ |
| $ I ^2$                 | 0.0     | 0.0              | 0.0       | 0.0              | 0.0                                    | 0.0              | 0.0       | 0.0       |
| $\alpha^2$              | 0.0     | 0.0 <sub>1</sub> | 0.0       | 0.0 <sub>1</sub> | 0.0 <sub>1</sub>                       | 0.0              | 0.0       | 0.0       |
| $ I ^3$                 | 0.0     | 0.0 <sub>1</sub> | 0.0       | 0.0 <sub>1</sub> | 0.0                                    | 0.0              | 0.0       | 0.0       |
| $\alpha$                | 0.0     | 0.0              | 0.0       | 0.0              | 0.0                                    | 0.0              | 0.0       | 0.0       |
| $ I ^4$                 | 0.0     | 0.0 <sub>1</sub> | 0.0       | 0.0              | 0.0                                    | 0.0 <sub>1</sub> | 0.0       | 0.0       |
| α                       | 0.0     | 0.0              | 0.0       | 0.0              | 0.0                                    | 0.0              | 0.0       | 0.0       |

*Tabla 4.3 Mediciones para la estimación por el método de Heydt [15], sin error en las mediciones para el sistema de 5 nodos* 

Las corrientes armónicas estimadas sin error en las mediciones se muestran en la tabla 4.4. Como se observa en esta tabla, la corriente del nodo 1 es muy alta, por lo que es difícil identificar en que nodo se encuentra la fuente armónica; ya que como el método propuesto por Heydt en [15], está basado en el método de inyecciones de corrientes de Mahmoud [1], las corrientes de los nodos donde no se encuentre una fuente armónica deben ser iguales a cero.

La tabla 4.5 se comparan los resultados de la fuente armónica dada en [4] contra los estimados. Como se ve en esta tabla, las corrientes estimadas son exactas comparadas contra los datos dados en [4].

En la tabla 4.6 se comparan los voltajes armónicos obtenidos por el estimador. Se observa que para el voltaje del nodo 1 no coinciden los voltajes, esto es debido a que las corrientes armónicas estimadas en este nodo son muy altas.

| Arm. | <b>Nodo</b>  | Mag. de          | Ang. de la       |
|------|--------------|------------------|------------------|
|      |              | <i>Corriente</i> | <i>Corriente</i> |
|      | 1            | .44499           | -136.1141        |
| 5    | 5            | 1.17515          | 83.30746         |
| 7    | 1            | .31251           | $-158.0564$      |
|      | 5            | .60267           | 83.30690         |
| 11   | 1            | .22963           | -125.8032        |
|      | 5            | .24418           | 83.30348         |
| 13   | $\mathbf{1}$ | .01177           | 56.54605         |
|      | 5            | .17457           | 83.30370         |
| 17   | $\mathbf{1}$ | .00091           | -157.0494        |
|      | 5            | .10241           | 83.30377         |
| 19   | $\mathbf{1}$ | .00683           | -149.2284        |
|      | 5            | .08146           | 83.30363         |
| 23   | 1            | .05354           | 131.62010        |
|      | 5            | .05580           | 83.30570         |
| 25   | 1            | 1.16860          | -76.77283        |
|      | 5            | .04431           | 83.56160         |

*Tabla 4.4. Corrientes armónicas estimadas, sin error en las mediciones, por el método de Heydt [15] para el sistema de 5 nodos* 

*Tabla 4.5 Comparación de la corriente del Compensador Estático de Vars contra los estimados, sin error en las mediciones, por el método de Heydt [15] para el sistema de 5 nodos* 

| <b>Armónica</b> | Mag. de         | Mag. de         | <b>Error</b> | Ang. de Ang. de Error del |          |
|-----------------|-----------------|-----------------|--------------|---------------------------|----------|
|                 | <b>Corrient</b> | <b>Corrient</b> | de la        | <b>Corrient Corrient</b>  | Ang.     |
|                 | estimada        | real $[4]$      | mag.         | estimada real [4]         |          |
| 5               | 1.17515         | 1.1756          | .00045       | 83.30746 83.3037          | .00046   |
| 7               | .60267          | .602952         | .000282      | 83.30690 83.3037          | .001     |
| 11              | .24418          | .24444          | .00026       | 83.30348 83.3037          | .00022   |
| 13              | .17457          | .1746           | .00003       | 83.30370 83.3037          | $\Omega$ |
| 17              | .10241          | .102432         |              | .000022 83.30377 83.3037  | .00007   |
| 19              | .08146          | .08148          | .00002       | 83.30367 83.3037          | .00003   |
| 23              | .05580          | .055872         | .000072      | 83.30570 83.3037          | .002     |
| 25              | .04431          | .04656          | .00225       | 83.56160 83.3037          | .2579    |

La tabla 4.7 muestra la Distorsión Armónica Total (THD) del voltaje en cada nodo de la red. Según el Estándar 519-1992 [28] el valor más alto de THD es de 1.5% para el caso de sistemas de transmisión. En la tabla el THD no sobrepasa el valor dado por el Estándar, aunque los resultados obtenidos, tanto de voltajes como corrientes armónicas, no son confiables para este caso por lo explicado.

|            | <b>Nod</b>              | Mag.    | Mag.             | <b>Error</b>     | Ang. volt                        | Ang.            | <b>Error</b>     |
|------------|-------------------------|---------|------------------|------------------|----------------------------------|-----------------|------------------|
| <b>Arm</b> |                         | Volt.   | Volt.            | de la            | estim.                           | Volt.           | del ang.         |
|            |                         | estim.  | flujos           | Mag.             |                                  | <b>Flujos</b>   |                  |
|            |                         |         | [4]              |                  |                                  | [4]             |                  |
|            | 1                       | .000157 | .00007           |                  | .00164 -34.0557 108.122 -.142.18 |                 |                  |
|            | $\overline{2}$          | .00570  | .0057            | $\boldsymbol{0}$ | 137.769                          | 137.756         | .013             |
| 5          | 3                       | .16393  | .16404           | .00011           | 99.9287                          | 99.9193         | .0094            |
|            | 4                       | .20591  | .20602           | .00011           | 103.6013 103.588                 |                 | .0133            |
|            | 5                       | .51709  | .51721           | .00012           | 148.7711 148.764                 |                 | .0071            |
|            | $\mathbf{1}$            | .00019  | .00005           | .00014           | -55.4297 58.5431 -113.97         |                 |                  |
|            | $\overline{c}$          | .00292  | .00296           | .00004           | 118.942 118.915                  |                 | .027             |
| 7          | 3                       | .120918 | .121             |                  | .000082 50.82581 50.8093         |                 | .01651           |
|            | $\overline{4}$          | .1505   | .15059           | .0004            | 55.34944 55.3242                 |                 | .02524           |
|            | 5                       | .32758  | .32764           | .00006           | 145.7735 145.768                 |                 | .0055            |
|            | $\mathbf{1}$            | .00026  | .00001           | .00025           | $-34.672$                        | -4.7287 -39.402 |                  |
|            | $\overline{c}$          | .00153  | .00153           | $\overline{0}$   | 147.377                          | 147.369         | .008             |
| 11         | 3                       | .02971  | .02973           | .00002           | $-11.704$                        | $-11.688$       | .016             |
|            | $\overline{4}$          | .03508  | .03514           | .00006           | $-6.18279 - 6.1935$              |                 | .01071           |
|            | 5                       | .22872  | .22891           | .00019           | 150.3737 150.374                 |                 | .0003            |
|            | $\mathbf{1}$            | .00001  | .000005          | .000005          | 138.455 -16.527 154.982          |                 |                  |
|            | $\overline{c}$          | .00159  | .001586          |                  | .000004 148.1138148.1139 .00001  |                 |                  |
| 13         | 3                       | .01844  | .018437          |                  | .000003 -22.7301 -22.7312        |                 | .0011            |
|            | $\overline{4}$          | .02079  | .020785          | .00015           | -16.8999 -16.8994                |                 | .0005            |
|            | 5                       | .21996  | .219951          |                  | .000009 148.3048 148.305         |                 | .0002            |
|            | $\mathbf{1}$            | .00000  | .000002          | .000002          | -52.707 -40.3931 11.7679         |                 |                  |
|            | $\overline{c}$          | .00201  | .002009          |                  | .000001 137.4436137.4432         |                 | .0004            |
| 17         | 3                       | .01237  | .012373          | .00003           | -42.1916 -42.1913                |                 | .0003            |
|            | 4                       | .01201  | .012009          |                  | .000001 -35.5592 -35.5594        |                 | .0002            |
|            | 5                       | .26009  | .260092          |                  | .000002 136.6536136.6535         |                 | .00011           |
|            | $\mathbf{1}$            | .00000  | .000001          |                  | .000001 -59.8694 -66.9141 7.0447 |                 |                  |
|            | $\overline{c}$          | .00257  | .002573          |                  | .000003 120.6838120.6839         |                 | .0001            |
| 19         | 3                       | .0131   | .013101          |                  | .000001 -61.1698 -61.1692        |                 | .0006            |
|            | $\overline{4}$          | .01137  | .011373          |                  | .000003 -53.898 -53.8979         |                 | .0001            |
|            | 5                       | .32678  | .326777          |                  | .000027 119.8391119.8392         |                 | .0001            |
|            | $\mathbf{1}$            | .00001  | $\boldsymbol{0}$ | .00001           | -138.56 162.952 -301.51          |                 |                  |
|            | $\overline{\mathbf{c}}$ | .00215  | .00215           | $\mathbf{0}$     | 39.5129                          | 39.513          | .0001            |
| 23         | 3                       | .00925  | .00924           | .00001           | $-146.11$                        | $-146.11$       | $\boldsymbol{0}$ |
|            | 4                       | .00566  | .00567           | .00001           | $-136.217 - 136.22$              |                 | .003             |
|            | 5                       | .2659   | .26618           | .00028           | 38.6754 38.6734                  |                 | .002             |
|            | $\mathbf{1}$            | .002926 | $\boldsymbol{0}$ |                  | .002926 13.2303                  | 142.82          | 129.59           |
|            | $\overline{c}$          | .00122  | .00122           | $\boldsymbol{0}$ | 19.03235 19.0293                 |                 | .00305           |
| 25         | 3                       | .0046   | .00547           | 0.00087          | $-167.87$                        | $-169.17$       | .7               |
|            | $\overline{4}$          | .00252  | .00253           | .00001           | $-156.791 - 156.22$              |                 | .571             |
|            | 5                       | .14281  | .15003           | .00722           | 18.42939 18.1738                 |                 | .25559           |

*Tabla 4.6*. *Comparación de los voltajes armónicos contra los estimados, sin error en las mediciones, por el método de Heydt [15] para el sistema de 14 nodos*

| Nod | %THD    |
|-----|---------|
| 1   | .00281  |
| 2   | .007929 |
| 3   | .212051 |
| 4   | .264821 |
| 5   | .86753  |

*Tabla 4.7*. *THD de los voltajes, sin error en las mediciones, por el método de Heydt [15] para el sistema de 5 nodos*

## **4.2.2 ESTIMACIÓN DE UN SISTEMA DE 5 NODOS CON UNA FUENTE DE ARMÓNICAS SIN ERROR EN MEDICIONES POR EL MÉTODO DE NGUYEN[19]**

 La tabla 4.8 muestra las mediciones que se emplearon para llevar a cabo la estimación de armónicas por el método de Nguyen dado en [19].

| Medición\h                    | 5       |         | 11        | 13         | 17         | 19         | 23        | 25        |
|-------------------------------|---------|---------|-----------|------------|------------|------------|-----------|-----------|
| $ V ^1$                       | 0.00007 | 0.00005 | 0.00001   | 0.000005   | 0.000002   | 0.000002   | 0.0       | 0.0       |
| 0                             | 108.122 | 58.5431 | $-4.7287$ | $-16.527$  | $-40.3931$ | $-66.9141$ | 0.0       | 0.0       |
| $ V ^2$                       | 0.0057  | 0.00296 | 0.00153   | 0.001586   | 0.002009   | 0.002573   | 0.00215   | 0.00122   |
| $\boldsymbol{\Theta}^2$       | 137.756 | 118.915 | 147.369   | 148.1139   | 137.4432   | 120.6839   | 39.513    | 19.0293   |
| $ V ^3$                       | 0.16404 | 0.121   | 0.02973   | 0.018437   | 0.012373   | 0.013101   | 0.00924   | 0.00547   |
| $\boldsymbol{\Theta}^3$       | 99.9193 | 50.8093 | $-11.688$ | $-22.7312$ | $-42.1913$ | $-61.1692$ | $-146.11$ | $-169.17$ |
| $ I ^2$                       | 0.0     | 0.0     | 0.0       | 0.0        | 0.0        | 0.0        | 0.0       | 0.0       |
| $\alpha'$                     | 0.0     | 0.0     | 0.0       | 0.0        | 0.0        | 0.0        | 0.0       | 0.0       |
| $\left  \mathrm{I} \right ^4$ | 0.0     | 0.0     | 0.0       | 0.0        | 0.0        | 0.0        | 0.0       | 0.0       |
| $\alpha^4$                    | 0.0     | 0.0     | 0.0       | 0.0        | 0.0        | 0.0        | 0.0       | 0.0       |

*Tabla 4.8 Mediciones para la estimación por el método de Nguyen [19], sin error en las mediciones para el sistema de 5 nodos* 

En la tabla 4.9 se tienen las corrientes armónicas estimadas por el método de Nguyen [19]. Para este caso el estimador indica que la fuente armónica se encuentra en el nodo 5, y esto es correcto, ya que los nodos donde no se encuentra conectada la fuente armónica son valores menores a los de la corriente armónica en el nodo 5; además en algunos casos la corriente armónica se vuelve cero, caso contrario que en el caso resuelto por el método de Heydt [15].

| Arm | <b>Nodo</b>    | Mag. de   | Ang. de         |
|-----|----------------|-----------|-----------------|
|     |                | Corriente | <b>Corrient</b> |
|     | $\mathbf{1}$   | .01154    | $-161.914$      |
| 5   | 3              | .00043    | 39.72454        |
|     | 5              | 1.17423   | 83.32327        |
|     | $\mathbf{1}$   | .00330    | 148.3904        |
| 7   | 3              | .00035    | 16.30106        |
|     | 5              | .60213    | 83.34638        |
|     | $\mathbf{1}$   | .00003    | 77.48232        |
| 11  | 3              | .00087    | 2.86331         |
|     | $\overline{5}$ | .24375    | 83.25249        |
|     | $\mathbf{1}$   | .00006    | 73.54201        |
| 13  | 3              | .00003    | 96.49910        |
|     | 5              | .17461    | 83.30501        |
| 17  | $\mathbf{1}$   | .00011    | $-130.39$       |
|     | 3              | .00000    | $-165.992$      |
|     | 5              | .10241    | 83.3040         |
|     | $\mathbf{1}$   | .00010    | 23.1125         |
| 19  | 3              | .00000    | $-142.852$      |
|     | 5              | .08146    | 83.3036         |
|     | $\mathbf{1}$   | .00020    | $-106.320$      |
| 23  | 3              | .00002    | 134.179         |
|     | 5              | .05575    | 83.3039         |
|     | $\mathbf{1}$   | .00012    | 171.100         |
| 25  | 3              | .00069    | $-68.1774$      |
|     | 5              | .04612    | 83.3180         |

*Tabla 4.9 Corrientes armónicas estimadas, sin error en las mediciones, por el método de Nguyen [19] para el sistema de 5 nodos* 

La tabla 4.10 enlista el error que se tiene al comparar la corriente armónica real de la fuente dada por Acha y Madrigal en [4] contra la obtenida por el estimador. Como se observa en esta tabla las corrientes armónicas son exactas.

La tabla 4.11 muestra los voltajes armónicos contra los dados en [4] por Madrigal y Acha, los voltajes que están marcados de color gris fueron estimados por este método, mientras que los otros se obtuvieron con las corrientes estimadas empleando la expresión 3.8. A diferencia del estimador armónico propuesto por Heydt[15], los voltajes armónicos nodales de la tabla 4.11 son exactos. Para el caso del ángulo de los voltajes de las armónicas 23 y 25 en el nodo 1, se nota un error mayor, pero la magnitud del voltaje es cero, por lo que se omiten los resultados de los ángulos.

|     |                                  |                                 | uc <i>o nouos</i>            |                                          |         |                                  |
|-----|----------------------------------|---------------------------------|------------------------------|------------------------------------------|---------|----------------------------------|
| Arm | Mag. de<br>Corriente<br>estimada | Mag. de<br>Corriente<br>real[4] | <b>Error</b><br>de la<br>mag | Corriente corriente<br>estimada real [4] |         | Ang. de Ang. de Error del<br>Ang |
| 5   | 1.17423                          | 1.1756                          | .00137                       | 83.32327                                 | 83.3037 | .01957                           |
| 7   | .60213                           | .602952                         | .000822                      | 83.34638                                 | 83.3037 | .04268                           |
| 11  | .24375                           | .24444                          | .00069                       | 83.25249                                 | 83.3037 | .05121                           |
| 13  | .17461                           | .1746                           | .00001                       | 83.30501                                 | 83.3037 | .00131                           |
| 17  | .10241                           | .102432                         | .000022                      | 83.30409                                 | 83.3037 | .00039                           |
| 19  | .08146                           | .08148                          | .00002                       | 83.30367                                 | 83.3037 | .00003                           |
| 23  | .05575                           | .055872                         | 000122                       | 83.30394                                 | 83.3037 | .00024                           |
| 25  | .04612                           | .04656                          | .00044                       | 83.31804                                 | 83.3037 | .01434                           |

*Tabla 4.10 Comparación de la corriente del Compensador Estático de Vars contra los estimados, sin error en las mediciones, por el método de Nguyen [19] para el sistema de 5 nodos*

Por último, la tabla 4.12 enlista el THD de voltaje para cada nodo del sistema. De antemano se conoce que la fuente armónica se encuentra en el nodo 5, pero es necesario saber si esta fuente introduce una mayor cantidad de armónicas que las permitidas según es Estándar 519-1992[28], lo que no ocurre para este caso. Se nota que el THD del nodo 1 para el caso de Heyd[15] y Nguyen [19] tablas 4.7 y 4.12 tienen valores distintos, esto es debido a que el método de Heydt estimó corrientes armónicas muy altas para este nodo, mismas que afectaron el cálculo de voltajes armónicos y THD, mientras que el método de Nguyen para este caso fue exacto.

## **4.2.3 ESTIMACIÓN DE UN SISTEMA DE 5 NODOS CON UNA FUENTE DE ARMÓNICAS CON ERROR EN MEDICIONES POR EL MÉTODO DE NGUYEN[19]**

 Debido a que la identificación de la fuente de armónica por el método de Nguyen dio mejores resultados, el siguiente paso es afectar las mediciones de voltaje y corriente armónicas con un error de  $\pm 5$ %, según lo mencionado en los Estándar IEEE 519-1992 en [28]. El error de las mediciones se represento por medio de números aleatorios con una distribución uniforme y con limites de  $\pm$ 5%; y se enlistan en la tabla 4.13.

| <b>Arm</b> | <b>Nod</b>               | Mag.   | Mag.             | <b>Error</b>     | Ang. volt                 | Ang.             | <b>Error</b>     |
|------------|--------------------------|--------|------------------|------------------|---------------------------|------------------|------------------|
|            |                          | Volt.  | Volt.            | de la            | estim.                    | Volt.            | del ang.         |
|            |                          | estim. | flujos           | Mag.             |                           | <b>Flujos</b>    |                  |
|            |                          |        | [4]              |                  |                           | [4]              |                  |
|            | $\mathbf{1}$             | .00007 | .00007           | $\boldsymbol{0}$ | 108.122                   | 108.122          | $\boldsymbol{0}$ |
|            | $\overline{c}$           | .00570 | .0057            | $\boldsymbol{0}$ | 137.756                   | 137.756          | $\overline{0}$   |
| 5          | 3                        | .16404 | .16404           | $\overline{0}$   | 99.9193                   | 99.9193          | $\overline{0}$   |
|            | $\overline{4}$           | .20596 | .20602           | .00006           | 103.5813 103.588          |                  | .0067            |
|            | 5                        | .51669 | .51721           | .00052           | 148.7773 148.764          |                  | .0133            |
|            | $\mathbf{1}$             | .00005 | .00005           | $\boldsymbol{0}$ | 58.54309 58.5431          |                  | .00001           |
|            | $\overline{2}$           | .00296 | .00296           | $\overline{0}$   | 118.915                   | 118.915          | $\boldsymbol{0}$ |
| 7          | 3                        | .12100 | .121             | $\boldsymbol{0}$ | 50.80931 50.8093          |                  | .00001           |
|            | $\overline{4}$           | .15054 | .15059           | .00005           | 55.30325 55.3242          |                  | .02095           |
|            | 5                        | .32720 | .32764           | .00044           | 145.8066 145.768          |                  | .0386            |
|            | $\mathbf{1}$             | .00001 | .00001           | $\boldsymbol{0}$ | $-4.7287$                 | $-4.7287$        | $\boldsymbol{0}$ |
|            | $\overline{2}$           | .00153 | .00153           | $\overline{0}$   | 147.369                   | 147.369          | $\overline{0}$   |
| 11         | 3                        | .02973 | .02973           | $\overline{0}$   | $-11.688$                 | $-11.688$        | $\overline{0}$   |
|            | $\overline{4}$           | .03517 | .03514           | .00003           | $-6.65793 - 6.1935$       |                  | .46443           |
|            | 5                        | .22826 | .22891           | .00065           | 150.3465 150.374          |                  | .0275            |
|            | 1                        | .00001 | .000005          | .000005          | $-16.527$                 | $-16.527$        | $\boldsymbol{0}$ |
|            | $\overline{c}$           | .00159 | .001586          |                  | .000004 148.1139148.1139  |                  | $\overline{0}$   |
| 13         | 3                        | .01844 | .018437          |                  | .000003 -22.7313 -22.7312 |                  | .0001            |
|            | $\overline{4}$           | .02080 | .020785          | .00015           | $-16.8868 - 16.8994$      |                  | .0126            |
|            | 5                        | .22000 | .219951          |                  | .000049 148.3057 148.305  |                  | .0007            |
|            | $\mathbf{1}$             | .00000 | .000002          |                  | .000002 -40.3936 -40.3931 |                  | .00053           |
|            | $\overline{c}$           | .00201 | .002009          |                  | .000001 137.4436137.4432  |                  | .0004            |
| 17         | 3                        | .01237 | .012373          | .00003           | -42.1913 -42.1913         |                  | .00001           |
|            | $\overline{4}$           | .01201 | .012009          |                  | .000001 -35.5588 -35.5594 |                  | .00052           |
|            | 5                        | .26009 | .260092          |                  | .000002 136.6539136.6535  |                  | .0004            |
|            | $\mathbf{1}$             | .00000 | .000001          |                  | .000001 -66.9142 -66.9141 |                  | .00011           |
|            | $\overline{c}$           | .00257 | .002573          |                  | .000003 120.6838120.6839  |                  | .0001            |
| 19         | 3                        | .0131  | .013101          |                  | .000001 -61.1692 -61.1692 |                  | $\boldsymbol{0}$ |
|            | $\overline{4}$           | .01137 | .011373          | .000003          |                           | -53.898 -53.8979 | .00011           |
|            | 5                        | .32675 | .326777          |                  | .000027 119.8391119.8392  |                  | .0001            |
|            | 1                        | .00000 | 0                | 0                | 74.61845 162.952          |                  |                  |
|            | 2                        | .00215 | .00215           | $\boldsymbol{0}$ | 39.5131                   | 39.513           | .0001            |
| 23         | 3                        | .00924 | .00924           | $\boldsymbol{0}$ | $-146.11$                 | $-146.11$        | $\boldsymbol{0}$ |
|            | $\overline{\mathcal{L}}$ | .00566 | .00567           | .00001           | $-136.221 - 136.22$       |                  | .0017            |
|            | 5                        | .26564 | .26618           | .00054           | 38.6731                   | 38.6734          | .0003            |
|            | $\mathbf{1}$             | .00000 | $\boldsymbol{0}$ | $\boldsymbol{0}$ | 164.7571 142.82           |                  |                  |
|            | $\overline{c}$           | .00122 | .00122           | $\boldsymbol{0}$ | 19.02921 19.0293          |                  | .00009           |
| 25         | 3                        | .00457 | .00547           | 0.0009           | $-169.17$                 | $-169.17$        | $\boldsymbol{0}$ |
|            | $\overline{\mathcal{L}}$ | .00267 | .00253           | .00014           | $-156.809 - 156.22$       |                  | .5894            |
|            | 5                        | .14871 | .15003           | .00132           | 18.19943 18.1738          |                  | .02563           |

*Tabla 4.11 Comparación de los voltajes armónicos contra los estimados, sin error en las mediciones, por el método de Nguyen [19] para el sistema de 5 nodos*

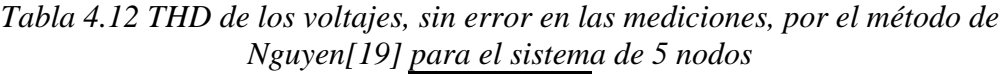

| Nod | <i>%THD</i> |
|-----|-------------|
| 1   | .000083     |
| 2   | .007929     |
| 3   | .212186     |
| 4   | .264899     |
| 5   | .867939     |

*Tabla 4.13 Mediciones para la estimación por el método de Nguyen [19], con error en las mediciones para el sistema de 5 nodos* 

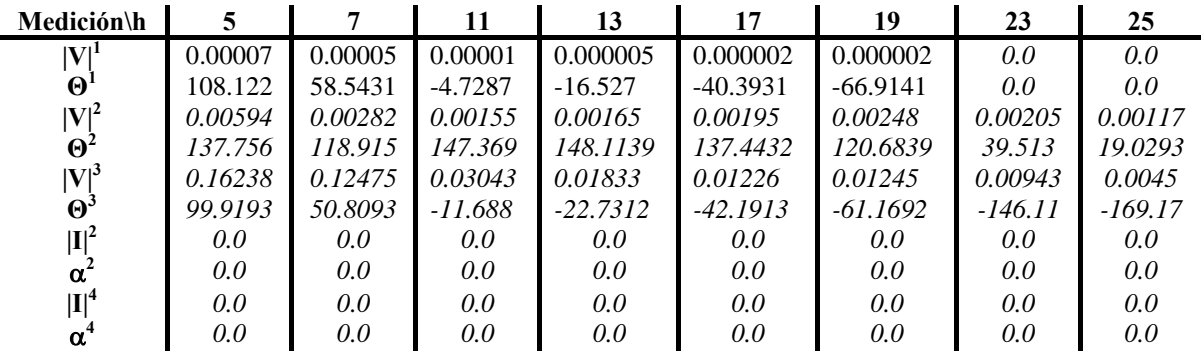

Los resultados de las corrientes armónicas estimadas están en la tabla 4.14. Se nota como el error ha afectado estos resultados, y es difícil decir en donde se encuentra la fuente armónica, debido a que las corrientes armónicas estimadas en el nodo 3 son muy altas, lo cual hace que se sospeche que hay una fuente armónica conectada en este nodo.

En la tabla 4.15 se comprueban los resultados estimados de la corriente armónica inyectada por la fuente armónica contra los dados por Madrigal y Acha en [4]. Las corrientes armónicas calculadas por el estimador son aceptables, debido a que se tiene un error grande en las mediciones.

 En la tabla 4.16 se hace una comparación de los voltajes armónicos obtenidos contra los dados en [4] por Acha y Madrigal. Los voltajes sombreados con gris en la tabla 4.16 fueron obtenidos durante el proceso de estimación, mientras que los demás se calcularon con la expresión (3.8). Los voltajes marcados con negrita fueron los que dieron un mayor error, aunque para el caso del voltaje de las armónicas 23 y 25 en el nodo 1, se desprecia el error, ya que la magnitud de voltaje es igual a cero.

| Arm | Nodo           | Mag. de          | Ang. de     |
|-----|----------------|------------------|-------------|
|     |                | <b>Corriente</b> | Corrient    |
|     | $\mathbf{1}$   | .00385           | $-153.9417$ |
| 5   | 3              | .02743           | $-140.9078$ |
|     | 5              | 1.23683          | 82.05344    |
|     | $\overline{1}$ | .00819           | 145.0619    |
| 7   | 3              | .01943           | 15.74035    |
|     | 5              | .5859            | 85.75977    |
|     | $\overline{1}$ | .00028           | 81.76109    |
| 11  | 3              | .00415           | 2.64098     |
|     | 5              | .2474            | 83.06385    |
|     | 1              | .00005           | 103.0635    |
| 13  | 3              | .00722           | 95.97329    |
|     | 5              | .18258           | 83.58582    |
|     | $\mathbf{1}$   | .00007           | $-129.7637$ |
| 17  | 3              | .00080           | $-123.4757$ |
|     | 5              | .09924           | 83.31034    |
|     | 1              | .00004           | 17.20922    |
| 19  | 3              | .00033           | 36.8439     |
|     | 5              | .07838           | 83.29746    |
|     | $\mathbf{1}$   | .00027           | $-87.63128$ |
| 23  | 3              | .00073           | 133.0551    |
|     | 5              | .05323           | 83.31541    |
|     | $\mathbf{1}$   | .00011           | $-179.9996$ |
| 25  | 3              | .00058           | $-68.18332$ |
|     | 5              | .0443            | 83.31613    |

*Tabla 4.14 Corrientes armónicas estimadas, con error en las mediciones, por el método de Nguyen [19] para el sistema de 5 nodos* 

*Tabla 4.15 Comparación de la corriente del Compensador Estático de Vars contra los estimados, con error en las mediciones, por el método de Nguyen [19] para el sistema de 5 nodos*

| Arm | Mag. de<br>Corriente<br>estimada | Mag. de<br>Corriente<br>real [4] | uc o nouos | <i>Error de</i> Ang. de Ang. de Error del<br>la mag Corriente corriente<br>estimada real [4] |         | Ang     |
|-----|----------------------------------|----------------------------------|------------|----------------------------------------------------------------------------------------------|---------|---------|
| 5   | 1.23683                          | 1.1756                           | .06123     | 82.05344                                                                                     | 83.3037 | 1.25026 |
| 7   | .5859                            | .602952                          | .017052    | 85.75977                                                                                     | 83.3037 | 2.45608 |
| 11  | .2474                            | .24444                           | .00296     | 83.06385                                                                                     | 83.3037 | .23985  |
| 13  | .18258                           | .1746                            | .00798     | 83.58582                                                                                     | 83.3037 | .28212  |
| 17  | .09924                           | .102432                          |            | .0033192 83.31034 83.3037                                                                    |         | .00664  |
| 19  | .07838                           | .08148                           | .0031      | 83.29746                                                                                     | 83.3037 | .00624  |
| 23  | .05323                           | .055872                          | .002642    | 83.31541                                                                                     | 83.3037 | .01171  |
| 25  | .0443                            | .04656                           | .00226     | 83.31613                                                                                     | 83.3037 | .01243  |

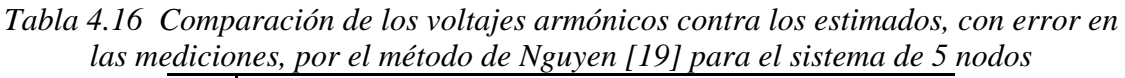

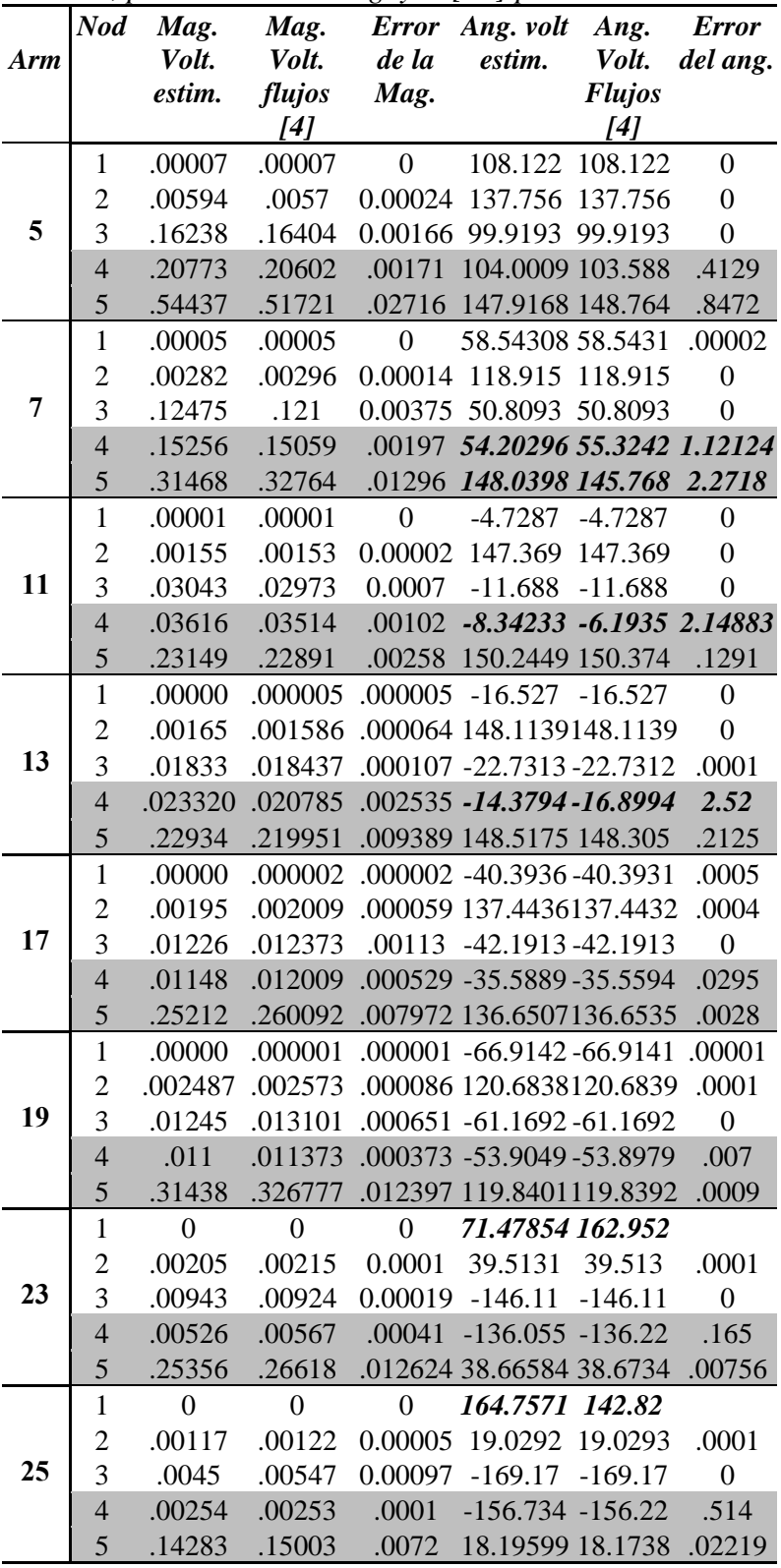

Como se observa en las tablas 4.15 y 4.16, al introducir error en las mediciones los resultados no son exactos como en el caso ideal, aunque al comparar los resultados obtenidos con el estimador contra los dados en [4] los resultados son aceptables; el único problema que presentó el estimador fue que la corriente estimada en el nodo 3 es muy alta; esto pudo suceder debido a que el error en las mediciones permitido por el Estándar es muy grande, además de que ambos estimadores son deterministas.

 La tabla 4.17 enlista el THD obtenido para cada nodo del sistema de prueba. En esta tabla se observa que la distorsión armónica no rebasa el 1.5% que indica el Estándar 519-1992[28] de la IEEE, por lo que se sabe que hay una fuente en el quinto nodo, pero no es necesaria la penalización.

*Nod %THD* 1 .000084 2 .007988 3 .213171 4 .267844 5 .872042

*Tabla 4.17 THD de los voltajes, sin error en las mediciones, por el método de Nguyen[19] para el sistema de 5 nodos*

## **4.3 ESTIMACIÓN DE UN SISTEMA DE 14 NODOS CON UNA FUENTE DE ARMÓNICAS**

 Los datos del sistema de prueba empleado se encuentran en el Apéndice A de este trabajo, al igual que en [12-14]. Debido a que las referencias [12-14] no enlistan los voltajes armónicos obtenidos por el estudio de flujos, se implemento un programa que resuelva flujos armónicos por el método de inyecciones de corriente en FORTRAN 90. Para validar este programa, se compararon los resultados del sistema de 5 nodos con los dados en [4], mismos que se encuentran reportados en [31].

 La figura 4.2 muestra el sistema de prueba, mientras que la tabla 4.18 los voltajes armónicos obtenidos por el programa de flujos armónicos.

La tabla 4.19 enlista el porcentaje de armónicas que introduce la fuente de armónicas al sistema, que para este caso es un Compensador Estático de Vars conectado en el nodo 8 de la red.

| V/h                                               | 5        | $\overline{7}$ | 11       | 13       | 17       | 19       | 23       | 25       | 29       |
|---------------------------------------------------|----------|----------------|----------|----------|----------|----------|----------|----------|----------|
| $ V ^{\overline{1}}$                              | 0.1689   | 0.0618         | 0.0106   | 0.0084   | 0.0121   | 0.0127   | 0.0099   | 0.0015   | 0.002    |
| $\boldsymbol{\theta}^{\mathbf{1}}$                | 132.18   | 12.09          | $-12.54$ | 95.643   | 89.375   | 172.22   | 17.688   | 108.51   | 106.63   |
| $ V ^2$                                           | 0.1807   | 0.0637         | 0.0098   | 0.0073   | 0.0087   | 0.0079   | 0.0045   | 0.0006   | 0.0011   |
| $\boldsymbol{\theta}^2$                           | 129.57   | 9.6918         | $-14.45$ | 94.1     | 88.697   | 173.21   | 34.562   | 128.99   | 133.62   |
| $ V ^3$                                           | 0.2049   | 0.0593         | 0.0057   | 0.0031   | 0.0009   | 0.0043   | 0.0089   | 0.0011   | 0.0008   |
| $\boldsymbol{\theta}^{\overline{\boldsymbol{3}}}$ | 102.11   | $-18.47$       | $-41.01$ | 69.828   | $-159$   | $-57.59$ | 116.96   | 179.8    | $-47.69$ |
| $ V ^4$                                           | 0.2442   | 0.0759         | 0.005    | 0.0016   | 0.009    | 0.0131   | 0.0131   | 0.0018   | 0.0009   |
| $\boldsymbol{\theta}^4$                           | 142.09   | 23.704         | 12.539   | 170.85   | $-95.74$ | $-6.294$ | $-147.8$ | $-56.88$ | 84.02    |
| $ V ^{5}$                                         | 0.2291   | 0.0758         | 0.0085   | 0.0039   | 0.0042   | 0.01     | 0.0201   | 0.0045   | 0.0114   |
| $\boldsymbol{\theta}^5$                           | 138.51   | 19.089         | $-3.236$ | 109.57   | $-102.6$ | $-8.299$ | $-150.1$ | $-61.97$ | $-65.1$  |
| $ V ^6$                                           | 0.2119   | 0.0693         | 0.0151   | 0.0061   | 0.0016   | 0.0015   | 0.0065   | 0.0015   | 0.0039   |
| $\boldsymbol{\theta}^6$                           | 139.38   | 19.358         | $-9.04$  | 84.544   | 92.646   | $-25.45$ | $-159.3$ | $-69.4$  | $-70.76$ |
| $ V ^{7}$                                         | 0.4343   | 0.1044         | 0.442    | 0.037    | 0.05     | 0.0321   | 0.0447   | 0.0156   | 0.0588   |
| $\boldsymbol{\theta}^{\overline{7}}$              | 177.88   | 77.529         | 159.62   | $-96.94$ | $-88.45$ | 6.8693   | 11.779   | 111.57   | 114.87   |
| $ V ^{8}$                                         | 0.7486   | 0.251          | 0.2357   | 0.1623   | 0.1854   | 0.1102   | 0.1718   | 0.0573   | 0.2078   |
| $\boldsymbol{\theta}^{\overline{\boldsymbol{8}}}$ | $-149.2$ | 141.09         | 169.5    | $-93.89$ | $-87.66$ | 8.3377   | 13.074   | 111.93   | 115.01   |
| $ V ^9$                                           | 0.4727   | 0.1699         | 0.0533   | 0.022    | 0.0131   | 0.0065   | 0.0046   | 0.0014   | 0.0039   |
| $\boldsymbol{\theta}^{\overline{9}}$              | 155.6    | 37.997         | 6.1684   | 94.946   | 95.92    | $-171.4$ | $-167.9$ | $-67.15$ | $-64.14$ |
| $ V ^{10}$                                        | 0.4205   | 0.1484         | 0.0447   | 0.0183   | 0.0104   | 0.0049   | 0.0046   | 0.0013   | 0.0036   |
| $\theta^{10}$                                     | 152.23   | 34.17          | 2.6555   | 91.717   | 93.341   | $-172.1$ | $-168.3$ | $-69.79$ | $-67.3$  |
| $ V ^{11}$                                        | 0.3154   | 0.1079         | 0.0295   | 0.012    | 0.0059   | 0.0018   | 0.0053   | 0.0014   | 0.0036   |
| $\boldsymbol{\theta}^{1\overline{1}}$             | 146.98   | 28.335         | $-1.613$ | 88.602   | 91.942   | $-160.6$ | $-164.2$ | $-70.61$ | $-70$    |
| $ V ^{12}$                                        | 0.2294   | 0.0734         | 0.0161   | 0.0063   | 0.002    | 0.0009   | 0.0054   | 0.0013   | 0.0033   |
| $\boldsymbol{\theta}^{12}$                        | 135.12   | 14.457         | $-14.61$ | 78.452   | 85.053   | $-39.67$ | $-164.5$ | $-73.93$ | $-74.54$ |
| $ V ^{13}$                                        | 0.244    | 0.0785         | 0.0179   | 0.0071   | 0.0026   | 0.0006   | 0.0052   | 0.0013   | 0.0032   |
| $\theta^{13}$                                     | 137.01   | 15.73          | $-13.43$ | 78.893   | 84.734   | $-59.03$ | $-165.3$ | $-74.23$ | $-76.56$ |
| $ V ^{14}$                                        | 0.3634   | 0.1209         | 0.033    | 0.0132   | 0.007    | 0.0029   | 0.0039   | 0.0011   | 0.0028   |
| $\theta^{14}$                                     | 141.91   | 23.022         | $-7.131$ | 82.867   | 86.525   | $-174.7$ | $-173.2$ | $-76.2$  | $-73.7$  |

*Tabla 4.18 Voltajes armónicos del sistema de 14 nodos [31]* 

*Tabla 4.19 Corriente Armónica de la Fuente de Armónicas [12-14]* 

| <b>Armónica</b> | % de la<br>corriente<br>fundamental | <b>Desfasamiento</b> | <b>Armónica</b> | % de la<br>corriente<br>fundamental | Desfasamiento |
|-----------------|-------------------------------------|----------------------|-----------------|-------------------------------------|---------------|
|                 | 7.02                                | 46.92                | 19              | 0.32                                | 173.43        |
|                 | 2.5                                 | $-29.87$             | 23              | 0.43                                | 178.02        |
|                 | 1.36                                | $-23.75$             | 25              | 0.13                                | $-83.45$      |
| 13              | 0.75                                | 71.5                 | 29              | 0.4                                 | $-80.45$      |
| 17              | 0.62                                | 77.12                |                 |                                     |               |

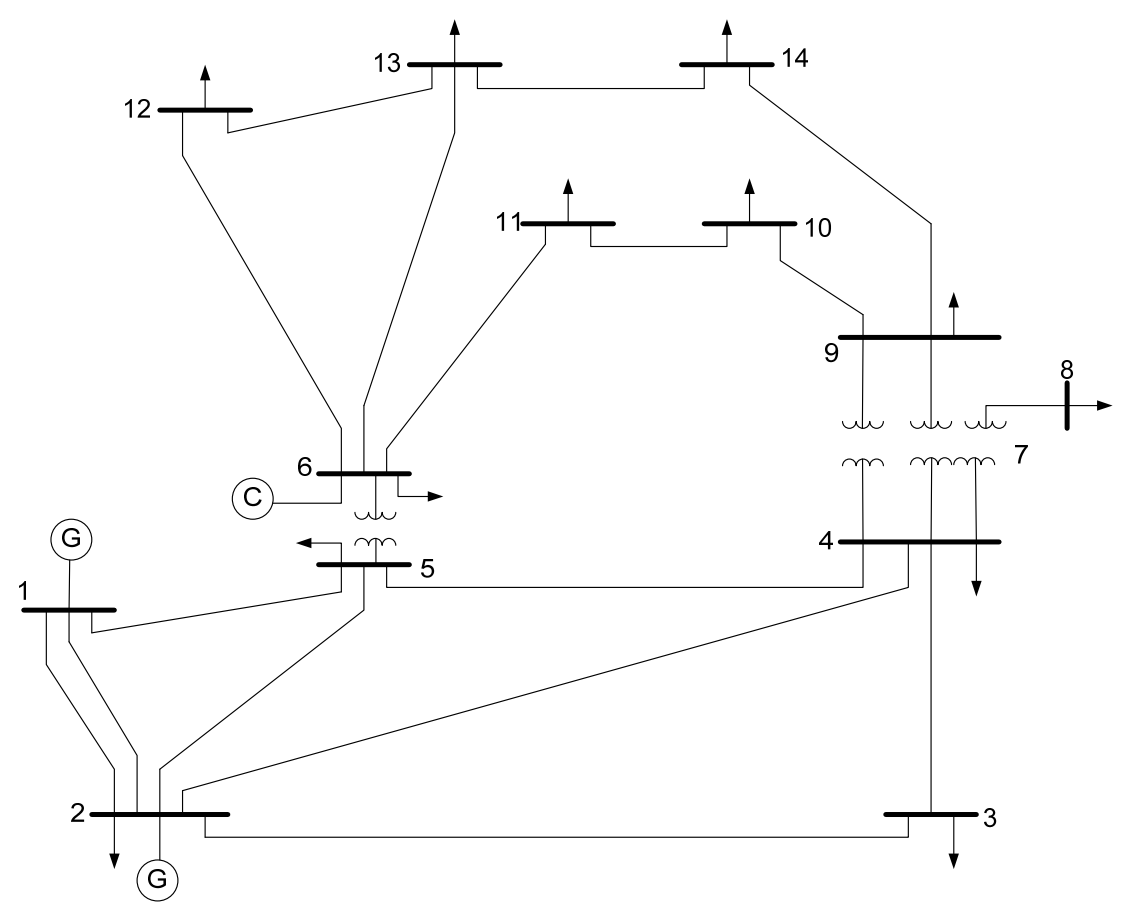

*Fig4.2 Sistema de prueba de 14 nodos* 

#### **4.3.1 ESTIMACIÓN DE UN SISTEMA DE 14 NODOS CON UNA FUENTE DE ARMÓNICAS SIN ERROR EN MEDICIONES POR EL MÉTODO DE HEYDT[15]**

Al igual que en el sistema de 5 nodos del cual ya se enlistaron los resultados, se probó el sistema de 14 nodos con el método de Heydt [15], sin error en las mediciones, mismas que se encuentran en la tabla 4.20

Las corrientes armónicas nodales estimadas, con las mediciones dadas en la tabla 4.20, se enlistan en la tabla 4.21. Como se observa en esta tabla, se ha identificado la fuente armónica en el nodo 8, ya que se ve que en este nodo hay una corriente armónica, mientras que en los demás, la corriente es igual a cero o valores muy pequeños (como en los nodos 1 y 3 para la quinta armónica). Por esto se concluye que la estimación se ha realizado correctamente.

| Medición\h                                                                                 | 5       | $\overline{7}$ | meaiciones para et sistema ac 14 nouos<br>11 | 13       | 17       | 19       | 23       | 25       | 29       |
|--------------------------------------------------------------------------------------------|---------|----------------|----------------------------------------------|----------|----------|----------|----------|----------|----------|
|                                                                                            | 0.1807  | 0.0637         | 0.0098                                       | 0.0073   | 0.0087   | 0.0079   | 0.0045   | 0.0006   | 0.0011   |
| $\frac{ V ^2}{\Theta^2}$                                                                   | 129.57  | 9.6918         | $-14.45$                                     | 94.1     | 88.697   | 173.21   | 34.562   | 128.99   | 133.62   |
| $\overline{ \mathbf{V} }^4$                                                                | 0.2442  | 0.0759         | 0.005                                        | 0.0016   | 0.009    | 0.0131   | 0.0131   | 0.0018   | 0.0009   |
|                                                                                            | 142.09  | 23.704         | 12.539                                       | 170.85   | $-95.74$ | $-6.294$ | $-147.8$ | $-56.88$ | 84.02    |
| $\begin{bmatrix} V_1^5 \\ \Theta^5 \end{bmatrix}$                                          | 0.2291  | 0.0758         | 0.0085                                       | 0.0039   | 0.0042   | 0.01     | 0.0201   | 0.0045   | 0.0114   |
|                                                                                            | 138.51  | 19.089         | $-3.236$                                     | 109.57   | $-102.6$ | $-8.299$ | $-150.1$ | $-61.97$ | $-65.1$  |
| $\widetilde{\left V\right _6^6}$                                                           | 0.2119  | 0.0693         | 0.0151                                       | 0.0061   | 0.0016   | 0.0015   | 0.0065   | 0.0015   | 0.0039   |
|                                                                                            | 139.38  | 19.358         | $-9.04$                                      | 84.544   | 92.646   | $-25.45$ | $-159.3$ | $-69.4$  | $-70.76$ |
| $\stackrel{[V]}{\Theta}^7$                                                                 | 0.4343  | 0.1044         | 0.442                                        | 0.037    | 0.05     | 0.0321   | 0.0447   | 0.0156   | 0.0588   |
|                                                                                            | 177.88  | 77.529         | 159.62                                       | $-96.94$ | $-88.45$ | 6.8693   | 11.779   | 111.57   | 114.87   |
| $\overline{ \mathbf{V} ^{10}_{10}}$                                                        | 0.4205  | 0.1484         | 0.0447                                       | 0.0183   | 0.0104   | 0.0049   | 0.0046   | 0.0013   | 0.0036   |
|                                                                                            | 152.23  | 34.17          | 2.6555                                       | 91.717   | 93.341   | $-172.1$ | $-168.3$ | $-69.79$ | $-67.3$  |
|                                                                                            | 0.3154  | 0.1079         | 0.0295                                       | 0.012    | 0.0059   | 0.0018   | 0.0053   | 0.0014   | 0.0036   |
| $ V ^{11}$<br>$ V ^{12}$<br>$ V ^{12}$<br>$ Q^{12}$                                        | 146.98  | 28.335         | $-1.613$                                     | 88.602   | 91.942   | $-160.6$ | $-164.2$ | $-70.61$ | $-70$    |
|                                                                                            | 0.2294  | 0.0734         | 0.0161                                       | 0.0063   | 0.002    | 0.0009   | 0.0054   | 0.0013   | 0.0033   |
|                                                                                            | 135.12  | 14.457         | $-14.61$                                     | 78.452   | 85.053   | $-39.67$ | $-164.5$ | $-73.93$ | $-74.54$ |
| $ V ^{13}$<br>$\Theta^{13}$<br>$ V ^{14}$                                                  | 0.244   | 0.0785         | 0.0179                                       | 0.0071   | 0.0026   | 0.0006   | 0.0052   | 0.0013   | 0.0032   |
|                                                                                            | 137.01  | 15.73          | $-13.43$                                     | 78.893   | 84.734   | $-59.03$ | $-165.3$ | $-74.23$ | $-76.56$ |
|                                                                                            | 0.3634  | 0.1209         | 0.033                                        | 0.0132   | 0.007    | 0.0029   | 0.0039   | 0.0011   | 0.0028   |
| $\Theta^{\text{i}4}$                                                                       | 141.91  | 23.022         | $-7.131$                                     | 82.867   | 86.525   | $-174.7$ | $-173.2$ | $-76.2$  | $-73.7$  |
| $\frac{\left \mathbf{I}\right ^{2}}{\alpha^{2}}$                                           | 0.0     | $0.0\,$        | $0.0\,$                                      | $0.0\,$  | $0.0\,$  | 0.0      | $0.0\,$  | $0.0\,$  | $0.0\,$  |
|                                                                                            | 0.0     | $0.0\,$        | $0.0\,$                                      | $0.0\,$  | $0.0\,$  | 0.0      | $0.0\,$  | $0.0\,$  | 0.0      |
| $ I ^4$                                                                                    | 0.0     | 0.0            | 0.0                                          | 0.0      | 0.0      | 0.0      | 0.0      | 0.0      | 0.0      |
| $\alpha^4$                                                                                 | 0.0     | 0.0            | 0.0                                          | 0.0      | $0.0\,$  | 0.0      | 0.0      | 0.0      | 0.0      |
| $\overline{u}^5$ $\alpha^5$                                                                | 0.0     | 0.0            | 0.0                                          | $0.0\,$  | $0.0\,$  | 0.0      | 0.0      | $0.0\,$  | 0.0      |
|                                                                                            | 0.0     | 0.0            | 0.0                                          | 0.0      | $0.0\,$  | 0.0      | $0.0\,$  | $0.0\,$  | 0.0      |
| $\left I\right ^6$                                                                         | 0.0     | 0.0            | 0.0                                          | $0.0\,$  | $0.0\,$  | 0.0      | $0.0\,$  | $0.0\,$  | 0.0      |
| $\alpha^6$<br>$\left I\right _7^7$                                                         | 0.0     | 0.0            | 0.0                                          | 0.0      | 0.0      | 0.0      | 0.0      | $0.0\,$  | 0.0      |
|                                                                                            | 0.0     | 0.0            | 0.0                                          | 0.0      | 0.0      | 0.0      | 0.0      | $0.0\,$  | 0.0      |
| $\alpha^7$                                                                                 | 0.0     | 0.0            | 0.0                                          | $0.0\,$  | $0.0\,$  | 0.0      | $0.0\,$  | 0.0      | 0.0      |
| $\begin{bmatrix} \mathbf{I} \end{bmatrix}^{10} \\ \alpha^{10} \\ \mathbf{I} \end{bmatrix}$ | 0.0     | 0.0            | 0.0                                          | 0.0      | $0.0\,$  | 0.0      | 0.0      | 0.0      | 0.0      |
|                                                                                            | $0.0\,$ | $0.0\,$        | 0.0                                          | $0.0\,$  | $0.0\,$  | $0.0\,$  | $0.0\,$  | $0.0\,$  | $0.0\,$  |
|                                                                                            | 0.0     | 0.0            | 0.0                                          | 0.0      | 0.0      | 0.0      | 0.0      | 0.0      | 0.0      |
| $\alpha^{11}$                                                                              | 0.0     | 0.0            | 0.0                                          | 0.0      | $0.0\,$  | 0.0      | 0.0      | $0.0\,$  | 0.0      |
| $\left  \mathbf{I} \right ^{12}$                                                           | $0.0\,$ | 0.0            | 0.0                                          | $0.0\,$  | $0.0\,$  | 0.0      | $0.0\,$  | $0.0\,$  | 0.0      |
| $\alpha^{12}$                                                                              | 0.0     | 0.0            | 0.0                                          | 0.0      | $0.0\,$  | 0.0      | 0.0      | 0.0      | 0.0      |
|                                                                                            | 0.0     | 0.0            | 0.0                                          | $0.0\,$  | $0.0\,$  | 0.0      | 0.0      | 0.0      | 0.0      |
|                                                                                            | 0.0     | 0.0            | 0.0                                          | $0.0\,$  | $0.0\,$  | 0.0      | $0.0\,$  | $0.0\,$  | 0.0      |
| $\frac{1}{ I ^{13}}$<br>$\frac{\alpha^{13}}{ I ^{14}}$                                     | 0.0     | 0.0            | 0.0                                          | 0.0      | 0.0      | 0.0      | 0.0      | $0.0\,$  | 0.0      |
| $\alpha^{14}$                                                                              | 0.0     | 0.0            | 0.0                                          | 0.0      | 0.0      | 0.0      | $0.0\,$  | 0.0      | 0.0      |

*Tabla 4.20 Mediciones para la estimación por el método de Heydt [15], sin error en las mediciones para el sistema de 14 nodos* 

En la tabla 4.22 se comparan las corrientes estimadas contra las dadas en [12- 14]. Al observar la comparación de las corrientes armónicas se nota que son exactas.

En la tabla 4.23 se comparan los voltajes obtenidos con la expresión (3.8), empleando las corrientes armónicas estimadas contra los obtenidos por el programa de flujos armónicos y reportados en [31]. Como se observa en esta tabla, los voltajes armónicos calculados son exactos.

| Arm. | <b>Nodo</b>      | Mag. de               | Ang. de la  |
|------|------------------|-----------------------|-------------|
|      |                  | Corriente             | Corriente   |
| 5    | $\boldsymbol{l}$ | 0.00001               | 95.74137    |
|      | $\mathfrak{Z}$   | 0.00001               | $-62.14679$ |
|      | 8                | 0.51213               | 152.43      |
|      | 9                | 0                     | 163.7817    |
| 7    | $\boldsymbol{l}$ | 0                     | -14.07862   |
|      | $\mathfrak{Z}$   | $\theta$              | -96.04494   |
|      | 8                | 0.18238               | 75.63978    |
|      | 9                | 0                     | $-8.31913$  |
| 11   | $\boldsymbol{l}$ | 0                     | 118.4436    |
|      | $\mathfrak{Z}$   | $\theta$              | -4.47409    |
|      | 8                | 0.09922               | 81.76008    |
|      | 9                | $\theta$              | 84.58949    |
| 13   | $\boldsymbol{l}$ | $\theta$              | $-0.68346$  |
|      | $\mathfrak{Z}$   | $\theta$              | -136.6172   |
|      | 8                | 0.05472               | 177.01      |
|      | 9                | 0                     | $-5.84283$  |
| 17   | $\boldsymbol{l}$ | $\theta$              | $-103.2684$ |
|      | $\mathfrak{Z}$   | $\theta$              | 37.05594    |
|      | 8                | 0.04523               | $-177.37$   |
|      | 9                | 0                     | 178.1711    |
| 19   | $\boldsymbol{l}$ | $\theta$              | -79.08955   |
|      | $\mathfrak{Z}$   | $\theta$              | -59.31078   |
|      | 8                | 0.02335               | $-81.06001$ |
|      | 9                | 0                     | -81.74386   |
| 23   | $\boldsymbol{l}$ | 0                     | 136.3175    |
|      | $\mathfrak{Z}$   | $\theta$              | 49.15891    |
|      | 8                | 0.03137               | -76.46999   |
|      | 9                | $\boldsymbol{\theta}$ | 93.41118    |
| 25   | $\boldsymbol{l}$ | $\theta$              | 33.47577    |
|      | $\mathfrak{Z}$   | $\theta$              | $-174.144$  |
|      | 8                | <i>0.00948</i>        | 22.0599     |
|      | 9                | 0                     | -161.0872   |
|      | $\boldsymbol{l}$ | $\theta$              | 21.07458    |
| 29   | $\mathfrak{Z}$   | $\theta$              | 173.9627    |
|      | 8                | 0.02918               | 25.067      |
|      | 9                | $\theta$              | 22.30834    |

*Tabla 4.21 Corrientes armónicas estimadas, sin error en las mediciones, por el método de Heydt [15] para el sistema de 14 nodos* 

La tabla 4.24 muestra el THD del voltaje para cada nodo de la red; y como se puede observar, el THD no sobrepasa al 1.5% de lo estipulado por el Estándar de la IEEE 519-1998 [28], por lo que no es necesaria la penalización. A pesar de ello se tiene el conocimiento de que existe una fuente armónica en el nodo 8 para futuros estudios en la red.

| 14 nodos        |                                        |                                                  |                               |                                                                                              |  |  |  |
|-----------------|----------------------------------------|--------------------------------------------------|-------------------------------|----------------------------------------------------------------------------------------------|--|--|--|
| <b>Armónica</b> | Mag. de<br><b>Corrient</b><br>estimada | Mag. de<br><b>Corrient</b><br>real $[12-$<br>14] | <b>Error</b><br>de la<br>mag. | Ang. de Ang. de Error<br><b>Corrient Corrient</b><br>del<br>estimada real $[12-$ Ang.<br>141 |  |  |  |
| 5               | 0.51213                                | 0.51213                                          | $\Omega$                      | 152.43<br>152.43<br>$\Omega$                                                                 |  |  |  |
| 7               | 0.18238                                | 0.18238                                          | $\theta$                      | 75.64016 75.64 0.00016                                                                       |  |  |  |
| 11              | 0.09922                                | 0.09922                                          | $\theta$                      | 81.76008<br>81.76 0.00008                                                                    |  |  |  |
| 13              | 0.05472                                | 0.05472                                          | $\theta$                      | 177.01<br>177.01<br>0                                                                        |  |  |  |
| 17              | 0.04523                                | 0.04523                                          | $\theta$                      | -177.37<br>$\Omega$<br>-177.37                                                               |  |  |  |
| 19              | 0.02335                                | 0.02335                                          | $\theta$                      | $\theta$<br>$-81.06$<br>$-81.06$                                                             |  |  |  |
| 23              | 0.03137                                | 0.03137                                          | $\theta$                      | -76.4699<br>0.0001<br>$-76.47$                                                               |  |  |  |
| 25              | 0.00948                                | 0.00948                                          | $\theta$                      | 22.0598<br>0.0002<br>22.06                                                                   |  |  |  |
| 29              | 0.02918                                | 0.02918                                          | 0                             | 25.06<br>25.06<br>0                                                                          |  |  |  |

*Tabla 4.22 Comparación de la corriente del Compensador Estático de Vars contra los*  estimados, sin error en las mediciones, por el método de Heydt [15] para el sistema de *14 nodos*

*Tabla 4.23 Comparación de los voltajes armónicos contra los estimados, sinn error en las mediciones, por el método de Heydt [15] para el sistema de 14 nodos*

|     | <b>Nod</b>     | Mag.   | Mag.          | <b>Error</b>     | Ang.     | Ang.          | <b>Error</b>     |
|-----|----------------|--------|---------------|------------------|----------|---------------|------------------|
| Arm |                | Volt.  | Volt.         | de la            | volt     | Volt.         | del ang.         |
|     |                | estim. | <b>Flujos</b> | Mag.             | estim.   | <b>Flujos</b> |                  |
|     | $\mathbf{1}$   | 0.1689 | 0.1689        | $\overline{0}$   | 132.18   | 132.18        | $\overline{0}$   |
|     | $\overline{c}$ | 0.1807 | 0.1807        | $\boldsymbol{0}$ | 129.57   | 129.57        | $\boldsymbol{0}$ |
|     | 3              | 0.2049 | 0.2049        | $\overline{0}$   | 102.11   | 102.11        | $\overline{0}$   |
|     | $\overline{4}$ | 0.2442 | 0.2442        | $\boldsymbol{0}$ | 142.09   | 142.09        | $\boldsymbol{0}$ |
|     | 5              | 0.2291 | 0.2291        | $\boldsymbol{0}$ | 138.51   | 138.51        | $\overline{0}$   |
|     | 6              | 0.2119 | 0.2119        | $\overline{0}$   | 139.38   | 139.38        | $\overline{0}$   |
|     | $\overline{7}$ | 0.4342 | 0.4343        | 0.0001           | 177.88   | 177.88        | $\boldsymbol{0}$ |
| 5   | 8              | 0.7486 | 0.7486        | $\boldsymbol{0}$ | $-149.2$ | $-149.2$      | $\boldsymbol{0}$ |
|     | 9              | 0.4727 | 0.4727        | $\overline{0}$   | 155.6    | 155.6         | $\overline{0}$   |
|     | 10             | 0.4205 | 0.4205        | $\boldsymbol{0}$ | 152.24   | 152.23        | 0.01             |
|     | 11             | 0.3154 | 0.3154        | $\overline{0}$   | 146.98   | 146.98        | $\overline{0}$   |
|     | 12             | 0.2294 | 0.2294        | $\boldsymbol{0}$ | 135.12   | 135.12        | $\overline{0}$   |
|     | 13             | 0.2439 | 0.244         | 0.0001           | 136.01   | 136.01        | $\overline{0}$   |
|     | 14             | 0.3634 | 0.3634        | $\boldsymbol{0}$ | 141.91   | 141.91        | $\overline{0}$   |
|     | $\mathbf{1}$   | 0.0618 | 0.0618        | $\overline{0}$   | 12.089   | 12.089        | $\overline{0}$   |
|     | $\overline{c}$ | 0.0637 | 0.0637        | $\boldsymbol{0}$ | 9.9611   | 9.6918        | 0.0007           |
|     | $\overline{3}$ | 0.0593 | 0.0593        | $\overline{0}$   | $-18.48$ | $-18.47$      | 0.01             |
|     | $\overline{4}$ | 0.0759 | 0.0759        | $\boldsymbol{0}$ | 23.703   | 23.704        | 0.001            |
|     | 5              | 0.0758 | 0.0758        | $\overline{0}$   | 19.088   | 19.089        | 0.001            |
|     | 6              | 0.0693 | 0.0693        | $\boldsymbol{0}$ | 19.358   | 19.358        | $\boldsymbol{0}$ |
| 7   | 7              | 0.1044 | 0.1044        | $\boldsymbol{0}$ | 77.529   | 77.528        | 0.001            |
|     | 8              | 0.251  | 0.251         | $\overline{0}$   | 141.09   | 141.09        | $\overline{0}$   |
|     | 9              | 0.1699 | 0.1699        | $\boldsymbol{0}$ | 37.997   | 37.997        | $\boldsymbol{0}$ |
|     | 10             | 0.1484 | 0.1484        | $\boldsymbol{0}$ | 34.171   | 34.17         | 0.001            |
|     | 11             | 0.1079 | 0.1079        | $\overline{0}$   | 28.335   | 28.335        | $\boldsymbol{0}$ |
|     | 12             | 0.0734 | 0.0734        | $\boldsymbol{0}$ | 14.547   | 14.547        | $\boldsymbol{0}$ |
|     | 13             | 0.0785 | 0.0785        | $\overline{0}$   | 15.73    | 15.73         | $\overline{0}$   |
|     | 14             | 0.1209 | 0.1209        | $\boldsymbol{0}$ | 23.022   | 23.022        | $\boldsymbol{0}$ |
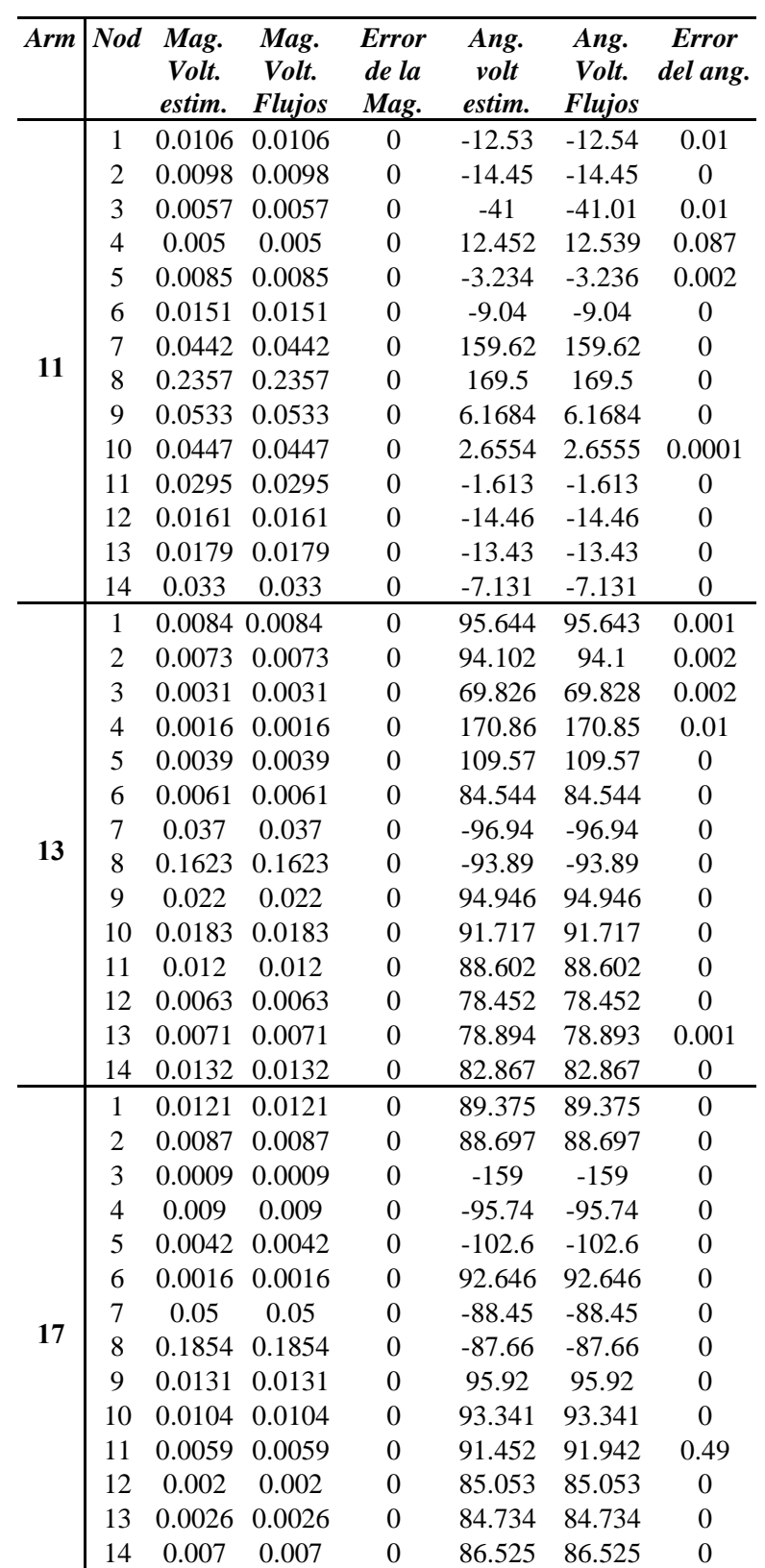

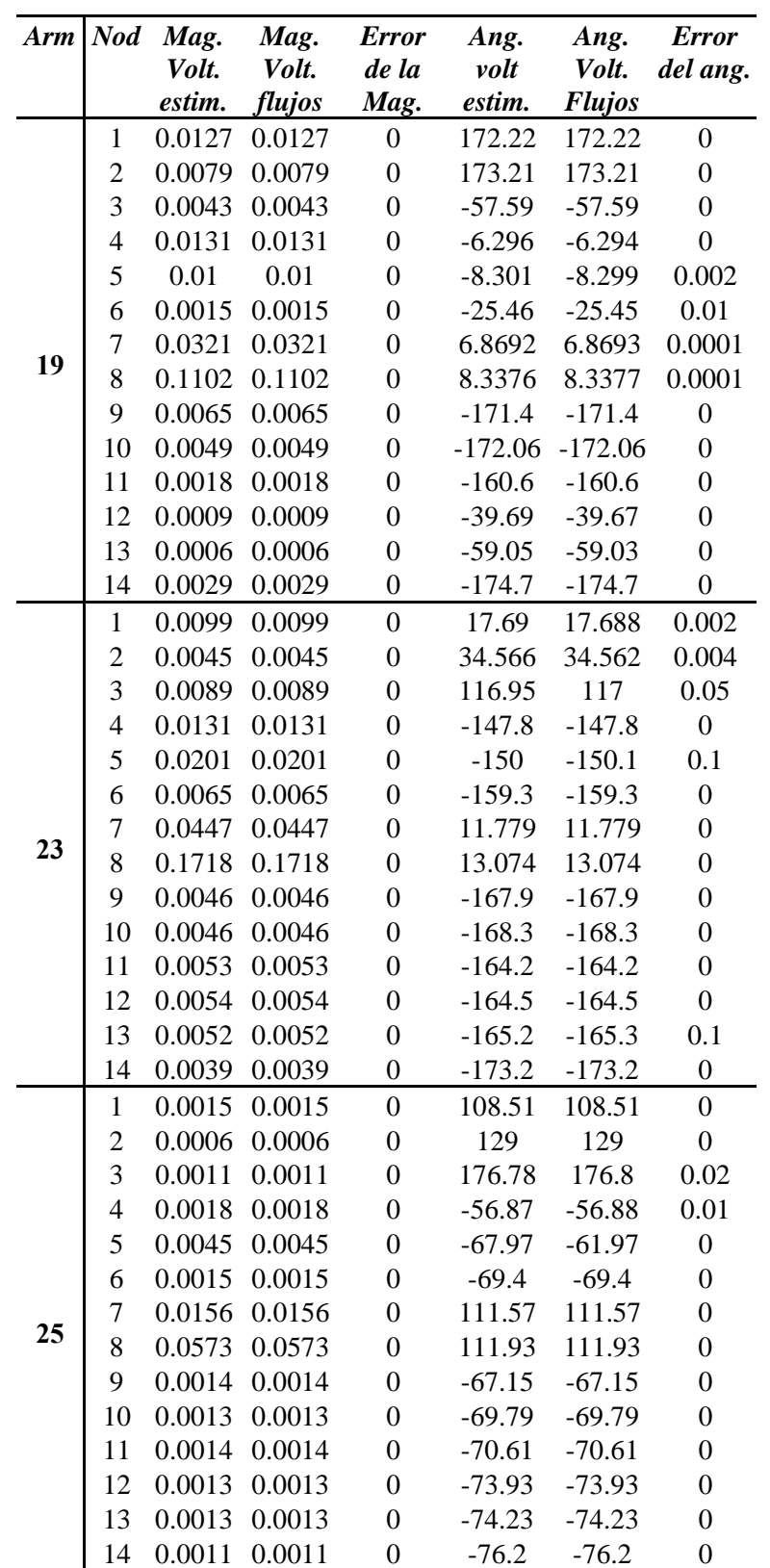

| Arm | <b>Nod</b>     | Mag.<br>Volt.<br>estim. | Mag.<br>Volt.<br>flujos | <b>Error</b><br>de la<br>Mag. | Ang.<br>volt<br>estim. | Ang.<br>Volt.<br><b>Flujos</b> | <b>Error</b><br>del ang. |
|-----|----------------|-------------------------|-------------------------|-------------------------------|------------------------|--------------------------------|--------------------------|
|     | 1              | 0.002                   | 0.002                   | 0                             | 106.63                 | 106.63                         | $\Omega$                 |
|     | $\overline{2}$ | 0.0011                  | 0.0011                  | 0                             | 133.62                 | 133.62                         | $\theta$                 |
|     | 3              | 0.0008                  | 0.0008                  | 0                             | $-47.66$               | $-47.69$                       | 0.03                     |
|     | 4              | 0.0009                  | 0.0009                  | 0                             | 84.007                 | 84.02                          | 0.013                    |
|     | 5              | 0.0114                  | 0.0114                  | 0                             | $-65.1$                | $-65.1$                        | 0                        |
|     | 6              | 0.0039                  | 0.0039                  | 0                             | $-70.76$               | $-70.76$                       | $\theta$                 |
| 29  | 7              | 0.0588                  | 0.0588                  | $\overline{0}$                | 114.87                 | 114.87                         | $\theta$                 |
|     | 8              | 0.2078                  | 0.2078                  | 0                             | 115.01                 | 115.01                         | 0                        |
|     | 9              | 0.0039                  | 0.0039                  | 0                             | $-64.14$               | $-64.14$                       | 0                        |
|     | 10             | 0.0036                  | 0.0036                  | 0                             | $-67.3$                | $-67.3$                        | 0                        |
|     | 11             | 0.0036                  | 0.0036                  | 0                             | $-70.01$               | $-70.01$                       | 0                        |
|     | 12             | 0.0033                  | 0.0033                  | 0                             | $-74.54$               | -74.54                         | 0                        |
|     | 13             | 0.0032                  | 0.0032                  | 0                             | $-74.56$               | $-74.56$                       | 0                        |
|     | 14             | 0.0028                  | 0.0028                  | 0                             | $-73.7$                | $-73.7$                        | 0                        |

*Tabla 4.24 THD de los voltajes, sin error en las mediciones, por el método de Heydt[15] para el sistema de 14 nodos Nod %THD*

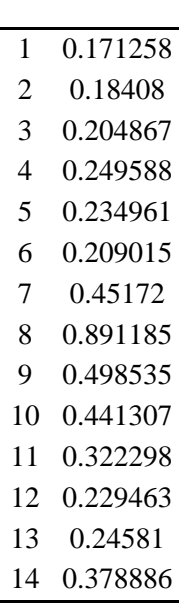

## **4.3.2 ESTIMACIÓN DE UN SISTEMA DE 14 NODOS CON UNA FUENTE DE ARMÓNICAS SIN ERROR EN MEDICIONES POR EL MÉTODO DE NGUYEN[19]**

 $\overline{a}$ 

Se realizó la estimación de estado armónica por el método de Nguyen al sistema de 14 nodos mostrado en la figura 4.2; las mediciones sin error se enlistan en la tabla 4.25.

| Medición\h                                                                                                    | 5        | $\overline{7}$ | 11       | 13       | aus meateiches para et sistema ac<br>17 | 19       | 23       | 25       | 29       |
|----------------------------------------------------------------------------------------------------|----------|----------------|----------|----------|-----------------------------------------|----------|----------|----------|----------|
|                                                                                                    | 0.1689   | 0.0618         | 0.0106   | 0.0084   | 0.0121                                  | 0.0127   | 0.0099   | 0.0015   | 0.002    |
| $\overline{\frac{ \mathbf{V} ^1}{\mathbf{\Theta}^1}}$                                                                                                    | 132.18   | 12.09          | $-12.54$ | 95.643   | 89.375                                  | 172.22   | 17.688   | 108.51   | 106.63   |
| $\overline{[V]}^3$                                                                                                    | 0.2049   | 0.0593         | 0.0057   | 0.0031   | 0.0009                                  | 0.0043   | 0.0089   | 0.0011   | 0.0008   |
|                                                                                                    | 102.11   | $-18.47$       | $-41.01$ | 69.828   | $-159$                                  | $-57.59$ | 116.96   | 179.8    | $-47.69$ |
| $\begin{array}{c}  V ^5 \\ \Theta^5 \end{array}$                                                                                                    | 0.2291   | 0.0758         | 0.0085   | 0.0039   | 0.0042                                  | 0.01     | 0.0201   | 0.0045   | 0.0114   |
|                                                                                                    | 138.51   | 19.089         | $-3.236$ | 109.57   | $-102.6$                                | $-8.299$ | $-150.1$ | $-61.97$ | $-65.1$  |
| $\overline{ \mathbf{V} }^7$                                                                                                    | 0.4343   | 0.1044         | 0.442    | 0.037    | 0.05                                    | 0.0321   | 0.0447   | 0.0156   | 0.0588   |
|                                                                                                    | 177.88   | 77.529         | 159.62   | $-96.94$ | $-88.45$                                | 6.8693   | 11.779   | 111.57   | 114.87   |
| $\left  \begin{matrix} V \end{matrix} \right ^8$                                                                                                    | 0.7486   | 0.251          | 0.2357   | 0.1623   | 0.1854                                  | 0.1102   | 0.1718   | 0.0573   | 0.2078   |
|                                                                                                    | $-149.2$ | 141.09         | 169.5    | $-93.89$ | $-87.66$                                | 8.3377   | 13.074   | 111.93   | 115.01   |
| $ \check{V} ^{10}$                                                                                                    | 0.4205   | 0.1484         | 0.0447   | 0.0183   | 0.0104                                  | 0.0049   | 0.0046   | 0.0013   | 0.0036   |
| $\boldsymbol{\Theta}^{\mathrm{i} 0}$                                                                                                    | 152.23   | 34.17          | 2.6555   | 91.717   | 93.341                                  | $-172.1$ | $-168.3$ | $-69.79$ | $-67.3$  |
| $\widetilde{ \mathbf{V} }^{11}_{\mathbf{\Theta}^{11}}$                                                                                                    | 0.3154   | 0.1079         | 0.0295   | 0.012    | 0.0059                                  | 0.0018   | 0.0053   | 0.0014   | 0.0036   |
|                                                                                                    | 146.98   | 28.335         | $-1.613$ | 88.602   | 91.942                                  | $-160.6$ | $-164.2$ | $-70.61$ | $-70$    |
| $ V ^{12}_{\Theta^{12}}$                                                                                                    | 0.2294   | 0.0734         | 0.0161   | 0.0063   | 0.002                                   | 0.0009   | 0.0054   | 0.0013   | 0.0033   |
|                                                                                                    | 135.12   | 14.457         | $-14.61$ | 78.452   | 85.053                                  | $-39.67$ | $-164.5$ | $-73.93$ | $-74.54$ |
| $\left\vert \mathbf{V}\right\vert ^{13}$                                                                                                    | 0.244    | 0.0785         | 0.0179   | 0.0071   | 0.0026                                  | 0.0006   | 0.0052   | 0.0013   | 0.0032   |
| $\mathbf{\Theta}^{\mathbf{i}_3}$                                                                                                    | 137.01   | 15.73          | $-13.43$ | 78.893   | 84.734                                  | $-59.03$ | $-165.3$ | $-74.23$ | $-76.56$ |
| $ V ^{14}$                                                                                                    | 0.3634   | 0.1209         | 0.033    | 0.0132   | 0.007                                   | 0.0029   | 0.0039   | 0.0011   | 0.0028   |
| $\boldsymbol{\Theta}^{\text{14}}$                                                                                                    | 141.91   | 23.022         | $-7.131$ | 82.867   | 86.525                                  | $-174.7$ | $-173.2$ | $-76.2$  | $-73.7$  |
| $\left  I\right  ^{2}$                                                                                                    | 0.0      | $0.0\,$        | 0.0      | $0.0\,$  | 0.0                                     | 0.0      | 0.0      | $0.0\,$  | $0.0\,$  |
| $\alpha^2$                                                                                                    | 0.0      | $0.0\,$        | $0.0\,$  | 0.0      | 0.0                                     | 0.0      | 0.0      | $0.0\,$  | 0.0      |
| $\overline{[I]}^3$<br>$\alpha^3$                                                                                                    | 0.0      | $0.0\,$        | $0.0\,$  | 0.0      | 0.0                                     | 0.0      | $0.0\,$  | $0.0\,$  | 0.0      |
|                                                                                                    | 0.0      | $0.0\,$        | 0.0      | 0.0      | 0.0                                     | 0.0      | 0.0      | 0.0      | 0.0      |
| $ I ^4$                                                                                                    | 0.0      | $0.0\,$        | $0.0\,$  | 0.0      | 0.0                                     | 0.0      | 0.0      | $0.0\,$  | 0.0      |
| $\alpha^4$                                                                                                    | 0.0      | $0.0\,$        | 0.0      | 0.0      | $0.0\,$                                 | 0.0      | 0.0      | $0.0\,$  | 0.0      |
| $\frac{ \mathbf{I} ^5}{\alpha^5}$                                                                                                    | 0.0      | $0.0\,$        | $0.0\,$  | 0.0      | 0.0                                     | 0.0      | 0.0      | $0.0\,$  | 0.0      |
|                                                                                                    | 0.0      | 0.0            | $0.0\,$  | $0.0\,$  | 0.0                                     | 0.0      | 0.0      | $0.0\,$  | 0.0      |
| $\overline{q}$ $\overline{q}$ $\overline{$ | 0.0      | $0.0\,$        | 0.0      | $0.0\,$  | 0.0                                     | 0.0      | 0.0      | $0.0\,$  | 0.0      |
|                                                                                                    | 0.0      | 0.0            | 0.0      | 0.0      | 0.0                                     | 0.0      | 0.0      | 0.0      | 0.0      |
| $ \mathbf{I} ^9$                                                                                                    | 0.0      | 0.0            | $0.0\,$  | 0.0      | 0.0                                     | 0.0      | 0.0      | $0.0\,$  | 0.0      |
| $\alpha^{^{j_{0}}}$                                                                                                    | 0.0      | 0.0            | 0.0      | 0.0      | 0.0                                     | 0.0      | 0.0      | 0.0      | 0.0      |
|                                                                                                    | 0.0      | $0.0\,$        | $0.0\,$  | 0.0      | $0.0\,$                                 | 0.0      | 0.0      | $0.0\,$  | 0.0      |
|                                                                                                    | $0.0\,$  | $0.0\,$        | $0.0\,$  | $0.0\,$  | $0.0\,$                                 | 0.0      | 0.0      | $0.0\,$  | 0.0      |
|                                                                                                    | 0.0      | 0.0            | 0.0      | 0.0      | 0.0                                     | 0.0      | 0.0      | 0.0      | 0.0      |
| $\frac{ \mathbf{I} ^{10}}{\alpha^{10}}$<br>$\frac{ \mathbf{I} ^{11}}{\alpha^{11}}$                                                                                                    | 0.0      | $0.0\,$        | 0.0      | 0.0      | $0.0\,$                                 | 0.0      | 0.0      | $0.0\,$  | 0.0      |
| $\left  \mathbf{I} \right ^{12}$                                                                                                    | 0.0      | $0.0\,$        | $0.0\,$  | $0.0\,$  | $0.0\,$                                 | $0.0\,$  | 0.0      | $0.0\,$  | 0.0      |
| $\alpha^{12}$                                                                                                    | 0.0      | $0.0\,$        | $0.0\,$  | 0.0      | 0.0                                     | 0.0      | 0.0      | 0.0      | 0.0      |
| $\left  \mathbf{I} \right ^{14}$                                                                                                    | 0.0      | $0.0\,$        | $0.0\,$  | 0.0      | $0.0\,$                                 | 0.0      | 0.0      | $0.0\,$  | 0.0      |
| $\alpha^{14}$                                                                                                    | 0.0      | $0.0\,$        | 0.0      | 0.0      | 0.0                                     | 0.0      | 0.0      | $0.0\,$  | 0.0      |

*Tabla 4.25 Mediciones para la estimación por el método de Nguyen [19], sin error en las mediciones para el sistema de 14 nodos* 

Las corrientes armónicas obtenidas por el estimador se encuentran en la tabla 4.26. Al observar esta tabla se distingue que en el nodo 8 es donde se encuentra conectada la fuente armónica, ya que se tiene un valor de corriente para cada armónica, mientras que en los demás nodos las corrientes armónicas son cero, por lo que resulta obvio decir que la fuente armónica se encuentra en este nodo.

| Arm. | <b>Nodo</b>      | Mag. de   | Ang. de la  |
|------|------------------|-----------|-------------|
|      |                  | Corriente | Corriente   |
|      | 1                | 0         | $-4.58455$  |
| 5    | $\overline{7}$   | $\theta$  | $-66.19855$ |
|      | 8                | 0.51213   | 152.4299    |
|      | 13               | 0         | -22.90273   |
|      | $\boldsymbol{l}$ | $\theta$  | $-106.5112$ |
| 7    | 7                | $\theta$  | $-156.0614$ |
|      | 8                | 0.18238   | 75.63984    |
|      | 13               | 0         | $-70.82644$ |
|      | $\boldsymbol{l}$ | $\theta$  | $-86.03762$ |
| 11   | 7                | $\theta$  | 100.9068    |
|      | 8                | 0.09922   | 81.75999    |
|      | 13               | 0         | -98.70667   |
|      | $\boldsymbol{l}$ | $\theta$  | -157.0492   |
| 13   | 7                | $\theta$  | -178.6724   |
|      | 8                | 0.05472   | 177.01      |
|      | 13               | 0         | -19.42882   |
|      | $\cal I$         | $\theta$  | 95.11942    |
| 17   | 7                | $\theta$  | 7.17862     |
|      | 8                | 0.04523   | $-177.37$   |
|      | 13               | 0         | 178.2327    |
|      | 1                | 0         | -144.1553   |
| 19   | 7                | $\theta$  | -114.9792   |
|      | 8                | 0.02335   | $-81.06001$ |
|      | 13               | 0         | 21.34664    |
|      | 1                | $\theta$  | -30.96012   |
| 23   | 7                | $\theta$  | 92.96058    |
|      | 8                | 0.03137   | $-76.47$    |
|      | 13               | 0         | 69.37106    |
|      | $\boldsymbol{l}$ | $\theta$  | 48.58557    |
| 25   | 7                | $\theta$  | -151.9846   |
|      | 8                | 0.00948   | 22.06002    |
|      | 13               | 0         | -158.5506   |
|      | 1                | 0         | -153.0176   |
|      | 7                | $\theta$  | 14.99076    |
| 29   | 8                | 0.02918   | 25.06006    |
|      | 13               | 0         | 19.40301    |

*Tabla 4.26 Corrientes armónicas estimadas, sin error en las mediciones, por el método de Nguyen [19] para el sistema de 14 nodos* 

En la tabla 4.27 se comparan las corrientes armónicas obtenidas con el estimador contra las corrientes armónicas dadas en los artículos [12-14]. Al igual que el método de Heydt [15], el método de Nguyen [19] es exacto al comparar las corrientes armónicas estimadas de la fuente armónica contra los datos dados en [12-14], por lo que en este caso los dos estimadores han dado resultados correctos ya que ambos identificaron la fuente armónica.

|                 |                 | ае т <del>у</del> шлат |                |                                       |
|-----------------|-----------------|------------------------|----------------|---------------------------------------|
| <b>Armónica</b> | Mag. de         |                        |                | Mag. de Error   Ang. de Ang. de Error |
|                 | <b>Corrient</b> | <b>Corrient</b>        | de la          | <b>Corrient Corrient</b><br>del       |
|                 | estimada        | real                   | mag.           | estimada real<br>Ang.                 |
|                 |                 | $[12-14]$              |                | $[12-14]$                             |
| 5               | 0.51213         | 0.51213                | $\theta$       | 152.4299 152.43 0.0001                |
| $\overline{7}$  | 0.18238         | 0.18238                | $\overline{0}$ | 75.63984 75.64 0.00016                |
| 11              | 0.09922         | 0.09922                | $\overline{0}$ | 81.75999 81.76 0.00001                |
| 13              | 0.05472         | 0.05472                | $\theta$       | 177.01<br>177.01<br>0                 |
| 17              | 0.04523         | 0.04523                | $\theta$       | $-177.37 - 177.37$<br>$\Omega$        |
| 19              | 0.02335         | 0.02335                | $\theta$       | $\theta$<br>$-81.06$<br>$-81.06$      |
| 23              | 0.03137         | 0.03137                | $\overline{0}$ | $\overline{0}$<br>-76.47 -76.47       |
| 25              | 0.00948         | 0.00948                | $\overline{0}$ | 22.06002 22.06 0.00002                |
| 29              | 0.02918         | 0.02918                | $\overline{0}$ | 25.06006 25.06 0.00006                |

*Tabla 4.27 Comparación de la corriente del Compensador Estático de Vars contra los estimados, sin error en las mediciones, por el método de Nguyen [19] para el sistema de 14 nodos*

En la tabla 4.28 se encuentran los voltajes armónicos estimados por el método de Nguyen [19] comparados contra los obtenidos por el programa de flujos de potencia armónica y que se encuentran reportados en [31]. Los voltajes armónicos sombreados de gris fueron calculados directamente con el estimador, mientras que los demás se obtuvieron con la expresión (3.8). Se observa en la tabla 4.28 que los voltajes armónicos calculados son exactos.

La tabla 4.29 contiene el THD del voltaje para cada nodo del sistema. De igual forma que en el caso anterior no se sobrepasa el valor permitido por el Estándar de la IEEE 519-1998 [28] para los sistemas de transmisión, por lo que en conclusión se sabe que existe una fuente armónica en el nodo 8 pero que no sobrepasa el 1.5% de THD permitido, por lo que no es necesario sancionar, pero si tener en cuenta la existencia de esta fuente para estudios posteriores de la red.

| www.com        | Nod                     | Mag.   | Mag.   | <b>Error</b>     | Ang.     | Ang.          | por el melodo de rizagen [12] para el sistema de 14<br><b>Error</b> |
|----------------|-------------------------|--------|--------|------------------|----------|---------------|---------------------------------------------------------------------|
| Arm            |                         | Volt.  | Volt.  | de la            | volt     | Volt.         | del ang.                                                            |
|                |                         | estim. | flujos | Mag.             | estim.   | <b>Flujos</b> |                                                                     |
|                | $\mathbf{1}$            | 0.1689 | 0.1689 | $\mathbf{0}$     | 132.18   | 132.18        | $\boldsymbol{0}$                                                    |
|                | $\overline{2}$          | 0.1807 | 0.1807 | $\overline{0}$   | 129.57   | 129.57        | $\overline{0}$                                                      |
|                | 3                       | 0.2049 | 0.2049 | $\boldsymbol{0}$ | 102.11   | 102.11        | $\boldsymbol{0}$                                                    |
|                | $\overline{4}$          | 0.2442 | 0.2442 | $\mathbf{0}$     | 142.09   | 142.09        | $\overline{0}$                                                      |
|                | 5                       | 0.2291 | 0.2291 | $\boldsymbol{0}$ | 138.51   | 138.51        | $\boldsymbol{0}$                                                    |
|                | 6                       | 0.2119 | 0.2119 | $\overline{0}$   | 139.38   | 139.38        | $\overline{0}$                                                      |
|                | 7                       | 0.4342 | 0.4343 | 0.0001           | 177.88   | 177.88        | $\boldsymbol{0}$                                                    |
| 5              | 8                       | 0.7486 | 0.7486 | $\boldsymbol{0}$ | $-149.2$ | $-149.2$      | $\boldsymbol{0}$                                                    |
|                | 9                       | 0.4727 | 0.4727 | $\mathbf{0}$     | 155.6    | 155.6         | $\boldsymbol{0}$                                                    |
|                | 10                      | 0.4205 | 0.4205 | $\boldsymbol{0}$ | 152.24   | 152.23        | 0.01                                                                |
|                | 11                      | 0.3154 | 0.3154 | $\boldsymbol{0}$ | 146.98   | 146.98        | $\boldsymbol{0}$                                                    |
|                | 12                      | 0.2294 | 0.2294 | $\boldsymbol{0}$ | 135.12   | 135.12        | $\boldsymbol{0}$                                                    |
|                | 13                      | 0.2439 | 0.244  | 0.0001           | 136.01   | 136.01        | $\mathbf{0}$                                                        |
|                | 14                      | 0.3634 | 0.3634 | $\boldsymbol{0}$ | 141.91   | 141.91        | $\boldsymbol{0}$                                                    |
|                | $\mathbf{1}$            | 0.0618 | 0.0618 | $\boldsymbol{0}$ | 12.088   | 12.089        | 0.001                                                               |
|                | $\overline{2}$          | 0.0637 | 0.0637 | $\overline{0}$   | 9.691    | 9.6918        | 0.0008                                                              |
|                | 3                       | 0.0593 | 0.0593 | $\boldsymbol{0}$ | $-18.47$ | $-18.47$      | $\boldsymbol{0}$                                                    |
|                | $\overline{4}$          | 0.0759 | 0.0759 | $\overline{0}$   | 23.703   | 23.704        | 0.001                                                               |
|                | 5                       | 0.0758 | 0.0758 | $\boldsymbol{0}$ | 19.088   | 19.089        | 0.001                                                               |
|                | 6                       | 0.0693 | 0.0693 | $\overline{0}$   | 19.358   | 19.358        | $\overline{0}$                                                      |
|                | 7                       | 0.1044 | 0.1044 | $\boldsymbol{0}$ | 77.53    | 77.528        | 0.002                                                               |
| $\overline{7}$ | 8                       | 0.251  | 0.251  | $\boldsymbol{0}$ | 141.09   | 141.09        | $\boldsymbol{0}$                                                    |
|                | 9                       | 0.1699 | 0.1699 | $\overline{0}$   | 37.998   | 37.997        | 0.001                                                               |
|                | 10                      | 0.1484 | 0.1484 | $\boldsymbol{0}$ | 34.171   | 34.17         | 0.001                                                               |
|                | 11                      | 0.1079 | 0.1079 | $\boldsymbol{0}$ | 28.336   | 28.335        | 0.001                                                               |
|                | 12                      | 0.0734 | 0.0734 | $\mathbf{0}$     | 14.547   | 14.547        | $\boldsymbol{0}$                                                    |
|                | 13                      | 0.0785 | 0.0785 | $\mathbf{0}$     | 15.731   | 15.73         | 0.001                                                               |
|                | 14                      | 0.1209 | 0.1209 | $\boldsymbol{0}$ | 23.023   | 23.022        | 0.001                                                               |
|                | $\mathbf{1}$            | 0.0106 | 0.0106 | $\boldsymbol{0}$ | $-12.53$ | $-12.54$      | 0.01                                                                |
|                | $\overline{2}$          | 0.0098 | 0.0098 | $\overline{0}$   | $-14.45$ | $-14.45$      | $\boldsymbol{0}$                                                    |
|                | 3                       | 0.0057 | 0.0057 | $\boldsymbol{0}$ | $-41$    | $-41.01$      | 0.01                                                                |
|                | $\overline{\mathbf{4}}$ | 0.005  | 0.0050 | $\boldsymbol{0}$ | 12.539   | 12.539        | $\boldsymbol{0}$                                                    |
|                | 5                       | 0.0085 | 0.0085 | $\boldsymbol{0}$ | $-3.229$ | $-3.236$      | 0.007                                                               |
|                | 6                       | 0.0151 | 0.0151 | $\boldsymbol{0}$ | $-9.04$  | $-9.04$       | $\boldsymbol{0}$                                                    |
|                | 7                       | 0.0442 | 0.0442 | $\boldsymbol{0}$ | 159.62   | 159.62        | $\boldsymbol{0}$                                                    |
| 11             | 8                       | 0.2357 | 0.2357 | $\boldsymbol{0}$ | 169.5    | 169.5         | $\boldsymbol{0}$                                                    |
|                | 9                       | 0.0533 | 0.0533 | $\boldsymbol{0}$ | 6.1684   | 6.1684        | $\overline{0}$                                                      |
|                | 10                      | 0.0447 | 0.0447 | $\boldsymbol{0}$ | 2.6551   | 2.6555        | 0.0004                                                              |
|                | 11                      | 0.0295 | 0.0295 | $\boldsymbol{0}$ | $-1.612$ | $-1.613$      | 0.001                                                               |
|                | 12                      | 0.0161 | 0.0161 | $\boldsymbol{0}$ | $-14.46$ | $-14.46$      | $\boldsymbol{0}$                                                    |
|                | 13                      | 0.0179 | 0.0179 | $\boldsymbol{0}$ | $-13.43$ | $-13.43$      | $\boldsymbol{0}$                                                    |
|                | 14                      | 0.033  | 0.033  | $\boldsymbol{0}$ | $-7.132$ | $-7.131$      | 0.001                                                               |

*Tabla 4.28 Comparación de los voltajes armónicos contra los estimados, sin error en las mediciones, por el método de Nguyen [19] para el sistema de 14 nodos*

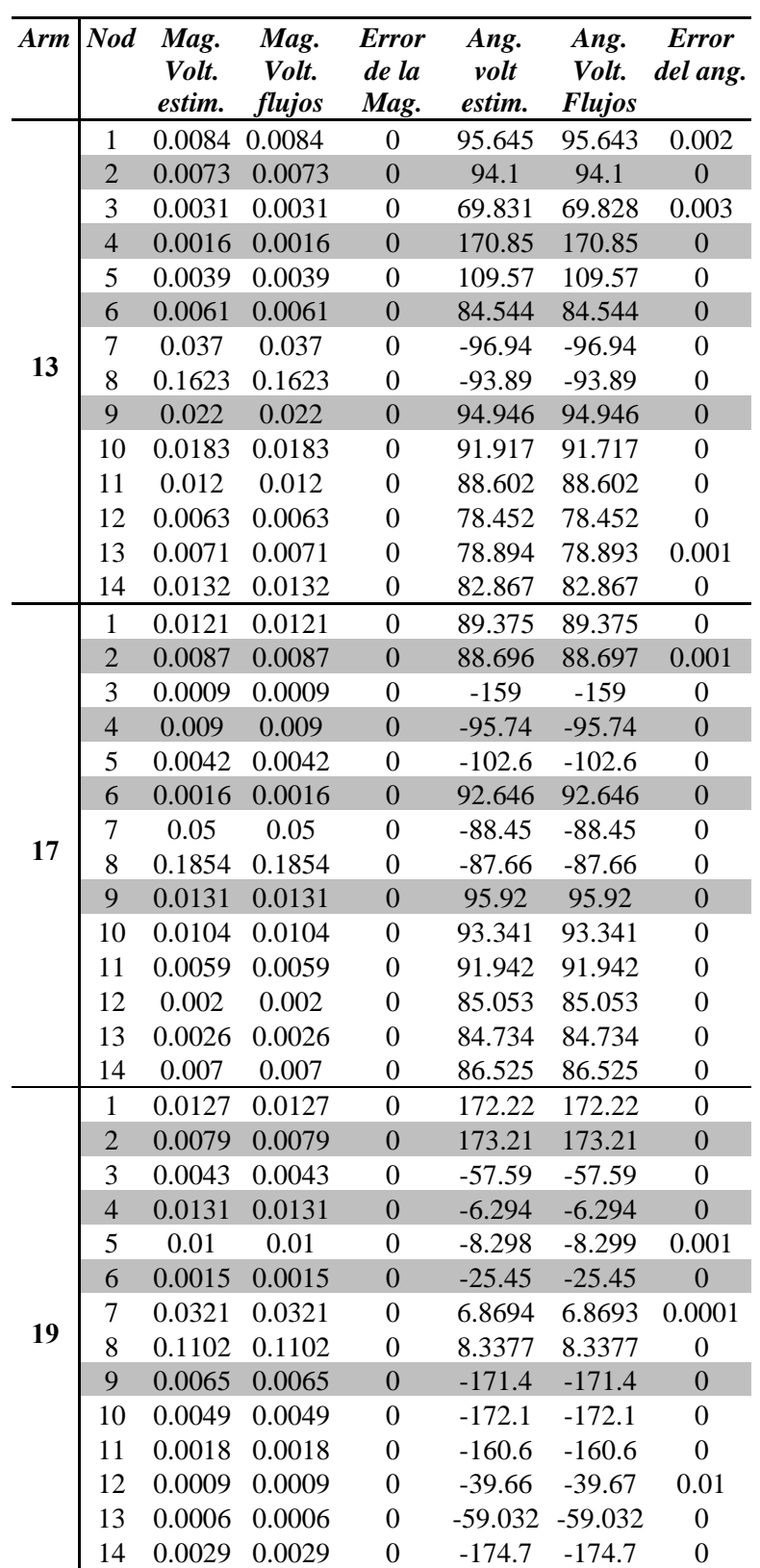

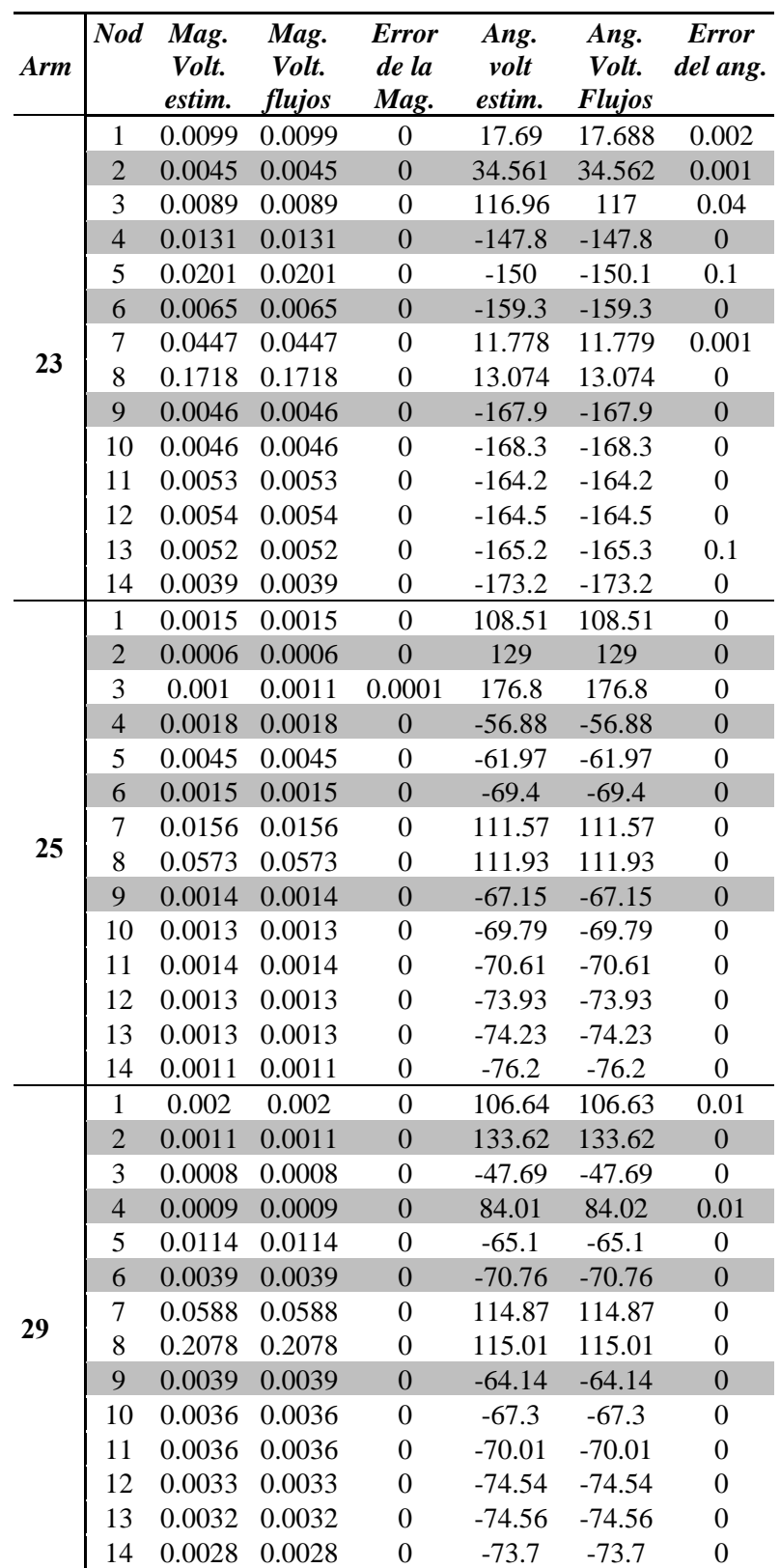

| Nod | %THD     |
|-----|----------|
| 1   | 0.171255 |
| 2   | 0.184078 |
| 3   | 0.204867 |
| 4   | 0.249587 |
| 5   | 0.234959 |
| 6   | 0.209014 |
| 7   | 0.451717 |
| 8   | 0.891184 |
| 9   | 0.498532 |
| 10  | 0.441304 |
| 11  | 0.322296 |
| 12  | 0.229462 |
| 13  | 0.245808 |
| 14  | 0.378884 |

*Tabla 4.29 THD de los voltajes, sin error en las mediciones, por el método de Nguyen[19] para el sistema de 14 nodos*

### **4.3.3 ESTIMACIÓN DE UN SISTEMA DE 14 NODOS CON UNA FUENTE DE ARMÓNICAS CON ERROR EN MEDICIONES POR EL MÉTODO DE NGUYEN[19]**

 Una vez realizado el caso sin error para el sistema de 14 nodos para el caso ideal, se procede a hacer el caso con error un error de  $\pm 5\%$  en las mediciones, según lo estipulado en el Estándar 519-1992 de la IEEE [28]. La tabla 4.30 enlista las mediciones mismas que están afectadas con un error representado por números aleatorios con una distribución uniforme con limites de  $\pm 5\%$ .

Las corrientes armónicas estimadas para este caso se encuentran enlistadas en la tabla 4.31. Es difícil identificar en que nodo se encuentra la fuente armónica, ya que como se observa, las corrientes armónicas son altas, por lo que se sospecharía la presencia de más de una fuente armónica y no es el caso. Esto puede suceder debido a dos situaciones; la primera que el error de las mediciones es muy alto, y la última que el método de Nguyen [19] y de Heydt [15] son deterministas.

La tabla 4.32 muestra la comparación de la corriente armónica estimada contra las mostradas en los artículos [12-14]. Al observar esta tabla se encuentra un error mayor que en el caso ideal, esto se debe a que el error mencionado por el Estándar 5191992 [28] es muy grande comparado con los medidores convencionales; a pesar de ello, los resultados son aceptables.

| Medición\h                                       | 5        | $\overline{7}$ | 11       | 13       | 17       | 19       | 23       | 25       | 29       |
|--------------------------------------------------|----------|----------------|----------|----------|----------|----------|----------|----------|----------|
| $\overline{\Theta}^1$                            | 0.1774   | 0.0643         | 0.0108   | 0.008    | 0.012    | 0.0133   | 0.0099   | 0.0015   | 0.0019   |
|                                                  | 132.18   | 12.088         | $-12.54$ | 95.643   | 89.375   | 172.22   | 17.688   | 108.51   | 106.63   |
| $\begin{array}{c}  V ^3 \\ \Theta^3 \end{array}$ | 0.2134   | 0.0589         | 0.0057   | 0.0031   | 0.0009   | 0.0044   | 0.0092   | 0.0011   | 0.0007   |
|                                                  | 102.11   | $-18.47$       | $-41.01$ | 69.828   | $-159$   | $-57.59$ | 116.96   | 176.8    | $-47.69$ |
| $\frac{ V ^5}{\Theta^5}$                         | 0.2268   | 0.0752         | 0.0082   | 0.0039   | 0.0041   | 0.0099   | 0.0197   | 0.0044   | 0.0118   |
|                                                  | 138.51   | 19.089         | $-3.236$ | 109.57   | $-102.6$ | $-8.3$   | $-150.1$ | $-61.97$ | $-65.1$  |
| $\begin{bmatrix} \mathbf{V} \end{bmatrix}^7$     | 0.4172   | 0.1011         | 0.0436   | 0.037    | 0.0482   | 0.0318   | 0.0455   | 0.0153   | 0.0566   |
|                                                  | 177.88   | 77.528         | 159.62   | $-96.94$ | $-88.45$ | 6.8693   | 11.779   | 111.57   | 114.87   |
| $\overline{\Theta}^8$                            | 0.7136   | 0.2487         | 0.2262   | 0.164    | 0.1856   | 0.1075   | 0.1726   | 0.0597   | 0.2053   |
|                                                  | $-149.2$ | 141.09         | 169.5    | $-93.89$ | $-87.66$ | 8.3377   | 13.074   | 111.93   | 115.01   |
| $ V ^{10}$                                       | 0.4336   | 0.1482         | 0.0426   | 0.0178   | 0.0101   | 0.005    | 0.0048   | 0.0014   | 0.0035   |
| $\boldsymbol{\Theta}^{\mathrm{i} 0}$             | 152.23   | 34.17          | 2.6555   | 91.717   | 93.341   | $-172.1$ | $-168.3$ | $-69.79$ | $-67.3$  |
| $ V ^{11}$                                       | 0.3149   | 0.1039         | 0.0305   | 0.0118   | 0.0062   | 0.0018   | 0.0055   | 0.0013   | 0.0036   |
| $\boldsymbol{\Theta}^{11}$                       | 146.98   | 28.335         | $-1.613$ | 88.602   | 91.942   | $-160.6$ | $-164.2$ | $-70.61$ | $-70.01$ |
| $ V ^{12}$                                       | 0.2318   | 0.0697         | 0.0155   | 0.0063   | 0.0021   | 0.001    | 0.0056   | 0.0013   | 0.0032   |
| $\Theta^{12}$                                    | 135.12   | 14.547         | $-14.46$ | 78.452   | 85.053   | $-39.67$ | $-164.4$ | $-73.93$ | $-74.5$  |
| $ V ^{13}$                                       | 0.2497   | 0.0767         | 0.0172   | 0.007    | 0.0026   | 0.0006   | 0.0052   | 0.0013   | 0.0033   |
| $\boldsymbol{\Theta}^{13}$                       | 136.01   | 15.73          | $-13.43$ | 78.893   | 84.734   | $-59.03$ | $-165.2$ | $-74.23$ | $-74.56$ |
| $ V ^{14}$                                       | 0.3545   | 0.1153         | 0.0336   | 0.0137   | 0.0068   | 0.0028   | 0.0041   | 0.0011   | 0.0029   |
| $\boldsymbol{\Theta}^{14}$                       | 141.91   | 23.022         | $-7.131$ | 82.867   | 86.525   | $-174.7$ | $-173.2$ | $-76.2$  | $-73.7$  |
| $ I ^2$                                          | 0.0      | 0.0            | 0.0      | 0.0      | $0.0\,$  | 0.0      | 0.0      | $0.0\,$  | $0.0\,$  |
| $\alpha^2$                                       | 0.0      | 0.0            | 0.0      | 0.0      | $0.0\,$  | 0.0      | 0.0      | $0.0\,$  | $0.0\,$  |
| $ I ^3$                                          | 0.0      | 0.0            | 0.0      | 0.0      | 0.0      | 0.0      | 0.0      | 0.0      | 0.0      |
| $\alpha^3$                                       | 0.0      | 0.0            | 0.0      | 0.0      | 0.0      | 0.0      | 0.0      | 0.0      | 0.0      |
| $ I ^4$                                          | 0.0      | 0.0            | 0.0      | 0.0      | 0.0      | 0.0      | 0.0      | 0.0      | 0.0      |
| $\alpha^4$                                       | 0.0      | 0.0            | 0.0      | 0.0      | $0.0\,$  | 0.0      | 0.0      | 0.0      | $0.0\,$  |
| $ I ^5$                                          | 0.0      | 0.0            | 0.0      | 0.0      | 0.0      | 0.0      | 0.0      | 0.0      | 0.0      |
| $\alpha^5$                                       | 0.0      | 0.0            | 0.0      | 0.0      | 0.0      | 0.0      | 0.0      | 0.0      | 0.0      |
| $\left  I\right  ^{6}$                           | 0.0      | 0.0            | 0.0      | 0.0      | 0.0      | 0.0      | 0.0      | 0.0      | 0.0      |
| $\alpha^6$                                       | 0.0      | 0.0            | 0.0      | 0.0      | 0.0      | 0.0      | 0.0      | $0.0\,$  | 0.0      |
| $ I ^9$                                          | 0.0      | 0.0            | 0.0      | 0.0      | 0.0      | 0.0      | 0.0      | 0.0      | 0.0      |
| $\alpha^9$                                       | 0.0      | 0.0            | 0.0      | 0.0      | 0.0      | 0.0      | 0.0      | 0.0      | 0.0      |
| $\left  \mathbf{I} \right ^{10}$                 | $0.0\,$  | 0.0            | 0.0      | 0.0      | 0.0      | 0.0      | 0.0      | 0.0      | 0.0      |
| $\alpha^{10}$                                    | 0.0      | 0.0            | 0.0      | 0.0      | 0.0      | 0.0      | 0.0      | 0.0      | 0.0      |
| $\left  \mathbf{I} \right ^{11}$                 | 0.0      | 0.0            | 0.0      | 0.0      | 0.0      | 0.0      | 0.0      | 0.0      | 0.0      |
| $\alpha^{11}$                                    | 0.0      | 0.0            | 0.0      | 0.0      | 0.0      | 0.0      | 0.0      | $0.0\,$  | 0.0      |
| $\left  \mathbf{I} \right ^{12}$                 | 0.0      | 0.0            | 0.0      | 0.0      | 0.0      | 0.0      | 0.0      | 0.0      | 0.0      |
| $\alpha^{12}$                                    | 0.0      | 0.0            | 0.0      | 0.0      | 0.0      | 0.0      | 0.0      | 0.0      | 0.0      |
| $ I ^{14}$                                       | 0.0      | 0.0            | 0.0      | 0.0      | 0.0      | 0.0      | 0.0      | 0.0      | 0.0      |
| $\alpha^{14}$                                    | 0.0      | 0.0            | 0.0      | 0.0      | 0.0      | 0.0      | 0.0      | 0.0      | 0.0      |

*Tabla 4.30 Mediciones para la estimación por el método de Nguyen [19], con error en las mediciones para el sistema de 14 nodos* 

En la tabla 4.33 se comparan los voltajes armónicos obtenidos por el estimador contra los voltajes obtenidos por el programa que resuelve flujos armónicos, mismos que se encuentran en [31]. Al revisar la tabla se aprecia un mayor error que en el caso ideal, aunque los resultados siguen siendo aceptables. A pesar de que al comparar los

datos estimados contra los obtenidos por los flujos armónicos son buenos, el estimador falla al identificar la ubicación de la fuente de armónicas.

| Arm. | <b>Nodo</b>      | Mag. de   | Ang. de la       |
|------|------------------|-----------|------------------|
|      |                  | Corriente | <b>Corriente</b> |
|      | 1                | 0.02916   | 49.8438          |
| 5    | 7                | 0.4248    | -129.4915        |
|      | 8                | 0.48656   | 152.8302         |
|      | 13               | 0.02006   | 56.54558         |
|      | $\boldsymbol{l}$ | 0.00657   | -74.91571        |
| 7    | 7                | 0.00588   | 164.9562         |
|      | 8                | 0.18078   | 75.05639         |
|      | 13               | 0.00352   | -64.37756        |
|      | $\boldsymbol{l}$ | 0.00056   | -94.08205        |
| 11   | 7                | 0.0012    | 63.56954         |
|      | 8                | 0.09468   | 81.83218         |
|      | 13               | 0.0097    | 87.59126         |
|      | 1                | 0.0003    | $-166.5771$      |
| 13   | 7                | 0.00107   | $-4.68221$       |
|      | 8                | 0.05548   | 176.9963         |
|      | 13               | 0.00017   | 176.8362         |
|      | $\boldsymbol{l}$ | 0.00008   | $-0.38016$       |
| 17   | 7                | 0.00224   | 2.18618          |
|      | 8                | 0.04585   | -177.3839        |
|      | 13               | 0.00004   | $-1.1234$        |
|      | $\boldsymbol{l}$ | 0.00017   | $-129.9248$      |
| 19   | 7                | 0.0005    | $-80.87141$      |
|      | 8                | 0.02263   | $-81.04597$      |
|      | 13               | 0.00004   | 66.15429         |
|      | 1                | 0.00048   | $-45.70518$      |
| 23   | 7                | 0.00039   | $-82.88332$      |
|      | 8                | 0.03138   | $-76.46255$      |
|      | 13               | 0.00005   | -83.32413        |
|      | $\boldsymbol{l}$ | 0.00001   | 185.4036         |
| 25   | 7                | 0.00075   | -158.0901        |
|      | 8                | 0.01007   | 22.05001         |
|      | 13               | 0.00002   | -157.831         |
|      | 1                | 0.00005   | $-146.13$        |
| 29   | 7                | 0.00098   | -155.1679        |
|      | 8                | 0.02911   | 25.05814         |
|      | 13               | 0.00005   | 161.5341-        |

*Tabla 4.31 Corrientes armónicas estimadas, con error en las mediciones, por el método de Nguyen [19] para el sistema de 14* 

La tabla 4.34 contiene el THD del voltaje para cada nodo de la red. A pesar del error en las mediciones, ninguno de los nodos sobrepasa el valor estipulado por el Estándar 519-1992 [28], así que no es necesario aplicar sanciones.

|                 | de 14 nodos                            |                                                  |                     |                                                                         |          |             |  |  |  |  |
|-----------------|----------------------------------------|--------------------------------------------------|---------------------|-------------------------------------------------------------------------|----------|-------------|--|--|--|--|
| <b>Armónica</b> | Mag. de<br><b>Corrient</b><br>estimada | Mag. de<br><b>Corrient</b><br>real $[12-$<br>141 | Error de<br>la mag. | Ang. de Ang. de Error<br><b>Corrient Corrient</b><br>estimada real [12- | 141      | del<br>Ang. |  |  |  |  |
| 5               | 0.48656                                | 0.51213                                          | 0.02557             | 152.8302                                                                | 152.43   | 0.4002      |  |  |  |  |
| 7               | 0.18078                                | 0.18238                                          | 0.0016              | 75.05639                                                                | 75.64    | 0.58361     |  |  |  |  |
| 11              | 0.09468                                | 0.09922                                          | 0.00454             | 81.83218                                                                | 81.76    | 0.07218     |  |  |  |  |
| 13              | 0.05548                                | 0.05472                                          | 0.00076             | 176.9963                                                                | 177.01   | 0.0133      |  |  |  |  |
| 17              | 0.04585                                | 0.04523                                          | 0.00062             | -177.3839 -177.37                                                       |          | 0.0139      |  |  |  |  |
| 19              | 0.02263                                | 0.02335                                          | 0.00072             | -81.04597                                                               | $-81.06$ | 0.01403     |  |  |  |  |
| 23              | 0.03138                                | 0.03137                                          | 0.00001             | $-76.46255$                                                             | $-76.47$ | 0.00745     |  |  |  |  |
| 25              | 0.01007                                | 0.00948                                          | 0.00059             | 22.05001                                                                | 22.06    | 0.01001     |  |  |  |  |
| 29              | 0.02911                                | 0.02918                                          | 0.00007             | 25.05814                                                                | 25.06    | 0.00186     |  |  |  |  |

*Tabla 4.32 Comparación de la corriente del Compensador Estático de Vars contra los*  estimados, con error en las mediciones, por el método de Nguyen [19] para el sistema

*Tabla 4.33 Comparación de los voltajes armónicos contra los estimados, con error en las mediciones, por el método de Nguyen [19] para el sistema de 14 nodos* 

| Arm | <b>Nod</b>     | Mag.<br>Volt. | Mag.<br>Volt. | <b>Error</b><br>de la | Ang.<br>volt | Ang.<br>Volt. | <b>Error</b><br>del ang. |
|-----|----------------|---------------|---------------|-----------------------|--------------|---------------|--------------------------|
|     |                | estim.        | flujos        | Mag.                  | estim.       | <b>Flujos</b> |                          |
|     | 1              | 0.1733        | 0.1689        | 0.0044                | 134.18       | 132.18        | 2                        |
|     | 2              | 0.1847        | 0.1807        | 0.004                 | 129.42       | 129.57        | 0.15                     |
|     | 3              | 0.1999        | 0.2049        | 0.005                 | 103.96       | 102.11        | 1.87                     |
|     | $\overline{4}$ | 0.2419        | 0.2442        | 0.0023                | 141.81       | 142.09        | 0.28                     |
|     | 5              | 0.2234        | 0.2291        | 0.0057                | 140.40       | 138.51        | 1.89                     |
|     | 6              | 0.2123        | 0.2119        | 0.0004                | 139.39       | 139.38        | 0.01                     |
|     | 7              | 0.4056        | 0.4343        | 0.0287                | 178.35       | 177.88        | 0.47                     |
| 5   | 8              | 0.7182        | 0.7486        | 0.0304                | $-146.8$     | $-149.2$      | 2.4                      |
|     | 9              | 0.4753        | 0.4727        | 0.0026                | 155.4        | 155.6         | 0.2                      |
|     | 10             | 0.3974        | 0.4205        | 0.0231                | 155.08       | 152.23        | 2.85                     |
|     | 11             | 0.3021        | 0.3154        | 0.0133                | 149.46       | 146.98        | 2.52                     |
|     | 12             | 0.2294        | 0.2294        | $\Omega$              | 137.29       | 135.12        | 2.17                     |
|     | 13             | 0.2462        | 0.244         | 0.0022                | 138.18       | 136.01        | 2.17                     |
|     | 14             | 0.3487        | 0.3634        | 0.0147                | 144.37       | 141.91        | 2.46                     |

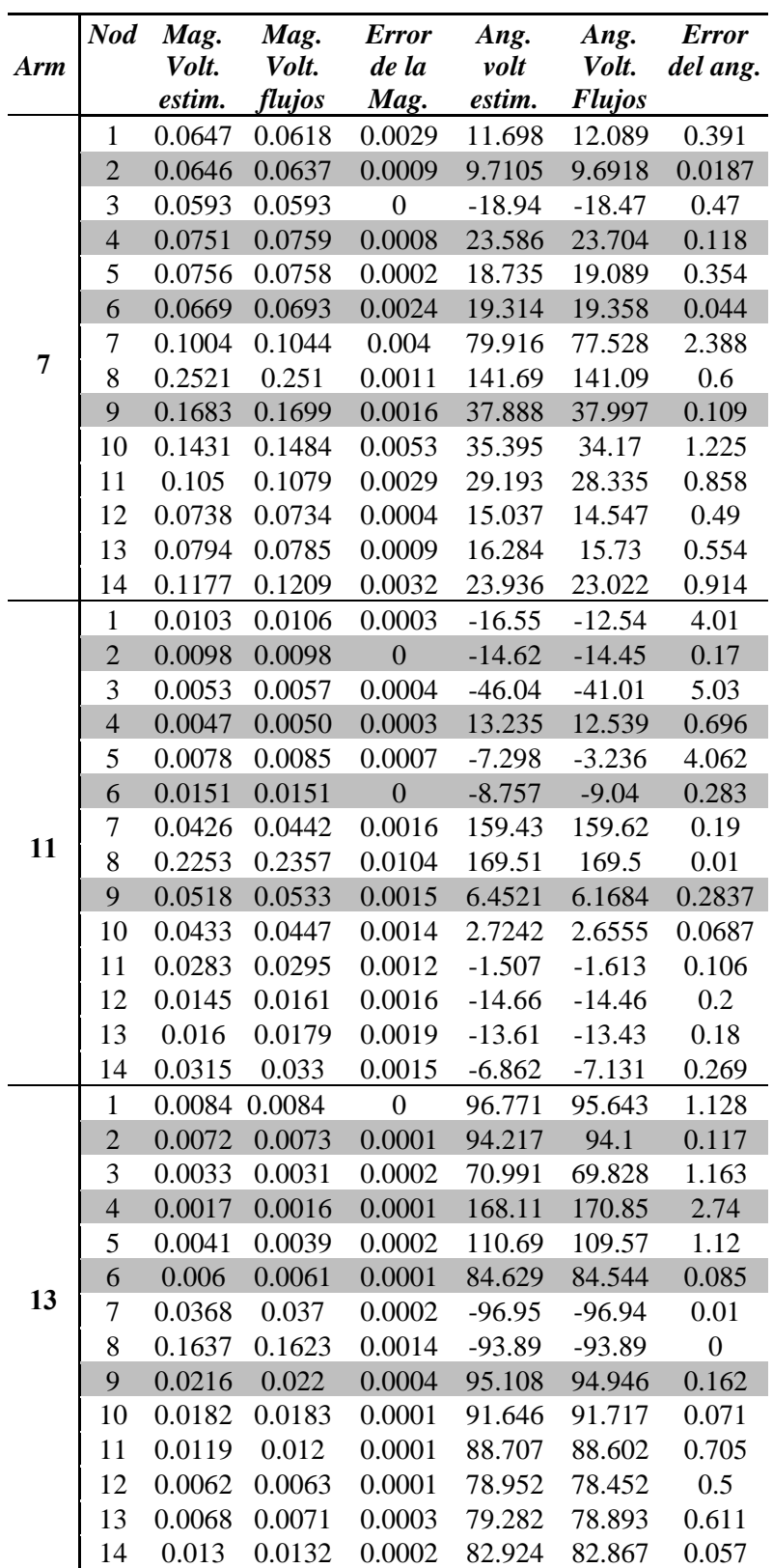

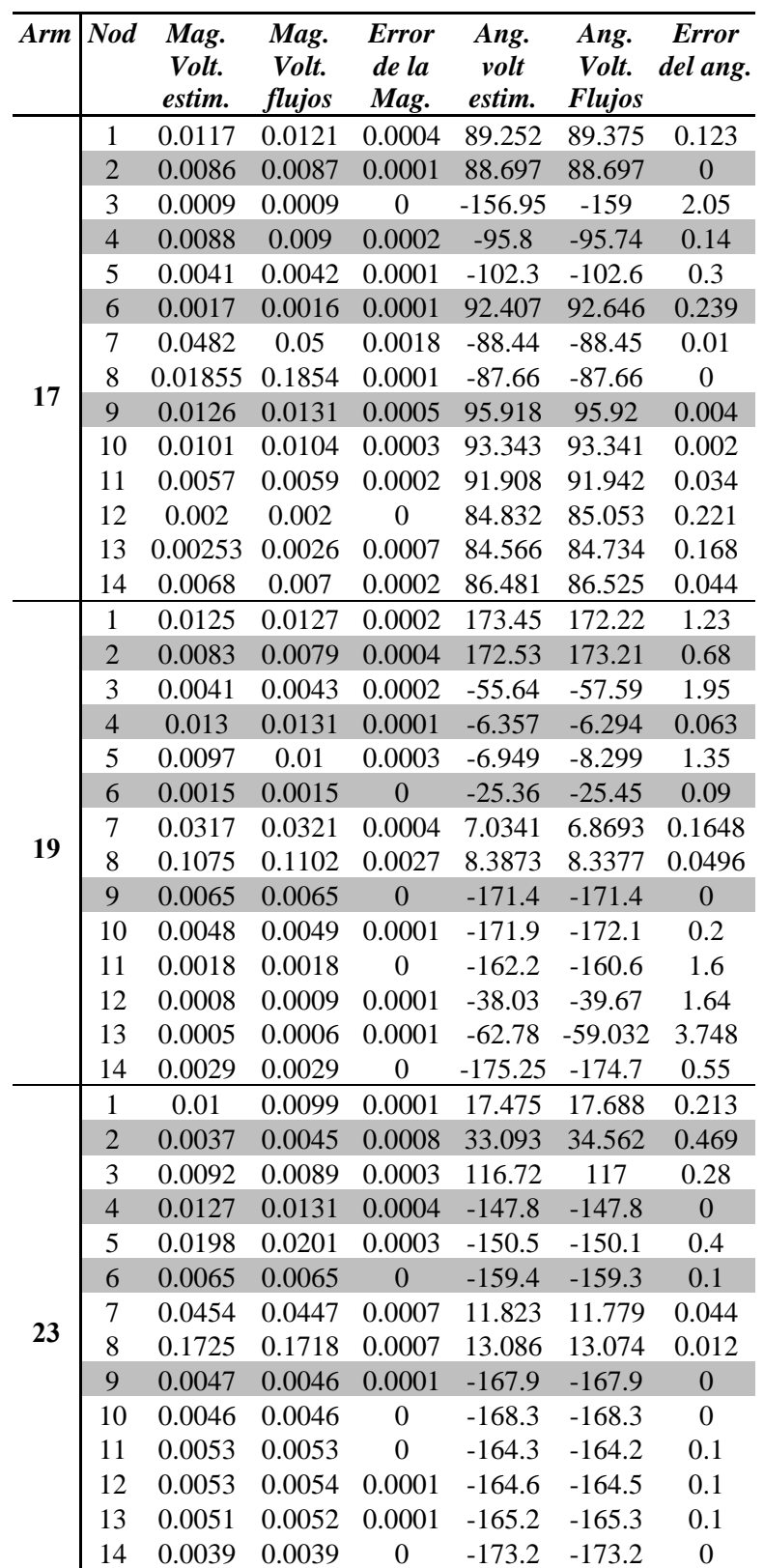

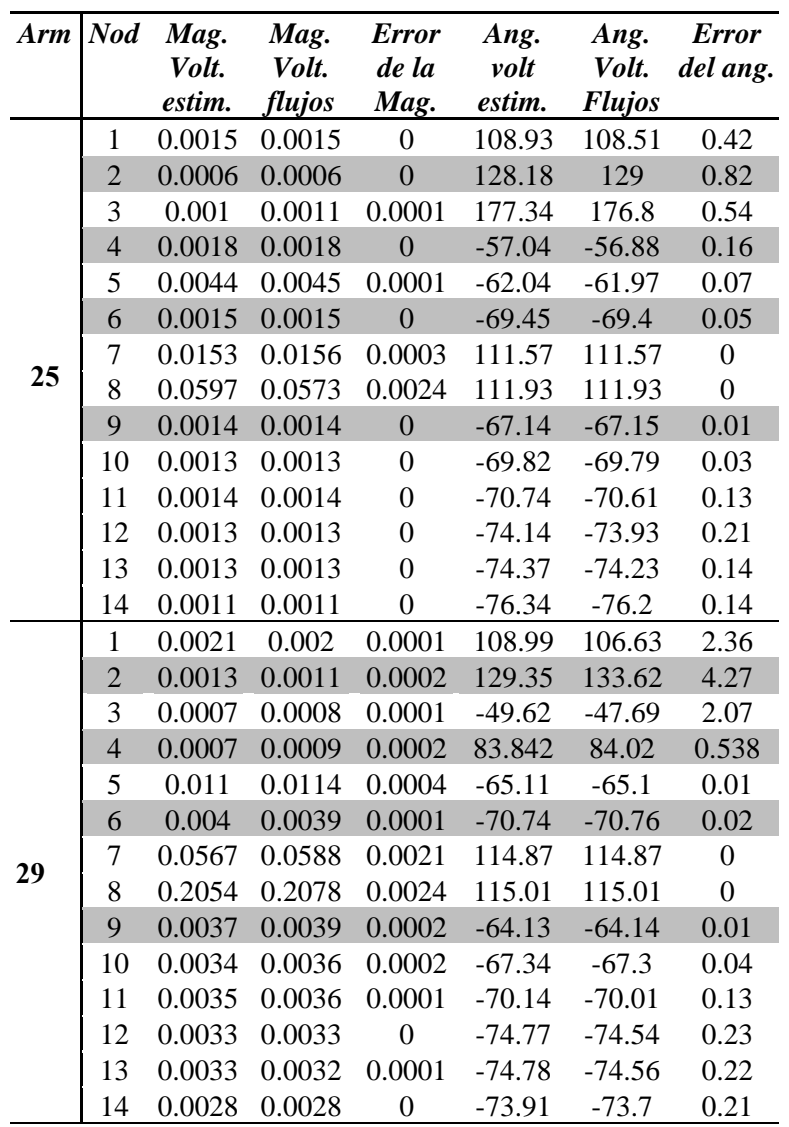

# **4.4 ESTIMACIÓN DE UN SISTEMA DE 14 NODOS CON DOS FUENTES DE ARMÓNICAS**

Por último se probará la eficiencia de los estimadores propuestos con dos fuentes armónicas. La primer fuente armónica es el Compensador Estático de Vars del caso anterior conectado en el nodo 8. La segunda fuente es un horno de arco eléctrico conectado en el nodo 12; los datos de este se tomaron de el Estándar IEEE 519- 1992[28] y de los datos dados por un fabricante en la internet [32]. Todos los datos de las fuentes y el sistema de prueba se encuentran en el Apéndice A de este trabajo. El sistema a probar es el mismo de la figura 4.2.

| Nod. | %THD     |
|------|----------|
| 1    | 0.175988 |
| 2    | 0.183639 |
| 3    | 0.200283 |
| 4    | 0.24094  |
| 5    | 0.22624  |
| 6    | 0.206232 |
| 7    | 0.523782 |
| 8    | 0.864138 |
| 9    | 0.470795 |
| 10   | 0.418126 |
| 11   | 0.309221 |
| 12   | 0.229439 |
| 13   | 0.248031 |
| 14   | 0.364133 |

*Tabla 4.34 THD de los voltajes, con error en las mediciones, por el método de Nguyen[19] para el sistema de 14 nodos*

Los voltajes armónicos empleados como mediciones para llevar a cabo la estimación se obtuvieron de un programa desarrollado en FORTRAN 90 que obtiene los flujos armónicos por el método de inyecciones de corriente. Estos voltajes se encuentran en la tabla 4.35.

El porcentaje de corriente armónica inyectada por el Compensador Estático de Vars está dado en la tabla 4.19, mientras que el del horno de arco está en la tabla 4.36. La corriente armónica inyectada por el horno de arco fue tomado del Estándar IEEE 519-1992[28].

 Cabe mencionar que el horno de arco tiene dos formas de funcionamiento, la primera es al inicio de la fundición, también conocida como arco activo, y la segunda es el refinamiento o arco estable. Para este caso se consideró que el horno de arco se encuentra con el arco activo.

## **4.3.1 ESTIMACIÓN DE UN SISTEMA DE 14 NODOS CON DOS FUENTES DE ARMÓNICAS SIN ERROR EN MEDICIONES POR EL MÉTODO DE HEYDT[15]**

Se usó el sistema de pruebas de la figura 4.2, del cual se desconoce la ubicación de las fuentes de armónicas. Las mediciones que se emplearon para llevar a cabo la

estimación de estado usando el método de Heydt [15] no tienen error y se encuentran en la tabla 4.37.

| V/h                                | $\boldsymbol{2}$ | 3      | 4        | 5        | $\overline{7}$ | 11       | 13       | 17       | 19       | 23       | 25       | 29       |
|------------------------------------|------------------|--------|----------|----------|----------------|----------|----------|----------|----------|----------|----------|----------|
| $ V ^1$                            | 0.4119           | 0.376  | 0.1918   | 0.2704   | 0.2414         | 0.0106   | 0.0084   | 0.0121   | 0.0127   | 0.0099   | 0.0015   | 0.002    |
| $\boldsymbol{\theta}^1$            | 39.54            | 30.984 | 18.825   | 29.429   | $-25.6$        | $-12.54$ | 95.643   | 89.375   | 172.22   | 17.688   | 105.51   | 106.63   |
| $ V ^2$                            | 0.4577           | 0.412  | 0.2076   | 0.2858   | 0.2534         | 0.0098   | 0.0073   | 0.0087   | 0.0079   | 0.0045   | 0.0006   | 0.0011   |
| $\boldsymbol{\theta}^2$            | 35.798           | 27.141 | 14.932   | 25.282   | $-29.56$       | $-14.45$ | 94.1     | 88.697   | 173.21   | 34.562   | 129      | 133.62   |
| $ V ^3$                            | 0.6936           | 0.5693 | 0.2606   | 0.3185   | 0.2499         | 0.0057   | 0.0031   | 0.0009   | 0.0043   | 0.0089   | 0.0011   | 0.0008   |
| $\boldsymbol{\theta}^3$            | 13.254           | 0.7867 | $-14.13$ | $-6.409$ | $-61.62$       | $-41.01$ | 69.828   | $-159$   | $-57.59$ | 116.96   | 176.8    | $-47.69$ |
| $ V ^4$                            | 0.6091           | 0.5596 | 0.2849   | 0.3719   | 0.3297         | 0.005    | 0.0016   | 0.009    | 0.0131   | 0.0131   | 0.0018   | 0.0009   |
| $\boldsymbol{\theta}^4$            | 40.803           | 33.532 | 21.931   | 30.99    | $-22.56$       | 12.539   | 170.85   | $-95.74$ | $-6.294$ | $-147.8$ | $-56.88$ | 84.02    |
| $ V ^{5}$                          | 0.5912           | 0.5433 | 0.2729   | 0.3844   | 0.2855         | 0.0085   | 0.0039   | 0.0042   | 0.01     | 0.0201   | 0.0045   | 0.0114   |
| $\boldsymbol{\theta}^{\mathbf{5}}$ | 45.613           | 39.035 | 28.009   | 39.761   | $-12.93$       | $-3.236$ | 109.57   | $-102.6$ | $-8.299$ | $-150.1$ | $-61.97$ | $-65.1$  |
| $ V ^6$                            | 0.9271           | 0.9152 | 0.4539   | 0.8402   | 0.5329         | 0.0151   | 0.0061   | 0.0016   | 0.0015   | 0.0065   | 0.0015   | 0.0039   |
| $\boldsymbol{\theta}^6$            | 80.957           | 78.049 | 73.09    | 82.421   | 78.967         | $-9.04$  | 84.544   | 92.646   | $-25.45$ | $-159.3$ | $-69.4$  | $-70.76$ |
| $ V ^7$                            | 0.751            | 0.7583 | 0.4165   | 0.3953   | 0.5201         | 0.0442   | 0.037    | 0.05     | 0.0321   | 0.0447   | 0.0156   | 0.0588   |
| $\boldsymbol{\theta}^7$            | 51.864           | 43.66  | 30.245   | 25.374   | $-21.97$       | 159.62   | $-96.94$ | $-88.45$ | 6.869    | 11.779   | 111.57   | 114.87   |
| $ V ^8$                            | 0.751            | 0.7583 | 0.4165   | 0.2741   | 0.2987         | 0.2357   | 0.1623   | 0.1854   | 0.1102   | 0.1718   | 0.0573   | 0.2078   |
| $\boldsymbol{\theta}^{\mathbf{8}}$ | 51.864           | 53.66  | 30.245   | $-57.23$ | $-27.7$        | 169.5    | $-93.89$ | $-87.66$ | 8.3377   | 13.074   | 111.93   | 115.01   |
| $ V ^9$                            | 0.8339           | 0.869  | 0.4878   | 0.6509   | 0.7597         | 0.0533   | 0.022    | 0.0131   | 0.0065   | 0.0046   | 0.0014   | 0.0039   |
| $\boldsymbol{\theta}^{\mathsf{9}}$ | 56.092           | 47.075 | 32.791   | 38.782   | $-20.43$       | 6.1684   | 94.946   | 95.92    | $-171.4$ | $-167.9$ | $-67.15$ | $-64.14$ |
| $ V ^{10}$                         | 0.8367           | 0.8549 | 0.4623   | 0.6445   | 0.6055         | 0.0447   | 0.0183   | 0.0104   | 0.0049   | 0.0046   | 0.0013   | 0.0036   |
| $\boldsymbol{\theta}^{10}$         | 59.875           | 51.332 | 37.535   | 45.86    | $-14.1$        | 2.6555   | 91.717   | 93.341   | $-172.1$ | $-168.3$ | $-69.79$ | $-67.3$  |
| $ V ^{11}$                         | 0.8662           | 0.8596 | 0.435    | 0.7002   | 0.3888         | 0.0295   | 0.012    | 0.0059   | 0.0018   | 0.0053   | 0.0014   | 0.0036   |
| $\theta^{1\overline{1}}$           | 70.283           | 64.245 | 53.975   | 65.372   | 26.324         | $-1.613$ | 88.602   | 91.942   | $-160.6$ | $-164.2$ | $-70.61$ | $-70$    |
| $ V ^{12}$                         | 1.9347           | 1.9578 | 1.0098   | 1.9852   | 1.6727         | 0.0161   | 0.0063   | 0.002    | 0.0009   | 0.0054   | 0.0013   | 0.0033   |
| $\theta^{12}$                      | 87.03            | 88.535 | 88.513   | 94.159   | 97.802         | $-14.61$ | 78.452   | 85.053   | $-39.67$ | $-164.5$ | $-73.93$ | $-74.54$ |
| $ V ^{13}$                         | 1.2305           | 1.2237 | 0.609    | 1.1487   | 0.7851         | 0.0179   | 0.0071   | 0.0026   | 0.0006   | 0.0052   | 0.0013   | 0.0032   |
| $\boldsymbol{\theta}^{13}$         | 82.25            | 80.159 | 76.28    | 84.46    | 84.387         | $-13.43$ | 78.893   | 84.734   | $-59.03$ | $-165.3$ | $-74.23$ | $-76.56$ |
| $ V ^{14}$                         | 1.024            | 1.008  | 0.506    | 0.7905   | 0.4476         | 0.033    | 0.0132   | 0.007    | 0.0029   | 0.0039   | 0.0011   | 0.0028   |
| $\theta^{14}$                      | 65.26            | 58.32  | 46.996   | 57.331   | 14.754         | $-7.131$ | 82.867   | 86.525   | $-174.7$ | $-173.2$ | $-76.2$  | $-73.7$  |

*Tabla 4.35 Voltajes armónicos del sistema de 14 nodos con dos fuentes armónicas* 

*Tabla 4.36 Corriente Armónica del Horno de Arco (arco activo) [28]* 

| <b>Armónica</b> | % de la<br>corriente<br>fundamental |
|-----------------|-------------------------------------|
| 2               | 7.7                                 |
| 3               | 5.8                                 |
| 4               | 2.5                                 |
| 5               | 4.1                                 |
|                 | 3.1                                 |

La tabla 4.38 contiene las corrientes armónicas estimadas para este caso. Como se puede ver, los únicos nodos con corriente armónica son 8 y 12, por lo que se han detectado dos fuentes de armónicas en estos nodos.

Capítulo 4

|                                                             | el sistema de 14 nodos con dos fuentes de armónicas |         |                         |                         |                |          |          |          |          |          |          |          |
|-------------------------------------------------------------|-----------------------------------------------------|---------|-------------------------|-------------------------|----------------|----------|----------|----------|----------|----------|----------|----------|
| Med\h                                                       | $\mathbf{2}$                                        | 3       | $\overline{\mathbf{4}}$ | $\overline{\mathbf{5}}$ | $\overline{7}$ | 11       | 13       | 17       | 19       | 23       | 25       | 29       |
| $ V ^2$                                                     | 0.4577                                              | 0.412   | 0.2076                  | 0.2858                  | 0.2534         | 0.0098   | 0.0073   | 0.0087   | 0.0079   | 0.0045   | 0.0006   | 0.0011   |
| $\boldsymbol{\Theta}^2$                                     | 35.798                                              | 27.141  | 14.932                  | 25.282                  | $-29.56$       | $-14.45$ | 94.1     | 88.697   | 173.21   | 34.562   | 129      | 133.62   |
| $\left \frac{V}{\Theta^3}\right ^3$                         | 0.6936                                              | 0.5693  | 0.2606                  | 0.3185                  | 0.2499         | 0.0057   | 0.0031   | 0.0009   | 0.0043   | 0.0089   | 0.0011   | 0.0008   |
|                                                             | 13.254                                              | 0.7867  | $-14.13$                | $-6.409$                | $-61.62$       | $-41.01$ | 69.828   | $-159$   | $-57.59$ | 116.96   | 176.8    | $-47.69$ |
| $\left  \begin{matrix} V \end{matrix} \right ^4$ $\Theta^4$ | 0.6091                                              | 0.5596  | 0.2849                  | 0.3719                  | 0.3297         | 0.005    | 0.0016   | 0.009    | 0.0131   | 0.0131   | 0.0018   | 0.0009   |
|                                                             | 40.803                                              | 33.532  | 21.931                  | 30.99                   | $-22.56$       | 12.539   | 170.85   | $-95.74$ | $-6.294$ | $-147.8$ | $-56.88$ | 84.02    |
| $\overline{\Theta}^5$                                       | 0.5912                                              | 0.5433  | 0.2729                  | 0.3844                  | 0.2855         | 0.0085   | 0.0039   | 0.0042   | $0.01\,$ | 0.0201   | 0.0045   | 0.0114   |
|                                                             | 45.613                                              | 39.035  | 28.009                  | 39.761                  | $-12.93$       | $-3.236$ | 109.57   | $-102.6$ | $-8.299$ | $-150.1$ | $-61.97$ | $-65.1$  |
| $ V ^6$                                                     | 0.9271                                              | 0.9152  | 0.4539                  | 0.8402                  | 0.5329         | 0.0151   | 0.0061   | 0.0016   | 0.0015   | 0.0065   | 0.0015   | 0.0039   |
| $\boldsymbol{\Theta}^6$                                     | 80.957                                              | 78.049  | 73.09                   | 82.421                  | 78.967         | $-9.04$  | 84.544   | 92.646   | $-25.45$ | $-159.3$ | $-69.4$  | $-70.76$ |
| $\overline{\mathbf{\Theta}}^7$                              | 0.751                                               | 0.7583  | 0.4165                  | 0.3953                  | 0.5201         | 0.0442   | 0.037    | 0.05     | 0.0321   | 0.0447   | 0.0156   | 0.0588   |
|                                                             | 51.864                                              | 43.66   | 30.245                  | 25.374                  | $-21.97$       | 159.62   | $-96.94$ | $-88.45$ | 6.869    | 11.779   | 111.57   | 114.87   |
| $ V ^{10}$                                                  | 0.8367                                              | 0.8549  | 0.4623                  | 0.6445                  | 0.6055         | 0.0447   | 0.0183   | 0.0104   | 0.0049   | 0.0046   | 0.0013   | 0.0036   |
| $\mathbf{\Theta}^{\mathrm{i}0}$                             | 59.875                                              | 51.332  | 37.535                  | 45.86                   | $-14.1$        | 2.6555   | 91.717   | 93.341   | $-172.1$ | $-168.3$ | $-69.79$ | $-67.3$  |
| $\stackrel{\textstyle[{\bf V]}^{11}}{\bm{\Theta}^{11}}$     | 0.8662                                              | 0.8596  | 0.435                   | 0.7002                  | 0.3888         | 0.0295   | 0.012    | 0.0059   | 0.0018   | 0.0053   | 0.0014   | 0.0036   |
|                                                             | 70.283                                              | 64.245  | 53.975                  | 65.372                  | 26.324         | $-1.613$ | 88.602   | 91.942   | $-160.6$ | $-164.2$ | $-70.61$ | $-70$    |
| $ V ^{13}$                                                  | 1.2305                                              | 1.2237  | 0.609                   | 1.1487                  | 0.7851         | 0.0179   | 0.0071   | 0.0026   | 0.0006   | 0.0052   | 0.0013   | 0.0032   |
| $\mathbf{\Theta}$ <sup>13</sup>                             | 82.25                                               | 80.159  | 76.28                   | 84.46                   | 84.387         | $-13.43$ | 78.893   | 84.734   | $-59.03$ | $-165.3$ | $-74.23$ | $-76.56$ |
| $\left {\bf V}\right ^{14}$                                 | 1.024                                               | 1.008   | 0.506                   | 0.7905                  | 0.4476         | 0.033    | 0.0132   | 0.007    | 0.0029   | 0.0039   | 0.0011   | 0.0028   |
| $\Theta$ <sup>14</sup>                                      | 65.26                                               | 58.32   | 46.996                  | 57.331                  | 14.754         | $-7.131$ | 82.867   | 86.525   | $-174.7$ | $-173.2$ | $-76.2$  | $-73.7$  |
| $ I ^2$                                                     | $0.0\,$                                             | $0.0\,$ | 0.0                     | $0.0\,$                 | $0.0\,$        | $0.0\,$  | $0.0\,$  | 0.0      | $0.0\,$  | $0.0\,$  | $0.0\,$  | $0.0\,$  |
| $\alpha^2$                                                  | $0.0\,$                                             | $0.0\,$ | 0.0                     | 0.0                     | $0.0\,$        | $0.0\,$  | $0.0\,$  | 0.0      | 0.0      | $0.0\,$  | $0.0\,$  | $0.0\,$  |
| $ I ^4$                                                     | 0.0                                                 | 0.0     | 0.0                     | 0.0                     | $0.0\,$        | 0.0      | 0.0      | 0.0      | 0.0      | $0.0\,$  | $0.0\,$  | 0.0      |
| $\alpha^4$                                                  | $0.0\,$                                             | 0.0     | 0.0                     | $0.0\,$                 | $0.0\,$        | $0.0\,$  | $0.0\,$  | 0.0      | $0.0\,$  | $0.0\,$  | $0.0\,$  | $0.0\,$  |
| $ I ^5$                                                     | $0.0\,$                                             | 0.0     | 0.0                     | $0.0\,$                 | $0.0\,$        | $0.0\,$  | 0.0      | 0.0      | $0.0\,$  | $0.0\,$  | $0.0\,$  | $0.0\,$  |
| $\alpha^5$                                                  | 0.0                                                 | $0.0\,$ | 0.0                     | 0.0                     | $0.0\,$        | 0.0      | 0.0      | 0.0      | 0.0      | $0.0\,$  | $0.0\,$  | $0.0\,$  |
| $ I _{\ell}^{6}$                                            | 0.0                                                 | 0.0     | 0.0                     | 0.0                     | $0.0\,$        | 0.0      | 0.0      | 0.0      | 0.0      | $0.0\,$  | $0.0\,$  | 0.0      |
| $\alpha^6$                                                  | $0.0\,$                                             | 0.0     | 0.0                     | $0.0\,$                 | $0.0\,$        | $0.0\,$  | 0.0      | 0.0      | $0.0\,$  | $0.0\,$  | $0.0\,$  | $0.0\,$  |
| $ I ^7$                                                     | $0.0\,$                                             | $0.0\,$ | 0.0                     | $0.0\,$                 | $0.0\,$        | $0.0\,$  | $0.0\,$  | 0.0      | $0.0\,$  | $0.0\,$  | $0.0\,$  | $0.0\,$  |
| $\alpha^7$                                                  | $0.0\,$                                             | 0.0     | 0.0                     | 0.0                     | $0.0\,$        | 0.0      | $0.0\,$  | 0.0      | 0.0      | $0.0\,$  | $0.0\,$  | $0.0\,$  |
| $\left I\right ^{10}$                                       | 0.0                                                 | 0.0     | 0.0                     | 0.0                     | $0.0\,$        | 0.0      | 0.0      | 0.0      | 0.0      | $0.0\,$  | $0.0\,$  | $0.0\,$  |
| $\alpha^{10}$                                               | $0.0\,$                                             | 0.0     | 0.0                     | 0.0                     | $0.0\,$        | 0.0      | 0.0      | 0.0      | 0.0      | $0.0\,$  | $0.0\,$  | $0.0\,$  |
| $\left  \mathbf{I} \right ^{11}$                            | $0.0\,$                                             | 0.0     | 0.0                     | $0.0\,$                 | $0.0\,$        | $0.0\,$  | 0.0      | 0.0      | 0.0      | $0.0\,$  | $0.0\,$  | $0.0\,$  |
| $\alpha^{11}$                                               | 0.0                                                 | 0.0     | 0.0                     | 0.0                     | 0.0            | $0.0\,$  | $0.0\,$  | 0.0      | $0.0\,$  | $0.0\,$  | $0.0\,$  | $0.0\,$  |
| $\left  I\right ^{12}$                                      | $0.0\,$                                             | 0.0     | 0.0                     | 0.0                     | $0.0\,$        | $0.0\,$  | 0.0      | 0.0      | 0.0      | $0.0\,$  | 0.0      | $0.0\,$  |
| $\alpha^{12}$                                               | $0.0\,$                                             | $0.0\,$ | 0.0                     | 0.0                     | $0.0\,$        | 0.0      | $0.0\,$  | 0.0      | $0.0\,$  | $0.0\,$  | $0.0\,$  | $0.0\,$  |
| $\left  \mathbf{I} \right ^{13}$                            | $0.0\,$                                             | $0.0\,$ | 0.0                     | $0.0\,$                 | $0.0\,$        | $0.0\,$  | $0.0\,$  | 0.0      | $0.0\,$  | $0.0\,$  | $0.0\,$  | $0.0\,$  |
| $\alpha^{13}$                                               | $0.0\,$                                             | 0.0     | 0.0                     | 0.0                     | $0.0\,$        | 0.0      | 0.0      | 0.0      | 0.0      | $0.0\,$  | $0.0\,$  | 0.0      |
| $\left  \mathbf{I} \right ^{14}$                            | 0.0                                                 | 0.0     | 0.0                     | 0.0                     | 0.0            | $0.0\,$  | 0.0      | 0.0      | 0.0      | 0.0      | 0.0      | 0.0      |
| $\alpha^{14}$                                               | $0.0\,$                                             | 0.0     | 0.0                     | 0.0                     | 0.0            | 0.0      | $0.0\,$  | 0.0      | 0.0      | $0.0\,$  | $0.0\,$  | $0.0\,$  |

*Tabla 4.37 Mediciones para la estimación por el método de Heydt [15], sin error para el sistema de 14 nodos con dos fuentes de armónicas* 

En las tablas 4.39 y 4.40 se muestran las comparaciones entre las corrientes que introducen las fuentes armónicas al sistema, contra las estimadas, mismas que son exactas.

La tabla 4.41 enlista los voltajes armónicos calculados con la expresión (3.8), empleando como corrientes armónicas las obtenidas por el estimador. Como se ve en esta tabla, los voltajes armónicos son exactos.

| Arm.             | <b>Nodo</b>      | Mag. de<br>Corriente | Ang. de la<br>Corriente |
|------------------|------------------|----------------------|-------------------------|
|                  | $\boldsymbol{l}$ | 0                    | -53.07695               |
| $\boldsymbol{2}$ | 8                | $\theta$             | 153.2088                |
|                  | 9                | $\theta$             | 144.5416                |
|                  | 12               | 3.37811              | 28.28                   |
|                  | 1                | 0                    | -163.8678               |
| 3                | 8                | $\theta$             | 161.2047                |
|                  | 9                | $\theta$             | 55.19055                |
|                  | 12               | 2.54455              | 28.28005                |
|                  | 1                | 0                    | 82.94823                |
| 4                | 8                | $\theta$             | $-55.52957$             |
|                  | 9                | $\mathcal O$         | 136.0036                |
|                  | 12               | 1.09679              | 28.27997                |
|                  | $\boldsymbol{l}$ | 0                    | 121.9696                |
| 5                | 8                | 0.51213              | 152.4301                |
|                  | 9                | 0                    | 126.6467                |
|                  | 12               | 1.79874              | 28.28                   |
|                  | $\mathfrak l$    | 0                    | 59.32584                |
| 7                | 8                | 0.18238              | 75.64007                |
|                  | 9                | 0                    | $-82.18047$             |
|                  | 12               | 1.36002              | 28.28                   |
|                  | 1                | 0                    | 97.51796                |
| 11               | 8                | 0.09922              | 81.76012                |
|                  | 9                | 0                    | 68.8297                 |
|                  | 12               | $\theta$             | 97.79975                |
|                  | 1                | 0                    | -62.66551               |
| 13               | 8                | 0.05472              | 177.01                  |
|                  | 9                | 0                    | $-6.44789$              |
|                  | 12               | 0                    | -170.6635               |
|                  | $\boldsymbol{l}$ | 0                    | 14.81686                |
| 17               | 8                | 0.04523              | 177.37                  |
|                  | 9                | $\theta$             | 173.0838                |
|                  | 12               | 0                    | 3.2976                  |
|                  | 1                | 0                    | -91.15543               |
|                  | 8                | 0.02335              | $-81.06$                |
| 19               | 9                | 0                    | $-80.64646$             |
|                  | 12               | $\theta$             | $-8.02799$              |
|                  | 1                | 0                    | 132.6577                |
|                  | 8                | 0.03137              | -76.47002               |
| 23               | 9                | $\theta$             | 109.3095                |
|                  | 12               | 0                    | -65.53779               |
|                  | 1                | 0                    | 44.54401                |
|                  | 8                | 0.00948              | 22.05989                |
| 25               | 9                | 0                    | $-160.8848$             |
|                  | 12               | $\theta$             | -156.1014               |
|                  | 1                | 0                    | 19.41068                |
|                  | 8                | 0.02918              | 25.06001                |
| 29               | 9                | 0                    | 23.03951                |
|                  | 12               | $\theta$             | 5.02619                 |

*Tabla 4.38 Corrientes armónicas estimadas, sin error en las mediciones, por el método de Heydt [15] para el sistema de 14 nodos con dos fuentes armónicas* 

|                 |                            |                            | 14 nouos            |                                                   |           |          |
|-----------------|----------------------------|----------------------------|---------------------|---------------------------------------------------|-----------|----------|
| <b>Armónica</b> | Mag. de<br><b>Corrient</b> | Mag. de<br><b>Corrient</b> | Error de<br>la mag. | Ang. de Ang. de Error<br><b>Corrient Corrient</b> |           | del      |
|                 | estimada                   | real                       |                     | estimada                                          | real      | Ang.     |
| 5               | 0.51213                    | 0.51213                    | $\theta$            | 152.4301                                          | 152.43    | 0.0001   |
| 7               | 0.18238                    | 0.18238                    | $\theta$            | 75.64007                                          | 75.64     | 0.00007  |
| 11              | 0.0992                     | 0.0992                     | $\theta$            | 81.76012                                          | 81.76     | 0.00012  |
| 13              | 0.05472                    | 0.05471                    | 0.00002             | 177.01                                            | 177.01    | $\Omega$ |
| 17              | 0.04523                    | 0.04523                    | 0                   | $-177.37$                                         | $-177.37$ | $\Omega$ |
| 19              | 0.02335                    | 0.02335                    | $\boldsymbol{0}$    | $-81.06$                                          | $-81.06$  | $\Omega$ |
| 23              | 0.03137                    | 0.03137                    | $\theta$            | -76.47002 -76.47                                  |           | 0.00002  |
| 25              | 0.00948                    | 0.00948                    | $\boldsymbol{0}$    | 22.05989                                          | 22.06     | 0.00011  |
| 29              | 0.02918                    | 0.02918                    | 0                   | 25.06001                                          | 25.06     | 0.00001  |

*Tabla 4.39 Comparación de la corriente del Compensador Estático de Vars contra los estimados, sin error en las mediciones, por el método de Heydt [15] para el sistema de 14 nodos*

*Tabla 4.40 Comparación de la corriente del Horno de arco contra los estimados, sin error en las mediciones, por el método de Heydt [15] para el sistema de 14 nodos*

| <b>Armónica</b> | Mag. de<br>estimada | Corrient Corrient la mag.<br>real | Mag. de Error de   Ang. de Ang. de Error | Corrient Corrient<br>estimada real |       | del<br>Ang. |
|-----------------|---------------------|-----------------------------------|------------------------------------------|------------------------------------|-------|-------------|
|                 | 3.37811             | 3.37811                           | $\theta$                                 | 28.28                              | 28.28 |             |
| 3               | 2.54455             | 2.54455                           | $\theta$                                 | 28.28005                           | 28.28 | 0.00005     |
| 4               | 1.09679             | 1.09679                           | $\theta$                                 | 28.27997                           | 28.28 | 0.00003     |
| 5               | 1.79874             | 1.79874                           | 0                                        | 28.28                              | 28.28 |             |
|                 | 1.36002             | 1.36002                           | 0                                        | 28.28                              | 28.28 |             |

La tabla 4.42 contiene la Distorsión Armónica Total del Voltaje en cada nodo, en ella se observa que no es posible identificar la ubicación de las fuentes armónicas empleando este criterio. Se ve que existen varios nodos que exceden el 1.5% del THD permitido por el Estándar IEEE 519-1992, pero debido a que se tienen dos fuentes armónicas, es necesario saber cuál de ellas excede este nivel, por ello es necesario realizar un estudio de flujos armónicos para cada fuente, para conocer que usuario debe ser sancionado.

El método propuesto por Heydt en [15] ha dado resultados exactos para los sistemas de 14; en el sistema de 5 nodos los resultados no fueron los esperados.

|              |                |        |               | fuentes armónicas |          |               |                  |
|--------------|----------------|--------|---------------|-------------------|----------|---------------|------------------|
|              | <b>Nod</b>     | Mag.   | Mag.          | <b>Error</b>      | Ang.     | Ang.          | <b>Error</b>     |
| Arm          |                | Volt.  | Volt.         | de la             | volt     | Volt.         | del ang.         |
|              |                | estim. | flujos        | Mag.              | estim.   | <b>Flujos</b> |                  |
|              | $\mathbf{1}$   | 0.4119 | 0.4118        | 0.0001            | 39.54    | 39.54         | $\boldsymbol{0}$ |
|              | $\overline{c}$ | 0.4577 | 0.4577        | $\boldsymbol{0}$  | 35.799   | 35.798        | 0.001            |
|              | 3              | 0.6936 | 0.6936        | $\boldsymbol{0}$  | 13.254   | 13.254        | $\boldsymbol{0}$ |
|              | $\overline{4}$ | 0.6091 | 0.6091        | $\boldsymbol{0}$  | 40.803   | 40.803        | $\overline{0}$   |
|              | 5              | 0.5912 | 0.5912        | $\boldsymbol{0}$  | 45.613   | 45.613        | $\boldsymbol{0}$ |
|              | 6              | 0.9271 | 0.9272        | 0.0001            | 80.957   | 80.957        | $\boldsymbol{0}$ |
|              | 7              | 0.751  | 0.751         | $\boldsymbol{0}$  | 51.865   | 51.864        | 0.001            |
| $\mathbf{2}$ | 8              | 0.751  | 0.751         | $\mathbf{0}$      | 51.865   | 51.864        | 0.001            |
|              | 9              | 0.8339 | 0.8339        | $\boldsymbol{0}$  | 56.092   | 56.092        | $\boldsymbol{0}$ |
|              | 10             | 0.8367 | 0.8367        | $\boldsymbol{0}$  | 59.875   | 59.875        | $\boldsymbol{0}$ |
|              | 11             | 0.8662 | 0.8662        | $\boldsymbol{0}$  | 70.283   | 70.283        | $\boldsymbol{0}$ |
|              | 12             | 1.9347 | 1.9347        | $\boldsymbol{0}$  | 87.03    | 87.03         | $\boldsymbol{0}$ |
|              | 13             | 1.2305 | 1.2305        | $\boldsymbol{0}$  | 82.25    | 82.25         | $\boldsymbol{0}$ |
|              | 14             | 1.0239 | 1.0239        | $\boldsymbol{0}$  | 65.26    | 65.26         | $\boldsymbol{0}$ |
|              | $\mathbf{1}$   | 0.376  | 0.376         | $\boldsymbol{0}$  | 30.984   | 30.984        | $\boldsymbol{0}$ |
|              | $\overline{c}$ | 0.412  | 0.412         | $\boldsymbol{0}$  | 27.141   | 27.141        | $\boldsymbol{0}$ |
|              | 3              | 0.5693 | 0.5693        | $\boldsymbol{0}$  | 0.7869   | 0.7867        | 0.0002           |
|              | $\overline{4}$ | 0.5596 | 0.5596        | $\boldsymbol{0}$  | 33.532   | 33.532        | $\boldsymbol{0}$ |
|              | 5              | 0.5433 | 0.5433        | $\boldsymbol{0}$  | 39.035   | 39.035        | $\boldsymbol{0}$ |
|              | 6              | 0.9152 | 0.9152        | $\boldsymbol{0}$  | 78.049   | 78.049        | $\boldsymbol{0}$ |
| 3            | $\overline{7}$ | 0.7583 | 0.7583        | $\boldsymbol{0}$  | 43.66    | 43.66         | $\boldsymbol{0}$ |
|              | 8              | 0.7583 | 0.7583        | $\boldsymbol{0}$  | 43.66    | 43.66         | $\boldsymbol{0}$ |
|              | 9              | 0.869  | 0.869         | $\boldsymbol{0}$  | 47.076   | 47.075        | 0.001            |
|              | 10             | 0.8549 | 0.8549        | $\boldsymbol{0}$  | 51.333   | 51.331        | 0.002            |
|              | 11             | 0.8596 | 0.86          | 0.004             | 64.245   | 64.245        | $\boldsymbol{0}$ |
|              | 12             | 1.9578 | 1.9578        | $\boldsymbol{0}$  | 88.535   | 88.535        | $\boldsymbol{0}$ |
|              | 13             | 1.2237 | 1.2237        | $\boldsymbol{0}$  | 80.159   | 80.159        | $\boldsymbol{0}$ |
|              | 14             | 1.0084 | 1.0084        | $\boldsymbol{0}$  | 58.32    | 58.32         | $\boldsymbol{0}$ |
|              | $\mathbf{1}$   | 0.1918 | 0.1918        | $\overline{0}$    | 18.825   | 18.825        | $\boldsymbol{0}$ |
|              | $\overline{c}$ |        | 0.2076 0.2076 | $\overline{0}$    | 14.932   | 14.932        | $\boldsymbol{0}$ |
|              | 3              | 0.2606 | 0.2606        | $\boldsymbol{0}$  | $-14.13$ | $-14.13$      | $\boldsymbol{0}$ |
|              | $\overline{4}$ | 0.2849 | 0.2849        | $\boldsymbol{0}$  | 21.931   | 21.931        | $\boldsymbol{0}$ |
|              | 5              | 0.2729 | 0.2729        | $\boldsymbol{0}$  | 28.009   | 29.009        | $\boldsymbol{0}$ |
|              | 6              | 0.4539 | 0.4539        | $\boldsymbol{0}$  | 73.09    | 73.09         | $\boldsymbol{0}$ |
| 4            | 7              | 0.4165 | 0.4165        | $\boldsymbol{0}$  | 30.245   | 30.245        | $\boldsymbol{0}$ |
|              | 8              | 0.4165 | 0.4165        | $\boldsymbol{0}$  | 30.245   | 30.245        | $\boldsymbol{0}$ |
|              | 9              | 0.4877 | 0.4877        | $\boldsymbol{0}$  | 32.791   | 32.791        | $\boldsymbol{0}$ |
|              | 10             | 0.4623 | 0.4623        | $\boldsymbol{0}$  | 37.535   | 37.535        | $\boldsymbol{0}$ |
|              | 11             | 0.435  | 0.435         | $\boldsymbol{0}$  | 53.975   | 53.975        | $\boldsymbol{0}$ |
|              | 12             | 1.0098 | 1.0098        | $\boldsymbol{0}$  | 88.413   | 88.413        | $\overline{0}$   |
|              | 13             | 0.609  | 0.609         | $\boldsymbol{0}$  | 76.279   | 76.279        | $\overline{0}$   |
|              | 14             | 0.5058 | 0.5058        | $\boldsymbol{0}$  | 46.996   | 46.996        | $\boldsymbol{0}$ |

*Tabla 4.41 Comparación de los voltajes armónicos contra los estimados, sin error en las mediciones, por el método de Heydt[15] para el sistema de 14 nodos con dos* 

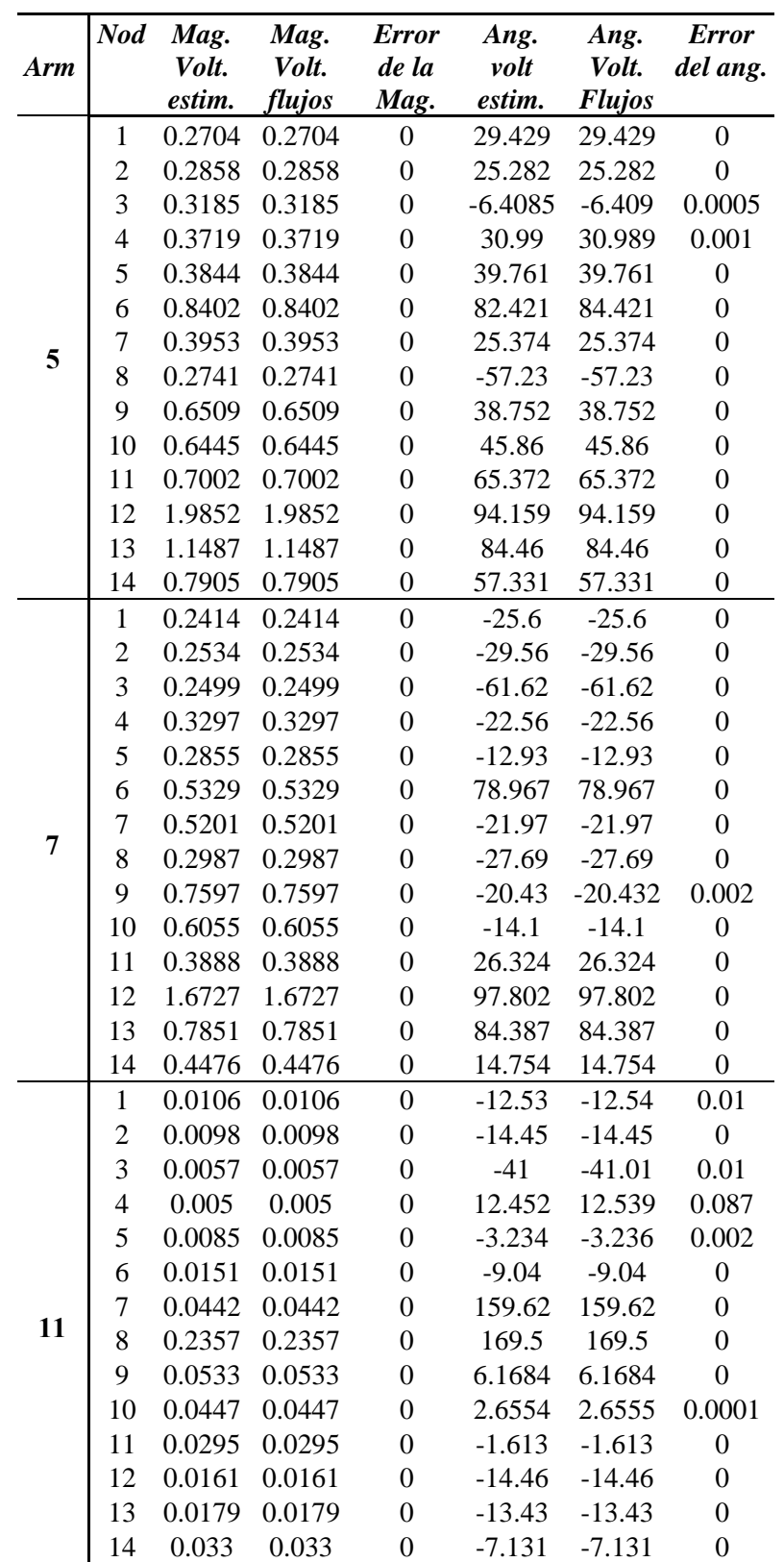

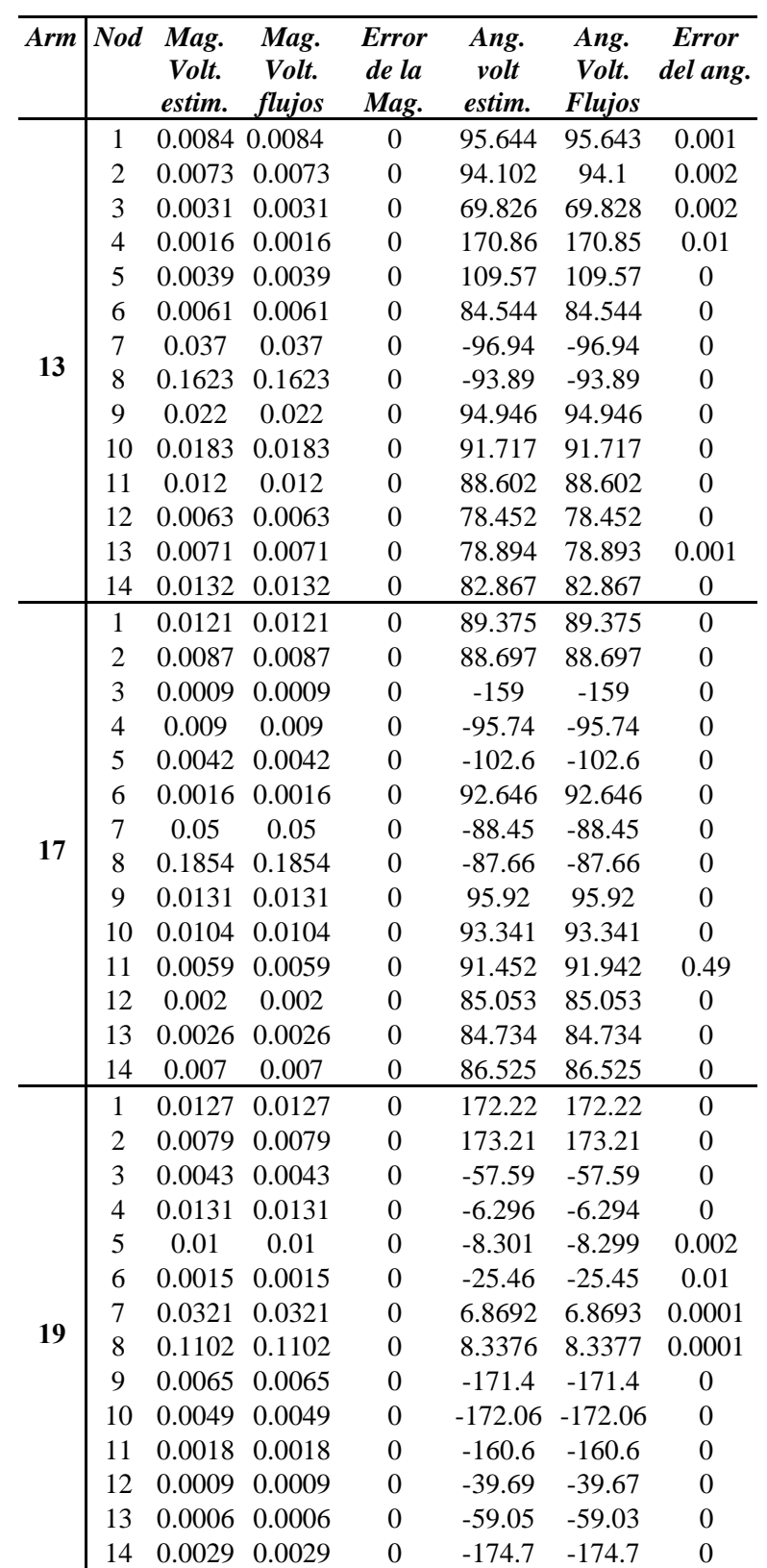

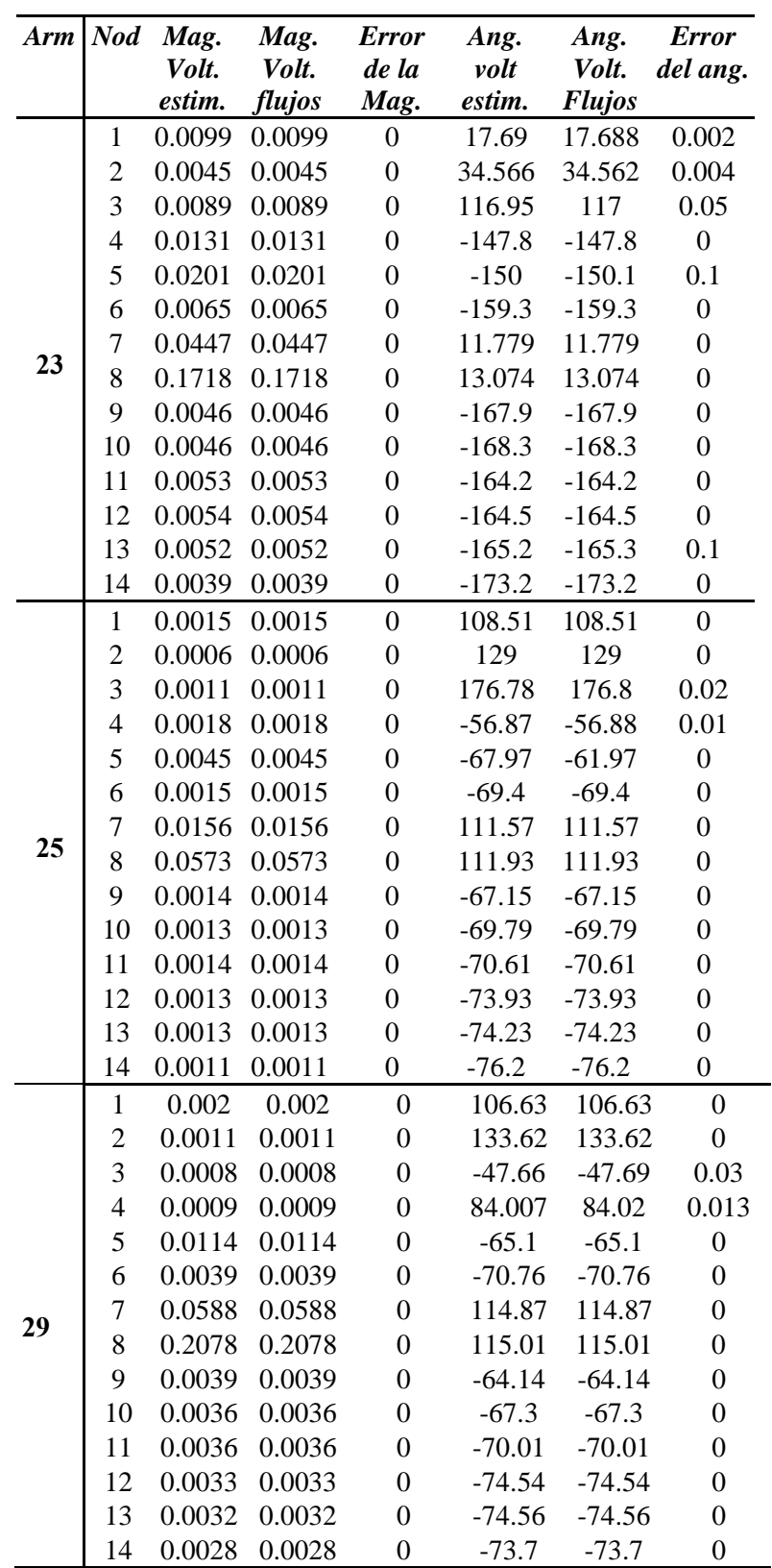

| <b>Nod</b> | <i>%THD</i> |
|------------|-------------|
| 1          | 0.653428    |
| 2          | 0.721559    |
| 3          | 0.976646    |
| 4          | 0.978786    |
| 5          | 0.942435    |
| 6          | 1.589701    |
| 7          | 1.298473    |
| 8          | 1.270063    |
| 9          | 1.617204    |
| 10         | 1.53281     |
| 11         | 1.465729    |
| 12         | 3.719565    |
| 13         | 2.205231    |
| 14         | 1.747272    |

*Tabla 4.42 THD de los voltajes, sin error en las mediciones, por el método de Heydt [15] para el sistema de 14 nodos*

### **4.3.2 ESTIMACIÓN DE UN SISTEMA DE 14 NODOS CON DOS FUENTES DE ARMÓNICAS SIN ERROR EN MEDICIONES POR EL MÉTODO DE NGUYEN [19]**

Al igual que en el caso anterior, se realizó la estimación de estado por el método de Nguyen [19] al sistema de 14 nodos de la figura 4.2 para identificar las fuentes de armónicas en este. Para ello se tomaron en cuenta las mediciones sin error mostradas en la tabla 4.43.

En la tabla 4.44 se encuentran las corrientes armónicas obtenidas por el estimador propuesto en [19], donde se puede ver que se han identificado dos fuentes de armónicas en los nodos 8 y 12.

Las tablas 4.45 y 4.46 muestran la comparación entre las corrientes reales y las estimadas. Como se observa en estas tablas, las corrientes armónicas calculadas son exactas.

| Med\h                                                   | $\overline{2}$ | 3       | 4        | 5        | $\overline{7}$ | 11       | 13       | 17       | 19       | 23       | 25       | 29       |
|---------------------------------------------------------|----------------|---------|----------|----------|----------------|----------|----------|----------|----------|----------|----------|----------|
| $ V ^1$                                                 | 0.4119         | 0.376   | 0.1918   | 0.2704   | 0.2414         | 0.0106   | 0.0084   | 0.0121   | 0.0127   | 0.0099   | 0.0015   | 0.002    |
| $\Theta^1$                                              | 39.54          | 30.984  | 18.825   | 29.429   | $-25.6$        | $-12.54$ | 95.643   | 89.375   | 172.22   | 17.688   | 105.51   | 106.63   |
| $\left \frac{V}{\Theta^3}\right ^3$                     | 0.6936         | 0.5693  | 0.2606   | 0.3185   | 0.2499         | 0.0057   | 0.0031   | 0.0009   | 0.0043   | 0.0089   | 0.0011   | 0.0008   |
|                                                         | 13.254         | 0.7867  | $-14.13$ | $-6.409$ | $-61.62$       | $-41.01$ | 69.828   | $-159$   | $-57.59$ | 116.96   | 176.8    | $-47.69$ |
| $ V ^5$                                                 | 0.5912         | 0.5433  | 0.2729   | 0.3844   | 0.2855         | 0.0085   | 0.0039   | 0.0042   | 0.01     | 0.0201   | 0.0045   | 0.0114   |
| $\Theta^5$                                              | 45.613         | 39.035  | 28.009   | 39.761   | $-12.93$       | $-3.236$ | 109.57   | $-102.6$ | $-8.299$ | $-150.1$ | $-61.97$ | $-65.1$  |
| $\left[\begin{matrix} \mathbf{V} \end{matrix}\right]^7$ | 0.751          | 0.7583  | 0.4165   | 0.3953   | 0.5201         | 0.0442   | 0.037    | 0.05     | 0.0321   | 0.0447   | 0.0156   | 0.0588   |
|                                                         | 51.864         | 43.66   | 30.245   | 25.374   | $-21.97$       | 159.62   | $-96.94$ | $-88.45$ | 6.869    | 11.779   | 111.57   | 114.87   |
| $ V ^8$                                                 | 0.751          | 0.7583  | 0.4165   | 0.2741   | 0.2987         | 0.2357   | 0.1623   | 0.1854   | 0.1102   | 0.1718   | 0.0573   | 0.2078   |
| $\boldsymbol{\Theta}^8$                                 | 51.864         | 53.66   | 30.245   | $-57.23$ | $-27.7$        | 169.5    | $-93.89$ | $-87.66$ | 8.3377   | 13.074   | 111.93   | 115.01   |
| $ V ^{10}$                                              | 0.8367         | 0.8549  | 0.4623   | 0.6445   | 0.6055         | 0.0447   | 0.0183   | 0.0104   | 0.0049   | 0.0046   | 0.0013   | 0.0036   |
| $\mathbf{\Theta}^{10}$                                  | 59.875         | 51.332  | 37.535   | 45.86    | $-14.1$        | 2.6555   | 91.717   | 93.341   | $-172.1$ | $-168.3$ | $-69.79$ | $-67.3$  |
| $\left {\bf V}\right ^{11}$                             | 0.8662         | 0.8596  | 0.435    | 0.7002   | 0.3888         | 0.0295   | 0.012    | 0.0059   | 0.0018   | 0.0053   | 0.0014   | 0.0036   |
| $\boldsymbol{\Theta}^{11}$                              | 70.283         | 64.245  | 53.975   | 65.372   | 26.324         | $-1.613$ | 88.602   | 91.942   | $-160.6$ | $-164.2$ | $-70.61$ | $-70$    |
| $ V ^{12}$                                              | 1.9347         | 1.9578  | 1.0098   | 1.9852   | 1.6727         | 0.0161   | 0.0063   | 0.002    | 0.0009   | 0.0054   | 0.0013   | 0.0033   |
| $\Theta^{12}$                                           | 87.03          | 88.535  | 88.513   | 94.159   | 97.802         | $-14.61$ | 78.452   | 85.053   | $-39.67$ | $-164.5$ | $-73.93$ | $-74.54$ |
| $ V ^{13}$                                              | 1.2305         | 1.2237  | 0.609    | 1.1487   | 0.7851         | 0.0179   | 0.0071   | 0.0026   | 0.0006   | 0.0052   | 0.0013   | 0.0032   |
| $\Theta$ <sup>13</sup>                                  | 82.25          | 80.159  | 76.28    | 84.46    | 84.387         | $-13.43$ | 78.893   | 84.734   | $-59.03$ | $-165.3$ | $-74.23$ | $-76.56$ |
| $ V ^{14}$                                              | 1.024          | 1.008   | 0.506    | 0.7905   | 0.4476         | 0.033    | 0.0132   | 0.007    | 0.0029   | 0.0039   | 0.0011   | 0.0028   |
| $\Theta$ <sup>14</sup>                                  | 65.26          | 58.32   | 46.996   | 57.331   | 14.754         | $-7.131$ | 82.867   | 86.525   | $-174.7$ | $-173.2$ | $-76.2$  | $-73.7$  |
| $ I ^2$                                                 | $0.0\,$        | $0.0\,$ | $0.0\,$  | $0.0\,$  | $0.0\,$        | $0.0\,$  | $0.0\,$  | $0.0\,$  | $0.0\,$  | 0.0      | $0.0\,$  | $0.0\,$  |
| $\alpha^2$                                              | 0.0            | 0.0     | $0.0\,$  | 0.0      | $0.0\,$        | 0.0      | 0.0      | 0.0      | $0.0\,$  | $0.0\,$  | $0.0\,$  | $0.0\,$  |
| $ I ^3$                                                 | 0.0            | 0.0     | 0.0      | 0.0      | 0.0            | 0.0      | 0.0      | 0.0      | $0.0\,$  | 0.0      | 0.0      | $0.0\,$  |
| $\alpha^3$                                              | 0.0            | 0.0     | 0.0      | 0.0      | 0.0            | 0.0      | 0.0      | 0.0      | 0.0      | 0.0      | 0.0      | $0.0\,$  |
| $ I ^4$                                                 | 0.0            | 0.0     | 0.0      | $0.0\,$  | 0.0            | $0.0\,$  | 0.0      | $0.0\,$  | $0.0\,$  | 0.0      | $0.0\,$  | $0.0\,$  |
| $\alpha^4$                                              | 0.0            | 0.0     | $0.0\,$  | 0.0      | 0.0            | 0.0      | 0.0      | 0.0      | $0.0\,$  | 0.0      | $0.0\,$  | $0.0\,$  |
| $ I $ <sup>5</sup>                                      | 0.0            | 0.0     | 0.0      | $0.0\,$  | 0.0            | 0.0      | 0.0      | 0.0      | $0.0\,$  | 0.0      | $0.0\,$  | $0.0\,$  |
| $\alpha^5$                                              | 0.0            | 0.0     | 0.0      | $0.0\,$  | 0.0            | 0.0      | 0.0      | 0.0      | $0.0\,$  | 0.0      | $0.0\,$  | $0.0\,$  |
| $ I ^{6}$                                               | 0.0            | 0.0     | $0.0\,$  | 0.0      | 0.0            | 0.0      | 0.0      | 0.0      | $0.0\,$  | 0.0      | $0.0\,$  | $0.0\,$  |
| $\alpha^6$                                              | 0.0            | 0.0     | $0.0\,$  | 0.0      | 0.0            | $0.0\,$  | 0.0      | 0.0      | $0.0\,$  | $0.0\,$  | $0.0\,$  | $0.0\,$  |
| $ I ^9$                                                 | $0.0\,$        | 0.0     | 0.0      | $0.0\,$  | 0.0            | $0.0\,$  | 0.0      | $0.0\,$  | $0.0\,$  | $0.0\,$  | $0.0\,$  | $0.0\,$  |
| $\alpha^9$                                              | 0.0            | 0.0     | 0.0      | 0.0      | 0.0            | 0.0      | 0.0      | 0.0      | $0.0\,$  | 0.0      | 0.0      | $0.0\,$  |
| $\left  \mathbf{I} \right ^{10}$                        | 0.0            | 0.0     | $0.0\,$  | 0.0      | 0.0            | 0.0      | 0.0      | 0.0      | $0.0\,$  | 0.0      | $0.0\,$  | $0.0\,$  |
| $\alpha^{10}$                                           | 0.0            | 0.0     | $0.0\,$  | 0.0      | 0.0            | 0.0      | 0.0      | 0.0      | $0.0\,$  | 0.0      | $0.0\,$  | $0.0\,$  |
| $\left  \mathbf{I} \right ^{11}$                        | 0.0            | 0.0     | 0.0      | 0.0      | 0.0            | 0.0      | 0.0      | 0.0      | 0.0      | 0.0      | 0.0      | 0.0      |
| $\alpha^{11}$                                           | 0.0            | 0.0     | $0.0\,$  | 0.0      | 0.0            | 0.0      | 0.0      | 0.0      | 0.0      | 0.0      | 0.0      | $0.0\,$  |
| $\left  I\right ^{13}$                                  | $0.0\,$        | $0.0\,$ | 0.0      | $0.0\,$  | 0.0            | $0.0\,$  | 0.0      | $0.0\,$  | $0.0\,$  | $0.0\,$  | $0.0\,$  | $0.0\,$  |
| $\alpha^{13}$                                           | 0.0            | 0.0     | $0.0\,$  | 0.0      | 0.0            | 0.0      | 0.0      | 0.0      | $0.0\,$  | $0.0\,$  | 0.0      | $0.0\,$  |
| $\left  \mathbf{I} \right ^{14}$                        | 0.0            | 0.0     | 0.0      | 0.0      | 0.0            | 0.0      | 0.0      | 0.0      | 0.0      | 0.0      | 0.0      | $0.0\,$  |
| $\alpha^{14}$                                           | 0.0            | 0.0     | 0.0      | 0.0      | 0.0            | 0.0      | 0.0      | 0.0      | 0.0      | 0.0      | 0.0      | 0.0      |

*Tabla 4.43 Mediciones para la estimación por el método de Nguyen [19], sin error para el sistema de 14 nodos con dos fuentes de armónicas* 

La tabla 4.47 contiene los voltajes armónicos; los voltajes sombreados se obtuvieron aplicando el estimador, mientras que los demás se obtuvieron con la expresión (3.8). Como se ve en la tabla, los voltajes armónicos estimados y los calculados con (3.8) son exactos.

| Arm.                    | <b>Nodo</b>           | Mag. de<br>Corriente  | Ang. de la<br>Corriente |
|-------------------------|-----------------------|-----------------------|-------------------------|
|                         | $\boldsymbol{l}$      | 0.00001               | $-87.9786$              |
| $\overline{c}$          | $\overline{7}$        | 0                     | $-112.5726$             |
|                         | 8                     | $\theta$              | 0                       |
|                         | 12                    | 3.37811               | 28.27998                |
|                         | $\boldsymbol{l}$      | 0                     | $-130.2574$             |
| 3                       | $\overline{7}$        | $\theta$              | $-127.4945$             |
|                         | 8                     | $\theta$              | 0                       |
|                         | 12                    | 2.54455               | 28.27993                |
|                         | 1                     | 0                     | -134.6049               |
| $\overline{\mathbf{4}}$ | $\overline{7}$        | $\theta$              | -102.6856               |
|                         | 8                     | 0                     | 0                       |
|                         | 12                    | 1.09679               | 28.28                   |
|                         | 1                     | 0                     | $-168.2737$             |
| 5                       | $\overline{7}$        | 0                     | $-129.7366$             |
|                         | 8                     | 0.51213               | 152.43                  |
|                         | 12                    | 1.79874               | 28.28                   |
|                         | $\boldsymbol{l}$      | $\theta$              | 154.8379                |
| 7                       | 7                     | $\theta$              | 147.9766                |
|                         | 8                     | 0.18238               | 75.63998                |
|                         | 12                    | 1.36002               | 28.28001                |
|                         | $\boldsymbol{l}$      | 0                     | 86.06593                |
| 11                      | 7                     | 0                     | 100.9264                |
|                         | 8                     | 0.09922               | 81.75999                |
|                         | 12                    | 0                     | 83.85068                |
|                         | $\boldsymbol{l}$      | 0                     | $-156.0296$             |
| 13                      | $\overline{7}$        | $\mathcal O$          | -178.6801               |
|                         | 8                     | 0.05472               | 177.01                  |
|                         | 12                    | 0                     | $-5.69008$              |
|                         | $\boldsymbol{l}$      | 0                     | 97.31136                |
| 17                      | 7                     | $\theta$              | 7.21787                 |
|                         | 8                     | 0.04523               | $-177.37$               |
|                         | 12                    | 0                     | 0.41832                 |
|                         | $\overline{l}$        | 0                     | -143.8517               |
| 19                      | Τ                     | $\sigma$              | 114.4134                |
|                         | 8                     | 0.02335               | -81.06001               |
|                         | 12                    | 0                     | 175.7535                |
|                         | 1                     | 0                     | -32.18983               |
| 23                      | $\overline{7}$        | 0                     | 92.8583                 |
|                         | 8                     | 0.03137               | $-76.47$                |
|                         | 12                    | 0                     | 107.9731                |
|                         | $\boldsymbol{l}$      | $\theta$              | 48.64992                |
| 25                      | 7                     | $\boldsymbol{\theta}$ | $-152.0384$             |
|                         | 8                     | 0.00948               | 22.06002                |
|                         | 12                    | 0                     | 148.0714-               |
|                         | $\boldsymbol{l}$      | 0                     | -153.1165               |
| 29                      | $\overline{7}$        | $\theta$              | 15.02114                |
|                         | $\boldsymbol{\delta}$ | 0.02918               | 25.06006                |
|                         | 12                    | 0                     | -163.6525               |

*Tabla 4.44 Corrientes armónicas estimadas, sin error en las mediciones, por el método de Nguyen [19] para el sistema de 14 nodos con dos fuentes armónicas* 

| <b>Armónica</b><br>Mag. de<br>Mag. de<br>Ang. de Ang. de Error<br>Error de<br><b>Corrient</b><br><b>Corrient Corrient</b><br><b>Corrient</b><br>la mag.<br>estimada<br>estimada<br>real<br>real<br>0.51213<br>5<br>0.51213<br>152.43<br>152.43<br>0<br>0.18238<br>0.18238<br>75.63998<br>7<br>0<br>75.64<br>0.09922<br>81.75999<br>0.0992<br>0.00002<br>81.76<br>11<br>13<br>0.00001<br>0.05472<br>0.05471<br>177.01<br>177.01<br>0.04523<br>0.04523<br>$-177.37$<br>$-177.37$<br>17<br>$\theta$<br>19<br>0.02335<br>0.02335<br>$\theta$<br>$-81.06001$<br>$-81.06$<br>0.03137<br>23<br>0.03137<br>$\theta$<br>$-76.47$<br>$-76.47$ |          |
|----------------------------------------------------------------------------------------------------|----------|
|                                                                                                    | del      |
|                                                                                                    | Ang.     |
|                                                                                                    | $\Omega$ |
|                                                                                                    | 0.00002  |
|                                                                                                    | 0.00001  |
|                                                                                                    | $\Omega$ |
|                                                                                                    | $\Omega$ |
|                                                                                                    | 0.00001  |
|                                                                                                    | $\Omega$ |
| 25<br>0.00948<br>0.00948<br>22.06002<br>$\theta$<br>22.06                                                                                                    | 0.00002  |
| 0.02918<br>0.02918<br>25.06006<br>25.06<br>29<br>0                                                                                                    | 0.00006  |

*Tabla 4.45 Comparación de la corriente del Compensador Estático de Vars contra los estimados, sin error en las mediciones, por el método de Nguyen [19] para el sistema de 14 nodos* 

*Tabla 4.46 Comparación de la corriente del Horno de arco contra los estimados, sin error en las mediciones, por el método de Nguyen [19] para el sistema de 14 nodos*

| <b>Armónica</b>         | Mag. de<br><b>Corrient</b><br>estimada | real    | Mag. de Error de   Ang. de Ang. de Error<br>Corrient la mag.   Corrient Corrient | estimada real |       | del<br>Ang. |
|-------------------------|----------------------------------------|---------|----------------------------------------------------------------------------------|---------------|-------|-------------|
| 2                       | 3.37811                                | 3.37811 | $\Omega$                                                                         | 28.27998      | 28.28 | 0.00002     |
| 3                       | 2.54455                                | 2.54455 | $\Omega$                                                                         | 28.27993      | 28.28 | 0.00007     |
| $\overline{\mathbf{4}}$ | 1.09679                                | 1.09679 | $\theta$                                                                         | 28.28         | 28.28 |             |
| 5                       | 1.79873                                | 1.79874 | 0.00001                                                                          | 28.28         | 28.28 | $\Omega$    |
| 7                       | 1.36002                                | 1.36002 | $\Omega$                                                                         | 28.28001      | 28.28 |             |

La tabla 4.48 muestra la Distorsión Armónica Total de cada nodo del sistema. Se nota que varios nodos rebasan el 1.5% de Distorsión Armónica Total permitida por el Estándar IEEE 519-1992, pero este valor esta dado por ambas fuentes armónicas, por lo que es necesario realizar un estudio de flujos armónicos para cada fuente, y si es el caso identificar que fuente merece ser penalizada.

 El método propuesto por Nguyen en [19] fue más confiable durante todas las pruebas, el único problema que se presentó es que al realizar la estimación para el sistema de 14 nodos, la matriz de mediciones se volvía singular, por lo que se acomodaron las mediciones de forma que se tuviera mas redundancia estadística y así se pudiera realizar la estimación.

|                         |                |        |               | fuentes armónicas |             |               |                  |
|-------------------------|----------------|--------|---------------|-------------------|-------------|---------------|------------------|
|                         | <b>Nod</b>     | Mag.   | Mag.          | <b>Error</b>      | Ang.        | Ang.          | <b>Error</b>     |
| Arm                     |                | Volt.  | Volt.         | de la             | volt        | Volt.         | del ang.         |
|                         |                | estim. | flujos        |                   | Mag. estim. | <b>Flujos</b> |                  |
|                         | $\mathbf{1}$   | 0.4119 | 0.4118        | 0.0001            | 39.538      | 39.54         | 0.002            |
|                         | $\overline{c}$ | 0.4577 | 0.4577        | $\mathbf{0}$      | 35.799      | 35.798        | 0.001            |
|                         | 3              | 0.6936 | 0.6936        | $\overline{0}$    | 13.252      | 13.254        | 0.002            |
|                         | $\overline{4}$ | 0.6091 | 0.6091        | $\overline{0}$    | 40.803      | 40.803        | $\mathbf{0}$     |
|                         | 5              | 0.5912 | 0.5912        | $\boldsymbol{0}$  | 45.611      | 45.613        | 0.002            |
|                         | 6              | 0.9271 | 0.9272        | 0.0001            | 80.957      | 80.957        | $\overline{0}$   |
| $\mathbf{2}$            | 7              | 0.751  | 0.751         | $\boldsymbol{0}$  | 51.863      | 51.864        | 0.001            |
|                         | 8              | 0.751  | 0.751         | $\boldsymbol{0}$  | 51.863      | 51.864        | 0.001            |
|                         | 9              | 0.8339 | 0.8339        | $\overline{0}$    | 56.091      | 56.092        | 0.001            |
|                         | 10             | 0.8367 | 0.8367        | $\boldsymbol{0}$  | 59.874      | 59.875        | 0.001            |
|                         | 11             | 0.8662 | 0.8662        | $\boldsymbol{0}$  | 70.283      | 70.283        | $\boldsymbol{0}$ |
|                         | 12             | 1.9347 | 1.9347        | $\boldsymbol{0}$  | 87.029      | 87.03         | 0.001            |
|                         | 13             | 1.2305 | 1.2305        | $\overline{0}$    | 82.25       | 82.25         | $\boldsymbol{0}$ |
|                         | 14             | 1.0239 | 1.0239        | $\boldsymbol{0}$  | 65.26       | 65.26         | $\boldsymbol{0}$ |
|                         | $\mathbf{1}$   | 0.376  | 0.376         | $\overline{0}$    | 30.982      | 30.984        | 0.002            |
|                         | $\overline{2}$ | 0.412  | 0.412         | $\mathbf{0}$      | 27.141      | 27.141        | $\boldsymbol{0}$ |
|                         | 3              | 0.5693 | 0.5693        | $\boldsymbol{0}$  | 0.7852      | 0.7867        | 0.0015           |
|                         | $\overline{4}$ | 0.5596 | 0.5596        | $\overline{0}$    | 33.532      | 33.532        | $\mathbf{0}$     |
|                         | 5              | 0.5432 | 0.5433        | 0.0001            | 39.034      | 39.035        | 0.001            |
|                         | 6              | 0.9152 | 0.9152        | $\mathbf{0}$      | 78.049      | 78.049        | $\boldsymbol{0}$ |
| 3                       | $\overline{7}$ | 0.7583 | 0.7583        | $\overline{0}$    | 43.659      | 43.66         | 0.001            |
|                         | 8              | 0.7583 | 0.7583        | $\mathbf{0}$      | 46.659      | 43.66         | 0.001            |
|                         | 9              | 0.869  | 0.869         | $\overline{0}$    | 47.075      | 47.075        | $\mathbf{0}$     |
|                         | 10             | 0.8549 | 0.8549        | $\boldsymbol{0}$  | 51.332      | 51.331        | 0.001            |
|                         | 11             | 0.8596 | 0.86          | 0.0004            | 64.245      | 64.245        | $\boldsymbol{0}$ |
|                         | 12             | 1.9578 | 1.9578        | $\boldsymbol{0}$  | 88.535      | 88.535        | $\boldsymbol{0}$ |
|                         | 13             | 1.2237 | 1.2237        | $\boldsymbol{0}$  | 80.159      | 80.159        | $\boldsymbol{0}$ |
|                         | 14             | 1.0084 | 1.0084        | $\boldsymbol{0}$  | 58.319      | 58.32         | 0.001            |
|                         | $\mathbf{1}$   | 0.1918 | 0.1918        | $\boldsymbol{0}$  | 18.823      | 18.825        | 0.002            |
|                         | $\overline{c}$ |        | 0.2076 0.2076 | $\overline{0}$    | 14.933      | 14.932        | 0.001            |
|                         | 3              | 0.2606 | 0.2606        | 0                 | $-14.13$    | $-14.13$      | $\boldsymbol{0}$ |
|                         | $\overline{4}$ | 0.2849 | 0.2849        | $\boldsymbol{0}$  | 21.931      | 21.931        | $\mathbf{0}$     |
|                         | 5              | 0.2729 | 0.2729        | $\boldsymbol{0}$  | 28.008      | 28.009        | 0.001            |
|                         | 6              | 0.4539 | 0.4539        | $\overline{0}$    | 73.09       | 73.09         | $\overline{0}$   |
| $\overline{\mathbf{4}}$ | 7              | 0.4164 | 0.4165        | 0.0001            | 30.244      | 30.245        | 0.001            |
|                         | 8              | 0.4164 | 0.4165        | 0.0001            | 30.244      | 30.245        | 0.001            |
|                         | 9              | 0.4877 | 0.4877        | $\boldsymbol{0}$  | 32.791      | 32.791        | $\boldsymbol{0}$ |
|                         | 10             | 0.4623 | 0.4623        | $\overline{0}$    | 37.535      | 37.535        | $\boldsymbol{0}$ |
|                         | 11             | 0.435  | 0.435         | $\overline{0}$    | 53.975      | 53.975        | $\boldsymbol{0}$ |
|                         | 12             | 1.0098 | 1.0098        | $\boldsymbol{0}$  | 88.413      | 88.413        | $\boldsymbol{0}$ |
|                         | 13             | 0.6089 | 0.609         | 0.0001            | 76.28       | 76.279        | 0.001            |
|                         | 14             | 0.5058 | 0.5058        | $\boldsymbol{0}$  | 46.996      | 46.996        | $\boldsymbol{0}$ |

*Tabla 4.47 Comparación de los voltajes armónicos contra los estimados, sin error en las mediciones, por el método de Nguyen [19] para el sistema de 14 nodos con dos* 

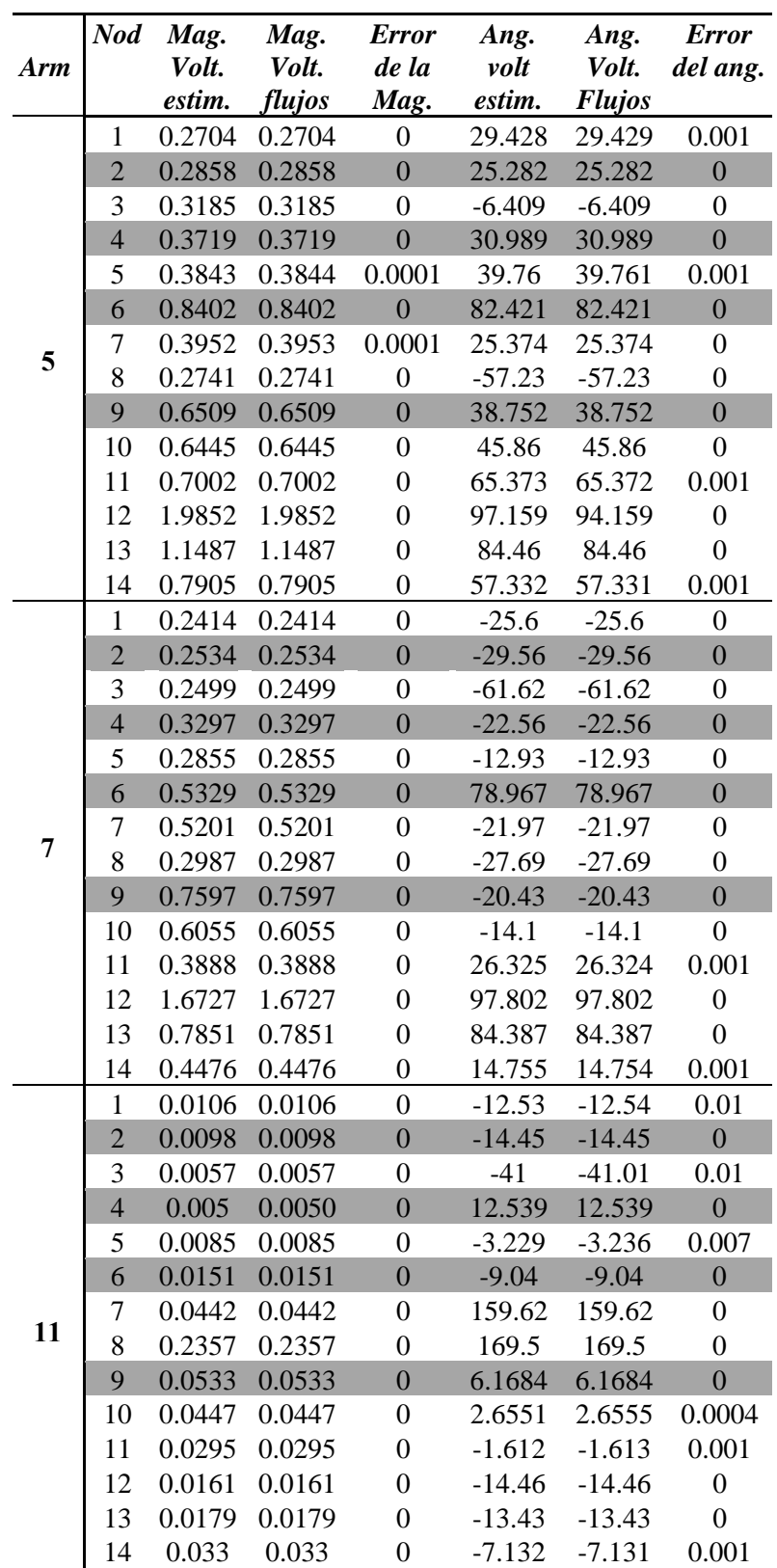

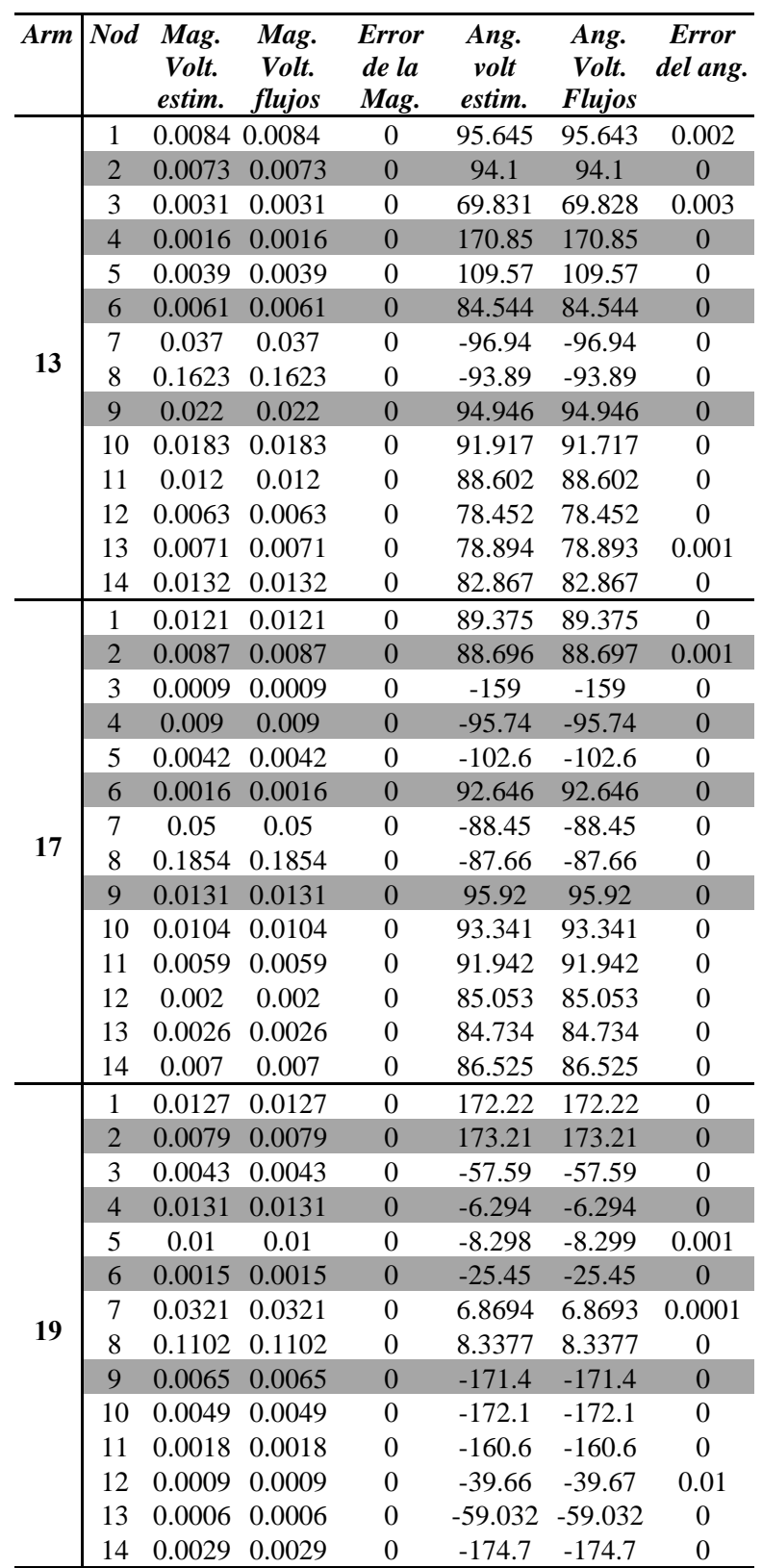

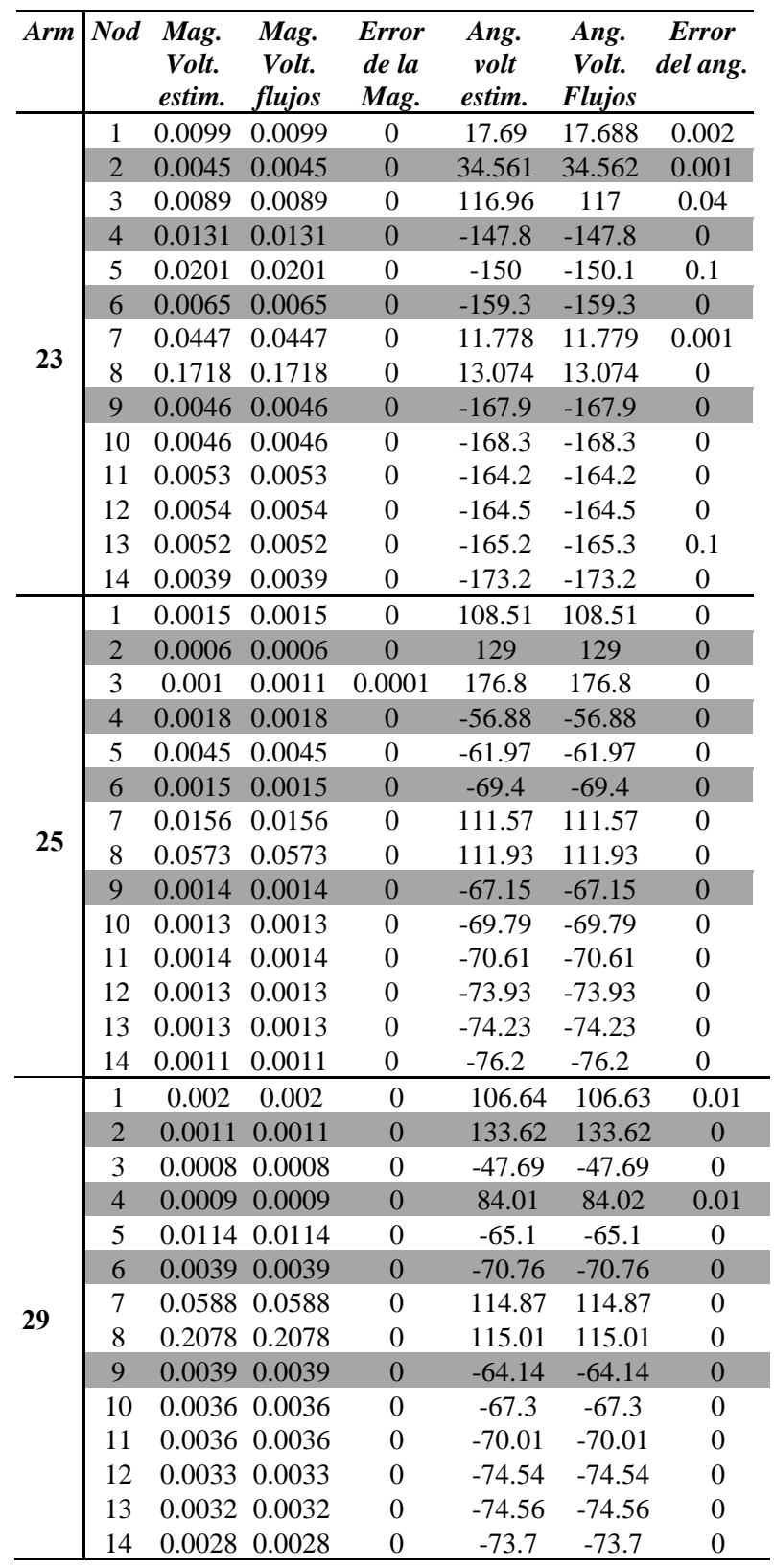

| Nod | <i>%THD</i> |
|-----|-------------|
| 1   | 0.653421    |
| 2   | 0.721551    |
| 3   | 0.976636    |
| 4   | 0.978774    |
| 5   | 0.942425    |
| 6   | 1.589686    |
| 7   | 1.298453    |
| 8   | 1.270049    |
| 9   | 1.61718     |
| 10  | 1.532787    |
| 11  | 1.46571     |
| 12  | 3.719549    |
| 13  | 2.205214    |
| 14  | 1.747248    |

*Tabla 4.48 THD de los voltajes, sin error en las mediciones, por el método de Nguyen [19] para el sistema de 14 nodos*

#### **4.3.3 ESTIMACIÓN DE UN SISTEMA DE 14 NODOS CON DOS FUENTES DE ARMÓNICAS CON ERROR EN MEDICIONES POR EL MÉTODO DE NGUYEN [19]**

 Se realizó la prueba al sistema de 14 nodos de la figura 4.2, pero ahora, con error en las mediciones. Las fuentes de armónicas se encuentran, como en los casos anteriores, en los nodos 8 y 12, así que se probará si el estimador identifica correctamente la ubicación de las fuentes de armónicas. La tabla 4.49 muestra las mediciones con error que se emplearon para llevar a cabo la estimación. Las mediciones tienen un error del  $\pm 5\%$  según el Estándar IEEE 519-1992, y están representadas por números aleatorios con una distribución uniforme.

 La tabla 4.50 contiene las corrientes armónicas estimadas con el método de Nguyen [19]. Como se puede observar, es difícil identificar en que nodo se encuentran las fuentes armónicas, ya que los nodos donde no se tienen conectadas dan un valor alto y diferente a cero, esto sucedió en los casos anteriores al afectar las mediciones con un error, las explicaciones son que ambos métodos de estimación son deterministas, además de que el error permitido en el Estándar IEEE 519-1992 para medidores de armónicas es muy grande.

| Med\h                                    | $\overline{2}$ | $\overline{\mathbf{3}}$ | 4        | 5        | $\overline{7}$ | 11       | 13       | para et sistema de 14 nouvs con aos juentes de armonicas<br>17 | 19       | 23       | 25       | 29       |
|------------------------------------------|----------------|-------------------------|----------|----------|----------------|----------|----------|----------------------------------------------------------------|----------|----------|----------|----------|
| $ V ^1$                                  | 0.4324         | 0.3914                  | 0.1957   | 0.2586   | 0.2388         | 0.011    | 0.0083   | 0.0121                                                         | 0.0122   | 0.0096   | 0.0016   | 0.0021   |
| $\mathbf{\Theta}^1$                      | 39.54          | 30.984                  | 18.825   | 29.429   | $-25.6$        | $-12.54$ | 95.643   | 89.375                                                         | 172.22   | 17.688   | 108.51   | 106.63   |
| $\left V\right ^3$                       | 0.7224         | 0.5658                  | 0.2625   | 0.3212   | 0.2516         | 0.0059   | 0.0032   | 0.0009                                                         | 0.0041   | 0.0088   | 0.0011   | 0.0008   |
| $\theta^3$                               | 13.254         | 0.7867                  | $-14.13$ | $-6.409$ | $-61.62$       | $-41.01$ | 69.828   | $-159$                                                         | $-57.59$ | 116.96   | 176.8    | $-47.69$ |
| $\left V\right ^5$                       | 0.5852         | 0.5388                  | 0.262    | 0.3917   | 0.2827         | 0.0084   | 0.0038   | 0.0041                                                         | 0.0104   | 0.0193   | 0.0047   | 0.0117   |
| $\Theta^5$                               | 45.613         | 39.035                  | 28.009   | 39.761   | $-12.93$       | $-3.236$ | 109.57   | $-102.6$                                                       | $-8.299$ | $-150.1$ | $-61.97$ | $-65.1$  |
| $\overline{\mathbf{Q}^7}$                | 0.7216         | 0.7348                  | 0.4101   | 0.3947   | 0.5021         | 0.0439   | 0.0376   | 0.0491                                                         | 0.0309   | 0.0458   | 0.0149   | 0.0583   |
|                                          | 51.864         | 43.66                   | 30.245   | 25.374   | $-21.97$       | 159.62   | $-96.94$ | $-88.45$                                                       | 6.8693   | 11.779   | 111.57   | 114.87   |
| $\left V\right ^{8}$                     | 0.7189         | 0.7514                  | 0.4      | 0.277    | 0.2989         | 0.23     | 0.163    | 0.1929                                                         | 0.1088   | 0.177    | 0.0571   | 0.2158   |
| $\Theta^8$                               | 51.864         | 43.66                   | 30.245   | $-57.23$ | $-27.69$       | 169.5    | $-93.89$ | $-87.66$                                                       | 8.3377   | 13.074   | 111.93   | 115.01   |
| $ V ^{10}$                               | 0.8627         | 0.8539                  | 0.441    | 0.6258   | 0.5889         | 0.0455   | 0.0191   | 0.0109                                                         | 0.0048   | 0.0047   | 0.0014   | 0.0035   |
| $\mathbf{\Theta}^{\mathrm{i}0}$          | 59.875         | 51.332                  | 37.535   | 45.86    | $-14.1$        | 2.6555   | 91.717   | 93.341                                                         | $-172.1$ | $-168.3$ | $-69.79$ | $-67.3$  |
| $\left\vert \mathbf{V}\right\vert ^{11}$ | 0.8649         | 0.8272                  | 0.4496   | 0.687    | 0.4054         | 0.0297   | 0.0125   | 0.0057                                                         | 0.0018   | 0.0054   | 0.0014   | 0.0037   |
| $\mathbf{\Theta}^{11}$                   | 70.283         | 64.245                  | 53.975   | 65.372   | 26.324         | $-1.613$ | 88.602   | 91.942                                                         | $-160.6$ | $-164.2$ | $-70.61$ | $-70.01$ |
| $\vert\mathbf{V}\vert^{12}$              | 1.9544         | 1.8609                  | 0.9736   | 1.9764   | 1.7242         | 0.0162   | 0.0065   | 0.0021                                                         | 0.0009   | 0.0056   | 0.0013   | 0.0032   |
| $\mathbf{\Theta}^{\mathrm{i}2}$          | 87.03          | 88.535                  | 88.413   | 94.159   | 97.802         | $-14.46$ | 78.452   | 85.053                                                         | $-39.67$ | $-164.5$ | $-73.93$ | $-74.54$ |
| $ V ^{13}$                               | 1.26           | 1.196                   | 0.5842   | 1.1381   | 0.8068         | 0.0172   | 0.0071   | 0.0026                                                         | 0.0007   | 0.0051   | 0.0013   | 0.0033   |
| $\mathbf{\Theta}$ <sup>13</sup>          | 82.25          | 80.159                  | 76.28    | 84.46    | 84.387         | $-13.43$ | 78.893   | 84.734                                                         | $-59.03$ | $-165.3$ | $-74.23$ | $-74.56$ |
| $\left\vert \mathbf{V}\right\vert ^{14}$ | 0.999          | 0.9614                  | 0.5162   | 0.8226   | 0.435          | 0.0313   | 0.0138   | 0.0072                                                         | 0.003    | 0.0039   | 0.0011   | 0.0028   |
| $\boldsymbol{\Theta}^{14}$               | 65.26          | 58.32                   | 46.996   | 57.331   | 14.754         | $-7.131$ | 82.867   | 86.625                                                         | $-174.7$ | $-173.2$ | $-76.2$  | $-73.7$  |
| $ I ^2$                                  | 0.0            | 0.0                     | 0.0      | 0.0      | 0.0            | 0.0      | $0.0\,$  | 0.0                                                            | 0.0      | 0.0      | 0.0      | 0.0      |
| $\alpha^2$                               | $0.0\,$        | 0.0                     | 0.0      | $0.0\,$  | $0.0\,$        | 0.0      | $0.0\,$  | 0.0                                                            | $0.0\,$  | $0.0\,$  | $0.0\,$  | $0.0\,$  |
| $ I ^3$                                  | 0.0            | $0.0\,$                 | 0.0      | 0.0      | 0.0            | 0.0      | $0.0\,$  | 0.0                                                            | 0.0      | $0.0\,$  | 0.0      | $0.0\,$  |
| $\alpha^3$                               | 0.0            | 0.0                     | 0.0      | 0.0      | 0.0            | $0.0\,$  | $0.0\,$  | 0.0                                                            | 0.0      | $0.0\,$  | 0.0      | $0.0\,$  |
| $ I ^4$                                  | 0.0            | $0.0\,$                 | 0.0      | 0.0      | $0.0\,$        | 0.0      | $0.0\,$  | 0.0                                                            | 0.0      | $0.0\,$  | $0.0\,$  | $0.0\,$  |
| $\alpha^4$                               | 0.0            | $0.0\,$                 | 0.0      | $0.0\,$  | $0.0\,$        | $0.0\,$  | $0.0\,$  | 0.0                                                            | 0.0      | $0.0\,$  | $0.0\,$  | $0.0\,$  |
| $ I ^5$                                  | 0.0            | 0.0                     | 0.0      | 0.0      | 0.0            | 0.0      | $0.0\,$  | 0.0                                                            | 0.0      | 0.0      | 0.0      | 0.0      |
| $\alpha^5$                               | $0.0\,$        | $0.0\,$                 | 0.0      | 0.0      | $0.0\,$        | $0.0\,$  | $0.0\,$  | $0.0\,$                                                        | 0.0      | $0.0\,$  | $0.0\,$  | $0.0\,$  |
| $ I ^{6}$                                | 0.0            | $0.0\,$                 | 0.0      | 0.0      | $0.0\,$        | $0.0\,$  | $0.0\,$  | 0.0                                                            | 0.0      | $0.0\,$  | 0.0      | $0.0\,$  |
| $\alpha^6$                               | $0.0\,$        | $0.0\,$                 | 0.0      | $0.0\,$  | $0.0\,$        | $0.0\,$  | $0.0\,$  | 0.0                                                            | 0.0      | $0.0\,$  | $0.0\,$  | $0.0\,$  |
| $ I ^9$                                  | 0.0            | 0.0                     | 0.0      | 0.0      | 0.0            | 0.0      | $0.0\,$  | 0.0                                                            | 0.0      | 0.0      | 0.0      | $0.0\,$  |
| $\alpha^{'\!\scriptscriptstyle 9}$       | 0.0            | 0.0                     | 0.0      | 0.0      | $0.0\,$        | $0.0\,$  | $0.0\,$  | 0.0                                                            | 0.0      | $0.0\,$  | $0.0\,$  | $0.0\,$  |
| $\left  \mathbf{I} \right ^{10}$         | 0.0            | 0.0                     | 0.0      | 0.0      | 0.0            | 0.0      | 0.0      | 0.0                                                            | 0.0      | $0.0\,$  | 0.0      | $0.0\,$  |
| $\alpha^{10}$                            | 0.0            | $0.0\,$                 | $0.0\,$  | 0.0      | $0.0\,$        | $0.0\,$  | $0.0\,$  | $0.0\,$                                                        | 0.0      | $0.0\,$  | $0.0\,$  | $0.0\,$  |
| $\left  \mathbf{I} \right ^{11}$         | 0.0            | 0.0                     | 0.0      | 0.0      | $0.0\,$        | $0.0\,$  | 0.0      | 0.0                                                            | 0.0      | $0.0\,$  | 0.0      | $0.0\,$  |
| $\alpha^{11}$                            | 0.0            | $0.0\,$                 | 0.0      | 0.0      | $0.0\,$        | 0.0      | $0.0\,$  | $0.0\,$                                                        | 0.0      | $0.0\,$  | $0.0\,$  | $0.0\,$  |
| $\left  \mathbf{I} \right ^{12}$         | 0.0            | $0.0\,$                 | 0.0      | $0.0\,$  | 0.0            | 0.0      | $0.0\,$  | 0.0                                                            | $0.0\,$  | $0.0\,$  | $0.0\,$  | $0.0\,$  |
| $\alpha^{12}$                            | $0.0\,$        | $0.0\,$                 | 0.0      | 0.0      | 0.0            | 0.0      | $0.0\,$  | 0.0                                                            | 0.0      | 0.0      | 0.0      | $0.0\,$  |
| $ I ^{13}$                               | $0.0\,$        | 0.0                     | 0.0      | $0.0\,$  | $0.0\,$        | $0.0\,$  | $0.0\,$  | 0.0                                                            | 0.0      | $0.0\,$  | $0.0\,$  | $0.0\,$  |
| $\alpha^{13}$                            | 0.0            | 0.0                     | 0.0      | 0.0      | 0.0            | 0.0      | 0.0      | 0.0                                                            | 0.0      | 0.0      | 0.0      | $0.0\,$  |
| $ I ^{14}$                               | $0.0\,$        | 0.0                     | $0.0\,$  | 0.0      | 0.0            | $0.0\,$  | $0.0\,$  | $0.0\,$                                                        | 0.0      | 0.0      | 0.0      | $0.0\,$  |
| $\alpha^{14}$                            | 0.0            | 0.0                     | 0.0      | 0.0      | 0.0            | 0.0      | $0.0\,$  | 0.0                                                            | 0.0      | 0.0      | 0.0      | 0.0      |

*Tabla 4.49 Mediciones para la estimación por el método de Nguyen [19], con error para el sistema de 14 nodos con dos fuentes de armónicas* 

Las tablas 4.51 y 4.52 muestran la comparación entre la corriente real inyectada por las fuentes armónicas y la estimada. Como se observa en las tablas, los resultados varían, esto es debido al error introducido por las mediciones. A pesar de ello los resultados son aceptables.

| Arm.                    | <b>Nodo</b>      | Mag. de<br>Corriente | Ang. de la<br>Corriente |
|-------------------------|------------------|----------------------|-------------------------|
|                         | $\boldsymbol{l}$ | 0.18426              | -38.2265                |
| $\mathbf{2}$            | $\overline{7}$   | 0.19013              | 144.8927                |
|                         | 8                | 0.01627              | 141.8642                |
|                         | 12               | 3.36966              | 28.29013                |
|                         | 1                | 0.10753              | -55.17715               |
| 3                       | 7                | 0.09444              | 135.2069                |
|                         | 8                | 0.03123              | $-46.34021$             |
|                         | 12               | 2.35043              | 28.96169                |
|                         | 1                | 0.04395              | $-61.9347$              |
| $\overline{\mathbf{4}}$ | $\overline{7}$   | 0.04155              | $-57.05555$             |
|                         | 8                | 0.01469              | 120.2445                |
|                         | 12               | 1.05803              | 28.40261                |
|                         | $\boldsymbol{l}$ | 0.05757              | 125.325                 |
| 5                       | $\overline{7}$   | 0.00397              | $-25.11005$             |
|                         | 8                | 0.51322              | 152.7907                |
|                         | 12               | 1.79866              | 28.191                  |
|                         | $\boldsymbol{l}$ | 0.00342              | 25.71728                |
| 7                       | 7                | 0.0178               | 47.12143                |
|                         | 8                | 0.1678               | 76.31239                |
|                         | 12               | 1.40414              | 28.27677                |
|                         | $\boldsymbol{l}$ | 0.00048              | -94.15639               |
| 11                      | 7                | 0.00296              | 83.32912                |
|                         | 8                | 0.09648              | 81.80564                |
|                         | 12               | 0.00055              | -98.3016                |
|                         | 1                | 0.00002              | 90.01597                |
| 13                      | $\overline{7}$   | 0.00114              | 173.9028                |
|                         | 8                | 0.05476              | 177.0241                |
|                         | 12               | 0.0001               | $-4.50825$              |
|                         | 1                | 0.00002              | 19.67667                |
| 17                      | $\overline{7}$   | 0.00366              | 2.49711                 |
|                         | 8                | 0.04804              | -177.3918               |
|                         | 12               | 0                    | 135.9539                |
|                         | $\boldsymbol{l}$ | 0.00045              | 74.7243                 |
|                         | 7                | 0.00097              | 96.22167                |
| 19                      | 8                | 0.0233               | -71.08115               |
|                         | 12               | 0.00002              | 63.02454                |
|                         | 1                | 0.00067              | $-64.20497$             |
|                         | $\overline{7}$   | 0.00053              | 109.1197                |
| 23                      | 8                | 0.0324               | -76.4744                |
|                         | 12               | 0.00012              | 111.1899                |
|                         | 1                | 0.00015              | $-156.7841$             |
|                         | 7                | 0.00048              | $-158.6062$             |
| 25                      | 8                | 0.00959              | 22.05263                |
|                         | 12               | 0.00001              | 22.13342                |
|                         | 1                | 0.00007              | -158.1252               |
|                         | 7                | 0.00184              | -155.0321               |
| 29                      | 8                | 0.03083              | 25.05673                |
|                         | 12               | 0.00005              | 19.0512                 |

*Tabla 4.50 Corrientes armónicas estimadas, con error en las mediciones, por el método de Nguyen [19] para el sistema de 14 nodos con dos fuentes armónicas*
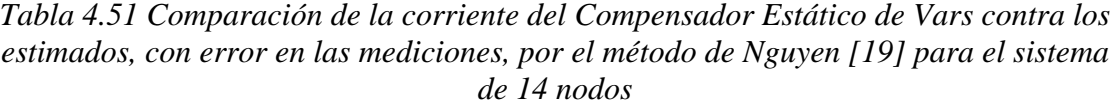

| <b>Armónica</b> | Mag. de<br>Corriente | Mag. de<br>Corriente | Error de<br>la mag. | Ang. de Ang. de<br>Corriente Corrientedel Ang. |          | <b>Error</b> |
|-----------------|----------------------|----------------------|---------------------|------------------------------------------------|----------|--------------|
|                 | estimada             | real                 |                     | estimada                                       | real     |              |
| 5               | 0.51322              | 0.51213              | 0.00109             | 152.7907                                       | 152.43   | 0.3607       |
| $\overline{7}$  | 0.1678               | 0.18238              | 0.01458             | 76.31239                                       | 75.64    | 0.67239      |
| 11              | 0.09648              | 0.0992               | 0.00272             | 81.80564                                       | 81.76    | 0.04564      |
| 13              | 0.05476              | 0.05471              | 0.00005             | 177.0241                                       | 177.01   | 0.0141       |
| 17              | 0.04804              | 0.04523              | 0.00281             | -177.3918 -177.37                              |          | 0.0218       |
| 19              | 0.02333              | 0.02335              | 0.00002             | -81.08115                                      | $-81.06$ | 0.02115      |
| 23              | 0.0324               | 0.03137              | 0.00103             | $-76.4744$                                     | $-76.47$ | 0.0044       |
| 25              | 0.00959              | 0.00948              | 0.00011             | 22.05263                                       | 22.06    | 0.00737      |
| 29              | 0.03083              | 0.02918              | 0.00165             | 25.05673                                       | 25.06    | 0.00327      |

*Tabla 4.52 Comparación de la corriente del Horno de arco contra los estimados, con error en las mediciones, por el método de Nguyen [19] para el sistema de 14 nodos*

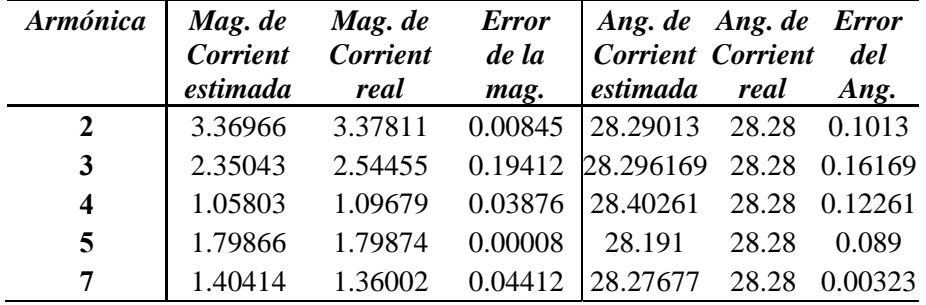

 En la tabla 4.53 están los voltajes armónicos calculados y estimados. Los voltajes armónicos estimados por el método de Nguyen [19] están sombreados, mientras que los demás voltajes fueron calculados con la expresión (3.8). Como se ve, los voltajes varían debido a que el error introducido por las mediciones es muy grande; aun así los voltajes armónicos son aceptables.

En la tabla 4.54 se tiene la Distorsión Armónica Total para cada nodo de la red. Se observa que en varios nodos se excede el valor de Distorsión Armónica Total permitido por el Estándar IEEE 519-1992, aunque debido a la existencia de dos fuentes armónicas, es necesario hacer un estudio de flujos armónicos para cada una de las fuentes y conocer así cual es la que debe ser sancionada. Se debe mencionar que estos resultados no son confiables como se ha demostrado, ya que existe bastante error en ellos.

|                         |                                |                  |                  | fuentes armonicas |                  |                        |                |
|-------------------------|--------------------------------|------------------|------------------|-------------------|------------------|------------------------|----------------|
|                         | Nod                            | Mag.             | Mag.             | <b>Error</b>      | Ang.             | Ang.                   | <b>Error</b>   |
| Arm                     |                                | Volt.            | Volt.            | de la             | volt             | Volt.                  | del ang.       |
|                         |                                | estim.           | flujos           | Mag.              | estim.           | <b>Flujos</b><br>39.54 |                |
|                         | $\mathbf{1}$<br>$\overline{2}$ | 0.4281           | 0.4118<br>0.4577 | 0.0163<br>0.0104  | 41.51<br>35.634  | 35.798                 | 1.97<br>0.164  |
|                         | 3                              | 0.4681<br>0.6871 |                  |                   |                  | 13.254                 | 1.801          |
|                         | $\overline{4}$                 | 0.6041           | 0.6936<br>0.6091 | 0.0065<br>0.005   | 15.055<br>40.611 |                        | 0.192          |
|                         | 5                              | 0.5963           | 0.5912           | 0.0051            | 47.376           | 40.803<br>45.613       |                |
|                         | 6                              | 0.939            | 0.9272           | 0.0118            | 81.16            | 80.957                 | 1.763<br>0.203 |
|                         | 7                              | 0.6882           | 0.751            | 0.0628            | 54.014           | 51.864                 | 2.15           |
|                         | 8                              | 0.6826           | 0.751            | 0.0684            | 54.032           | 51.864                 | 2.168          |
| $\overline{2}$          | 9                              | 0.7908           | 0.8339           | 0.0431            | 56.264           | 56.092                 | 0.172          |
|                         | 10                             | 0.8014           | 0.8367           | 0.0353            | 62.305           | 59.875                 | 2.43           |
|                         | 11                             | 0.8469           | 0.8662           | 0.0193            | 72.336           | 70.283                 | 2.053          |
|                         | 12                             | 1.9279           | 1.9347           | 0.0068            | 87.777           | 87.03                  | 0.747          |
|                         | 13                             | 1.2229           | 1.2305           | 0.0076            | 83.51            | 82.25                  | 1.26           |
|                         | 14                             | 0.9983           | 1.0239           | 0.0256            | 67.377           | 65.26                  | 2.117          |
|                         | $\mathbf{1}$                   | 0.3675           | 0.376            | 0.0085            | 31.304           | 30.984                 | 0.32           |
|                         | $\overline{2}$                 | 0.4168           | 0.412            | 0.0048            | 27.249           | 27.141                 | 0.108          |
|                         | 3                              | 0.5305           | 0.5693           | 0.0388            | 1.16             | 0.7867                 | 0.3733         |
|                         | $\overline{\mathbf{4}}$        | 0.5536           | 0.5596           | 0.006             | 33.581           | 33.532                 | 0.049          |
|                         | 5                              | 0.5041           | 0.5433           | 0.0392            | 39.446           | 39.035                 | 0.411          |
|                         | 6                              | 0.8876           | 0.9152           | 0.0276            | 78.028           | 78.049                 | 0.0021         |
|                         | 7                              | 0.6718           | 0.7583           | 0.0865            | 44.547           | 43.66                  | 0.887          |
| 3                       | 8                              | 0.6883           | 0.7583           | 0.07              | 44.526           | 43.66                  | 0.866          |
|                         | 9                              | 0.8571           | 0.869            | 0.0119            | 47.125           | 47.075                 | 0.05           |
|                         | 10                             | 0.7714           | 0.8549           | 0.0835            | 52.572           | 51.331                 | 1.241          |
|                         | 11                             | 0.7833           | 0.86             | 0.0767            | 65.482           | 64.245                 | 1.237          |
|                         | 12                             | 1.8048           | 1.9578           | 0.153             | 89.433           | 88.535                 | 0.898          |
|                         | 13                             | 1.1253           | 1.2237           | 0.0984            | 81.206           | 80.159                 | 1.047          |
|                         | 14                             | 0.9176           | 1.0084           | 0.0911            | 59.62            | 58.32                  | 1.3            |
|                         | $\mathbf{1}$                   | 0.2009           | 0.1918           | 0.0091            | 15.214           | 18.825                 | 3.611          |
|                         | $\overline{2}$                 | 0.2057           | 0.2076           | 0.0009            | 14.755           | 14.932                 | 0.177          |
|                         | 3                              | 0.2613           | 0.2606           | 0.0007            | $-18.1$          | $-14.13$               | 3.97           |
|                         | $\overline{\mathcal{L}}$       | 0.2752           | 0.2849           | 0.0097            | 21.752           | 21.931                 | 0.179          |
|                         | 5                              | 0.27             | 0.2729           | 0.0029            | 23.951           | 28.009                 | 4.058          |
|                         | 6                              | 0.4423           | 0.4539           | 0.0116            | 72.909           | 73.09                  | 0.181          |
| $\overline{\mathbf{4}}$ | 7                              | 0.4153           | 0.4165           | 0.0012            | 26.662           | 30.245                 | 3.583          |
|                         | 8                              | 0.4049           | 0.4165           | 0.0031            | 26.57            | 30.245                 | 3.675          |
|                         | 9                              | 0.4713           | 0.4877           | 0.0164            | 32.74            | 32.791                 | 0.051          |
|                         | 10                             | 0.4468           | 0.4623           | 0.0155            | 34.029           | 37.535                 | 3.506          |
|                         | 11                             | 0.4129           | 0.435            | 0.0221            | 51.152           | 53.975                 | 2.823          |
|                         | 12                             | 0.9589           | 1.0098           | 0.0509            | 88.004           | 88.413                 | 0.409          |
|                         | 13                             | 0.5738           | 0.609            | 0.0352            | 75.16            | 76.279                 | 1.119          |
|                         | 14                             | 0.4806           | 0.5058           | 0.0252            | 44.205           | 46.996                 | 2.791          |

*Tabla 4.53 Comparación de los voltajes armónicos contra los estimados, con error en las mediciones, por el método de Nguyen [19] para el sistema de 14 nodos con dos fuentes armónicas*

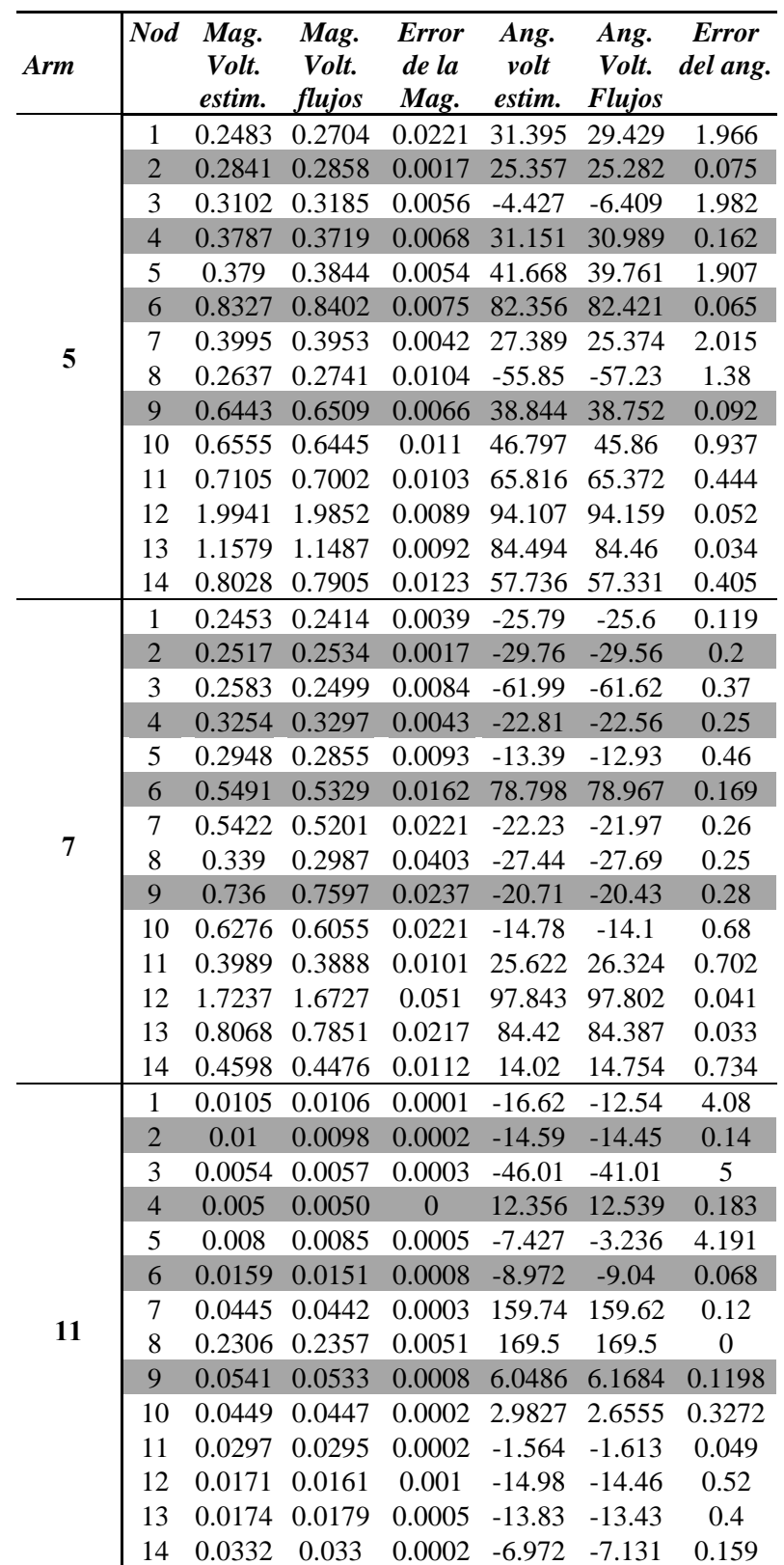

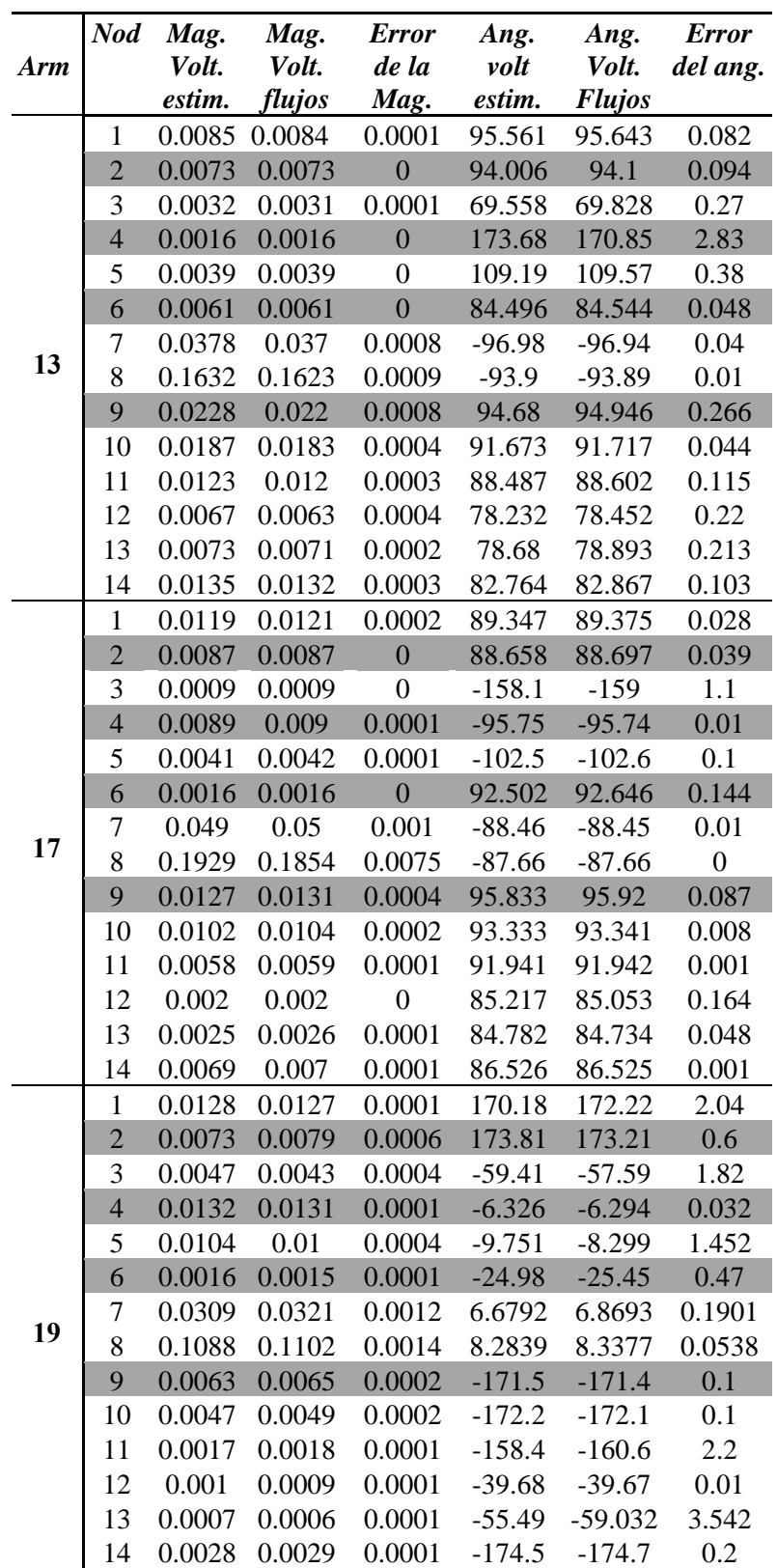

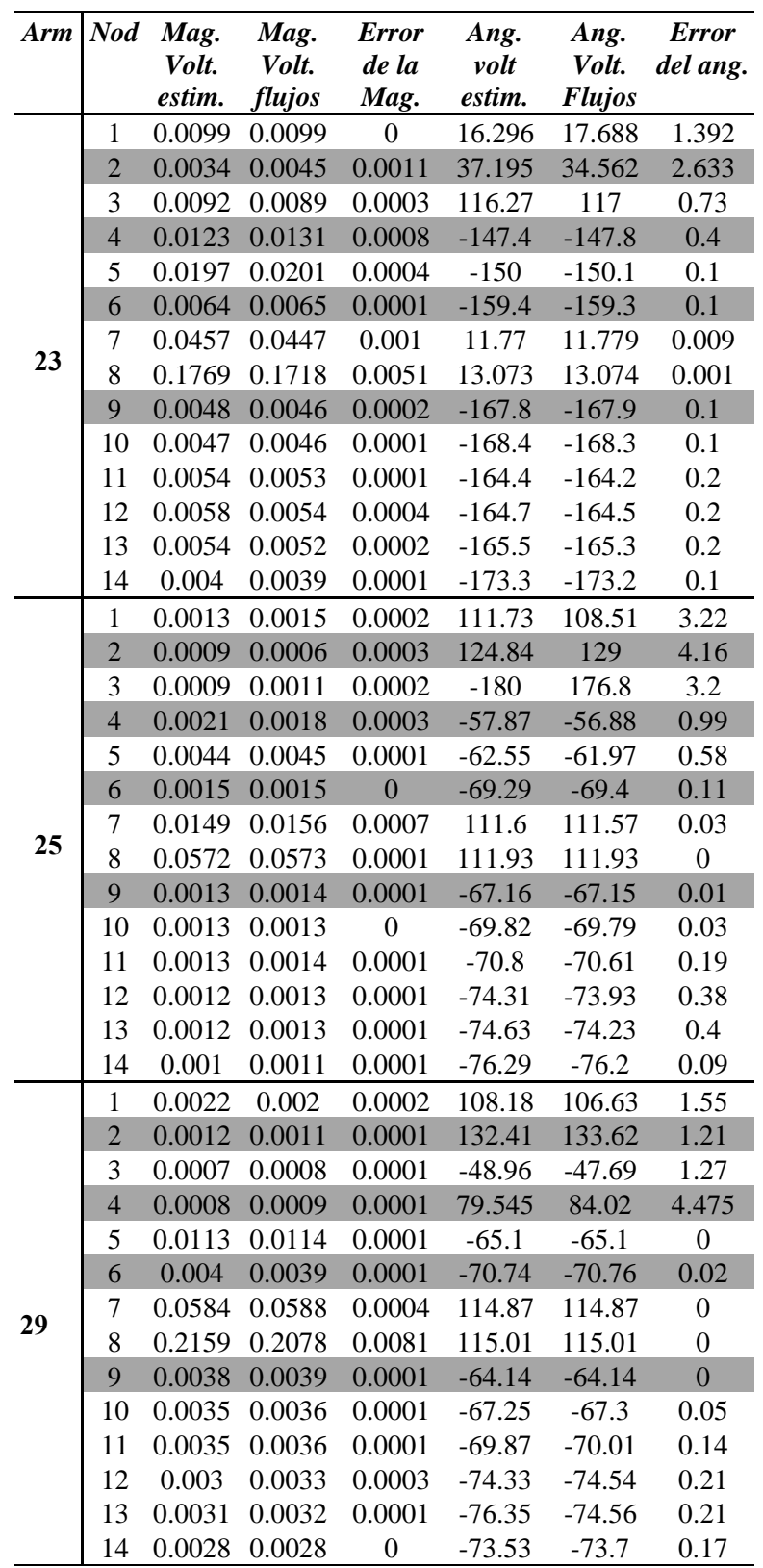

| Nod | <i>%THD</i> |
|-----|-------------|
| 1   | 0.655379    |
| 2   | 0.711686    |
| 3   | 0.951784    |
| 4   | 0.949658    |
| 5   | 0.918252    |
| 6   | 1.55135     |
| 7   | 1.226725    |
| 8   | 1.19888     |
| 9   | 1.565771    |
| 10  | 1.479492    |
| 11  | 1.416050    |
| 12  | 3.659264    |
| 13  | 2.155883    |
| 14  | 1.684854    |

*Tabla 4.53 THD de los voltajes, con error en las mediciones, por el método de Nguyen [19] para el sistema de 14 nodos*

Se puede observar que al afectar las mediciones con el error establecido en el Estándar IEEE 519-1992, la estimación no es exacta, esto es debido a que el error es muy grande, además de que los método de Nguyen [19] Heydt [15] son deterministas, lo cual los hace más sensibles a los errores de medición.

### **CAPÍTULO 5**

# **CONCLUSIONES Y RECOMENDACIONES PARA TRABAJOS FUTUROS**

### **5.1 CONCLUSIONES**

 **S**e emplearon dos sistemas de prueba, uno de 5, basado en el sistema de Stagg y 14 nodos, basado en la red de la IEEE, con sus respectivas modificaciones.

En el método propuesto por Heydt en [15] no se obtuvieron los resultados esperados para el sistema de 5 nodos, por ello se decidió no llevar a cabo el caso con error. Para el caso del sistema de 14 nodos con una y dos fuentes armónicas los resultados fueron exactos, identificando correctamente la ubicación de las fuentes de armónicas. El problema que se tuvo en el sistema de 5 nodos puede ser debido a que como es un sistema muy pequeño las armónicas no se distribuyen como el de 14, lo que hace más difícil de identificar la fuente.

El método propuesto por Nguyen [19] dio buenos resultados para el sistema de 5 nodos y el sistema de 14 nodos con una y dos fuentes de armónicas, ya que identificó correctamente la ubicación de las fuentes de armónicas.

Debido a que se obtuvieron buenos resultados con el método de Nguyen se decidió probar los sistemas con errores en las mediciones, aunque desafortunadamente no se encontró en que nodo se encontraban las fuentes de armónicas. Esto pudo suceder debido a dos razones, la primera es que el método es determinista y es más sensible a los errores; la segunda que el error permitido por el Estándar IEEE 519-1992 es muy grande, lo cual ocasiona que el estimador tenga problemas al encontrar las fuentes.

 El índice de Distorsión Armónica Total utilizando voltajes no se puede emplear para encontrar la fuente de armónicas, ya que no se saben cuantas fuentes están conectadas a la red, además las armónicas se propagan, al igual que sus efectos por la red.

### **5.2 RECOMENDACIONES PARA TRABAJOS FUTUROS**

Ya que sólo se pudieron localizar dos fuentes armónicas, es necesario probar los métodos propuestos con más fuentes de armónicas. También es necesario hacer pruebas a sistemas con mayor cantidad de nodos, y si es posible un caso real, ya que se obtuvieron mejores resultados con el sistema de más nodos.

Además de identificar la fuente de armónicas, es posible conocer el tipo de fuente que introduce armónicas a la red, esto se hace obteniendo el espectro armónico de la fuente una vez que se ha identificado la ubicación de esta.

 Es pertinente comparar los resultados obtenidos con estos métodos empleando otros métodos para la identificación de fuentes armónicas.

 Debido a que al tener error en las mediciones el estimador no dio los resultados esperados, es necesario realizar una reformulación para que estos métodos sean estadísticos.

### **REFERENCIAS**

- [1] Mahmoud A. A., Schultz D. R., "A Method for Analyzing Harmonic Distribution in A.C. Power Systems" *IEEE Trans. on Power Apparatus and Systems*, Vol. PAS-101, No. 6, June 1982.
- [2] Xia D., Heydt G. T., "Harmonic Power Flow studies Part I: Formulation and Solution" *IEEE Trans. on Power Apparatus and Systems,* Vol. PAS-101, No. 6 June 1982.
- [3] Xia D., Heydt G. T., "Harmonic Power Flow studies Part II: Implementation and Practical Aplication" *IEEE Trans. on Power Apparatus and Systems,* Vol. PAS-101, No. 6 June 1982.
- [4] Acha E., Madrigal M., *Power System Harmonics Computer Modelling and Analysis*, 2nd ed., Ed. New York: John Wiley & Sons, 2001, pp. 35-72.
- [5] Arrillaga J., Smith B. C., Watson N. R., Wood A. R., *Power System Harmonic Analysis,* 2nd ed., Ed. New York: John Wiley & Sons, 1997, pp. 97-130.
- [6] Heydt G. T., *Electric Power Quality,* 2nd ed., Indiana: Stars in a Circle Publications, 1994, pp. 289-341.
- [7] Herraiz S., Sainz L., Clua J., "Review of Harmonic Load Flow Formulations", *IEEE Trans. on Power Delivery,* Vol. 18, No. 3, July 2003.
- [8] Arrillaga J., Callaghan C. D., "Double-iterative algorithm for the analysis of power and harmonic flows at AC/DC convertors terminals" *IEEE Proceedings,* Vol. 136, PT. C., No. 6 November 1989.
- [9] Sharma V., Fleming R. J., Niekamp L., "An Iterative Approach for Analysis of Harmonic Penetration in the Power Transmissions Networks" *IEEE/PES Winter meeting,* New York, New York, August 31, 1990.
- [10] Carbone R., Fantaucci M., Gagliardi F., Testa A., "Some Considerations on the Iterative Harmonic Analysis Convergence", *IEEE Trans. on Power Delivery,*  Vol.13, No. 1, April 1998.
- [11] Smith B. C., Arrillaga J., Wood A. R., Watson N. R., "A review of Iterative Harmonic Analysis for AC-DC Power Systems", *IEEE Trans. on Power Delivery,*  Vol. 8, No. 2, January 1993.
- [12] Task Force on Harmonics Modeling and Simulation, "Modeling and Simulation of the Propagation of Harmonics in Electric Power Networks Part II: Sample Systems and Examples" *IEEE Trans. on Power Delivery,* Vol. 11, No. 1, January 1996.
- [13] Task Force on Harmonics Modeling and Simulation, "Test Systems for Harmonics Modeling Simulation", *IEEE Trans. on Power Delivery*, Vol. 14, No. 2, April 1999.
- [14] Task Force on Harmonics Modeling and Simulation, "Modeling and Simulation of the Propagation of Harmonics in Electric Power Networks Part I: Concepts, Models, and Simulation Techniques" *IEEE Trans. on Power Delivery*, Vol. 11, No. 1, January 1996.
- [15] Heydt G. T., "Identification of Harmonic Sources by a State Estimation Technique", *IEEE Transactions on Power Delivery,* Vol. 4 No. 1, January 1989.
- [16] Sakis M. A. P., Zhang F., Zelingher S., Power System Harmonic State Estimation, *IEEE Transactions on Power Delivery,* Vol. 9 No. 3, July 1994.
- [17] Du Z. P., Arrillaga J., Watson N. R., Chen S., "Identification of Harmonic Sources of Power Systems Using State Estimation", *IEE Proc.-Gener. Transm. Distrib.,* Vol. 146 No. 1, January 1999.
- [18] Lobos T., Kozina T., Koglin H. J., "Power Systems Harmonic Estimation Using Linear Least Squares Method and SVD", *IEE Proc.-Gener. Transm. Distrib.,* Vol. 148 No. 6, November 2001.
- [19] Nguyen H. T., Yang J. J., Choi, S. S., "On Harmonic State Estimation and the Evaluation of Harmonic Power Contribution from Sources", *IEEE,* 2010.
- [20] Kent K. C., Watson N. R., Arrillaga J., "An Adaptative Kalman Filter for Dynamic Harmonic State Estimation and Harmonic Injection Tracking", *IEE Transactions on Power Delivery*, Vol. 20 No. 2, April 2005.
- [21] Beides H. M., Heydt G. T., "Dynamic State Estimation of Power System Harmonics Using Kalman Filter Methodology", *IEEE Transactions on Power Delivery,* Vol. 6 No. 4, October 1991.
- [22] Haili M., Girgis A. A., "Identification and Tracking of Harmonic Sources in a Power System Using A Kalman Filter", *IEEE Transactions on Power Delivery*, Vol. 11 No. 3, July 1996.
- [23] Hartana R. K., "Constrained Neural Network-Based Identification of Harmonic Sources", *IEEE Transactions on Industry Applications,*Vol. 29 No. 1, January/February 1993.
- [24] Gursoy E., "Independent Component Analysis for Harmonic Source Identification in Electric Power Systems", Thesis, Drexel University, April 2007.
- [25] Saab S. S., "Discrete-time Kalman Filter under incorrect noise covariances", *Proc. Amer. Control Conf.*, Vol. 2, June 1995, pp.1152-1156.
- [26] Seber G. A. F., Alan J. L. *Linear Regression Analysis*, 2nd ed., New Zealand, Wiley Series in Probability and Statistics, 2003, pp. 35-42.
- [27] Montoya M. E., "Estudio Estocástico de Cargabilidad en Líneas de Transmisión", Tesis de Maestría, Escuela Superior de Ingeniería Mecánica y Eléctrica, Instituto Politécnico Nacional, México 2008.
- [28] IEEE Std 519-1992, "IEEE Recommended Practices and Requirements for Harmonic Control in Electrical Power Systems".
- [29] Schweppe F. C., Wildes J, "Power System Static-State Estimation", pt. I, II, III, IEEE Transaction on Power Apparatus and Systems, Vol. 1, pp. 89, January 1970.
- [30] Kent K. C. Y., "Harmonic State Estimation and Transient State Estimation", Thesis, University of Canterbury, Christchurch, New Zealand, 2005.
- [31] Hernández A. L. A., Romero R. D., Robles G. J., "Efecto de un CEV en la Penetración Armónica en un Sistema de Potencia", VI Congreso Internacional de Ingeniería Electromecánica y de Sistemas, Noviembre 2011.
- [32] http://www.shenyan-sh.cn/html/20110711171212734.html
- [33] Montero C. S., "Algoritmos de Detección de Origen de Armónicos en un Sistema Eléctrico", Tesis, SEPI-IPN, ESIME Zacatenco, México, Diciembre 2005..
- [34] Luna V. C. L. E., "Metodología para el Análisis de las Perturbaciones Armónicas en los Sistemas Industriales en Baja Tensión", Tesis, SEPI-IPN, ESIME Zacatenco, México, Junio 2007.
- [35] Gómez V. J. C., "Estudio de la Sensibilidad de los Modelos de Cargas para Análisis de Armónicos en Sistemas Eléctricos Industriales", Tesis, SEPI-IPN, ESIME Zacatenco, México, Mayo 2001.
- [36] Reyes T. E., "Aplicación de un Filtro Activo de Corriente en la Reducción de Armónicos en Sistemas Eléctricos Industriales, Tesis, SEPI-IPN, ESIME Zacatenco, México, Agosto 2005.
- [37] Michel H. H. Y., "Estimación de Estado por Mínimos Cuadrados Ponderados en Sistemas de Potencia Empleando el Método de Newton", Tesis, SEPI-IPN, ESIME Zacatenco, México, Junio 2009.
- [38] Trejo N. F., "Técnica Computacional para Estimación de Estado en Redes de Distribución", Tesis, SEPI-IPN, ESIME Zacatenco, México, 2011.
- [39] Ávila A. D. F., "Robustez de la Estimación de Estado en SEP's por el Método de Cuadrados Mínimos, Tesis, SEPI-IPN, ESIME Zacatenco, México, Agosto 2012.

### **APÉNDICE A**

# **INFORMACIÓN CARACTERÍSTICA DE LOS SISTEMAS DE PRUEBA**

### **A.1 SISTEMA DE 5 NODOS.**

| Tubia A.I Daios de las líneas del sistema de 9 nodos |                  |                          |  |  |
|------------------------------------------------------|------------------|--------------------------|--|--|
| Línea p-q                                            | Impedancia serie | Admitancia en Derivación |  |  |
| $1 - 2$                                              | $0.02 + j0.06$   | $0 + i0.03$              |  |  |
| $1 - 3$                                              | $0.08 + j0.24$   | $0 + j0.025$             |  |  |
| $2 - 3$                                              | $0.06 + j0.18$   | $0 + j0.02$              |  |  |
| $2 - 4$                                              | $0.06 + j0.18$   | $0 + j0.02$              |  |  |
| $2 - 5$                                              | $0.04 + j0.12$   | $0 + i0.015$             |  |  |
| $3 - 4$                                              | $0.01 + j0.03$   | $0 + j0.01$              |  |  |
| $4 - 5$                                              | $0.08 + j0.24$   | $0 + j0.025$             |  |  |

*Tabla A.1 Datos de las líneas del sistema de 5 nodos* 

|      | Tabla A.2 Datos de los generadores del sistema de 5 nodos |  |
|------|-----------------------------------------------------------|--|
| Nodo | Admitancia del generador                                  |  |
|      | $0 + j0.0001$                                             |  |
|      | $0 + j0.001$                                              |  |

*Tabla A.3 Datos de los flujos de potencia a frecuencia fundamental del sistema de 5 nodos* 

| nouos |        |           |       |           |      |      |
|-------|--------|-----------|-------|-----------|------|------|
| Nodo  | V      |           |       | Чg        | - a  | Чd   |
|       | 1.05   |           | 1.526 | 0.6584    |      |      |
|       |        | $-2.6944$ | 0.3   | $-0.6512$ |      |      |
|       | 0.9796 | $-6.2114$ |       |           | 0.45 | 0.2  |
|       | 0.9776 | $-6.9232$ |       |           | 0.8  | 0.3  |
|       | 0.9922 | $-6.6963$ |       |           | 0.5  | 0.25 |

Donde:

 $P_g$  es la Potencia Activa generada

 $Q_g$  es la Potencia Reactiva generada

 $P_d$  es la Potencia Activa demandada

Q<sub>d</sub> es la Potencia Reactiva demandada

*Tabla A.4 Datos de los capacitores del sistema de 5 nodos* 

| Nodo | Potencia del Capacitor |
|------|------------------------|
|      |                        |

### **A.2 SISTEMA DE 14 NODOS**

| Línea p-q | Impedancia serie     | Admitancia en Derivación |
|-----------|----------------------|--------------------------|
| $1 - 2$   | $0.01938 + j0.05917$ | $0 + j0.0264$            |
| $1 - 5$   | $0.05403 + j0.22304$ | $0 + j0.0264$            |
| $2 - 3$   | $0.04699 + j0.19797$ | $0 + j0.0219$            |
| $2 - 4$   | $0.05811 + j0.17632$ | $0 + j0.0187$            |
| $2 - 5$   | $0.05695 + j0.17388$ | $0 + j0.017$             |
| $3 - 4$   | $0.06701 + j0.17103$ | $0 + i0.0173$            |
| $4 - 5$   | $0.01335 + j0.04211$ | $0 + j0.0064$            |
| $4 - 7$   | $0 + j0.20912$       | $\boldsymbol{0}$         |
| $4 - 9$   | $0 + j0.55618$       | $\overline{0}$           |
| $5 - 6$   | $0 + j0.25202$       | $\boldsymbol{0}$         |
| $6 - 11$  | $0.09498 + j0.1989$  | $\boldsymbol{0}$         |
| $6 - 12$  | $0.12291 + j0.25581$ | $\overline{0}$           |
| $6 - 13$  | $0.06615 + j0.13027$ | $\overline{0}$           |
| $7 - 8$   | $0 + j0.17615$       | $\boldsymbol{0}$         |
| $7 - 9$   | $0 + j0.11001$       | $\boldsymbol{0}$         |
| $9 - 10$  | $0.03181 + j0.0845$  | $\overline{0}$           |
| $9 - 14$  | $0.12711 + j0.27038$ | $\overline{0}$           |
| $10 - 11$ | $0.08205 + j0.19207$ | $\overline{0}$           |
| $12 - 13$ | $0.22092 + j0.19988$ | $\boldsymbol{0}$         |
| $13 - 14$ | $0.17093 + j0.34802$ | $\boldsymbol{0}$         |

*Tabla A.5 Datos de las líneas del sistema de 14 nodos* 

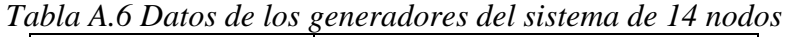

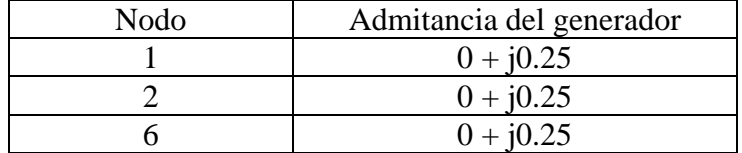

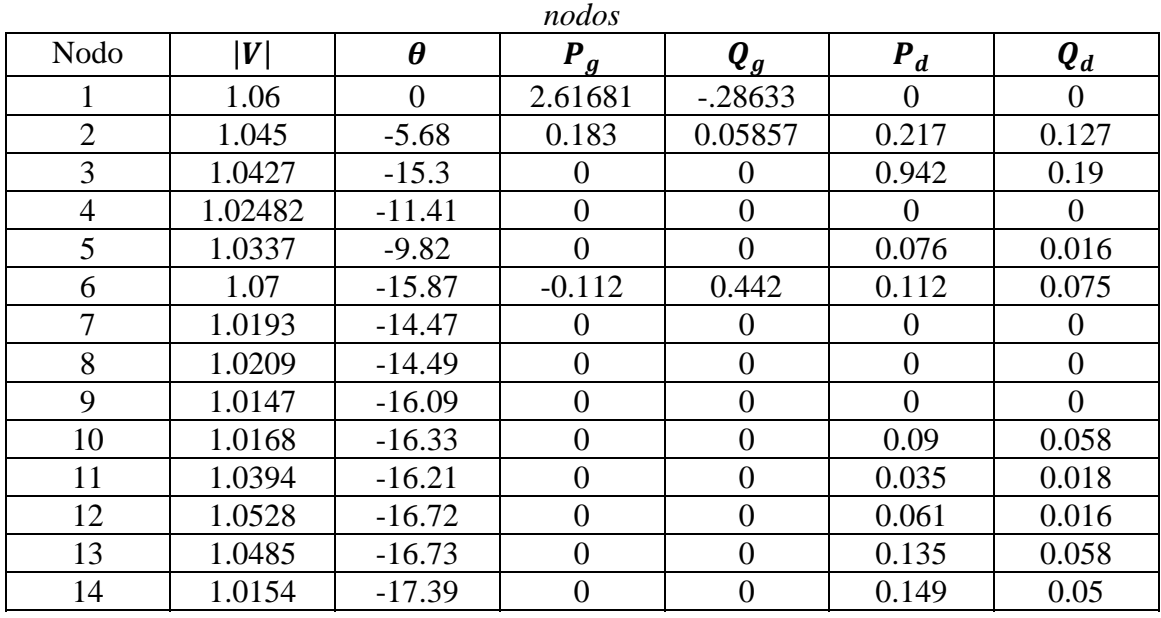

*Tabla A.7 Datos de los flujos de potencia a frecuencia fundamental del sistema de 14* 

*Tabla A.8 Datos de los capacitores del sistema de 14 nodos* 

| Nodo | Potencia del Capacitor |
|------|------------------------|
|      | በ 19                   |

# **APÉNDICE B**

### **TEORÍA DE ARMÓNICAS**

### **B.1 SERIES DE FOURIER**

Por definición, una función periódica,  $f(t)$ , es tal que  $f(t) = f(t + T)$ . Esta función puede representarse por series trigonométricas de elementos que cosisten de un elemento de CD y otros elementos con frecuencias que comprende la componente fundamental y los múltiples enteros de las frecuencias.

La expresión para las series trigonométricas  $f(t)$  es la siguiente:

$$
f(t) = \frac{a_0}{2} + \sum_{k=1}^{\infty} [a_k \cos(k\omega_0 t) + b_k \sin(k\omega_0 t)]
$$
 (B1)

Donde  $\omega_0 = 2\pi/T$ .

La ecuación (B1) puede simplificarse de la siguiente forma:

$$
f(t) = c_o + \sum_{k=1}^{\infty} c_k \sin(h\omega_0 t + \varphi_k)
$$
 (B2)

Donde:

$$
c_o = \frac{a_o}{2}
$$
  

$$
c_k = \sqrt{a_k^2 + b_k^2}
$$
  

$$
\varphi_k = \tan^{-1} \left(\frac{a_k}{b_k}\right)
$$

La ecuación (B2) se conoce como series de Fourier y describe una función periódica compuesta de las contribuciones de funciones sinusoidales a diferentes frecuencias.

- $(k\omega_0)$  késimo orden armónico de la función periódica
- $c<sub>o</sub>$  magnitud de la componente de CD
- $c_k$  y  $\varphi_k$  magnitud y ángulo de fase de la *k*ésima componente armónica.

El componente con  $k = 1$  se conoce como componente fundamental. La magnitud y ángulo de fase de cada armónica determina la forma de onda resultante  $f(t)$ .

La ecuación (B2) puede representarse en forma compleja:

$$
f(t) = \sum_{k=1}^{\infty} c_k e^{jk\omega_0 t}
$$
 (B3)

Donde:

$$
c_k = \frac{1}{T} \int_{-T/2}^{T/2} f(t) \, c_k e^{-jk\omega_0 t} dt \tag{B4}
$$

### **B.2 COEFICIENTES DE FOURIER**

Si una función  $f(t)$  es periódica con un periodo  $T$ (esto es ,  $f(t) = f(t \pm NT)$ ), entonces f(t) puede escribirse en forma rectangular como:

$$
f(t) = I_{dc} + \sum_{k=1}^{\infty} [a_k \cos(k\omega_0 t) + b_k \sin(k\omega_0 t)], \ \omega_0 = \frac{2\pi}{T}
$$
 (B5)

Donde:

$$
I_{dc} = \frac{1}{T} \int_{t_0}^{t_0+T} f(t) dt
$$
  

$$
a_k = \frac{2}{T} \int_{t_0}^{t_0+T} f(t) \cos(k\omega_0 t) dt
$$

Si se quiere pasar la ecuación (B5) a su forma polar queda igual a la ecuación (B2).

### **B.3 DISTORSIÓN ARMÓNICA TOTAL (THD)**

 La distorsión armónica total (THD) es un índice usado frecuentemente en sistemas de transmisión y distribución. Considera la contribución de cada componente armónico en la señal. El THD se define para señales de corriente y voltaje, respectivamente de la siguiente forma:

$$
THD_V = \frac{\sqrt{\sum_{h=2}^{\infty} V_h^2}}{V_1} \tag{B6}
$$

$$
THD_I = \frac{\sqrt{\sum_{h=2}^{\infty} I_h^2}}{I_1} \tag{B7}
$$

### **B.4 DISTORSIÓN TOTAL DE LA DEMANDA (TDD)**

La distorsión Armónica es mas significativa cuando se monitorea en el punto de acoplamiento común (generalmente el punto de medición del cliente) sobre un periodo de tiempo que refleje la demanda máxima del cliente, generalmente 15 a 30 minutos como se sugiere en el Estándar IEEE 519-1992. Fuentes débiles con una corriente de demanda grande relativa a la corriente medida tendera a mostrar una onda mas distorsionada. A la inversa, fuentes fuertes caracterizadas por operar a bajas corrientes de demanda mostraran una forma de onda menos distorsionada. La distorsión total de la demanda se basa en la corriente demandada,  $I_L$ , por encima del periodo de monitores:

$$
DD = \frac{\sqrt{\sum_{h=2}^{\infty} I_h^2}}{I_L} \tag{B8}
$$

### **B.5 CANTIDADES DE POTENCIA BAJO SITUACIONES NO SINUSOIDALES**

**B.5.1 VOLTAJE INSTANEO**

$$
f(t) = \sum_{h=1}^{\infty} f_h(t) = \sum_{h=1}^{\infty} \sqrt{2} F_h \sin (h\omega_0 t + \theta_h)
$$
 (B9)

#### **B.5.2 POTENCIA INSTANTÁNEA**

$$
p(t) = v(t)i(t) \tag{B10}
$$

#### **B.5.3 VALORES RMS**

$$
F_{rms} = \sqrt{\frac{1}{T} \int_0^T f^2(t) dt} = \sqrt{\sum_{h=1}^\infty F_h^2}
$$
 (B11)

 $F_{rms}$  es el valor rms de la función  $F$ , que puede ser un voltaje o una corriente.

### **APÉNDICE C**

### **PROGRAMA PARA EL CÁLCULO DE FLUJOS ARMÓNICOS POR**

### **EL MÉTODO DE INYECCIONES DE CORRIENTE**

### **C.1 RUTINA PRINCIPAL HARM\_INJ**

 !PROGRAMA PARA EL CALCULO DE INYECCIONES ARMÓNICAS !EN UN SISTEMA ELÉCTRICO DE POTENCIA !ELABORADO POR: LUIS ALBERTO HERNÁNDEZ ARMENTA

PROGRAM HARM\_INJ

 USE MSIMSLMS USE MSIMSLC USE mDATA01 USE mDATA02 USE mDATA03 USE mDATA04 USE mDATA05 USE mDATA06 USE mDATA07 USE mDATA08 USE mDATA09

IMPLICIT NONE

 ! LA SUBRUTINA PRESENTA HACE UNA BREVE PRESENTACION ! PIDE LOS ARCHIVOS DE ENTRADA Y SALIDA ! E IMPRIME LA PRESENTACION EN ELLOS CALL PRESENTA

 ! LA SUBRUTINA LEEDATOS, LEE LOS DATOS DE LOS ELEMENTOS ! DEL SISTEMA CALL LEEDATOS

ALLOCATE(Vharmon(NOnodos,50,NOfarm))

DO armon=1, NOfarm

! LA SUBRUTINA LEEDATOSARM, LEE LOS DATOS DE TODAS LAS ¡FUENTES ARMÓNICAS ! DEL SISTEMA

CALL LEEDATOSARM

```
ALLOCATE (Zcap(NOcap),
Ycap(NOcap),Zcar(NOcarga),Ycar(NOcarga), R(NOcarga),
XL(NOcarga))
```
# Apéndice C

ALLOCATE  $(XS(NOcarga), Ih(NOnodos)),$ Zlin(NOlin),Ylin(NOlin),Zgen(NOgen)) ALLOCATE (Yh(NOnodos,NOnodos)) ALLOCATE (invYh(NOnodos,NOnodos), Vh(NOnodos), Vharm(NOnodos,NOarm))

DO h=1, NOarm

!!! AFECTA LOS DATOS PARA CADA ARMÓNICA DEL SISTEMA

CALL CDATOS

!!! CONSTRUYE LA MATRIZ YBUS PARA CADA ARMÓNICA DEL SISTEMA

CALL CYBUS

 !!! SOLUCION DE FLUJOS ARMÓNICOS POR EL METODO DE INYECCION DE CORRIENTE

CALL SOLFLUJ

END DO

!!!! CALCULA EL THD DE CADA FUENTE ARMÓNICA

CALL THD

 DEALLOCATE (Arm, IFA, angFA, Iarm) DEALLOCATE(Zcap, Ycap,Zcar,Ycar, R, XL) DEALLOCATE(XS, Ih, Zlin,Ylin,Zgen) DEALLOCATE(Yh) DEALLOCATE(invYh, Vh, Vharm) DEALLOCATE (THDV)

END DO

IF (NOfarm .GT. 1) THEN

!!!! CALCULA EL THD DE LAS DOS FUENTES

CALL THDTOT

END IF

END PROGRAM

#### **C.2 SUBRUTINA LEEDATOS**

SUBROUTINE LEEDATOS

!PIDE NOMBRE DE ARCHIVOS: DATOS Y RESULTADOS !ABRE UNIDADES LOGICAS DE ENTRADA Y SALIDA !LEE TODA LA INFORMACION REQUERIDA PARA EL PROGRAMA

 USE MDATA01 USE MDATA02 USE MDATA04 USE MDATA05 USE MDATA06 USE MDATA07 USE MDATA08 USE MDATA09

IMPLICIT NONE

INTEGER :: ELE, NODO

CHARACTER(40) :: FECHA

INTEGER(4) HORA(3)

CALL ITIME (HORA)

CALL DATE (FECHA)

#### !EMPIEZA LECTURA DE DATOS

READ(1,\*)NONODOS, NOLIN, NOGEN, NOCARGA, NOCAP, NOFARM, MVABASE

!ASIGNA LOS TAMAÑOS ESPECIFICOS PARA EL CASO DE LAS LINEAS

 ALLOCATE ( P(NOLIN), Q(NOLIN), RPQ(NOLIN), IPQ(NOLIN), YPQ2(NOLIN), INDTR(NOLIN))

!ASIGNA LOS TAMAÑOS ESPECIFICOS PARA EL CASO DE LOS GENERADORES

ALLOCATE( NODGEN(NOGEN), IGEN(NOGEN))

!ASIGNA LOS TAMAÑOS ESPECIFICOS PARA EL CASO DE TRANSF

ALLOCATE( NODTRAFO(NOTRAFO), ZTRAFO(NOTRAFO), PTRAFO(NOTRAFO))

!ASIGNA LOS TAMAÑOS ESPECIFICOS PARA EL CASO DE CARGAS

ALLOCATE( NODCARGA(NOCARGA), QCARGA(NOCARGA), PCARGA(NOCARGA))

!ASIGNA LOS TAMAÑOS ESPECIFICOS PARA EL CASO DE CAPACITORES

ALLOCATE( NODCAP(NOCAP), QCAP(NOCAP))

!ASIGNA LOS TAMAÑOS ESPECIFICOS DE LOS VECTORES QUE TIENEN !LOS DATOS DE LOS FLUJOS DE POTENCIA

ALLOCATE (TIPON(NONODOS),MAGV(NONODOS),ANGV(NONODOS))

```
 ALLOCATE (V(NONODOS)) 
      WRITE(2,18)ARCHRES
18 FORMAT( 3/,'>>NOMBRE DEL ARCHIVO DE SALIDA : ',A20) 
      WRITE (2,19)FECHA 
19 FORMAT (3/,'>> FECHA : ',A40) 
    WRITE(2,20) HORA
20 FORMAT (3/,'>> HORA : ',1X,I2,':',I2,':',I2) 
!LEE DATOS DE CADA LINEA 
    DO ELE=1, NOLIN
          READ(1,*) P(ELE), O(ELE), RPO(ELE), IPO(ELE), YPO2(ELE),
INDTR(ELE) 
    END DO 
! IMPRIME LOS DATOS DE LA LINEAS 
      WRITE(2,01) 
01 FORMAT(3/,9X,'---- D A T O S D E E N T R A D A
---')
      WRITE(2,02) NONODOS, NOLIN, NOGEN, NOCARGA, NOCAP
02 FORMAT(2/, NUMERO DE NODOS = ',I3,1/, 'NUMERO DE LINEAS =
', I3, 1/, 'NUMERO DE GENERADORES = ', &
              1/,I3,1/,'NUMERO DE CARGAS = ',I3, 1/,'NUMERO DE
CAPACITORES = ',I3) 
      WRITE(2,03) 
03 FORMAT(3/,9X,'---- D A T O S D E L I N E A S --
--')
      WRITE(2,04) 
04 FORMAT(2/,19X,'IMPEDANCIAS Y ADMITANCIAS PRIMITIVAS',& 
              1/,10X,'LINEA',2X,'NE',5X,'NR',4X,'IMPEDANCIA
SERIE',9X,'YPQ/2',5X,'INDICADOR DE
TRANSFORMADOR(1=TRAFO,0=LINEA)') 
      DO ELE=1,NOLIN
! IF (INDTR(ELE) .EQ. 0) THEN 
                WRITE(2,05)ELE, P(ELE), Q(ELE), RPQ(ELE), IPQ(ELE),
YPQ2(ELE), INDTR(ELE) 
            05 FORMAT(12X,I3,I6,I6,F10.5,'+J',F8.5,'0.0
+J',F8.5, 12X, I6)
```
! END IF END DO ! WRITE(2,06) ! 06 FORMAT(3/,9X,'---- D A T O S D E L O S T R A F O S. ----') ! WRITE(2,07) !07 FORMAT(2/,19X,'IMPEDANCIAS Y ADMITANCIAS PRIMITIVAS',& ! 1/,10X,'TRANSF.',2X,'NE',5X,'NR',4X,'IMPEDANCIA SERIE',9X,'YPQ/2') ! DO ELE=1,NOLIN ! WRITE(\*,\*) '1' ! IF (INDTR(ELE) .EQ. 1) THEN ! WRITE(2,08)ELE, P(ELE), Q(ELE), ZPQ(ELE), YPQ2(ELE) ! 08 FORMAT(12X,I3,I6,I6,F10.5,SP,F8.5,'+J',F8.5,'0.0 +J',F8.5) ! END IF ! END DO !LEE LOS DATOS DEL GENERADOR DO ELE=1, NOGEN READ(1,\*)NODGEN(ELE), IGEN(ELE) END DO WRITE(2,09) 09 FORMAT(3/,9X,'---- D A T O S D E L G E N E R A  $D$  O R  $---'$ ) WRITE(2,10) 10 FORMAT(2/,10X,'GENERADOR',2X,'NODO',4X,'IMPEDANCIA DEL GEN') DO ELE=1,NOGEN WRITE(2,11)ELE, NODGEN(ELE), IGEN(ELE) 11 FORMAT(12X,I3,3X,I6,2X,F10.5) END DO

!!!LECTURA DE LOS DATOS DE LAS CARGAS

 DO ELE=1, NOCARGA READ(1,\*)NODCARGA(ELE), PCARGA(ELE), QCARGA(ELE) END DO WRITE(2,12) 12 FORMAT(3/,9X,'---- D A T O S D E L A S C A R  $G$  A S  $---'$ ) WRITE(2,13) 13 FORMAT(2/,12X,'CARGA',4X,'NODO',4X,'POTENCIA ACTIVA (MW).',4X,'POTENCIA REACTIVA (MVAR)') DO ELE=1,NOCARGA WRITE(2,14)ELE, NODCARGA(ELE), PCARGA(ELE), QCARGA(ELE) 14 FORMAT(12X,I3,3X,I6,8X,F10.5,16X,F10.5) END DO !!!LECTURA DE LOS DATOS DE LOS CAPACITORES IF (NOCAP .NE. 0) THEN DO ELE=1, NOCAP READ(1,\*)NODCAP(ELE), QCAP(ELE) END DO WRITE(2,15) 15 FORMAT(3/,9X,'---- D A T O S D E L O S C A P A C I T O R E S ----') WRITE(2,16) 16 FORMAT(2/,10X,'CAPACITOR',4X,'NODO',4X,'POTENCIA REACTIVA (MVAR)') DO ELE=1,NOCAP WRITE(2,17)ELE, NODCAP(ELE), QCAP(ELE) 17 FORMAT(12X,I3,3X,I6,8X,F10.5) END DO END IF !!!DATOS DE LOS FLUJOS DE POTENCIA DO NODO=1, NONODOS READ(1,\*) TIPON(NODO), MAGV(NODO), ANGV(NODO)

```
V(NODO) =(MAGV(NODO)*COSD(ANGV(NODO)))+((0.0,1.0)*MAGV(NODO)*SIND(ANGV(NODO
))) 
      END DO 
      WRITE(2,27) 
 27 FORMAT(4/,10X,' --- V O L T A J E S D E L E S T 
U D I O ---',& 
                 2/7.21x, ' --- D E F L U J O S ---')
      WRITE(2,28) 
 28 FORMAT(2/,16X,'NODO',5X,'TIPO DE NODO',9X,'VOLTAJE
(P.U.)',5X,'P GENERADA (P.U.)',& 
                  5X,'Q GENERADA (P.U.)',5X,'P DE CARGA(P.U.)',& 
                  5X,'Q DE CARGA (P.U.)') 
      DO NODO=1, NONODOS
            IF (TIPON(NODO) .EQ. 1) THEN 
                  WRITE(2,29)NODO,MAGV(NODO),ANGV(NODO) 
            29 FORMAT (12X,I6,10X,'SLACK',6X,F10.5,'<',X,F10.5) 
            END IF 
            IF (TIPON(NODO) .EQ. 2) THEN 
                  WRITE(2,30)NODO,MAGV(NODO),ANGV(NODO) 
            30 FORMAT (12X,I6,10X,'CARGA',6X,F10.5,'<',X,F10.5) 
            END IF 
            IF (TIPON(NODO) .EQ. 0) THEN 
                  WRITE(2,31)NODO,MAGV(NODO),ANGV(NODO) 
            31 FORMAT (12X,I6,10X,'GENER',6X,F10.5,'<',X,F10.5) 
            END IF 
      END DO 
      WRITE(*,*) NOFARM
      PAUSE 
      ALLOCATE (TIPOFA(NOFARM))
    END SUBROUTINE LEEDATOS
```
### **C.3 SUBRUTINA LEEDATOSARM**

SUBROUTINE LEEDATOSARM

 USE mDATA01 USE mDATA03 USE mDATA09 IMPLICIT NONE INTEGER :: i WRITE(2,01) 01 FORMAT(4/,10X,' --- D A T O S D E L A S F U E N T E S ---',&  $2/7, 21x, ' --- A R M O N I C A S ---')$  READ (3,\*) TipoFA(armon) IF (TipoFA(armon) .EQ. 1) THEN WRITE (2,02) armon 02 FORMAT(2/,10X,'--- LA FUENTE ARMONICA', I2, ' ES UN COMPENSADOR ESTATICO DE VARS') READ (3,\*) NODFA, NOarm, QFA, Angdisp WRITE (2,03) NOarm, NODFA, QFA, Angdisp 03 FORMAT(2/,2X,'NUMERO DE ARMONICAS INYECTADAS POR EL COMPENSADOR ESTATICO DE VARS', I5,/,2X,'EL COMPENSADOR ESTATICO DE VARS ESTA CONECTADO AL NODO', I6,& /,2X,'LA POTENCIA DEL COMPENSADOR ESTATICO DE VARS ES', F10.5,/,2X,'CON UN ANGULO DE DISPARO',F10.5) ALLOCATE (Arm(NOarm), IFA(NOarm), angFA(NOarm), Iarm(NOarm)) DO i=1, NOarm READ (3,\*) Arm(i), IFA(i), AngFA(i)  $Iarm(i) = IFA(i) * COSD(AngFA(i)) + ((0.0, 1.0) *$  $IFA(i) * SIND(AngFA(i)))$  END DO WRITE(2,04) 04 FORMAT(2/,12X,'ARMONICA',6X,'% DE LA CORRIENTE FUNDAMENTAL', 6X, 'ANG DE DEFASAMIENTO') DO i=1, NOarm  $WRITE(2,05)$   $Arm(i)$ ,  $IFA(i)$ ,  $AngFA(i)$  05 FORMAT(12X,I4,17X,F10.5,17X,F10.5) END DO ELSE IF (TipoFA(armon) .EQ. 2) THEN

 WRITE (2,12) armon 12 FORMAT(2/,10X,'--- LA FUENTE ARMONICA', I2, ' ES UN HORNO DE ARCO') READ (3,\*) NODFA, NOarm, QFA, Angdisp WRITE (2,13) NOarm, NODFA, QFA, Angdisp 13 FORMAT(2/,2X,'NUMERO DE ARMONICAS INYECTADAS POR EL HORNO DE ARCO', I5,/,2X,'EL HORNO DE ARCO ESTA CONECTADO AL NODO', I6,& /,2X,'LA POTENCIA DEL HORNO DE ARCO ES', F10.5,/,2X,'CON UN FACTOR DE POTENCIA',F10.5) ALLOCATE (Arm(NOarm), IFA(NOarm), angFA(NOarm), Iarm(NOarm)) DO i=1, NOarm READ  $(3,*)$  Arm $(i)$ , IFA $(i)$ , AngFA $(i)$  $Iarm(i) = IFA(i) * COSD(AngFA(i)) + ((0.0, 1.0) *$  $IFA(i) * SIND(AngFA(i)))$  END DO WRITE(2,14) 14 FORMAT(2/,12X,'ARMONICA',6X,'% DE LA CORRIENTE FUNDAMENTAL', 6X, 'ANG DE DEFASAMIENTO') DO i=1, NOarm WRITE(2,15) Arm(i), IFA(i), AngFA(i) 15 FORMAT(12X,I4,17X,F10.5,17X,F10.5) END DO END IF END SUBROUTINE **C.4 SUBRUTINA CDATOS** SUBROUTINE CDATOS

 USE mDATA01 USE mDATA02 USE mDATA03 USE mDATA04 USE mDATA05 USE mDATA06 USE mDATA07

```
 USE mDATA08 
      USE mDATA09 
      IMPLICIT NONE 
      INTEGER :: i 
      REAL :: aux 
      COMPLEX :: aux1 
     I<sup>h</sup> = (0.0, 0.0) DO i=1, NOcap 
           Zcap(i) = 0.0+((0.0,-
1.0)*((magV(nodcap(i))**2)/(Qcap(i)/MVAbase))) 
           Zcap(i) = Zcap(i)/Arm(h) END DO 
      DO i=1, NOcarga 
           aux = 0.0 R(i) = magV(nodcarga(i))**2/(Pcarga(i)/MVAbase) 
           aux = (Qcarga(i)/Pcarga(i))-0.74XL(i) = 0.0 + ((0.0,1.0)*(R(i)/(6.7*aux)))XL(i) = Arm(h) * XL(i)XS(i) = 0.0 + (0.0, 1.0)*0.073*K(i)XS(i) = Arm(h) * KS(i)Zcar(i) = ((R(i)*XL(i))/(R(i)+XL(i))) +XS(i) END DO 
      DO i=1, NOlin 
           Zlin(i) = repq(i) + ((0.0, 1.0) * ipq(i) * Arm(h))Ylin(i) = (0.0, 1.0) * ypq2(i) * Arm(h) END DO 
      DO i=1, NOgen 
           Zgen(i) = (0.0, 1.0) * Igen(i) * Arm(h) END DO 
     aux = 0.0
```

```
aux1 = (0.0, 0.0) aux = (QFA/MVAbase) 
aux1 = aux*COSD(angDisp) + ((0.0, 1.0)* aux * SIND(angDisp))Ih(nodFA) = aux1/(SQRT(3.0)*CONJG(V(nodFA))) WRITE(*,*) 'Corr', Ih(nodFA) 
 PAUSE 
Ih(nodFA) = Ih(nodFA) * Iarm(h) END SUBROUTINE
```
### **C.5 SUBRUTINA CYBUS**

SUBROUTINE CYBUS

```
 USE mDATA01 
      USE mDATA02 
      USE mDATA03 
      USE mDATA04 
      USE mDATA05 
      USE mDATA06 
      USE mDATA07 
      USE mDATA08 
      USE mDATA09 
     IMPLICIT NONE 
!ESPECIFICACION DE VARIABLES 
     INTEGER :: nodo, ele, i, j 
!!LLENA LA DIAGONAL PRINCIPAL DE YBUS 
     PRINT *,'LLEGUE A CYBUS' 
     Yh = (0.0, 0.0) DO nodo=1,NOnodos 
         DO ele=1, NOlin 
              IF ((p(ele) .EQ. nodo) .OR. (q(ele) .EQ. nodo)) THEN
```

```
Yh(nodo, node) = Yh(nodo, node) + 1.0 / Zlin(ele)+ Ylin(ele) 
               END IF 
         END DO 
     END DO 
      DO i=1, NOgen 
           Yh(Nodgen(i),Nodgen(i)) = Yh(Nodgen(i),Nodgen(i)) +1.0 / Zgen(i) 
      END DO 
      IF (NOtrafo .NE. 0) THEN 
            DO i=i, NOtrafo 
                  Yh(Nodtrafo(i),Nodtrafo(i))= 
Yh(Nodtrafo(i),Nodtrafo(i)) + 1.0 / Ztrafo(i)
            END DO 
      END IF 
      IF (NOcap .NE. 0) THEN 
            DO i=1, NOcap 
                 Yh(Nodcap(i),Nodcap(i)) = Yh(Nodcap(i),Nodcap(i))+ 1.0 / Zcap(i) 
            END DO 
      END IF 
      DO i=1,NOcarga 
            Yh(Nodcarga(i),Nodcarga(i))= 
Yh(Nodcarga(i),Nodcarga(i)) + 1.0 / Zcar(i)
      END DO 
!LLENA ELEMENTOS FUERA DE LA DIAGONAL PRINCIPAL 
     DO i=1,NOnodos 
         DO j=i+1, NOnodos 
             DO ele=1, NOlin 
                  IF ((i .EQ. p(ele)) .AND. (j .EQ. q(ele))) THEN
```

```
Yh(i,j) = Yh(i,j) - 1.0 / Zlin(ele)Yh(j,i) = Yh(i,j) END IF 
             END DO 
         END DO 
     END DO 
!IMPRIME LA MATRIZ Ybus TRIANGULAR SUPERIOR 
    PRINT *,'TERMINE YBUS'
```
END SUBROUTINE

### **C.6 SUBRUTINA SOLFLUJ**

```
 SUBROUTINE SOLFLUJ
```
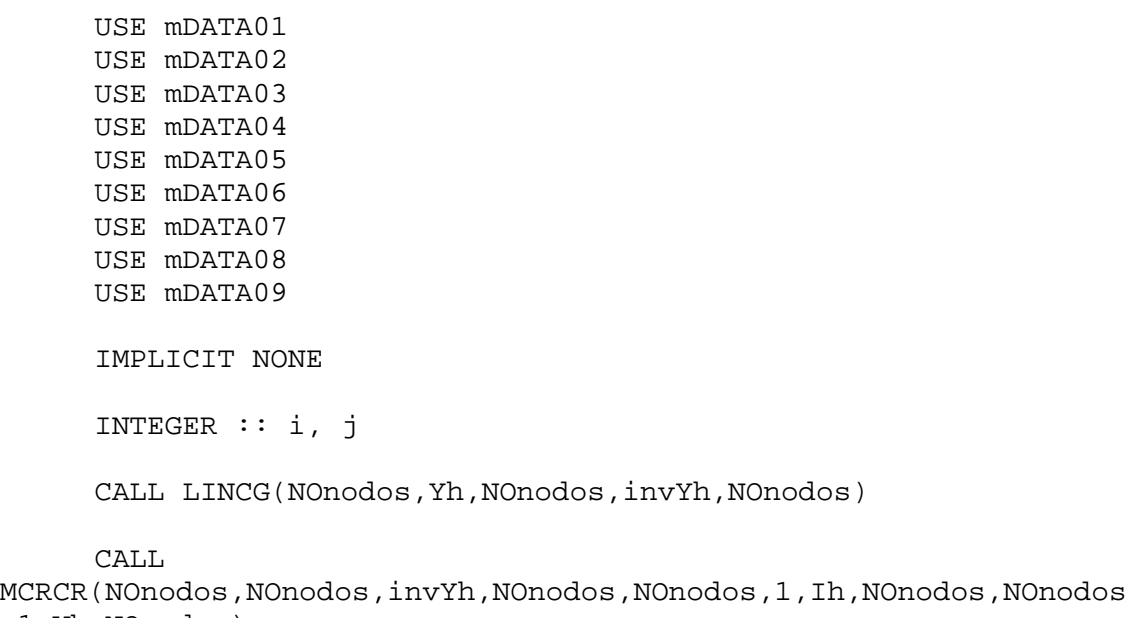

```
,1,Vh,NOnodos)
```

```
 DO i=1 , NOnodos 
         Vharm(i,h) = Vh(i)! WRITE(*,*) Vh(i) 
! PAUSE 
         Vharmon(i, Arm(h), Armon) = Vh(i) END DO
```
END SUBROUTINE

### **C.7 SUBRUTINA THD**

```
 SUBROUTINE THD 
      USE mDATA01 
      USE mDATA03 
      USE mDATA08 
      USE mDATA09 
      IMPLICIT NONE 
      INTEGER :: i, j 
      REAL :: aux, aux2 
      ALLOCATE (THDV(NOnodos)) 
     THDV = 0.0 DO i=1, NOnodos 
           DO j=1, NOarm 
                THDV(i) = THDV(i) + (ABS(Pharm(i,j)) **2)
           END DO 
          THDV(i) = SQRT(THDV(i))/ABS(magV(i)) END DO 
      WRITE (2,01) 
01 FORMAT(3/,9X,'---- R E S U L T A D O S D E L 
A P E N E T R A C I O N ----',& 
                /,26X,' ---- A R M O N I C A ----') 
      WRITE(2,02) 
02 FORMAT(2/,02X,'NODO',2X,'ARMONICA',4X,'MAG. DE 
VOLTAJE',4X,'ANG. DE VOLTAJE') 
      DO i=1, NOnodos 
           DO j=1, NOarm 
          aux = ABS(Pharm(i,j))IF ((REAL(Vharm(i,j)) .LT. 0) .AND. (IMAG(Vharm(i,j))).GT. 0)) THEN 
                aux2 = ATAND(IMAG(Vharm(i,j))/REAL(Vharm(i,j)))aux2 = aux2 + 180.0
```

```
ELSE IF ((REAL(Vharm(i,j))) .LT. 0) .AND.
(IMAG(Vharm(i,j)) .LT. 0)) THEN 
               aux2 = ATAND(IMAG(Vharm(i,j))/REAL(Vharm(i,j)))aux2 = aux2 - 180.0 ELSE 
               aux2 = ATAND(IMAG(Vharm(i,j))/REAL(Vharm(i,j))) END IF 
          WRITE (2,03) i, Arm(j), aux, aux2 03 FORMAT (2X,I3, 5X, I3, 4X,F13.6, 8X,F13.6) 
           END DO 
      END DO 
      WRITE(2,04) 
04 FORMAT(3/,9X,'---- D I S T O R C I O N A R M 
O N I C A ----',& 
                /,25X,' ---- T O T A L ----') 
      WRITE(2,05) 
05 FORMAT(2/,02X,'NODO',11X,'THD') 
      DO i=1, NOnodos 
          WRITE (2,06) i, THDV(i) 06 FORMAT (2X,I3, 4X,F13.6) 
      END DO 
END SUBROUTINE 
C.8 SUBRUTINA THDTOT 
      SUBROUTINE THDTOT 
      USE MDATA01 
      USE MDATA03
```

```
 USE MDATA08 
 USE MDATA09
```
IMPLICIT NONE

```
 INTEGER :: I, J, K
 REAL :: AUX, AUX2 
 COMPLEX,ALLOCATABLE :: VHARMONTOT(:,:)
```

```
 ALLOCATE (THDVTOT(NONODOS), VHARMONTOT(NONODOS,50))
```

```
 THDVTOT = 0.0 
      DO I=1, NONODOS
           DO J=1, 50 
                 DO K=1, NOFARM
                     VHARMONTOT(I,J) = VHARMONTOT(I,J) +VHARMON(I,J,K) 
                 END DO 
           END DO 
      END DO 
      DO I=1, NONODOS
          DO J=1, 50THDVTOT(I) = THDVTOT(I) +
(ABS(VHARMONTOT(I,J))**2) 
           END DO 
          THDVTOT(I) = SQRT(THDVTOT(I))/ABS(MAGV(I)) END DO 
      WRITE (2,01) 
01 FORMAT(3/,9X,'---- R E S U L T A D O S D E L A 
P E N E T R A C I O N ----',& 
                 /,26X,' ---- A R M O N I C A T O T A 
L D E L A S F U E N T E S ----') 
      WRITE(2,02) 
02 FORMAT(2/,02X,'NODO',2X,'ARMONICA',4X,'MAG. DE
VOLTAJE',4X,'ANG. DE VOLTAJE') 
      DO I=1, NONODOS
           DO J=1, 50 
                IF (VHARMONTOT(I,J) .NE. (0.0,0.0)) THEN
                      AUX = ABS(VHARMONTOT(I,J)) 
                      IF ((REAL(VHARMONTOT(I,J)) .LT. 0) .AND.
(IMAG(VHARMONTOT(I,J)) .GT. 0)) THEN 
                           AUX2 =ATAND(IMAG(VHARMONTOT(I,J))/REAL(VHARMONTOT(I,J))) 
                           AUX2 = AUX2 + 180.0
```
ELSE IF ((REAL(VHARMONTOT(I,J)) .LT. 0) .AND. (IMAG(VHARMONTOT(I,J)) .LT. 0)) THEN  $ATIX2 =$ ATAND(IMAG(VHARMONTOT(I,J))/REAL(VHARMONTOT(I,J)))  $AUX2 = AUX2 - 180.0$  ELSE  $AUX2 =$ ATAND(IMAG(VHARMONTOT(I,J))/REAL(VHARMONTOT(I,J))) END IF WRITE (2,03) I, J, AUX, AUX2 03 FORMAT (2X,I3, 5X, I3, 4X,F13.6, 8X,F13.6) END IF END DO END DO WRITE(2,04) 04 FORMAT(3/,9X,'---- D I S T O R C I O N A R M O N I C A ----',& /,25X,' ---- T O T A L ----') WRITE(2,05) 05 FORMAT(2/,02X,'NODO',11X,'THDTOTAL') DO I=1, NONODOS WRITE  $(2,06)$  I, THDVTOT(I) 06 FORMAT (2X,I3, 4X,F13.6) END DO END SUBROUTINE

## **C.9 ARCHIVO DE ENTRADA**

Para este programa se realizaron dos archivos de entrada, el primero se muestra en la figura C.1, contiene los datos de la red con la siguiente estructura:

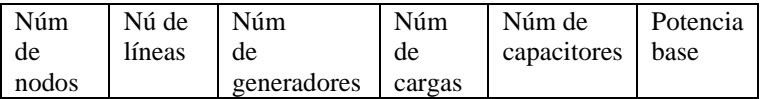

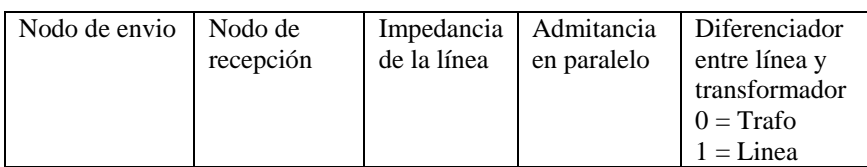

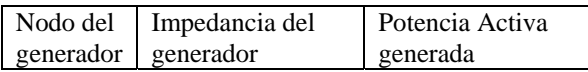

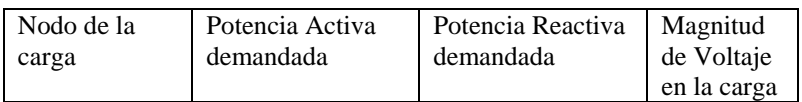

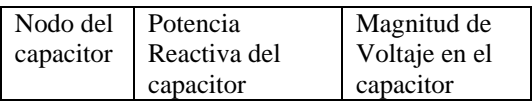

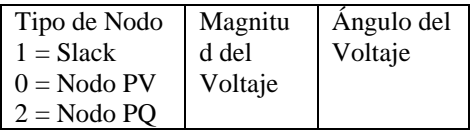

|     |   | 5NODEJ1_A.dat - Bloc de notas                                                                                                    |                                    |                   |              |       |       | $L = 2$      |
|-----|---|----------------------------------------------------------------------------------------------------|------------------------------------|-------------------|--------------|-------|-------|--------------|
|     |   | Archivo Edición Formato Ver Ayuda                                                                                                    |                                    |                   |              |       |       |              |
| ls. | 7 | $\mathbf{z}$                                                                                                    | з                                  |                   | $\mathbf{1}$ | 100.0 |       | $\triangleq$ |
|     |   |                                                                                                    |                                    |                   |              |       |       |              |
|     |   | ı                                                                                                    | $\boldsymbol{z}$<br>$\mathfrak{S}$ |                   | 0.02         | 0.06  | 0.03  | $\circ$      |
|     |   | $\mathbf 1$                                                                                                    |                                    |                   | 0.08         | 0.24  | 0.025 | $\,$ 0       |
|     |   | $\mathbf{Z}$                                                                                                    | 3                                  |                   | 0.06         | 0.18  | 0.02  | $\circ$      |
|     |   | $\mathbf{2}% ^{2}=\mathbf{2}^{2}+\mathbf{1}^{2}+\mathbf{1}^{2}+\mathbf$ | $\overline{\bf 4}$                 |                   | 0.06         | 0.18  | 0.02  | 0            |
|     |   | $\mathbf{2}$                                                                                                    | 5                                  |                   | 0.04         | 0.12  | 0.015 | $\mathbf 0$  |
|     |   | $\mathsf 3$                                                                                                    | $\overline{4}$                     |                   | 0.01         | 0.03  | 0.01  | 0            |
|     |   | $\overline{\bf{4}}$                                                                                                    | 5                                  |                   | 0.08         | 0.24  | 0.025 | $\bullet$    |
|     |   | $\mathbf{1}$                                                                                                    |                                    | 0.0001            |              |       |       |              |
|     |   | $\mathbf{z}$                                                                                                    |                                    | 0.001             |              |       |       |              |
|     |   | з                                                                                                    |                                    | 45.0              | 20.0         |       |       |              |
|     |   | $\overline{4}$                                                                                                    |                                    | 80.0              | 30.0         |       |       |              |
|     |   | $\overline{5}$                                                                                                    |                                    | 50.0              | 25.0         |       |       |              |
|     |   | $\overline{4}$                                                                                                    |                                    | 30.0              |              |       |       |              |
|     |   | $\mathbf{1}$                                                                                                    | 1.05                               | 0.0               |              |       |       |              |
|     |   | $\circ$                                                                                                    | 1.0                                | $-2.6944$         |              |       |       |              |
|     |   | $\mathbf{z}$                                                                                                    | 0.9796                             | $-6.2114$         |              |       |       |              |
|     |   | $\mathbf{z}$                                                                                                    | 0.9776                             | $-6.9232$         |              |       |       |              |
|     |   | $\mathbf{2}$                                                                                                    |                                    | $0.9922 - 6.6963$ |              |       |       |              |
|     |   |                                                                                                    |                                    |                   |              |       |       |              |
|     |   |                                                                                                    |                                    |                   |              |       |       |              |
|     |   |                                                                                                    |                                    |                   |              |       |       |              |

*Fig. C.1 Primer archivo de entrada con los datos de la red* 

El segundo archivo de entrada se muestra en la figura C.2, y contiene los datos de la fuente de armónicas con la siguiente estructura:

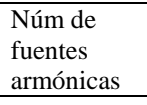

Tipo de fuente armónica

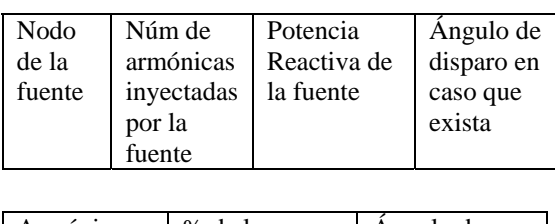

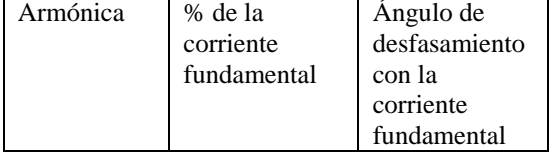

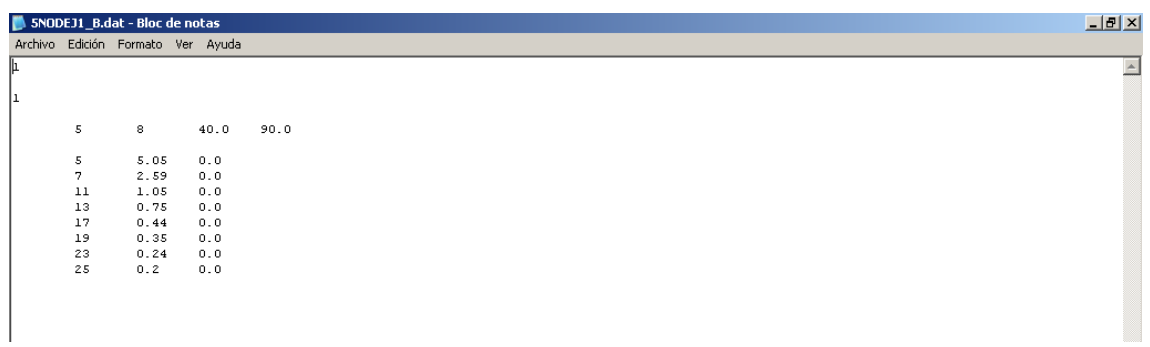

## *Fig. C.2 Segundo archivo de entrada con los datos de la fuente armónica*  **C.3 ARCHIVO DE SALIDA**

El archivo de salida consta de tres partes que se muestra en las figuras C.3, C.4 y C.5. La primer parte (figura C.3) es la reimpresión de los datos de la red, la segunda (figura C.4) la reimpresión de los datos de las fuentes armónicas y la última os voltajes armónicos calculados, además de las Distorsión Armónica Total.

```
\blacksquare 5nod1.res - Bloc de notas
                                                                                                                                                                                                                                                                         \Boxel \timesArchivo Edición Formato Ver Ayuda
                                                        -<br>
D     E     E     E     N     T     R     A     D     A     ----
                   \overline{P} = \overline{D} \overline{A} \overline{T} \overline{O} \overline{S}\overline{\blacksquare}NUMERO DE NODOS = 5<br>NUMERO DE LINEAS = 7<br>NUMERO DE GENERADORES =
\begin{bmatrix} 2 \\ \text{NUMBER DE CARGAS} = 3 \\ \text{NUMBER DE CAPACTTORES} = 1 \end{bmatrix}\begin{tabular}{lcccc} \textbf{IMFEDANGLAS}&Y&ADMITAMCIAS & PRIMITIVAS \\ \textbf{LINRA} & \textbf{NE} & \textbf{MR} & \textbf{IMFEDAMCIA SERIS} & \textbf{YPG}/2 \\ 1 & 1 & 2 & .02000 + .06000 + j + .020000.0 + j \\ 2 & 1 & 3 & .08000 + .24000 + j + .020000.0 + j \\ 3 & 2 & 3 & .06000 + .18000 + j + .020000.0 + j \\ 4 & 2 & 4 & .06000 + .12000 + j + .01---- D A T O S D E L O S T R A F O S .----
                  \begin{minipage}{0.9\linewidth} \texttt{IMPEDANCIAS} & \texttt{Y AMITANCIAS} & \texttt{PRIMITIVAS} \\ \texttt{TRANSF}. & \texttt{NE} & \texttt{NR} & \texttt{IMPEDANCIA} & \texttt{SERIE} & \texttt{YPq/2} \end{minipage}---- DATOS DEL GENERADOR----
                    GENERADOR NODO IMPEDANCIA DEL GEN
                         2<br>
1<br>
2<br>
2
                                                       المنطقة<br>00100.<br>00100.
                  ---- D A T O S D E L A S C A R G A S ----
                      CARGA NODO POTENCIA ACTIVA (MW). POTENCIA REACTIVA (MVAR)
                                                                                                                                                                                                                                                                              \frac{1}{\sqrt{2}}\sim 100 \pm\vert + \vert
```
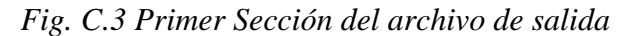

| <b>Designation of the Second Contract Contract</b>                                                                  | مروي             |
|----------------------------------------------------------------------------------------------------|------------------|
| Archivo Edición Formato Ver Ayuda                                                                                   |                  |
| $---$ D A T O S<br>$D$ E<br>$L = 0$ S<br>C A P A C I T O R E S ----                                                 | $\blacktriangle$ |
|                                                                                                    |                  |
| CAPACITOR<br>POTENCIA REACTIVA (MVAR)<br>NODO                                                                       |                  |
| $\mathbf{1}$<br>30.00000<br>4                                                                                       |                  |
|                                                                                                    |                  |
|                                                                                                    |                  |
|                                                                                                    |                  |
| $--$ VOLTAJES DEL<br>E S T U D I 0 ---                                                                              |                  |
| $---$ D E F L U J O S $---$                                                                                         |                  |
|                                                                                                    |                  |
| NODO<br>TIPO DE NODO<br>VOLTAJE (p.u.)<br>P GENERADA (p.u.)<br>Q GENERADA (p.u.) P DE CARGA (p.u.)<br>Q DE CARGA (p |                  |
| $\mathbf{1}$<br>Slack<br>1.05000<<br>.00000                                                                         |                  |
| $\mathbf{z}$<br>Gener<br>$1.00000< -2.69440$                                                                        |                  |
| з<br>Carga<br>$.97960< -6.21140$                                                                                    |                  |
| $\blacktriangleleft$<br>Carga<br>.97760< -6.92320                                                                   |                  |
| 5<br>Carga<br>.99220< -6.69630                                                                                      |                  |
|                                                                                                    |                  |
|                                                                                                    |                  |
|                                                                                                    |                  |
| LAS FUENTES---<br>$---$ DATOS DE                                                                                    |                  |
|                                                                                                    |                  |
| --- A R M O N I C A S ---                                                                                           |                  |
|                                                                                                    |                  |
|                                                                                                    |                  |
| --- LA FUENTE ARMONICA 1 ES UN COMPENSADOR ESTATICO DE VARS                                                         |                  |
|                                                                                                    |                  |
| NUMERO DE ARMONICAS INYECTADAS POR EL COMPENSADOR ESTATICO DE VARS<br>8                                             |                  |
| 5<br>EL COMPENSADOR ESTATICO DE VARS ESTA CONECTADO AL NODO                                                         |                  |
| LA POTENCIA DEL COMPENSADOR ESTATICO DE VARS ES 40.00000                                                            |                  |
| CON UN ANGULO DE DISPARO 90.00000                                                                                   |                  |
|                                                                                                    |                  |
| ARMONICA<br>* DE LA CORRIENTE FUNDAMENTAL<br>ANG DE DEFASAMIENTO                                                    |                  |
| 5<br>5.05000<br>.00000                                                                                              |                  |
| 7<br>.00000<br>2.59000                                                                                              |                  |
| 11<br>.00000<br>1.05000                                                                                             |                  |
| .00000<br>13<br>.75000                                                                                              |                  |
| 17<br>.00000<br>.44000                                                                                              |                  |
| 19<br>.00000<br>.35000                                                                                              |                  |
| 23<br>.00000<br>.24000                                                                                              |                  |
| 25<br>.20000<br>.00000                                                                                              |                  |

*Fig. C.4 Segunda Sección del archivo de salida* 

.<br>Film for and

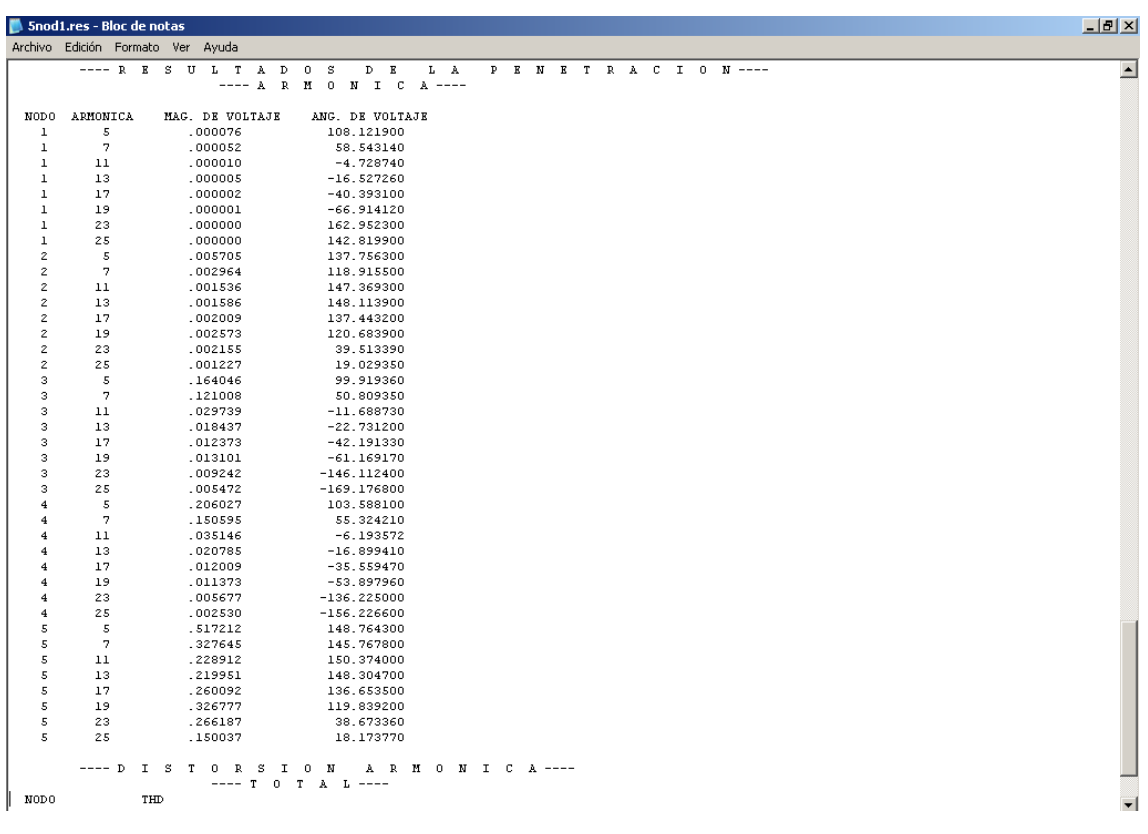

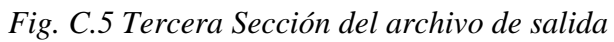

## **APÉNDICE D**

# **PROGRAMAS PARA LA IDENTIFICACIÓN DE FUENTES ARMÓNICAS**

## **D.1 MÉTODO DE HEYDT**

### **D.1.1 RUTINA PRINCIPAL HARM\_EST**

PROGRAM HARM\_EST

```
 USE mDATA01 
     USE mDATA02 
     USE mDATA03 
     USE mDATA04 
     USE mDATA05 
     USE mDATA06 
     USE mDATA07 
     USE MSIMSLMS 
     USE MSIMSLC 
     IMPLICIT NONE 
     CALL PRESENTA 
     CALL LEEDATOS 
    ALLOCATE (Zcap(NOcap),
Ycap(NOcap),Zcar(NOcarga),Ycar(NOcarga), R(NOcarga), 
XL(NOcarga)) 
    ALLOCATE (XS(NOcarga),
Zlin(NOlin),Ylin(NOlin),Zgenh(NOgen)) 
    ALLOCATE (Yh(NOnodos,NOnodos)) 
     ALLOCATE (MATG(desc,desc), MATH(desc, NOmedh), MATJ(NOmedh, 
desc), MATK(NOmedh,NOmedh))
     ALLOCATE (MATJT(desc,NOmedh), AUX1(desc,desc), 
invAUX1(desc,desc)) 
     ALLOCATE (PinvJ(desc,NOmedh), Ibk(NOmedh),Vbk(NOmedh), 
AUX2(desc,1),AUX3(desc,1)) 
     ALLOCATE 
(AUX4(desc,NOmedh),MING(desc,desc),AUX5(desc,NOmedh),AUX6(desc,N
Omedh),AUX7(desc,1)) 
     ALLOCATE (Ibu(desc), magI(desc), angI(desc), 
Iharm(NOnodos)) 
     ALLOCATE (invYh(Nonodos,Nonodos), Vharm(NOnodos), 
Vharmon(NOnodos, NOharm))
```
DO h=1, NOharm

CALL CDATOS

CALL CYBUS

CALL MATR

CALL ESTIM

END DO

CALL THD

END PROGRAM

#### **D.1.2 SUBRUTINA LEEDATOS**

!LEE LOS DATOS DEL ARCHIVO DE DATOS DADO

 SUBROUTINE LEEDATOS USE mDATA01 USE mDATA02 USE mDATA03 USE mDATA04 USE mDATA05 USE mDATA06 USE mDATA07 IMPLICIT NONE INTEGER :: nod, ele, i, j, l, m CHARACTER(40) :: FECHA INTEGER(4) hora(3) CALL ITIME (hora) CALL DATE (FECHA) READ(1,\*)NOnodos, NOlin, NOgen, NOtrafo, NOcarga, NOcap, NOmedh, MVAbase !!LECTURA DE LOS DATOS DE LAS LÍNEAS ALLOCATE (p(NOlin), q(NOlin), tipoE(NOlin), zpq(NOlin), ypq2(NOlin), indtr(NOlin))  $zpq = (0.0, 0.0)$  $ypq2 = (0.0, 0.0)$ !!ESCRIBE FECHA Y HORA EN EL ARCHIVO DE SALIDA

```
 WRITE(2,18)archres 
  18 FORMAT( 3/,'>>NOMBRE DEL ARCHIVO DE SALIDA : ',A20) 
      WRITE (2,19)FECHA 
19 FORMAT (3/,'>> FECHA : ',A40) 
     WRITE(2,20) hora 
  20 FORMAT (3/,'>> HORA : ',1X,I2,':',I2,':',I2) 
!LEE DATOS DE CADA LINEA 
     DO ele=1, NOlin 
           WRITE (*,*) ele 
           PAUSE 
          READ(1,*) p(ele), q(ele), zpq(ele), tipoE(ele)
         IF( tipoE(ele) .EQ. 1 )THEN 
            READ(1,*) ypq2(ele)
         END IF 
     END DO 
! IMPRIME LOS DATOS DE LA LINEAS 
      WRITE(2,01) 
 01 FORMAT(3/,9X,'---- D A T O S D E E N T R A D 
A ---')
      WRITE(2,02) NOnodos, NOlin, NOgen, NOtrafo, Nocarga, Nocap 
 02 FORMAT(2/,'NUMERO DE NODOS = ',I3,1/,'NUMERO DE LINEAS = 
',I3,1/,'NUMERO DE GENERADORES = ',I3,& 
              1/,'NUMERO DE TRANFORMADORES = ',I3,1/,'NUMERO DE 
CARGAS = ',13, 1/, 'NUMERO DE CAPACITORES = ',13) WRITE(2,03) 
 03 FORMAT(3/,9X,'---- D A T O S D E L I N E A S 
---')
      WRITE(2,04) 
 04 FORMAT(2/,19X,'IMPEDANCIAS Y ADMITANCIAS PRIMITIVAS',& 
              1/,10X,'LINEA',2X,'NE',5X,'NR',4X,'IMPEDANCIA 
SERIE',9X,'ypq/2') 
      DO ele=1,NOlin 
           WRITE(2,05)ele, p(ele), q(ele), zpq(ele), ypq2(ele) 
       05 
FORMAT(12X,I3,I6,I6,F10.5,SP,F8.5,SS,'j',3X,F8.5,SP,F8.5,SS,'j')
```
END DO

```
!!!!!!!!!!!!!!!!!!!!!!!!!!!!!!!!!!!!!!!!!!!!!!!!!!!!!!!!!!!!!!!!
!!!!!!!!!!!!!! 
!!LECTURA DE DATOS DE LOS GENERADORES 
      ALLOCATE( nodgen(NOgen), Zgen(NOgen)) 
      DO ele=1, NOgen 
           READ(1,*)nodgen(ele), Zgen(ele) 
      END DO 
!IMPRIME LOS DATOS DE LOS GENERADORES 
      WRITE(2,06) 
06 FORMAT(3/,9X,'---- D A T O S D E L G E N E R 
A D O R ---')
      WRITE(2,07) 
  07 FORMAT(2/,10X,'GENERADOR',2X,'NODO',4X,'IMPEDANCIA DEL GEN') 
      DO ele=1,NOgen 
           WRITE(2,08)ele, nodgen(ele), Zgen(ele) 
       08 FORMAT(12X,I3,3X,I6,2X,F10.5,SP,F8.5,SS,'j') 
      END DO 
!!!!!!!!!!!!!!!!!!!!!!!!!!!!!!!!!!!!!!!!!!!!!!!!!!!!!!!!!!!!!!!!
!!!!!!!!!!!!!! 
!!LECTURA DE DATOS DE LOS TRANSFORMADORES 
      ALLOCATE( nodtrafo(NOtrafo), Ztrafo(NOtrafo), 
Ptrafo(NOtrafo)) 
      IF (NOtrafo .NE. 0) THEN 
           DO ele=1, NOtrafo 
                 READ(1,*)nodtrafo(ele), Ztrafo(ele), Ptrafo(ele) 
           END DO 
!IMPRIME LOS DATOS DE LOS TRANSF. 
          WRITE(2,09) 
      09 FORMAT(3/,9X,'---- D A T O S D E L T R A 
N S F O R M A D O R ----') 
           WRITE(2,10) 
      10 FORMAT(2/,10X,'TRANSFORMADOR',2X,'NODO',4X,'IMPEDANCIA 
DEL TRANS.',4X,'POTENCIA (MW)') 
           DO ele=1,NOtrafo
```
## Apéndice D

 WRITE(2,11)ele, nodtrafo(ele), Ztrafo(ele), Ptrafo(ele) 11 FORMAT(12X,I3,3X,I6,2X,F10.5,SP,F8.5,SS,'j',7X,F10.5) END DO ELSE WRITE(\*,\*) 'EL SISTEMA NO TIENE CONECTADO NINGUN TRANSFORMADOR' END IF !!!!!!!!!!!!!!!!!!!!!!!!!!!!!!!!!!!!!!!!!!!!!!!!!!!!!!!!!!!!!!!! !!!!!!!!!!!!!! !!LECTURA DE DATOS DE LAS CARGAS ALLOCATE( nodcarga(NOcarga), Qcarga(NOcarga), Pcarga(NOcarga), magVcarga(NOcarga)) DO ele=1, NOcarga READ(1,\*)nodcarga(ele), Pcarga(ele), Qcarga(ele), magVcarga(ele) END DO !!IMPRIME LOS DATOS DE LA CARGA  $WRTTE(2,12)$ 12 FORMAT(3/,9X,'---- D A T O S D E L A S C A  $R$  G A S ----') WRITE(2,13) 13 FORMAT(2/,12X,'CARGA',4X,'NODO',4X,'POTENCIA ACTIVA (MW).',4X,'POTENCIA REACTIVA (MVAR)', 4X,'MAG. DEL VOLTAJE DE LA CARGA') DO ele=1,NOcarga WRITE(2,14)ele, nodcarga(ele), Pcarga(ele), Qcarga(ele), magVcarga(ele) 14 FORMAT(12X,I3,3X,I6,8X,F10.5,16X,F10.5,16X,F10.5) END DO !!!!!!!!!!!!!!!!!!!!!!!!!!!!!!!!!!!!!!!!!!!!!!!!!!!!!!!!!!!!!!!! !!!!!!!!!!!!!! !!LECTURA DE DATOS DE LOS CAPACITORES ALLOCATE( nodcap(NOcap), Qcap(NOcap), magVcap(NOcap)) IF (NOcap .NE. 0) THEN

 DO ele=1, NOcap READ(1,\*)nodcap(ele), Qcap(ele), magVcap(ele) END DO !!IMPRIME LOS DATOS DE LOS CAPACITORES WRITE(2,15) 15 FORMAT(3/,9X,'---- D A T O S D E L O S C A P A C I T O R E S ----') WRITE(2,16) 16 FORMAT(2/,10X,'CAPACITOR',4X,'NODO',4X,'POTENCIA REACTIVA (MVAR)',4X,'MAG. DE VOLTAJE DEL CAPACITOR') DO ele=1,NOcap WRITE(2,17)ele, nodcap(ele),  $Qcap(ele)$ , magVcap(ele) 17 FORMAT(12X,I3,3X,I6,8X,F10.5,8X,F10.5) END DO ELSE WRITE(\*,\*) 'EL SISTEMA NO TIENE CONECTADO NINGUN CAPACITOR' END IF ALLOCATE (magV(NOnodos), angV(NOnodos), V(NOnodos)) DO nod=1, NOnodos READ (1,\*) magV(nod), angV(nod) ! WRITE(\*,\*) magV(nod), angV(nod) ! PAUSE  $V(nod) = (magV(nod) * COSD(angV(nod))) + ((0.0, 1.0) *$ (magV(nod) \* SIND(angV(nod)))) END DO !!!!!!!!!!!!!!!!!!!!!!!!!!!!!!!!!!!!!!!!!!!!!!!!!!!!!!!!!!!!! !!!!LEE LAS MEDICIONES DE LAS ARMÓNICAS (VOLTAJES Y CORRIENTES) READ (1,\*) NOharm ALLOCATE  $(\text{harm}(\text{NOharm}), \text{nodh}(\text{NOmean}),$ magVh(NOmedh,NOharm))

```
ALLOCATE (thetah(NOmedh,NOharm), magIh(NOmedh,NOharm),
angIh(NOmedh,NOharm))
     ALLOCATE (Vh(Nomedh,NOharm), Ih(NOmedh,NOharm))
      DO i=1, NOharm 
          READ (1,*) harm(i) DO j=1, NOmedh 
                 READ (1,*) \text{ nodh}(j,i), maqVh(j,i), thetah(j,i),
magIh(j,i), angIh(j,i) 
           END DO 
      END DO 
      DO i=1, NOharm 
           DO j=1, NOmedh 
                Vh(j,i) =
magVh(j,i)*(COSD(thetah(j,i))+(0.0,1.0)*SIND(thetah(j,i)))Ih(j,i)=magIh(j,i)*(COSD(angIh(j,i))+(0.0,1.0)*SIND(angIh(j,i))) END DO 
      END DO 
      desc = NOnodos - NOmedh 
      ALLOCATE (nodes(desc)) 
      DO i=1, NOnodos 
          1 = 0 DO j=1, NOmedh 
                IF (i .NE. nodh(j,1)) THEN
                     1 = 1 + 1 IF (L .EQ. NOmedh) THEN 
                          m = m+1nodes(m) = i END IF 
                 END IF
```
 END DO END DO DO i=1, desc WRITE  $(*, *)$  i, nodes(i) PAUSE END DO !IMPRIME LOS DATOS DE LA FUENTE WRITE(2,30) 30 FORMAT(3/,9X,'---- D A T O S D E L A S  $M$  E D I C I O N E S ----') DO i=1, NOharm WRITE(2,31) 31 FORMAT(2/,10X,'HARMONICA')  $WRITE(2,32)harm(i)$  32 FORMAT(12X,I3) WRITE(2,33) 33 FORMAT(2/,10X,'NODO',4X,'MAG. DEL VOLTAJE',4X,'ANG. DEL VOLTAJE',4X,'MAG. DE CORRIENTE',4X,'ANG. DE LA CORRIENTE') DO j=1, NOmedh  $WRITE(2,34) \nmodh(j,i), \nmodh(j,i), \nmodh(j,i),$  $mapIn(j,i),$  angIh $(j,i)$  34 FORMAT(12X,I3,8X,F10.5,8X,F10.5,8X,F10.5,8X,F10.5) END DO END DO END SUBROUTINE **D.1.3 SUBRUTINA MATR**  SUBROUTINE MATR USE mDATA01 USE mDATA07 IMPLICIT NONE INTEGER :: i, j

!DIVIDIENDO LA MATRIZ YBUS Y REACOMODANDOLA PARA LA ESTIMACION

```
 DO i=1, desc 
            DO j=1, desc 
                 MATG(i,j) = Yh(nodes(i), nodes(j)) END DO 
      END DO 
      DO i=1, desc 
            DO j=1, NOmedh 
                 MATH(i,j) = Yh(nodes(i),nodh(j,h)) END DO 
      END DO 
      DO i=1, NOmedh 
            DO j=1, desc 
                 MATJ(i,j) = Yh(nodh(i,h),nodes(j)) END DO 
      END DO 
      DO i=1, NOmedh 
            DO j=1, NOmedh 
                 MATK(i,j) = Yh(nodh(i,h),nodh(j,h)) END DO 
      END DO 
!!!CALCULO DE LA PSEUDOINVERSA DE J 
      DO i=1, NOmedh 
            DO j=1, desc 
                 MATJT(j,i) = REAL(MATJ(i,j)) + ((0.0,-1.0) *IMAG(MATJ(i,j))) 
            END DO 
      END DO
```
 CALL MCRCR(desc,NOmedh,MATJT,desc,NOmedh,desc,MATJ,NOmedh,desc,desc,A UX1,desc) CALL LINCG(desc,AUX1,desc,invAUX1, desc)

! CALL LINRG (desc,AUXI,desc,invAUXI,desc)

CALL

```
MCRCR(desc,desc,invAUX1,desc,desc,NOmedh,MATJT,desc,desc,NOmedh,
PinvJ,desc)
```
END SUBROUTINE

### **D.1.4 SUBRUTINA ESTIM**

```
 SUBROUTINE ESTIM 
 USE mDATA01 
 USE mDATA07 
 IMPLICIT NONE 
 INTEGER :: i, j 
DO i = 1, NOmedh
     Ibk(i) = lh(i,h)Vbk(i) = Vh(i,h)
```
END DO

 CALL MCRCR(desc,NOmedh,PinvJ,desc,NOmedh,1,Ibk,NOmedh,desc,1,AUX2,des c)

```
CALL<sub>L</sub>
```
MCRCR(desc,desc,MATG,desc,desc,1,AUX2,desc,desc,1,AUX3,desc)

CALL

MCRCR(desc,NOmedh,PinvJ,desc,NOmedh,NOmedh,MATK,NOmedh,desc,NOme dh,AUX4,desc)

 DO i=1, desc DO j=1,desc  $MING(i, j) = -1.0 * MATG(i, j)$  END DO END DO

Ing. Luis Alberto Hernández **Página 139** 

```
 CALL 
MCRCR(desc,desc,MING,desc,desc,NOmedh,AUX4,desc,desc,NOmedh,AUX5
,desc) 
      DO i=1, desc 
            DO j=1, NOmedh 
                AUX6(i,j) = AUX5(i,j) + MATH(i,j) END DO 
      END DO 
      CALL 
MCRCR(desc,NOmedh,AUX6,desc,NOmedh,1,Vbk,NOmedh,desc,1,AUX7,desc
) 
! THDI(i) = 0.0Iharm = 0.0 DO i=1, desc 
           Ibu(i) = Aux3(i,1) + Aux7(i,1)Iharm(nodes(i)) = Ibu(i)! WRITE(*,*) nodes(i), Iharm(nodes(i)), Ibu(i) 
! PAUSE 
      END DO 
      CALL LINCG(NOnodos,Yh,NOnodos,invYh,NOnodos) 
      CALL 
MCRCR(NOnodos,NOnodos,invYh,NOnodos,NOnodos,1,Iharm,NOnodos,NOno
dos,1,Vharm,NOnodos) 
      DO i=1, NOnodos 
           Vharmon(i,h) = Vharm(i) END DO 
      WRITE(2,10) 
10 FORMAT(/,'R E S U L T A D O S',/) 
      WRITE(2,11) 
11 FORMAT(2/,10X,'NODO',4X,'CORRIENTE (NUM COMPL.)',4X,'MAG. 
CORRIENTE',4X,'ANG. DE CORRIENTE',/) 
      DO i=1, desc
```

```
magI(i) = sqrt(REAL(Ibu(i))**2 + IMAG(Ibu(i))**2) END DO 
      DO i=1, desc 
            IF ((REAL(Ibu(i)) .GT. 0.0) .AND. (IMAG(Ibu(i)) .GE. 
0.0)) THEN 
                angI(i) = ATAND(IMAG(Ibu(i))) / REAL(Ibu(i))) ELSE IF ((REAL(Ibu(i)) .LT. 0.0) .AND. (IMAG(Ibu(i)) 
.GT. 0.0)) THEN 
                 angI(i) = ATAND(IMAG(Ibu(i))) / REAL(Ibu(i)))angI(i) = angI(i) + 180ELSE IF ((REAL(Ibu(i)) .LT. 0.0) .AND. (IMAG(Ibu(i))).LT. 0.0)) THEN 
                 angI(i) = ATAND(IMAG(Ibu(i)) / REAL(Ibu(i)))angI(i) = angI(i) - 180ELSE IF ((REAL(Ibu(i)) .GT. 0.0) .AND. (IMAG(Ibu(i))).LT. 0.0)) THEN 
                 angI(i) = ATAND(IMAG(Ibu(i)) / REAL(Ibu(i))) ELSE IF (REAL(Ibu(i)) .EQ. 0.0) THEN 
                angI(i) = 0.0 END IF 
      END DO 
      DO i=1, desc 
          WRITE(2,34)nodes(i), REAL(Ibu(i)), IMAG(Ibu(i)),
magI(i), angI(i) 
       34 FORMAT(12X,I3,8X,F10.5,'+i',F10.5,8X,F10.5,8X,F10.5) 
      END DO 
      END SUBROUTINE 
     D.1.5 SUBRUTINA THD
```
SUBROUTINE THD

```
 USE mDATA01 
      USE mDATA02 
      USE mDATA07 
      IMPLICIT NONE 
      INTEGER :: i, j 
      REAL :: auxi, auxi2 
      ALLOCATE (THDV(NOnodos)) 
     THDV = 0.0 DO i=1, NOnodos 
           DO j=1, NOharm 
                THDV(i) = THDV(i) + (ABS(Pharmon(i,j))**2) END DO 
          THDV(i) = SQRT(THDV(i))/ABS(magV(i)) END DO 
      WRITE (2,01) 
01 FORMAT(3/,9X,'---- R E S U L T A D O S D E L 
A P E N E T R A C I O N ----',& 
                 /,26X,' ---- A R M O N I C A ----') 
      WRITE(2,02) 
02 FORMAT(2/,02X,'NODO',2X,'ARMONICA',4X,'MAG. DE 
VOLTAJE',4X,'ANG. DE VOLTAJE') 
      DO i=1, NOnodos 
           DO j=1, NOharm 
          WRITE(*,*) i,j, Vharmon(i,j)PAUSE
           END DO 
      END DO 
      DO i=1, NOnodos 
           DO j=1, NOharm 
           WRITE(*,*) i,j, Vharmon(i,j) 
           PAUSE
```
 $auxi = ABS(Pharmon(i,j))$ 

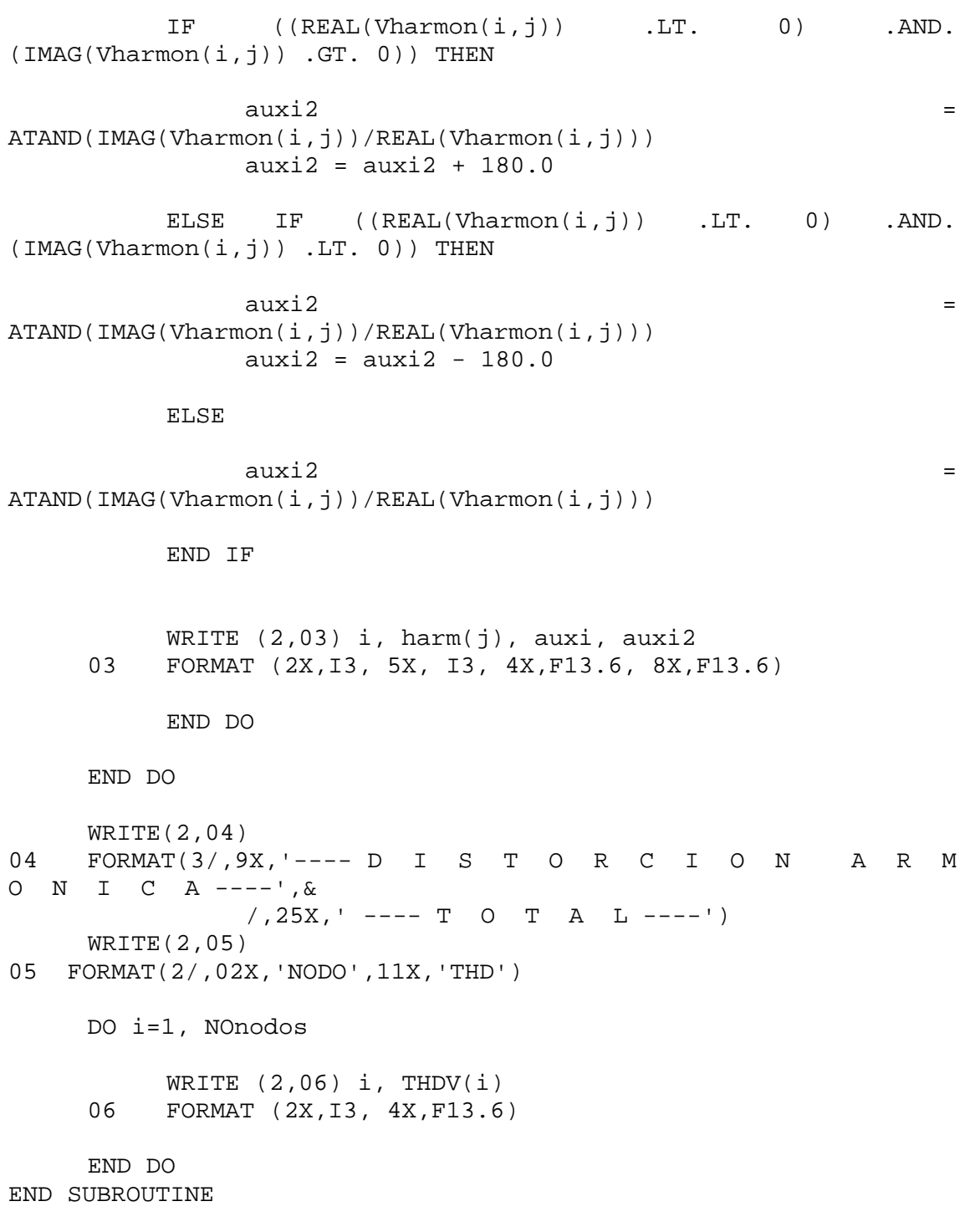

## **D.2ARCHIVO DE ENTRADA**

En las figuras D.1 y D.2, se muestra el archivo de entrada para el estimador. La

estructura del archivo de entrada es:

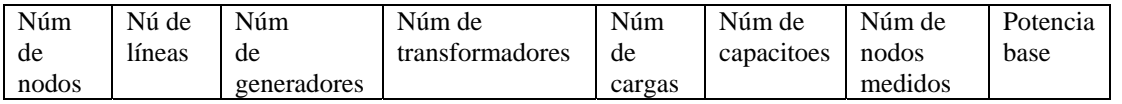

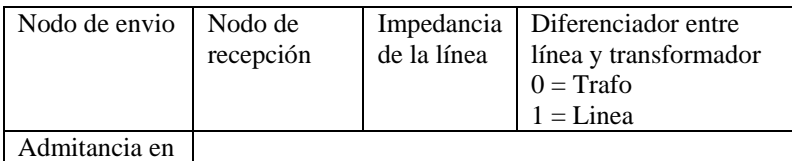

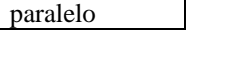

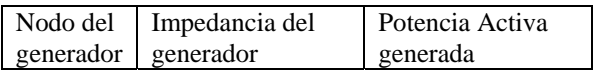

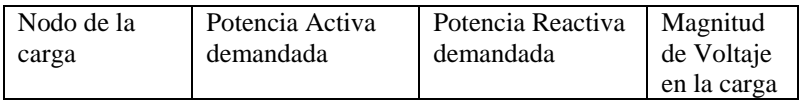

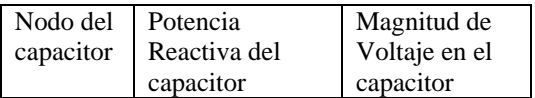

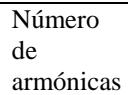

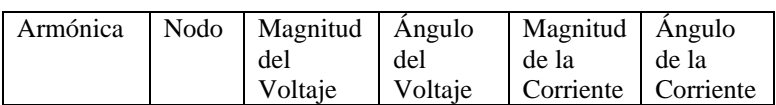

|                      |                | harm2.dat - Bloc de notas                                                                                                    |                                    |                              |              |                    |       |            |            | $-12x$       |
|----------------------|----------------|----------------------------------------------------------------------------------------------------|------------------------------------|------------------------------|--------------|--------------------|-------|------------|------------|--------------|
|                      |                | Archivo Edición Formato Ver Ayuda                                                                                                    |                                    |                              |              |                    |       |            |            |              |
| 15                   | $\overline{7}$ | $\mathbf{2}% ^{2}+\mathbf{2}_{i}\times\mathbf{2}_{i}$                                                                                                    | $\mathbf 0$                        | 3                            | $\mathbf 1$  | $\mathsf 3$        | 100.0 |            |            | $\triangleq$ |
|                      |                |                                                                                                    |                                    |                              |              |                    |       |            |            |              |
|                      |                | $\mathbf 1$                                                                                                    | $\mathbf{2}$                       | (0.0, 0.03)                  | (0.02, 0.06) | $\mathbf 1$        |       |            |            |              |
|                      |                | $\mathbf 1$                                                                                                    | $^{\circ}$                         | (0.08, 0.24)<br>(0.0, 0.025) |              | $\mathbf 1$        |       |            |            |              |
|                      |                | $\mathbf{2}% ^{2}=\mathbf{2}^{2}+\mathbf{1}^{2}+\mathbf{1}^{2}+\mathbf$ | $\ensuremath{\mathsf{3}}$          | (0.06, 0.18)<br>(0.0, 0.02)  |              | $\mathbf 1$        |       |            |            |              |
|                      |                | $\mathbf{2}$                                                                                                    | $\overline{4}$                     | (0.06, 0.18)<br>(0.0, 0.02)  |              | $\mathbf 1$        |       |            |            |              |
|                      |                | $\mathbf{2}$                                                                                                    | 5                                  | (0.04, 0.12)<br>(0.0, 0.015) |              | $\mathbf 1$        |       |            |            |              |
|                      |                | 3                                                                                                    | $\overline{4}$                     | (0.01, 0.03)<br>(0.0, 0.01)  |              | $\mathbf 1$        |       |            |            |              |
|                      |                | $\bf{4}$                                                                                                    | $\mathsf S$                        | (0.08, 0.24)<br>(0.0, 0.025) |              | ${\bf 1}$          |       |            |            |              |
|                      |                | $\mathbf 1$                                                                                                    |                                    | (0.0, 0.0001)                | 0.0          |                    |       |            |            |              |
|                      |                | $\bar{z}$                                                                                                    | (0.0, 0.001)                       |                              | 30.0         |                    |       |            |            |              |
|                      |                | 3                                                                                                    | 45.0                               | 20.0                         | 0.9796       |                    |       |            |            |              |
|                      |                | $\bf{4}$                                                                                                    | 80.0                               | 30.0                         | 0.9776       |                    |       |            |            |              |
|                      |                | 5                                                                                                    | 50.0                               | 25.0                         | 0.9922       |                    |       |            |            |              |
|                      |                | $\,4$                                                                                                    | 30.0                               | 0.9776                       |              |                    |       |            |            |              |
|                      |                | 8                                                                                                    |                                    |                              |              |                    |       |            |            |              |
|                      |                | 5                                                                                                    |                                    |                              |              |                    |       |            |            |              |
|                      |                |                                                                                                    | $\mathbf 1$                        | 0.00007                      |              | 108.122            |       | 0.0        | 0.0        |              |
|                      |                |                                                                                                    | $\boldsymbol{2}$<br>$\overline{4}$ | 0.0057<br>0.20602            |              | 137.756<br>103.588 |       | 0.0<br>0.0 | 0.0<br>0.0 |              |
|                      |                | $\overline{\phantom{a}}$                                                                                                    |                                    |                              |              |                    |       |            |            |              |
|                      |                |                                                                                                    | $\mathbf 1$                        | 0.00005                      |              | 58.5431            |       | 0.0        | 0.0        |              |
|                      |                |                                                                                                    | $\bar{z}$                          | 0.00296                      |              | 118.915            |       | 0.0        | 0.0        |              |
|                      |                | $1\,1$                                                                                                    | $\bf{4}$                           | 0.15059                      |              | 55.3242            |       | 0.0        | 0.0        |              |
|                      |                |                                                                                                    | $\mathbf 1$                        | 0.00001                      |              | $-4.7287$          |       | 0.0        | 0.0        |              |
| $\blacktriangleleft$ |                |                                                                                                    |                                    |                              |              |                    |       |            |            |              |

*Fig. D.1 Primera Sección del archivo de entrada por el método de Heydt* 

| Archivo Edición Formato Ver Ayuda |                |          |            |     |     |  |
|-----------------------------------|----------------|----------|------------|-----|-----|--|
|                                   |                |          |            |     |     |  |
| 3                                 | 45.0           | 20.0     | 0.9796     |     |     |  |
| $\overline{\mathbf{4}}$           | 80.0           | 30.0     | 0.9776     |     |     |  |
| 5                                 | 50.0           | 25.0     | 0.9922     |     |     |  |
| $\overline{4}$                    | 30.0           | 0.9776   |            |     |     |  |
| $\mathbf{s}$                      |                |          |            |     |     |  |
| 5                                 |                |          |            |     |     |  |
|                                   | $\mathbf{1}$   | 0.00007  | 108.122    | 0.0 | 0.0 |  |
|                                   | $\mathbf{z}$   | 0.0057   | 137.756    | 0.0 | 0.0 |  |
|                                   | $\bf{4}$       | 0.20602  | 103.588    | 0.0 | 0.0 |  |
| 7                                 |                |          |            |     |     |  |
|                                   | $\mathbf{1}$   | 0.00005  | 58.5431    | 0.0 | 0.0 |  |
|                                   | $\mathbf{z}$   | 0.00296  | 118.915    | 0.0 | 0.0 |  |
|                                   | $\overline{4}$ | 0.15059  | 55.3242    | 0.0 | 0.0 |  |
| 11                                |                |          |            |     |     |  |
|                                   | $1\,$          | 0.00001  | $-4.7287$  | 0.0 | 0.0 |  |
|                                   | $\overline{c}$ | 0.00153  | 147.369    | 0.0 | 0.0 |  |
| 13                                | $\overline{4}$ | 0.03514  | $-6.1935$  | 0.0 | 0.0 |  |
|                                   | $1\,$          | 0.000005 | $-16.527$  | 0.0 | 0.0 |  |
|                                   | $\overline{a}$ | 0.001586 | 148.1139   | 0.0 | 0.0 |  |
|                                   | $\overline{4}$ | 0.020785 | $-16.8994$ | 0.0 | 0.0 |  |
| 17                                |                |          |            |     |     |  |
|                                   | $\mathbf{1}$   | 0.000002 | $-40.3931$ | 0.0 | 0.0 |  |
|                                   | $\mathbf{z}$   | 0.002009 | 137.4432   | 0.0 | 0.0 |  |
|                                   | $\overline{4}$ | 0.012009 | $-35.5594$ | 0.0 | 0.0 |  |
| 19                                |                |          |            |     |     |  |
|                                   | $\mathbf 1$    | 0.000001 | $-66.9141$ | 0.0 | 0.0 |  |
|                                   | $\mathbf{z}$   | 0.002573 | 120.6839   | 0.0 | 0.0 |  |
| 23                                | $\overline{4}$ | 0.011373 | $-53.8979$ | 0.0 | 0.0 |  |
|                                   | $1\,$          | 0.0      | 0.0        | 0.0 | 0.0 |  |
|                                   | $\mathbf{z}$   | 0.00215  | 39.513     | 0.0 | 0.0 |  |
|                                   | $\overline{4}$ | 0.00567  | $-136.22$  | 0.0 | 0.0 |  |
| 25                                |                |          |            |     |     |  |
|                                   | $\mathbf{1}$   | 0.0      | 0.0        | 0.0 | 0.0 |  |
|                                   | $\mathbf{z}$   | 0.00122  | 19.0293    | 0.0 | 0.0 |  |
|                                   | $\overline{4}$ | 0.00253  | $-156.22$  | 0.0 | 0.0 |  |

*Fig. C.2 Segunda Sección del archivo de entrada por el método de Heydt* 

## **D.3 ARCHIVO DE SALIDA**

El archivo de salida consta de tres partes que se muestra en las figuras D.3, D.4 y D.5. La primer parte (figura D.3) es la reimpresión de los datos de la red, la segunda (figura D.4) la reimpresión de las mediciones armónicas y la ultima (figura D.5) las corrientes estimadas.

```
harm2.res - Bloc de notas
                                                                                                                                                                                                                                                    그리지
Archivo Edición Formato Ver Ayuda
 \overline{\phantom{a}}---- D A T O S D E E N T R A D A ----
NUMERO DE MODOS = 5<br>
NUMERO DE LINEAS = 7<br>
NUMERO DE CEMERADORES = 2<br>
NUMERO DE CEMERADORES = 2<br>
NUMERO DE TRANFONHADORES = 0<br>
NUMERO DE CARGAS = 3<br>
NUMERO DE CARGAS = 3<br>
<br>
NUMERO DE CARACITORES = 1
                \begin{tabular}{l|c|c|c|c|c} \textbf{IMFDMICLS} & \textbf{X} \textbf{MHTAMCLS} & \textbf{PDEIMITIZLS} \\ \textbf{MR} & \textbf{MR} & \textbf{IMPEDAMCLA} & \textbf{SRIIR} & .00000 + .030001 \\ \textbf{MR} & \textbf{MR} & .02000 + .060001 & .00000 + .025001 \\ 1 & 2 & .08000 + .240001 & .00000 + .020001 \\ 2 & 3 & .06000 + .1800001 & .00000 + .0200LINEA NE
                         \overline{z}\frac{6}{2}---- DATOS DEL GENERADOR----
                  GENERADOR NODO IMPEDANCIA DEL GEN
                                                   00000 +.00010j<br>00000 +.00100j
                                \frac{1}{2}\frac{1}{2}---- D A T O S D E L A S C A R G A S ----
                     CARGA NODO POTENCIA ACTIVA (MW). POTENCIA REACTIVA (MVAR) MAG. DEL VOLTAJE DE LA CARGA
                                                            45.00000<br>80.00000<br>80.00000
                                    \begin{array}{c} 3 \ 3 \ 4 \ 5 \end{array}20,00000
                                                                                                                                                            97960
                         \frac{2}{3}-97760<br>99220
```
*Fig. D.3 Primer Sección del archivo de salida por el método de Heydt* 

| harm2.res - Bloc de notas<br>Archivo Edición Formato Ver Ayuda |  |                                                |                                                             |                                                 |                                                    | $-10x$ |
|----------------------------------------------------------------|--|------------------------------------------------|-------------------------------------------------------------|-------------------------------------------------|----------------------------------------------------|--------|
| $---$ D A T O S                                                |  | D E                                            | L A S                                                       | M E D I C I O N E S ----                        |                                                    |        |
| <b>HARMONICA</b><br>5                                          |  |                                                |                                                             |                                                 |                                                    |        |
| NOD 0<br>$\mathbf{I}$<br>$\mathbf{z}$<br>$\frac{4}{3}$         |  | MAG. DEL VOLTAJE<br>.00007<br>.00570<br>.20602 | ANG. DEL VOLTAJE<br>108.12200<br>137.75600<br>103.58800     | MAG. DE CORRIENTE<br>.00000<br>.00000<br>.00000 | ANG. DE LA CORRIENTE<br>.00000<br>.00000<br>.00000 |        |
| <b>HARMONICA</b><br>7                                          |  |                                                |                                                             |                                                 |                                                    |        |
| NODO<br>$\mathbf 1$<br>2<br>$\frac{4}{3}$                      |  | MAG. DEL VOLTAJE<br>.00005<br>.00296<br>.15059 | ANG. DEL VOLTAJE<br>58.54310<br>118.91500<br>55.32420       | MAG. DE CORRIENTE<br>.00000<br>.00000<br>.00000 | ANG. DE LA CORRIENTE<br>.00000<br>.00000<br>.00000 |        |
| <b>HARMONICA</b><br>11                                         |  |                                                |                                                             |                                                 |                                                    |        |
| NODO<br>$\mathbf{I}$<br>$\mathbf{z}$<br>$\ddot{\bf{4}}$        |  | MAG. DEL VOLTAJE<br>.00001<br>.00153<br>.03514 | ANG. DEL VOLTAJE<br>$-4.72870$<br>147.36900<br>$-6.19350$   | MAG. DE CORRIENTE<br>.00000<br>.00000<br>.00000 | ANG. DE LA CORRIENTE<br>.00000<br>.00000<br>.00000 |        |
| <b>HARMONICA</b><br>13                                         |  |                                                |                                                             |                                                 |                                                    |        |
| NODO<br>$\mathbf 1$<br>$\mathbf{z}$<br>$\ddot{\bf{4}}$         |  | MAG. DEL VOLTAJE<br>.00000<br>.00159<br>.02079 | ANG. DEL VOLTAJE<br>$-16.52700$<br>148.11390<br>$-16.89940$ | MAG. DE CORRIENTE<br>.00000<br>.00000<br>.00000 | ANG. DE LA CORRIENTE<br>.00000<br>.00000<br>.00000 |        |
| <b>HARMONICA</b><br>17                                         |  |                                                |                                                             |                                                 |                                                    |        |
| NOD 0                                                          |  | MAG. DEL VOLTAJE                               | ANG. DEL VOLTAJE                                            | MAG. DE CORRIENTE                               | ANG. DE LA CORRIENTE                               |        |

*Fig. D.4 Segunda Sección del archivo de salida por el método de Heydt* 

| harm2.res - Bloc de notas                              | Archivo Edición Formato Ver Avuda                       |                                                        |                                                 | $-10 \times$                                                                  |
|--------------------------------------------------------|---------------------------------------------------------|--------------------------------------------------------|-------------------------------------------------|-------------------------------------------------------------------------------|
| NODO<br>$\mathbf{1}$<br>$\mathbf{z}$<br>$\overline{4}$ | MAG. DEL VOLTAJE<br>.00000<br>.00122<br>.00253          | ANG. DEL VOLTAJE<br>.00000<br>19.02930<br>$-156.22000$ | MAG. DE CORRIENTE<br>.00000<br>.00000<br>.00000 | $\overline{\phantom{a}}$<br>ANG. DE LA CORRIENTE<br>00000<br>.00000<br>.00000 |
|                                                        | RESULTADOS                                              |                                                        |                                                 |                                                                               |
| NODO                                                   | CORRIENTE (NUM COMPL.) MAG. CORRIENTE ANG. DE CORRIENTE |                                                        |                                                 |                                                                               |
| 3<br>5                                                 | $-.00206 + i - .00048$<br>.13777+i 1.16690              | .00211<br>1.17501                                      | 193.01300<br>83.26672                           |                                                                               |
| NODO                                                   | CORRIENTE (NUM COMPL.) MAG. CORRIENTE ANG. DE CORRIENTE |                                                        |                                                 |                                                                               |
| $\mathbf{3}$<br>$\sim$                                 | $-.00031 + i$<br>.00058<br>$.07004 + i$<br>.59784       | .00066<br>.60193                                       | 242.43280<br>83.31815                           |                                                                               |
| NODO                                                   | CORRIENTE (NUM COMPL.) MAG. CORRIENTE ANG. DE CORRIENTE |                                                        |                                                 |                                                                               |
| $\mathbf{3}$<br>$\mathsf{s}$                           | $.00016 + i$<br>.02834+i .24192                         | .00031<br>.00035<br>.24357                             | 63.52728<br>83.31858                            |                                                                               |
| NODO                                                   | CORRIENTE (NUM COMPL.) MAG. CORRIENTE ANG. DE CORRIENTE |                                                        |                                                 |                                                                               |
| з<br>5.                                                | .00000<br>$.000000 + i$<br>.17340<br>.02036+i           | .00001<br>.17459                                       | 204.67960<br>83.30286                           |                                                                               |
| NODO                                                   | CORRIENTE (NUM COMPL.) MAG. CORRIENTE ANG. DE CORRIENTE |                                                        |                                                 |                                                                               |
| $^{\circ}$<br>$\sim$                                   | $-.00001 + i - .00002$<br>.01194+i .10172               | .10242                                                 | .00002 237.68960<br>83.30428                    |                                                                               |
| NODO                                                   | CORRIENTE (NUM COMPL.) MAG. CORRIENTE ANG. DE CORRIENTE |                                                        |                                                 |                                                                               |
| $\mathbf{3}$<br>s.                                     | .00001<br>$.00002 + i$<br>.08090<br>.00950+i            | .00002<br>.08145                                       | 33.44311<br>83.30394                            |                                                                               |
| NODO                                                   | CORRIENTE (NUM COMPL.) MAG. CORRIENTE ANG. DE CORRIENTE |                                                        |                                                 |                                                                               |
| $\mathbf{3}$<br>$\mathbf{g}$                           | $.00002 + i - .00004$<br>.00649+i<br>.05536             | .00004<br>.05574                                       | 299.12370<br>83.31184                           |                                                                               |
| NODO                                                   | CORRIENTE (NUM COMPL.) MAG. CORRIENTE ANG. DE CORRIENTE |                                                        |                                                 |                                                                               |
| 3<br>$5 -$                                             | $.00003 + i$ -.00006<br>.00539+i .04595                 | .00007<br>.04627                                       | 295.12020<br>83.31561                           |                                                                               |

*Fig. D.5 Tercera Sección del archivo de salida por el método de Heydt* 

## **D.4 MÉTODO DE NGUYEN**

## **D.4.1 RUTINA PRINCIPAL HARM\_EST**

PROGRAM HARM\_EST

```
 USE mDATA01 
      USE mDATA02 
      USE mDATA03 
      USE mDATA04 
      USE mDATA05 
      USE mDATA06 
      USE mDATA07 
      USE mDATA08 
      USE MSIMSLMS 
      USE MSIMSLC 
      IMPLICIT NONE 
      INTEGER :: i 
      CALL PRESENTA 
      CALL LEEDATOS 
      CALL MEDERR 
      ALLOCATE (Zcap(NOcap), Zcar(NOcarga), R(NOcarga), 
XL(NOcarga)) 
      ALLOCATE (XS(NOcarga), Zlin(NOlin),Ylin(NOlin),Zgen(NOgen)) 
      ALLOCATE (Yh(NOnodos,NOnodos)) 
      ALLOCATE (Z(NOnodos), VEH(NOnodos,descT), Vest(descT)) 
      ALLOCATE (invH(NOnodos,NOnodos)) 
      ALLOCATE (angest(NOnodos), magest(NOnodos)) 
      ALLOCATE (Iharm(NOnodos), Vharm(NOnodos), 
invYh(NOnodos,NOnodos)) 
      ALLOCATE (angVharm(NOnodos), magVharm(NOnodos)) 
      ALLOCATE (resV(NOmedVh), restotV(NOmedVh)) 
     ALLOCATE (Aux1(descT,descT), invAUX1(descT,descT),
VEHT(descT,NOnodos)) 
      ALLOCATE (PinvH(descT,NOnodos), THDI(descI), 
Vharmon(NOnodos, NOharm)) 
      DO h=1, NOharm 
            CALL CDATOS 
            CALL CYBUS 
            CALL VECTORZ 
            CALL VECTORH
```
CALL ESTIM

CALL VOLTHARM

END DO

CALL THD

END PROGRAM

#### **D.4.2 SUBRUTINA LEEDATOS**

!LEE LOS DATOS DEL ARCHIVO DE DATOS DADO

SUBROUTINE LEEDATOS USE mDATA01 USE mDATA02 USE mDATA03 USE mDATA04 USE mDATA05 USE mDATA06 USE mDATA07 IMPLICIT NONE INTEGER :: nod, ele, i, j, l, m CHARACTER(40) :: FECHA INTEGER(4) hora(3) CALL ITIME (hora) CALL DATE (FECHA) READ(1,\*)NOnodos, NOlin, NOgen, NOcarga, NOcap, NOmedVh, NOmedIh, NOharm, MVAbase, error

!!LECTURA DE LOS DATOS DE LAS LÍNEAS

 ALLOCATE (p(NOlin), q(NOlin), tipoE(NOlin), rpq(NOlin), ipq(NOlin), ypq2(NOlin), indtr(NOlin), zpq(NOlin))  $zpq = (0.0, 0.0)$  $ypq2 = (0.0, 0.0)$ !!ESCRIBE FECHA Y HORA EN EL ARCHIVO DE SALIDA WRITE(2,18)archres 18 FORMAT( 3/,'>>NOMBRE DEL ARCHIVO DE SALIDA : ',A20) WRITE (2,19)FECHA

```
19 FORMAT (3/,'>> FECHA : ',A40)
```

```
 WRITE(2,20) hora 
  20 FORMAT (3/,'>> HORA : ',1X,I2,':',I2,':',I2) 
!LEE DATOS DE CADA LINEA 
    DO ele=1, NOlin 
          READ(1,*) p(ele), q(ele), rpq(ele), ipq(ele),
ypq2(ele) ,indtr(ele) 
          zpq(ele) = rp(ele) + ((0.0, 1.0) * ipq(ele) ) END DO 
! IMPRIME LOS DATOS DE LA LINEAS 
      WRITE(2,01) 
 01 FORMAT(3/,9X,'---- D A T O S D E E N T R A D 
A ----')
      WRITE(2,02) NOnodos, NOlin, NOgen, NOtrafo, Nocarga, Nocap 
02 FORMAT(2/, 'NUMERO DE NODOS = ' ,I3,1/, 'NUMERO DE LINEAS =',I3,1/,'NUMERO DE GENERADORES = ',I3,& 
              1/,'NUMERO DE TRANFORMADORES = ',I3,1/,'NUMERO DE 
CARGAS = ',13, 1/, NUMERO DE CAPACITORES = ',13) WRITE(2,03) 
 03 FORMAT(3/,9X,'---- D A T O S D E L I N E A S 
---')
      WRITE(2,04) 
 04 FORMAT(2/,19X,'IMPEDANCIAS Y ADMITANCIAS PRIMITIVAS',& 
              1/,10X,'LINEA',2X,'NE',5X,'NR',4X,'IMPEDANCIA 
SERIE',9X,'ypq/2', 9X, 'TIPO DE ELEM') 
      DO ele=1,NOlin 
           IF (indtr(ele) .EQ. 0) THEN 
               WRITE(2,05)ele, p(ele), q(ele), rpg(ele),ipq(ele), ypq2(ele) 
 05 
FORMAT(12X,I3,I6,I6,3X,F10.5,'+j',F8.5,3X,F8.5,5X,'LINEA') 
           ELSE IF (indtr(ele) .EQ. 1) THEN 
               WRITE(2,25)ele, p(ele), q(ele), rpq(ele),ipq(ele), ypq2(ele) 
            25 
FORMAT(12X,I3,I6,I6,3X,F10.5,'+j',F8.5,3X,F8.5,5X,'TRAFO') 
           END IF
```

```
 END DO 
!!!!!!!!!!!!!!!!!!!!!!!!!!!!!!!!!!!!!!!!!!!!!!!!!!!!!!!!!!!!!!!!
!!!!!!!!!!!!!! 
!!LECTURA DE DATOS DE LOS GENERADORES 
      PAUSE 
      ALLOCATE( nodgen(NOgen), igen(NOgen)) 
      DO ele=1, NOgen 
           READ(1,*)nodgen(ele), Igen(ele) 
      END DO 
!IMPRIME LOS DATOS DE LOS GENERADORES 
      WRITE(2,06) 
06 FORMAT(3/,9X,'---- D A T O S D E L G E N E R 
A D O R ----')
      WRITE(2,07) 
 07 FORMAT(2/,10X,'GENERADOR',2X,'NODO',4X,'IMPEDANCIA DEL GEN') 
      DO ele=1,NOgen 
           WRITE(2,08)ele, nodgen(ele), Igen(ele) 
       08 FORMAT(12X,I3,3X,I6,2X,F10.5) 
      END DO 
!!!!!!!!!!!!!!!!!!!!!!!!!!!!!!!!!!!!!!!!!!!!!!!!!!!!!!!!!!!!!!!!
!!!!!!!!!!!!!! 
!!LECTURA DE DATOS DE LAS CARGAS 
      ALLOCATE( nodcarga(NOcarga), Qcarga(NOcarga), 
Pcarga(NOcarga), magVcarga(NOcarga)) 
      DO ele=1, NOcarga 
           READ(1,*)nodcarga(ele), Pcarga(ele), Qcarga(ele), 
magVcarga(ele) 
      END DO 
!!IMPRIME LOS DATOS DE LA CARGA 
      WRITE(2,12) 
12 FORMAT(3/,9X,'---- D A T O S D E L A S C A 
R G A S ----')
      WRITE(2,13) 
13 FORMAT(2/,12X,'CARGA',4X,'NODO',4X,'POTENCIA ACTIVA 
(MW).',4X,'POTENCIA REACTIVA (MVAR)', 4X,'MAG. DEL VOLTAJE DE LA 
CARGA')
```
 DO ele=1,NOcarga WRITE(2,14)ele, nodcarga(ele), Pcarga(ele), Qcarga(ele), magVcarga(ele) 14 FORMAT(12X,I3,3X,I6,8X,F10.5,16X,F10.5,16X,F10.5) END DO !!!!!!!!!!!!!!!!!!!!!!!!!!!!!!!!!!!!!!!!!!!!!!!!!!!!!!!!!!!!!!!! !!!!!!!!!!!!!! !!LECTURA DE DATOS DE LOS CAPACITORES ALLOCATE( nodcap(NOcap), Qcap(NOcap), magVcap(NOcap)) IF (NOcap .NE. 0) THEN DO ele=1, NOcap READ(1,\*)nodcap(ele), Qcap(ele), magVcap(ele) END DO !!IMPRIME LOS DATOS DE LOS CAPACITORES WRITE(2,15) 15 FORMAT(3/,9X,'---- D A T O S D E L O S C A P A C I T O R E S ----') WRITE(2,16) 16 FORMAT(2/,10X,'CAPACITOR',4X,'NODO',4X,'POTENCIA REACTIVA (MVAR)',4X,'MAG. DE VOLTAJE DEL CAPACITOR') DO ele=1,NOcap WRITE(2,17)ele, nodcap(ele), Qcap(ele), magVcap(ele) 17 FORMAT(12X,I3,3X,I6,8X,F10.5,8X,F10.5) END DO ELSE WRITE(\*,\*) 'EL SISTEMA NO TIENE CONECTADO NINGUN CAPACITOR' END IF !!LECTURA DE LOS VOLTAJES DE FLUJOS

 ALLOCATE (magV(NOnodos), angV(NOnodos), V(NOnodos)) DO nod=1, NOnodos

```
 READ (1,*) magV(nod), angV(nod) 
          V(nod) = (magV(nod) * COSD(angV(nod))) + ((0.0, 1.0) *(magV(nod) * SIND(angV(nod)))) 
      END DO 
!!!!!!!!!!!!!!!!!!!!!!!!!!!!!!!!!!!!!!!!!!!!!!!!!!!!!!!!!!!!! 
!!!!LEE LAS MEDICIONES DE LAS ARMÓNICAS (VOLTAJES Y CORRIENTES) 
     ALLOCATE (harm(NOharm), nodVh(NOmedVh,NOharm),
nodIh(NOmedIh,NOharm), magVh(NOmedVh,NOharm)) 
     ALLOCATE (thetah(NOmedVh,NOharm), magIh(NOmedIh,NOharm),
angIh(NOmedIh,NOharm))
     ALLOCATE (Vh(NomedVh,NOharm), Ih(NOmedIh,NOharm))
      DO i=1, NOharm 
          READ (1,*) harm(i) END DO 
      DO i=1, NOharm 
           DO j=1, NOmedVh 
                READ (1,*) nodVh(j,i), magVh(j,i), thetah(j,i) END DO 
      END DO 
      DO i=1, NOharm 
           DO j=1, NOmedVh 
Vh(j,i) =
magVh(j,i)*(COSD(thetah(j,i))+(0.0,1.0)*SIND(thetah(j,i))) 
           END DO 
      END DO 
      DO i=1, NOharm 
           DO j=1, NOmedIh 
               READ (1,*) nodIh(j,i), magIh(j,i), angIh(j,i) END DO 
      END DO
```

```
 DO i=1, NOharm 
            DO j=1, NOmedIh 
                \text{Ih}(j,i) =
magIh(j,i)*(COSD(angIh(j,i))+(0.0,1.0)*SIND(angIh(j,i))) 
            END DO 
      END DO 
      descV = NOnodos - NOmedVh 
      descI = NOnodos - NOmedIh 
      descT = descV + descI 
      ALLOCATE (nodesV(descV), nodesI(descI)) 
      DO i=1, NOnodos 
           1 = 0 DO j=1, NOmedVh 
                IF (i .NE. nodVh(j,1)) THEN
                      1 = 1 + 1 IF (l .EQ. NOmedVh) THEN 
                           m = m+1nodesV(m) = i END IF 
                 END IF 
            END DO 
      END DO 
     m = 0 DO i=1, NOnodos 
           1 = 0 DO j=1, NOmedIh 
                 IF (i .NE. nodIh(j,1)) THEN 
                      1 = 1 + 1 IF (l .EQ. NOmedIh) THEN
```
## Apéndice D

```
m = m+1nodesI(m) = i END IF 
                 END IF 
            END DO 
      END DO 
      DO i=1, descI 
           WRITE (*, *) i, nodesI(i)
            PAUSE 
      END DO 
!IMPRIME LAS MEDICIONES 
            WRITE(2,30) 
      30 FORMAT(3/,9X,'---- D A T O S D E L A S 
M E D I C I O N E S ----') 
      DO i=1, NOharm 
            WRITE(2,31) 
      31 FORMAT(2/,10X,'HARMONICA') 
           WRITE(2,32)harm(i) 32 FORMAT(12X,I3) 
            WRITE(2,33) 
      33 FORMAT(2/,10X,'NODO',4X,'MAG. DEL VOLTAJE',4X,'ANG. DEL 
VOLTAJE') 
            DO j=1, NOmedVh 
                 WRITE(2,34)nodVh(j,i), magVh(j,i), thetah(j,i) 34 FORMAT(12X,I3,8X,F10.5,8X,F10.5) 
            END DO 
            WRITE(2,35) 
      35 FORMAT(2/,10X,'NODO',4X,'MAG. DE CORRIENTE',4X,'ANG. DE 
CORRIENTE') 
            DO j=1, NOmedIh 
                  WRITE(2,36)nodIh(j,i), magIh(j,i), angIh(j,i) 
             36 FORMAT(12X,I3,8X,F10.5,8X,F10.5)
```
END DO

```
 END DO
```
END SUBROUTINE

## **D.4.3 SUBRUTINA VECTORZ**

```
 SUBROUTINE VECTORZ 
 USE mDATA01 
 USE mDATA07 
 USE mDATA08 
 IMPLICIT NONE 
 INTEGER :: i, j 
Z = (0.0, 0.0) DO i=1, NOmedIh 
      Z(nodIh(i,h)) = Ih(i,h) END DO 
 DO i=1, NOnodos 
       DO j=1, NOmedVh 
            Z(i) = Z(i) - (Vh(j,h) * Yh(i,nodVh(j,h))) END DO 
 END DO
```
END SUBROUTINE

### **D.4.4 SUBRUTINA VECTORH**

```
 SUBROUTINE VECTORH 
 USE mDATA01 
 USE mDATA07 
 USE mDATA08 
 IMPLICIT NONE 
 INTEGER :: i,j, k 
VEH = (0.0, 0.0) DO i=1, descI
```

```
VEH(nodesI(i),i) = (-1.0,0.0) END DO 
     DO i=1, NOnodos 
          DO j=1, descV 
              k = j + descIVEH(i, k) = Yh(i, nodesV(j)) END DO 
     END DO 
! DO i=1, NOnodos 
! DO j=1, descT 
! WRITE(2,35)i, j, REAL(VEH(i,j)), IMAG(VEH(i,j)) 
! 35 FORMAT('V(',I3',',I3,')=',8X,F10.5,'+',F10.5,'i') 
! END DO 
! END DO 
     DO i=1, NOnodos 
          DO j=1, descT 
              VEHT(j,i) = REAL(VEH(i,j)) + ((0.0,-1.0) *IMAG(VEH(i,j))) END DO 
     END DO 
! DO i=1, NOnodos 
! DO j=1, descT 
! WRITE(*,*) i, j, VEH(4,7) 
! PAUSE 
! END DO 
! END DO 
     CALL 
MCRCR(descT,NOnodos,VEHT,descT,NOnodos,descT,VEH,NOnodos,descT,d
escT,AUX1,descT)
```
CALL LINCG(descT,AUX1,descT,invAUX1, descT)

! CALL LINRG (desc,AUXI,desc,invAUXI,desc)

CALL

MCRCR(descT,descT,invAUX1,descT,descT,NOnodos,VEHT,descT,descT,N Onodos,PinvH,descT)

END SUBROUTINE

#### **D.4.5 SUBRUTINA ESTIM**

SUBROUTINE ESTIM

 USE mDATA01 USE mDATA07 USE mDATA08

IMPLICIT NONE

INTEGER :: i, j

! CALL LINCG(NOnodos,VEH,NOnodos,invH,NOnodos)

#### CALL

MCRCR(descT,NOnodos,PinvH,descT,NOnodos,1,Z,NOnodos,descT,1,Vest ,descT)

!!! IMPRIMIENDO RESULTADOS

```
WRITE(2,10)harm(h)10 FORMAT(/,'R E S U L T A D O S H A R M O N 
I \quad C \quad A:', I3, //
```
 WRITE(2,11) 11 FORMAT(2/,10X,'NODO',4X,'CORRIENTE (NUM COMPL.)',4X,'MAG. CORRIENTE',4X,'ANG. DE CORRIENTE',/)

DO i=1, NOnodos

```
magest(i) = sqrt(REAL(Vest(i))**2 + IMAG(Vest(i))**2)
```
END DO

DO i=1, NOnodos

 IF ((REAL(Vest(i)) .GT. 0.0) .AND. (IMAG(Vest(i)) .GE. 0.0)) THEN

 $angest(i) = ATAND(IMAG(Vest(i)) / REAL(Vest(i)))$ 

ELSE IF  $((REAL(Vest(i)))$  .LT. 0.0) .AND. (IMAG(Vest(i)) .GT. 0.0)) THEN

```
angest(i) = ATAND(IMAG(Vest(i))) /
REAL(Vest(i))) 
               angest(i) = angest(i) + 180ELSE IF ((REAL(Vest(i))) .LT. 0.0) .AND.
(IMAG(Vest(i)) .LT. 0.0)) THEN 
               angest(i) = ATAND(IMAG(Vest(i))) /
REAL(Vest(i))) 
               angest(i) = angest(i) - 180ELSE IF ((REAL(Vest(i))) .GT. 0.0) .AND.
(IMAG(Vest(i)) .LT. 0.0)) THEN 
               angest(i) = ATAND(IMAG(Vest(i))) /
REAL(Vest(i))) 
               angest(i) = angest(i) ELSE IF (REAL(Vest(i)) .EQ. 0.0) THEN 
              angest(i) = 0.0 END IF 
      END DO 
     DO i=1, descI 
          WRITE(2,34)nodesI(i), REAL(Vest(i)), IMAG(Vest(i)), 
magest(i), angest(i) 
       34 FORMAT(12X,I3,8X,F10.5,'+i',F10.5,8X,F10.5,8X,F10.5) 
          THDI(i) = THDI(i) + ABS(Vest(i) ** 2)
! WRITE(*,*) Vest(i), THDI(i), i 
! PAUSE 
     END DO 
    WRTTE(2,12)12 FORMAT(2/,10X,'NODO',4X,'VOLTAJE (NUM COMPL.)',4X,'MAG. 
VOLTAJE',4X,'ANG. DE VOLTAJE',/) 
      DO i=1, descV 
          j = i + descI WRITE(2,35)nodesV(i), REAL(Vest(j)), IMAG(Vest(j)), 
magest(j), angest(j) 
       35 FORMAT(12X,I3,8X,F10.5,'+i',F10.5,8X,F10.5,8X,F10.5)
```

```
 END DO
```
END SUBROUTINE

## **D.4.6 SUBRUTINA VOLTHARM**

```
 SUBROUTINE VOLTHARM 
      USE mDATA01 
      USE mDATA07 
      USE mDATA08 
      IMPLICIT NONE 
      INTEGER :: i,j 
     Iharm = (0.0.0.0)Vharm = (0.0, 0.0)magVharm = 0.0angVharm = 0.0 DO i=1, descI 
           \texttt{Tharm}(\texttt{nodesI}(i)) = \texttt{Vest}(i) END DO 
      CALL LINCG(NOnodos,Yh,NOnodos,invYh,NOnodos) 
      CALL 
MCRCR(NOnodos,NOnodos,invYh,NOnodos,NOnodos,1,Iharm,NOnodos,NOno
dos,1,Vharm,NOnodos) 
      DO i=1, NOnodos 
           Vharmon(i,h) = Vharm(i) END DO 
      DO i=1, NOnodos 
           magVharm(i) = sqrt{(REAL(Vharm(i))**2} +
IMAG(Pharm(i))^* 2)
      END DO 
      DO i=1, NOnodos 
            IF ((REAL(Vharm(i)) .GT. 0.0) .AND. (IMAG(Vharm(i)) 
.GE. 0.0)) THEN
```
## Apéndice D

```
angVharm(i) = ATAND(IMAG(Vharm(i)) /
REAL(Vharm(i))) 
         ELSE IF ((REAL(Vharm(i))) .LT. 0.0) .AND.
(IMAG(Vharm(i)) .GT. 0.0)) THEN 
              angVharm(i) = ATAND(IMAG(Vharm(i)) /
REAL(Vharm(i))) 
               angVharm(i) = angVharm(i) + 180 
         ELSE IF ((REAL(Vharm(i)) .LT. 0.0) .AND.
(IMAG(Vharm(i)) .LT. 0.0)) THEN 
              angVharm(i) = ATAND(IMAG(Vharm(i))) /
REAL(Vharm(i))) 
               angVharm(i) = angVharm(i) - 180ELSE IF ((REAL(Vharm(i))) .GT. 0.0) .AND.
(IMAG(Vharm(i)) .LT. 0.0)) THEN 
              angVharm(i) = ATAND(IMAG(Vharm(i))) /
REAL(Vharm(i))) 
               angVharm(i) = angVharm(i) 
          ELSE IF (REAL(Vharm(i)) .EQ. 0.0) THEN 
              angVharm(i) = 0.0 END IF 
     END DO 
! DO i=1, NOnodos 
! DO j=1, NOnodos 
! WRITE(2,36)i, j, REAL(Yh(i,j)), IMAG(Yh(i,j)) 
! 36 
FORMAT(12X,'Yh(',I3,',',I3,')=',F10.5,'+',F10.5,'j') 
! END DO 
! END DO 
! DO i=1, NOnodos 
! WRITE(2,37)i, REAL(Iharm(i)), IMAG(Iharm(i)) 
! 37 FORMAT(12X,'Ih(',I3,',1)=',F10.5,'+',F10.5,'j') 
! END DO
```
! DO i=1, NOnodos ! WRITE(\*,\*) I, magVharm(i), angVharm(i) ! PAUSE ! END DO WRITE(2,12) 12 FORMAT(2/,10X,'NODO',4X,'VOLTAJE (NUM COMPL.)',4X,'MAG. VOLTAJE',4X,'ANG. DE VOLTAJE',/) DO i=1, NOnodos WRITE(2,35)i, REAL(Vharm(i)), IMAG(Vharm(i)), magVharm(i), angVharm(i) 35 FORMAT(12X,I3,8X,F10.5,'+i',F10.5,8X,F10.5,8X,F10.5) END DO ! WRITE(2,13) harm(h), limconf !13 FORMAT(2/'PARA LA ARMÓNICA',I3,'SE TIENE ESTE VALOR DE LIM. DE CONF.',F10.5/) END SUBROUTINE **D.4.7 SUBRUTINA THD**  SUBROUTINE THD USE mDATA01 USE mDATA02 USE mDATA07 USE mDATA08 IMPLICIT NONE INTEGER :: i, j REAL :: auxi, auxi2 ALLOCATE (THDV(NOnodos))  $THDV = 0.0$  DO i=1, NOnodos DO j=1, NOharm THDV(i) = THDV(i) +  $(ABS(Pharmon(i,j))**2)$  END DO write(\*,\*) THDV(i), magVharm(i), i

```
 PAUSE 
           THDV(i) = SQRT(THDV(i))/ABS(magV(i)) END DO 
WRITE(2,04)<br>04 FORMAT(3/,9
     04 FORMAT(3/,9X,'---- D I S T O R C I O N A R M 
O N I C A ----',& 
                (7.25X, ' -- -- T \ 0 \ T \ A \ L -- --') WRITE(2,05) 
05 FORMAT(2/,02X,'NODO',11X,'THD') 
      DO i=1, NOnodos 
           WRITE (2,06) i, THDV(i) 06 FORMAT (2X,I3, 4X,F13.6) 
      END DO 
      END SUBROUTINE
```
## **D.5ARCHIVO DE ENTRADA**

En las figuras D.6 y D.7, se muestra el archivo de entrada para el estimador. La estructura del archivo de entrada es:

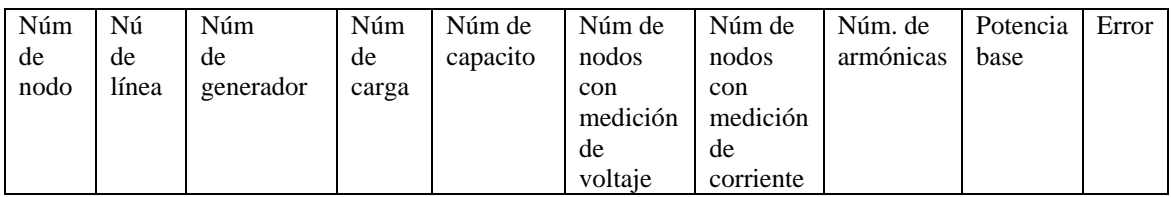

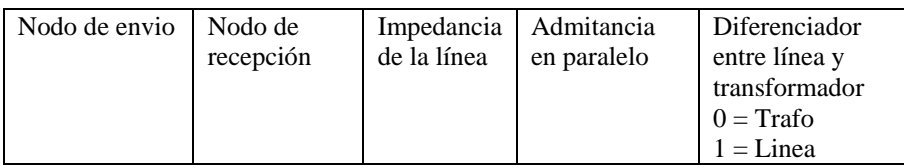

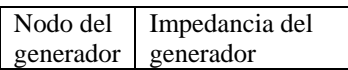

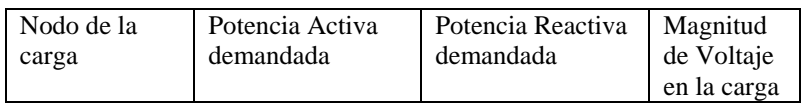

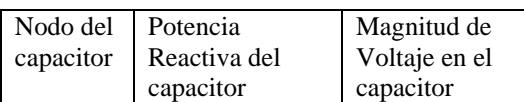

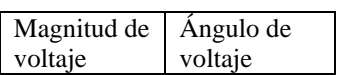

## Armónica

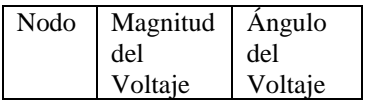

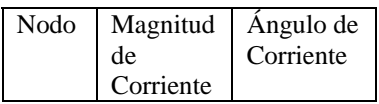

| 7 <sup>7</sup><br>$\overline{z}$<br>$\overline{\mathbf{3}}$<br>$\mathbf{1}$<br>$\overline{\mathbf{3}}$<br>$\mathbf{z}$<br>$\bf s$<br>100.0<br>5.0<br>$\mathbf 1$<br>$\boldsymbol{z}$<br>0.02<br>0.06<br>0.03<br>$\,0\,$<br>$\mathbf 1$<br>з<br>0.08<br>0.24<br>0.025<br>$\mathbf 0$<br>$\mathbf{z}$<br>з<br>0.06<br>0.18<br>0.02<br>$\circ$<br>$\bar{z}$<br>$\bf{4}$<br>0.06<br>0.02<br>0.18<br>$\mathbf 0$<br>$\bar{z}$<br>$\mathsf S$<br>0.04<br>0.12<br>0.015<br>$\,$ 0 $\,$<br>з<br>$\bf{4}$<br>0.01<br>0.01<br>$\,$ 0<br>0.03<br>5<br>$\blacktriangleleft$<br>0.08<br>0.24<br>0.025<br>$\,$ 0 $\,$<br>0.0001<br>$\,$ 1<br>$\mathbf{z}$<br>0.001<br>з<br>0.9796<br>45.0<br>20.0<br>$\overline{\bf 4}$<br>80.0<br>0.9776<br>30.0<br>$\mathsf S$<br>0.9922<br>50.0<br>25.0<br>0.9776<br>$\overline{\bf 4}$<br>30.0<br>1.05<br>0.0<br>1.0<br>$-2.6944$<br>$0.9796 - 6.2114$<br>$0.9776 - 6.9232$<br>$0.9922 - 6.6963$<br>$\mathsf S$<br>7<br>$11\,$<br>13<br>17<br>19<br>$^{\rm 23}$<br>25<br>$\mathbf 1$<br>0.00007<br>108.122<br>$\mathbf{z}$<br>0.0057<br>137.756<br>з<br>0.16404<br>99.9193<br>58.5431<br>$\mathbf 1$<br>0.00005<br>$\mathbf{2}% ^{2}=\mathbf{2}^{2}+\mathbf{1}^{2}+\mathbf{1}^{2}+\mathbf$<br>0.00296<br>118.915<br>з<br>0.121<br>50.8093<br>$\mathbf 1$<br>0.00001<br>$-4.7287$<br>$\mathbf{2}% ^{2}=\mathbf{2}^{2}+\mathbf{1}^{2}+\mathbf{1}^{2}+\mathbf$<br>0.00153<br>147.369 |   | harm1.dat - Bloc de notas<br>Archivo Edición Formato Ver Ayuda |  |  |  |  |  |  |  |
|----------------------------------------------------------------------------------------------------|---|----------------------------------------------------------------|--|--|--|--|--|--|--|
|                                                                                                    | s |                                                                |  |  |  |  |  |  |  |
|                                                                                                    |   |                                                                |  |  |  |  |  |  |  |
|                                                                                                    |   |                                                                |  |  |  |  |  |  |  |
|                                                                                                    |   |                                                                |  |  |  |  |  |  |  |
|                                                                                                    |   |                                                                |  |  |  |  |  |  |  |
|                                                                                                    |   |                                                                |  |  |  |  |  |  |  |
|                                                                                                    |   |                                                                |  |  |  |  |  |  |  |
|                                                                                                    |   |                                                                |  |  |  |  |  |  |  |
|                                                                                                    |   |                                                                |  |  |  |  |  |  |  |
|                                                                                                    |   |                                                                |  |  |  |  |  |  |  |
|                                                                                                    |   |                                                                |  |  |  |  |  |  |  |
|                                                                                                    |   |                                                                |  |  |  |  |  |  |  |
|                                                                                                    |   |                                                                |  |  |  |  |  |  |  |
|                                                                                                    |   |                                                                |  |  |  |  |  |  |  |
|                                                                                                    |   |                                                                |  |  |  |  |  |  |  |
|                                                                                                    |   |                                                                |  |  |  |  |  |  |  |
|                                                                                                    |   |                                                                |  |  |  |  |  |  |  |
|                                                                                                    |   |                                                                |  |  |  |  |  |  |  |
|                                                                                                    |   |                                                                |  |  |  |  |  |  |  |
|                                                                                                    |   |                                                                |  |  |  |  |  |  |  |
|                                                                                                    |   |                                                                |  |  |  |  |  |  |  |
|                                                                                                    |   |                                                                |  |  |  |  |  |  |  |
|                                                                                                    |   |                                                                |  |  |  |  |  |  |  |
|                                                                                                    |   |                                                                |  |  |  |  |  |  |  |
|                                                                                                    |   |                                                                |  |  |  |  |  |  |  |
|                                                                                                    |   |                                                                |  |  |  |  |  |  |  |
|                                                                                                    |   |                                                                |  |  |  |  |  |  |  |
|                                                                                                    |   |                                                                |  |  |  |  |  |  |  |
|                                                                                                    |   |                                                                |  |  |  |  |  |  |  |
|                                                                                                    |   |                                                                |  |  |  |  |  |  |  |
|                                                                                                    |   |                                                                |  |  |  |  |  |  |  |
|                                                                                                    |   |                                                                |  |  |  |  |  |  |  |
|                                                                                                    |   |                                                                |  |  |  |  |  |  |  |
|                                                                                                    |   |                                                                |  |  |  |  |  |  |  |
|                                                                                                    |   |                                                                |  |  |  |  |  |  |  |
|                                                                                                    |   |                                                                |  |  |  |  |  |  |  |
|                                                                                                    |   |                                                                |  |  |  |  |  |  |  |
|                                                                                                    |   |                                                                |  |  |  |  |  |  |  |
|                                                                                                    |   |                                                                |  |  |  |  |  |  |  |
|                                                                                                    |   |                                                                |  |  |  |  |  |  |  |
|                                                                                                    |   |                                                                |  |  |  |  |  |  |  |
|                                                                                                    |   |                                                                |  |  |  |  |  |  |  |
|                                                                                                    |   |                                                                |  |  |  |  |  |  |  |
|                                                                                                    |   |                                                                |  |  |  |  |  |  |  |
|                                                                                                    |   |                                                                |  |  |  |  |  |  |  |

*Fig. D.6 Primera Sección del archivo de entrada para el método de Nguyen* 

|               | harm1.dat - Bloc de notas         |                                                                                                    |            |            |            | $-12$ $\times$                         |
|---------------|-----------------------------------|----------------------------------------------------------------------------------------------------|------------|------------|------------|----------------------------------------|
|               | Archivo Edición Formato Ver Ayuda |                                                                                                    |            |            |            |                                        |
|               |                                   | $\mathbf 1$                                                                                                    | 0.00001    |            | $-4.7287$  | $\blacksquare$                         |
|               |                                   | $\bar{z}$                                                                                                    | 0.00153    |            | 147.369    |                                        |
|               |                                   | $\mathsf{s}$                                                                                                    | 0.02973    |            | $-11.688$  |                                        |
|               |                                   | $\mathbf 1$                                                                                                    | 0.000005   |            | $-16.527$  |                                        |
|               |                                   | $\bar{z}$                                                                                                    | 0.001586   |            | 148.1139   |                                        |
|               |                                   | $\mathsf{3}$                                                                                                    | 0.018437   |            | $-22.7313$ |                                        |
|               |                                   | $\mathbf 1$                                                                                                    | 0.000002   |            | $-40.3931$ |                                        |
|               |                                   | $\bar{z}$                                                                                                    | 0.002009   |            | 137.4432   |                                        |
|               |                                   | з                                                                                                    | 0.012373   |            | $-42.1913$ |                                        |
|               |                                   | $\mathbf{1}$                                                                                                    | 0.000001   |            | $-66.9141$ |                                        |
|               |                                   | $\mathbf{2}% ^{2}=\mathbf{2}^{2}+\mathbf{1}^{2}+\mathbf{1}^{2}+\mathbf$ | 0.002573   |            | 120.6839   |                                        |
|               |                                   | 3                                                                                                    | 0.013101   |            | $-61.1692$ |                                        |
|               |                                   | $\mathbf{1}$                                                                                                    | 0.0        |            | 0.0        |                                        |
|               |                                   | $\mathbf{2}% ^{2}=\mathbf{2}^{2}+\mathbf{1}^{2}+\mathbf{1}^{2}+\mathbf$ | 0.00215    |            | 39.513     |                                        |
|               |                                   | 3                                                                                                    | 0.00924    |            | $-146.11$  |                                        |
|               |                                   | $\mathbf 1$                                                                                                    | 0.0        |            | 0.0        |                                        |
|               |                                   | $\mathbf{2}% ^{2}=\mathbf{2}^{2}+\mathbf{1}^{2}+\mathbf{1}^{2}+\mathbf$ | 0.00122    |            | 19.0293    |                                        |
|               |                                   | $\overline{\mathbf{3}}$                                                                                                    | 0.00457    |            | $-169.17$  |                                        |
|               |                                   | $\mathbf{z}$                                                                                                    | 0.0        | 0.0        |            |                                        |
|               |                                   | $\overline{4}$                                                                                                    | $0.0$      | 0.0        |            |                                        |
|               |                                   | $\mathbf{z}$                                                                                                    | 0.0        | 0.0        |            |                                        |
|               |                                   | $\overline{\bf{4}}$                                                                                                    | 0.0        | 0.0        |            |                                        |
|               |                                   | $\mathbf{z}$                                                                                                    | 0.0        | 0.0        |            |                                        |
|               |                                   | $\overline{4}$                                                                                                    | 0.0        | 0.0        |            |                                        |
|               |                                   | $\mathbf{z}$                                                                                                    | 0.0        | 0.0        |            |                                        |
|               |                                   | $\overline{4}$                                                                                                    | 0.0        | 0.0        |            |                                        |
|               |                                   |                                                                                                    |            |            |            |                                        |
|               |                                   | $\mathfrak{2}$                                                                                                    | 0.0        | 0.0        |            |                                        |
|               |                                   | $\ddot{4}$                                                                                                    | 0.0        | 0.0        |            |                                        |
|               |                                   | $\mathbf{z}$                                                                                                    | 0.0        | 0.0        |            |                                        |
|               |                                   | $\overline{\mathbf{4}}$                                                                                                    | 0.0        | 0.0        |            |                                        |
|               |                                   | $\mathbf{z}$                                                                                                    | 0.0        | 0.0        |            |                                        |
|               |                                   | $\overline{4}$                                                                                                    | 0.0        | 0.0        |            |                                        |
|               |                                   |                                                                                                    |            |            |            |                                        |
|               |                                   | $\mathbf{z}$<br>$\overline{\mathbf{4}}$                                                                                                    | 0.0<br>0.0 | 0.0<br>0.0 |            |                                        |
|               |                                   |                                                                                                    |            |            |            |                                        |
| $\vert \vert$ |                                   |                                                                                                    |            |            |            | $\ensuremath{\left \mathbf{r}\right }$ |
|               |                                   |                                                                                                    |            |            |            |                                        |

*Fig. D.7 Segunda Sección del archivo de entrada por el método de Nguyen* 

## **D.6 ARCHIVO DE SALIDA**

El archivo de salida consta de tres partes que se muestra en las figuras D.8, D.9 y D.10 La primer parte (figura D.8) es la reimpresión de los datos de la red, la segunda (figura D.9) la reimpresión de las mediciones armónicas y la ultima (D.10) las corrientes y voltajes estimados.

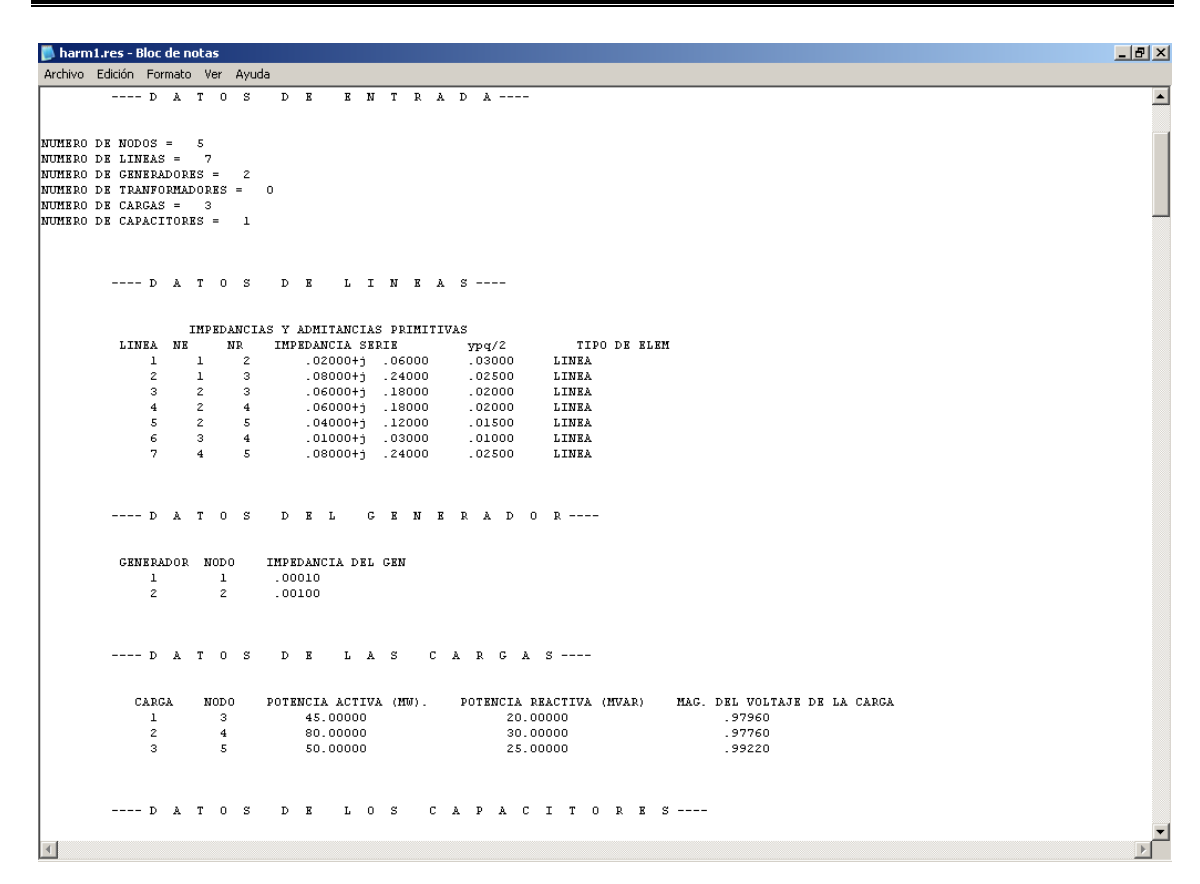

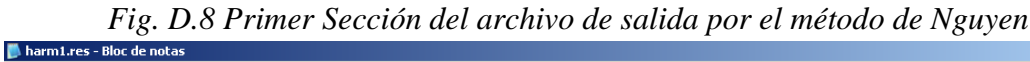

```
그리지
Archivo Edición Formato Ver Ayuda
                                         \frac{1}{1}\overline{\blacksquare}HARMONICA
                      MAG. DEL VOLTAJE ANG. DEL VOLTAJE
             NOD 0
                                                  ANG. DEL VOLTA<br>108.12200<br>137.75600<br>99.91930
                        .00007<br>00570
                  \overline{2}\overline{3}.16404NODO MAG. DE CORRIENTE ANG. DE CORRIENTE<br>2 000000 00000 00000<br>4 000000 00000
                                8 LURRIBNIS<br>00000.<br>00000.
                                                     ANG. DE CURR<br>00000.<br>00000.
             HARMONICA
                      MAG. DEL VOLTAJE ANG. DEL VOLTAJE
             NODO\frac{1}{2}00005 .<br>00296 .
                                                    58.54310<br>118.91500
                  \overline{\mathbf{z}}12100
                                                           50,80930
             MODO.
                      MAG. DE CORRIENTE ANG. DE CORRIENTE
                  \frac{2}{4}1 WALAND A<br>00000.<br>00000.
                                                          .a COAR.<br>00000.<br>00000.
             HARMONICA
                 11\,MAG. DEL VOLTAJE ANG. DEL VOLTAJE
             NODO
                             .00001 .
                                                    4.72870-<br>147.36900
                   \mathbf{1}\frac{z}{3}- 02973
                                                         -11.68800NODO MAG. DE CORRIENTE ANG. DE CORRIENTE
                  \frac{2}{4}2000 24 : 0000<br>00000 .<br>00000 .
                                00000.<br>00000.
                                                                                                                                                                                                    \overline{\mathbf{r}}\vert \vert
```
*Fig. D.9 Segunda Sección del archivo de salida por el método de Nguyen* 

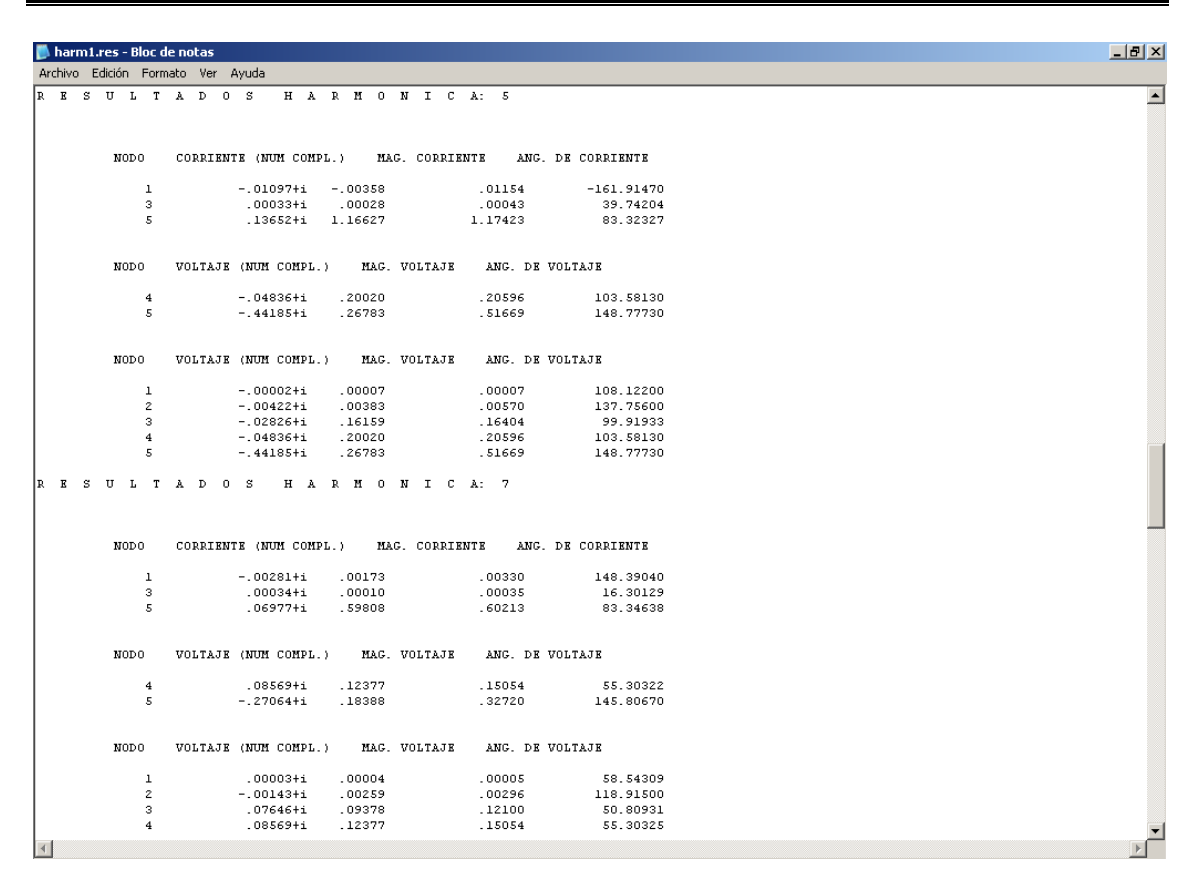

*Fig. D10 Tercera Sección del archivo de salida por el método de Nguyen*